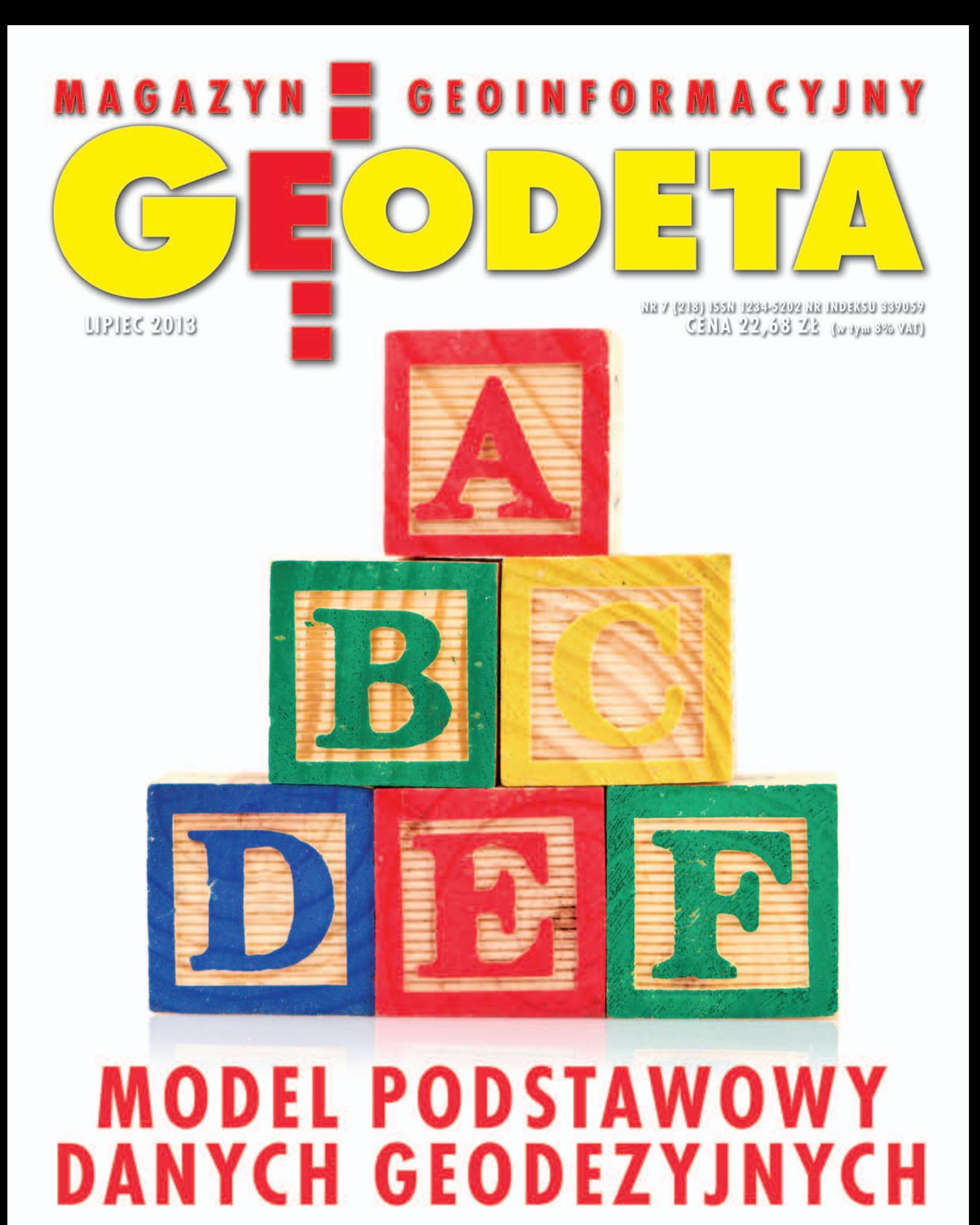

> Rufuf Pişika szefem CIC s. 14  $>$  Trady (a SCP na zakręde s. 22  $>$  0d mostów do witruży s. 24 MAGAZYN geoinformacYJNY nr 1 (200) styczeń 2011MAGAZYN geoinformacYJNY nr 7 (218) LIPIEC 2013

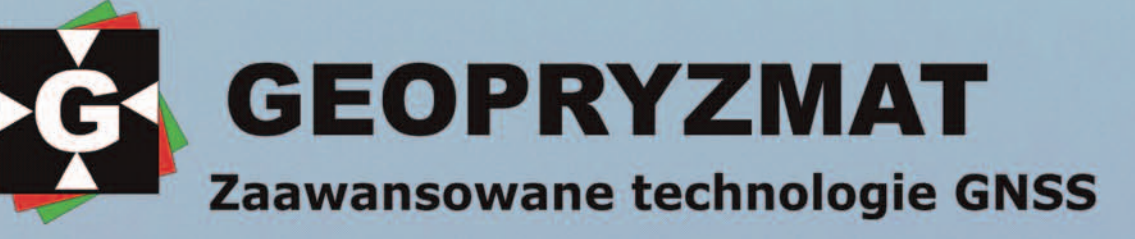

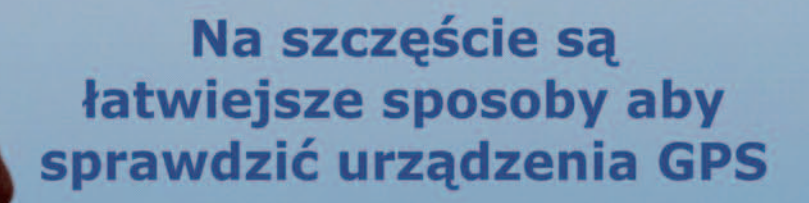

### **Symulator GPS**

+ GLONASS

+ BeiDou

**+ Galileo** 

LabSat

+ nagrywa i odtwarza rzeczywiste sygnały GNSS + symuluje zdefiniowane scenariusze + służy do testowania odbiorników GNSS

 $\bullet$   $\bullet$   $\bullet$ 

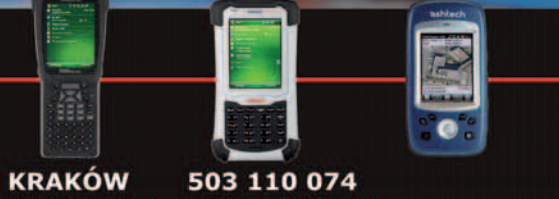

**WROCŁAW** 608 344 288 WARSZAWA 22 720 28 44 www.geopryzmat.com ul.Wesoła 6, 05-090 Raszyn

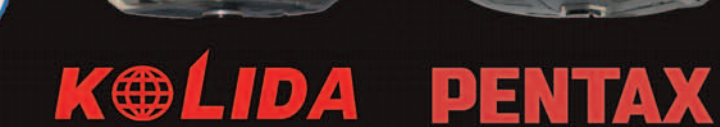

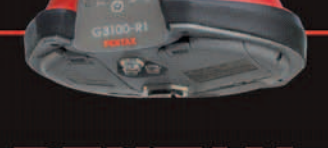

# Ruszamy z **IIP** dla każdego

Niby już wakacje, a tyle się dzieje, że trudno za wszystkim nadążyć. Wiele o sytuacji w branży mówi wymiana listów otwartych między firmami zajmującymi się informatyzacją danych przestrzennych a GUGiK-iem. Prezesi Waldemar Izdebski (Geo-System) i Zbigniew Figas (Systherm Info) uznali, że miara dopuszczalnych uchybień ze strony urzędu właśnie się przebrała. Wytykają mu niegospodarność i brak sensownej wizji informatyzacji geodezji (pełna treść korespondencji wraz z komentarzami internautów dostępna w wiadomościach na Geoforum.pl). Warto potraktować te listy przedsiębiorców poważnie, choćby z tego powodu, że – decydując się na publiczne wystąpienia – sporo musieli zaryzykować. Otwarta wymiana zdań nie wystarczy.

Na pewno bardzo konkretny wymiar będzie miała natomiast ustawa deregulacyjna "ułatwiająca" dostęp do 50 za-

### WIMER

### infrastruktura

Model podstawowy ...................................... 8 We wszystkich schematach aplikacyjnych UML z zakresu infrastruktury informacji przestrzennej (IIP) jest fragment dotyczący tajemniczego "Modelu Podstawowego", który za każdym razem tak samo się nazywa, ale za każdym razem jest trochę inny. Skąd on się wziął i do czego służy?

### **ORGANIZACJE**

Rafał Piętka szefem GIG .............................14 XXI Walne Zgromadzenie Geodezyjnej Izby Gospodarczej (Warszawa, 20 czerwca) podsumowało mijającą kadencję, wybrało nowe władze i dokonało pokoleniowej zmiany na stanowisku prezesa Tradycja na zakręcie ...................................22 XXXVIII Zjazd Stowarzyszenia Geodetów Polskich (Lidzbark Warmiński, 7-9 czerwca). Największa organizacja geodetów Polsce znalazła się w punkcie zwrotnym. Za sobą ma tradycję, a przed sobą szybko zmieniające się warunki i dosyć niepewną przyszłość. Czy działaczom uda się przekształcić ją w samorząd zawodowy?

### **LISTY**

### Tsunami czy kapuśniaczek? ....................... 16

Listy otwarte Waldemara Izdebskiego i Zbigniewa Figasa na temat podejrzewanej niegospodarności GUGiK związanej m.in. z "bezpłatną" aplikacją do prowadzenia numeracji adresowej wywołały silny oddźwięk w środowisku

wodów, w tym geodety i kartografa. Ustawa czeka już tylko na podpis prezydenta i jedynie cud może nas przed nią uratować. Przewiduję bowiem, że – paradoksalnie – najbliższe trzy lata będą okresem utrudnień w dostępie do zawodu, i obiecuję, że wrócimy do tematu w sierpniu.

Trybunał Konstytucyjny orzekł niezgodność z konstytucją przepisów dotyczących opłat za czynności związane z prowadzeniem PZGiK. Niekonstytucyjna jest zarówno delegacja do wydania rozporządzenia, jak i sam akt wykonawczy, o czym wszyscy wiemy od dawna, ale niektórzy udają robaczka. Geodezyjna Izba Gospodarcza – jako inicjator wystąpienia do TK – znalazła wreszcie skuteczną drogę realizacji celów postawionych przez firmy geodezyjne. Na co czeka GUGiK, który ma tylko 12 miesięcy na poprawienie tak kontrowersyjnego i ważnego przepisu?

"IIP dla każdego" to nazwa naszego projektu edukacyjnego, który właśnie inaugurujemy na łamach GEODE-TY i który ma na celu upowszechnienie wiedzy z zakresu infrastruktury informacji przestrzennej. W lipcu zaczynamy artykułem na temat Modelu Podstawowego danych geodezyjnych, który jest fundamentem opracowywanych modeli UML (publikowanych m.in. w najnowszych rozporządzeniach do *Pgik*). Dr Zenon Parzyński, jeden z twórców schematów UML do tych aktów, jest autorem nie tylko tego artykułu, ale również wydanej przez nas książki "Infrastruktura informacji przestrzennej w UML". Wszyscy prenumeratorzy otrzymają tę książkę bezpłatnie wraz z wrześniowym wydaniem GEODETY. O kolejnych działaniach w ramach projektu poinformujemy już wkrótce.

Katarzyna Pakuła-Kwiecińska

### Szkoła

Na wakacje – kierunek morze! .................. 20 Szkoła fotointerpretacji, cz. 7. A może by tak wykorzystać zdjęcia lotnicze w wyborze miejsca odpoczynku? Tym razem analizie poddany został kadr pokazujący jeden z polskich nadmorskich kurortów. Zachęcamy do podjęcia próby odgadnięcia jego nazwy

### projekt

Od mostów do witraży ............................... 24 O geodezyjnym wkładzie w budowę Świątyni Opatrzności Bożej

### technologie

Po co projekt ASG+? .................................. 28 Stacje ASG-EUPOS, stanowiąc jednorodną i stabilną osnowę geodezyjną, umożliwiają realizację systemu odniesień przestrzennych ETRS89 na terenie Polski z dokładnością poniżej 0,01 m dla położenia poziomego oraz 0,02 m dla wysokości. Konieczne jest jednak monitorowanie sieci w celu wiarygodnej konserwacji układu ETRF2000

### Bentley Geomagazyn ................ 35 **SPRZET**

Klęska urodzaju ........................................ 40 Zestawienie odbiorników GNSS klasy GIS, cz. I. Raptem dwa lata temu doliczyliśmy się na polskim rynku tylko 19 modeli urządzeń satelitarnych dla specjalistów od GIS-u. W tym roku uzbierało się ich aż 55. Skąd ten nagły wysyp?

### wspomnienie

Edward Mecha (1938-2013) ....................... 48

### administracja

Stołeczne BGiK zmienia adres..................... 52 W lipcu do nowej siedziby przy ul. Sandomierskiej przenosi się warszawskie Biuro Geodezji i Katastru. Stołeczna geodezja będzie wreszcie w jednym miejscu.

### GEODETA.

Wydawca: Geodeta Sp. z o.o. Redakcja: 02-541 Warszawa ul. Narbutta 40/20 tel./faks (22) 849-41-63, 646-87-44 e-mail: redakcja@geoforum.pl www.geoforum.pl

Miesięcznik geoinformacyjny<br>GEODETA.<br>Wydawca: Geodeta Sp. z o.c<br>Redakcja: 02-541 Warszawa<br>ul. Narbutta 40/20<br>tel./faks (22) 849-41-63, 646<br>e-mail: redakcja@geoforum.,<br>www.geoforum.pl<br>Zespół redakcjny: Katarzyna P<br>Kwiecińsk Zespół redakcyjny: Katarzyna Pakuła- -Kwiecińska (redaktor naczelny), Anna Wardziak (sekretarz redakcji), Jerzy Przywara, Bożena Baranek, Jerzy Królikowski. Opracowanie graficzne: Andrzej Rosołek. Korekta: Hanna Szamalin. Druk: Drukarnia Taurus. Niezamówionych materiałów redakcja nie zwraca. Zastrzegamy sobie prawo do dokonywania skrótów oraz do własnych tytułów i śródtytułów. Za treść ogłoszeń redakcja nie odpowiada. Copyright©Geodeta Sp. z o.o. Wszystkie prawa zastrzeżone (łącznie z tłumaczeniami na języki obce)

MAGAZYN geoinformacYJNY nr 7 (218) LIPIEC 2013 **GEODETA 3** 

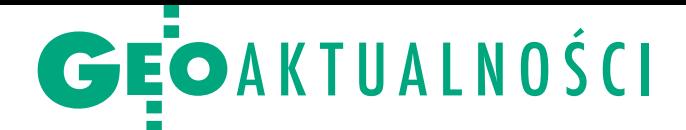

# Opłaty niezgodne z konstytucją

Tybunał Konstytucyjny na posiedzeniu<br>25 czerwca orzekł niezgodność nie-25 czerwca orzekł niezgodność niektórych zapisów Prawa geodezyjnego i kartograficznego z Konstytucją RP. Trybunał stwierdził, że:

oart. 40 ust. 5 pkt 1 lit. b ustawy Pgik jest niezgodny z artykułem 92 ust. 1 i art. 217 Konstytucji RP;

•zakwestionowany przepis traci moc z upływem 12 miesięcy od dnia ogłoszenia wyroku w Dzienniku Ustaw. – Ponieważ stwierdzona została niekonstytucyjność zaskarżonego przepisu, który upoważniał do wydania rozporządzenia wykonawczego ustalającego stawki opłat za poszczególne czynności związane z prowadzeniem zasobu, samo rozporządzenie jest niekonstytucyjne i zostaje tak naprawdę unicestwione. Nie ma podstaw do jego stosowania w praktyce – w komentarzu dla GEODETY stwierdziła Małgorzata Świętczak, zastępca dyrektora Zespołu Prawa Cywilnego w Biurze Rzecznika Praw Obywatelskich. – Z uwagi na to, że taka anihilacja rozporządzenia z dnia na dzień utrudniłaby funkcjonowanie zasobu, Trybunał odroczył skuteczność swojego wyroku, co oczywiście było do przewidzenia. Oznacza to, że stan, jaki istnieje obecnie, będzie trwał jeszcze przez najbliższy rok. I to jest okres, który został dany ustawodawcy na poprawienie przepisu upoważniającego przede wszystkim w taki sposób, żeby został wskazany w nim sposób ustalania opłat za poszczególne czynności. W tej chwili brak takich kryteriów i brak maksymalnych stawek powoduje całkowitą dowolność w ustalaniu opłat. Mamy nadzieję, że teraz ustawodawca poprawi przepis upoważniający i samo rozporządzenie też będzie lepsze i przychylniej zostanie

### Będą nowe miasta

Ministerstwo Administracji i Cyfryzacji opublikowało projekt rozporządzenia w sprawie ustalenia granic niektórych gmin i miast, zmiany siedziby władz gminy oraz nadania niektórym miejscowościom statusu miasta. Zakłada on wprowadzenie 32 zmian, m.in. odebranie statusu miasta Czarnej Wodzie w województwie pomorskim. Nowymi miastami na mapie Polski będą za to: Mrozy (woj. mazowieckie), Zaklików (woj. podkarpackie) i Stepnica (woj. zachodniopomorskie). Przepisy miałyby wejść w życie 1 stycznia 2014 roku. JK

> MAGAZYN geoinformacYJNY nr 7 (218) LIPIEC 2013 4 GEODETA

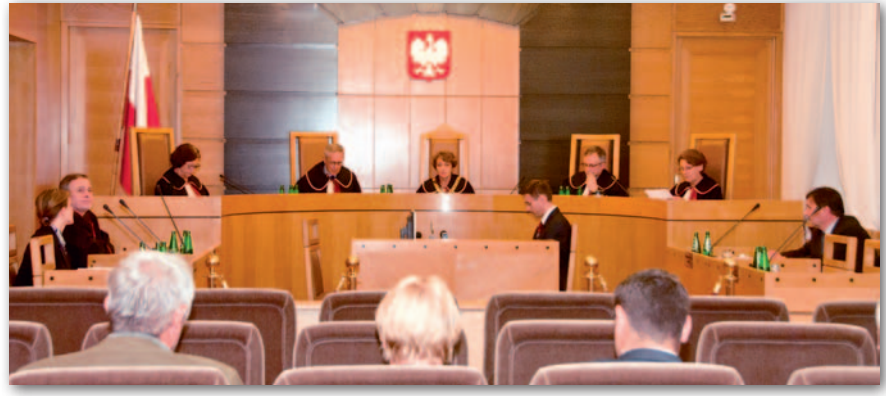

przyjęte w środowisku – dodała przedstawicielka RPO.

Zasadnicze motywy wyroku przedstawił sędzia sprawozdawca Stanisław Rymar. Jak powiedział, opłaty za prowadzenie zasobu mają charakter danin publicznych w rozumieniu artykułu 217 konstytucji. Poza tym zakwestionowany przepis jest niezgodny z art. 92 ust. 1 Konstytucji RP, ponieważ nie reguluje on wszystkich elementów stosunku daninowego oraz pozostawia organom władzy wykonawczej pełną swobodę decyzyjną w zakresie kształtowania wysokości opłat oraz metodologii ich obliczania.

P rzypomnijmy, że rzecznik praw obywa-<br>Lidskich kerzy i telskich Irena Lipowicz wniosek do Trybunału Konstytucyjnego złożyła w lipcu 2012 r. Był on konsekwencją wniosku złożonego do RPO 31 stycznia 2012 r. przez Geodezyjną Izbę Gospodarczą o wystąpienie do TK m.in. w sprawie tych przepisów. RPO, który poparł wystąpienie GIG, zaznaczał we wniosku, że nie tylko opłaty będące należnością publicznoprawną powinny zostać nałożone ustawą, ale również zasady ich kalkulacji (w świetle art. 217 konstytucji jest to materia zastrzeżona do regulacji ustawowej).

Tekst i zdjęcie Anna Wardziak

### Deregulacja czeka na podpis prezydenta

P odczas posiedzenia Sejmu 13 czerwca posłowie m.in. głosowali nad poprawkami Senatu do ustawy deregulacyjnej, która ma ułatwić dostęp do 50 zawodów, w tym geodety i kartografa. Wszystkie poprawki do art. 4 tej ustawy, czyli zawierające zmiany do Prawa geodezyjnego i kartogra-

ficznego, zostały przyjęte. Większość z nich miała charakter precyzująco-redakcyjny i językowy. A zatem przyjęto m.in. określenie maksymalnej opłaty za wydanie dziennika praktyki zawodowej (3% przeciętnego wynagrodzenia, czyli obecnie nieco ponad 100 zł). Posłowie zaakceptowali też przeredagowanie przepisu mówiącego, że osoba zainteresowana może złożyć wniosek o nadanie uprawnień zawodowych wyłącznie w jednym z siedmiu zakresów. Dopisano w tym miejscu sformułowanie "Złożenie przez osobę zainteresowaną wniosku w jednym zakresie nie wyłącza możliwości złożenia

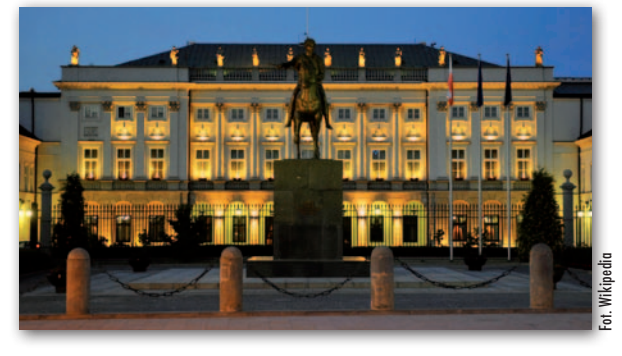

przez nią wniosku o nadanie uprawnień zawodowych w innym zakresie, z tym że będzie on rozpatrywany w kolejnym postępowaniu kwalifikacyjnym". Przypomnijmy, że nowelizacja w zakresie Pgik zakłada przede wszystkim zniesienie egzaminów na uprawnienia zawodowe w zakresach 3, 6 i 7 (zmiana nie dotyczy osób z wykształceniem średnim). Ma także ułatwić zdobywanie uprawnień w pozostałych zakresach (skrócenie czasu trwania obowiązkowej praktyki zawodowej). Ustawa czeka już tylko na podpis prezydenta.

# **GEOAKTUALNOŚCI**

# W Sejmie o scalaniu i wymianie gruntów

Wczerwcu odbyły się dwa posie-dzenia podkomisji nadzwyczajnej do rozpatrzenia poselskiego projektu ustawy o zmianie ustawy o scalaniu i wymianie gruntów. Na pierwszym z nich (13 czerwca) posłowie wysłuchali uzasadnienia posła Józefa Rackiego do projektu nowelizacji. Stwierdził on m.in., że brak jest przepisów umożliwiających skuteczne prowadzenie prac scaleniowych z urzędu w przypadkach, gdy działania różnych inwestorów powodują znaczącą ingerencję w rolniczą przestrzeń produkcyjną (np. utrudnienia związane z dotarciem do gruntu). Proponowane jest więc wprowa-

dzenie w tym akcie prawnym pojęcia "inwestora". Nowelizacja pozwoli też na zapewnienie środków finansowych niezbędnych do realizacji prac scaleniowych oraz zagospodarowania poscaleniowego. Zgodnie z sugerowanymi zapisami koszty tego rodzaju pokrywałby każdy z inwestorów, którego działalność powoduje, że ukształtowanie rozłogów gruntów gospodarstw rolnych zostało lub zostanie znacznie pogorszone. Ponadto proponowane zmiany w ustawie mają na celu usprawnienie prac scaleniowo-wymiennych poprzez:

 $\bullet$ dopuszczenie możliwości ustalania przebiegu granic w terenach zabudowanych; lustanowienie wojewody organem wyższego stopnia w stosunku do starosty;  $\bullet$ czytelne określenie zasady ekwiwalentności gruntów stosowanej w scalaniu gruntów;

<sup>l</sup>umożliwienie wydzielania gruntów m.in. na cele miejscowej użyteczności publicznej z gruntów będących w dyspozycji ANR, a także z gruntów uczestników scalenia;  $\bullet$ ograniczenie czasowe stosowania trybów nadzwyczajnych określonych w kpa w odniesieniu do ostatecznych decyzji wydanych w sprawach scaleń lub wymian gruntów.

Z kolei na posiedzeniu 19 czerwca strona<br>rządowa zaproponowała m.in. nowe brzmienie definicji inwestora (to podmiot realizujący lub zamierzający realizować inwestycję celu publicznego na obszarze scalenia). W artykule dotyczącym wykorzystania gruntów ANR na cele publiczne związane z pracami scaleniowo-wymiennymi zaproponowano dodanie zapisu mówiącego o wykorzystaniu na ten cel również gruntów należących do gmin. Wątpliwości wzbudziła natomiast propozycja zapisu o przejęciu przez wojewodów od samorządowych kolegiów odwo-

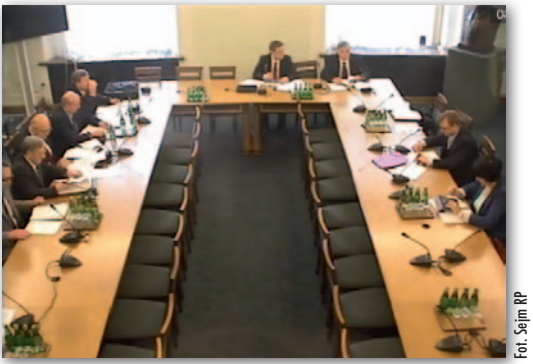

ławczych dotychczasowych postępowań odwoławczych związanych ze scalaniem i wymianą gruntów. Ostatecznie rozwiał je przedstawiciel Biura Legislacyjnego Sejmu, stwierdzając, że takie rozwiązania w przypadku wykonywania przez JST zadań

zleconych z zakresu administracji rządowej (a z taką sytuacją mamy do czynienia w ustawie o scalaniu...) przewiduje wprost ustawa o administracji rządowej w województwie (art. 2 i 7).

Podkomisja przyjęła zapisy projektu z zaproponowanymi zmianami. Na tej podstawie przygotowane zostanie sprawozdanie dla dwóch połączonych sejmowych komisji Rolnictwa i Rozwoju Wsi oraz Samorządu Terytorialnego i Polityki Regionalnej, które zajmują się projektem. Przypomnijmy, że wpłynął on do Sejmu 3 września 2012 r., 22 października skierowano go do 1. czytania w komisjach, a 21 marca ukonstytuowała się podkomisja nadzwyczajna, której przewodniczy poseł Artur Dunin (z wykształcenia geodeta podobnie jak poseł Racki). Anna Wardziak

### Nowy odpowiedzialny za geodezję

S tanisław Huskowski zastąpił Włodzimie<br>S rza Karpińskiego na stanowisku sekretarza stanu odpowiedzialnego za geodezję w Ministerstwie Administracji i Cyfryzacji. Od 6 czerwca sprawuje on nadzór nad głównym geodetą kraju oraz Instytutem Geodezji i Kartografii, a poza tym nad sprawami z zakresu administracji publicznej, wyznań religijnych oraz mniejszości narodowych i etnicznych.

Stanisław Huskowski urodził się 24 kwietnia 1953 r. we Wrocławiu. Ukończył Wydział Matematyczno-Fizyczno-Chemiczny Uniwersytetu Wrocławskiego. Po studiach został asystentem w Instytucie Fizyki Politechniki Wrocławskiej. Od 1978 r. zaangażował się w działalność opozycji demokratycznej, m.in. jako współpracownik Studenckiego Komitetu Solidarności i Klubu Samoobrony Społecznej we Wrocławiu. Redagował niezależne pisma, drukował, kolportował ulotki, prasę bezdebitową i książki. W 1980 roku organizował "Solidarność" we Wrocławiu i na Dolnym Śląsku. Przed wprowadzeniem stanu wojennego wspólnie z Józefem Piniorem uczestniczył w ukryciu 80 milionów złotych dolnośląskiej "Solidarności". W stanie wojennym był z tego powodu poszukiwany listem gończym. Został aresztowany, internowany i zwolniony z pracy na uczelni za działalność w "Solidarności". Po zwolnieniu z internowania pracował jako nauczyciel w XIV Liceum Ogólnokształcącym, był konstruktorem w Instytucie Automatyki Systemów Energetycznych, fizykiem i technikiem medycznym w szpitalu onkologicz-

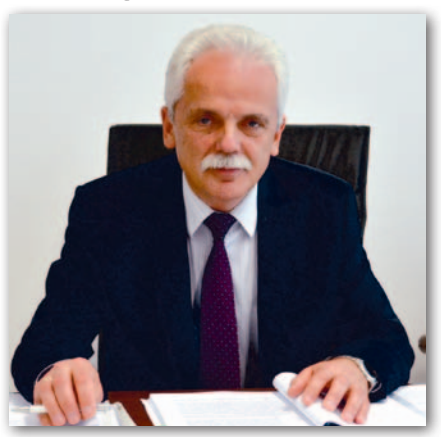

nym we Wrocławiu i zaopatrzeniowcem w Polskim Stowarzyszeniu Jazzowym. Brał czynny udział w kampanii wyborczej przed 4 czerwca 1989 roku, wspomagając Komitet Obywatelski "Solidarność" w Wałbrzychu. Po wyborach zaangażował się w propagowanie idei samorządności lokalnej. Równolegle – w latach 1991-94 – prowadził własną firmę. Od 1994 roku przez dziesięć lat był radnym Wrocławia. Jako pierwszy prezydent polskiej metropolii (w latach 2001-02 był prezydentem Wrocławia) wprowadził na giełdę przedsiębiorstwo komunalne (MPEC SA). W latach 2002-04 był przewodniczącym Rady Miejskiej. W 2004 roku został wybrany na senatora, a w V i VI kadencji na posła RP. Należał do Unii Demokratycznej i Unii Wolności. Od początku istnienia Platformy Obywatelskiej jest jej członkiem.

Źródło: MAC

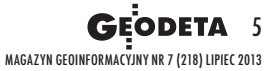

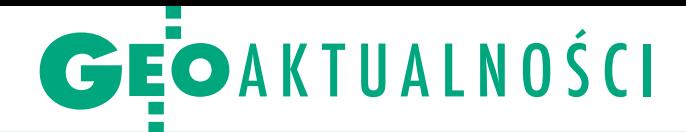

# Ricoh MP 2001SP dla najlepszego PODGiK

U roczyste wręczenie nagro-<br>dy głównej w plebiscycie<br>dy dy dy plebreta miesięcznika GEODETA, portalu Geoforum.pl oraz firmy Ricoh na najlepszy PODGiK odbyło się 21 czerwca w Poznaniu. Urządzenie wielofunkcyjne Ricoh MP 2001SP z rąk Michała Smolarka, przedstawiciela regionalnego Ricoh Polska, odebrał geodeta powiatu poznańskiego Jerzy Wiktorko. Redakcja GEODETY przygotowała z tej okazji okolicznościowy dyplom. W spotkaniu uczestniczyła również kierowniczka ośrodka dokumentacji geodezyjnej i kartograficznej Joanna Muszyńska.

Przypomnijmy, że plebiscyt składał się z dwóch etapów. Pierwszy rozpoczął się 8 kwietnia i geodeci mogli w nim nominować dowolny ośrodek dokumentacji: miejski lub powiatowy. Na podstawie zgłoszeń przysłanych

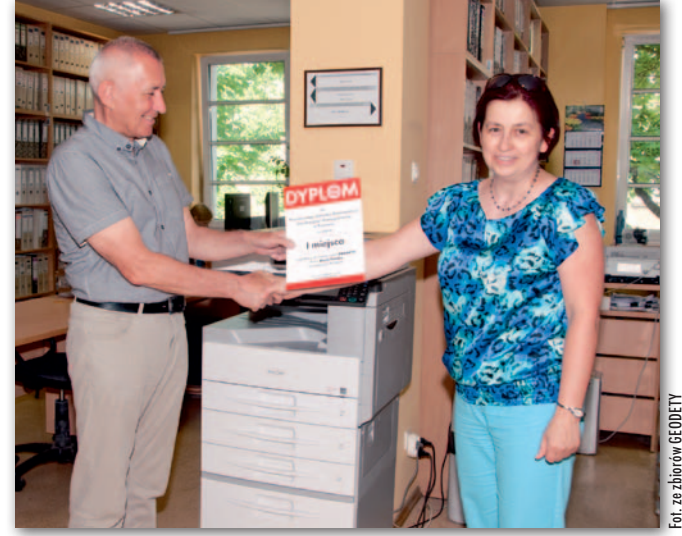

Geodeta powiatowy i dyrektor poznańskiego PODGiK Jerzy Wiktorko, redaktor naczelny GEODETY Katarzyna Pakuła-Kwiecińska oraz nagroda główna Ricoh MP 2001SP

przez internautów i punktów przyznanych przez nich za poszczególne kryteria redakcja wyłoniła 10 finalistów. Walka w finale była zażar-

ta, w głosowaniu uczestniczyło ponad 3,5 tysiąca osób. Bezapelacyjnym zwycięzcą został Powiatowy Ośrodek Dokumentacji Geodezyjnej

i Kartograficznej w Poznaniu, gromadząc na swym koncie aż 763 głosy. Geodeta powiatowy Jerzy Wiktorko za najmocniejszą stronę ośrodka uznaje możliwość zgłaszania robót geodezyjnych i pobierania danych przez internet za pośrednictwem technologii iGeoMap. Internetowo obsługuje się tutaj 77% zgłoszeń, w tym roku było ich już ponad 6300.

Nagroda główna MP 2001SP to urządzenie wielofunkcyjne A3 mono łączące w sobie kopiarkę, drukarkę oraz kolorowy skaner. Ponadto firma Ricoh Polska ufundowała 10 drukarek Aficio SP 100e dla uczestników plebiscytu. Wszystkie nagrody dotarły już do zwycięzców. Bliższa prezentacja poznańskiego PODGiK w sierpnio-

wym GEODECIE.

Katarzyna Pakuła-Kwiecińska

### NSA uzasadnia, dlaczego za mapy trzeba płacić

J ak już informowaliśmy,<br>tal DobraUlica.pl zwróak już informowaliśmy, porcił się do Głównego Urzędu Geodezji i Kartografii o przekazanie bazy danych obiektów topograficznych dla Warszawy w trybie ustawy o dostępie do informacji publicznej. Zgodnie z tym aktem powinno to nastąpić za darmo. Ewentualne opłaty mogły się wiązać jedynie z kosztami przetworzenia informacji na potrzeby zainteresowanych. Urząd odmówił jednak, tłumacząc, że udostępnianie tego typu danych reguluje Prawo geodezyjne i kartograficzne, w myśl którego za BDOT trzeba zapłacić. Administratorzy serwisu udali się więc z tą sprawą do Wojewódzkiego Sądu Administracyjnego w Warszawie, a ten pod koniec października 2012 roku przyznał im rację. W orzeczeniu napisano m.in., że opracowania będące częścią państwowego zasobu geodezyjnego i kartograficznego (PZGiK) wykazują cechy dokumentu urzędowego, a więc są informacją publiczną i winny być udostępniane w trybie ustawy o dostępie do informacji publicznej. GUGiK się z tą argumentacją nie zgodził i wniósł skargę do Naczelnego Sądu Administracyjnego.

N a początku kwietnia br. NSA uchylił jednak wyrok niższej instancji i uznał racje GUGiK, a pod koniec maja opublikował jego uzasadnienie. Można w nim przeczytać, że WSA zbyt wąsko interpretował przepisy ustawy o dostępie do informacji publicznej, w szczególności te odnoszące się do jej zgodności z innymi aktami prawnymi. W ocenie sędziów, jeżeli odrębna ustawa (tu: Prawo geodezyjne i kartograficzne) określa odmienne zasady i tryb udzielania informacji,

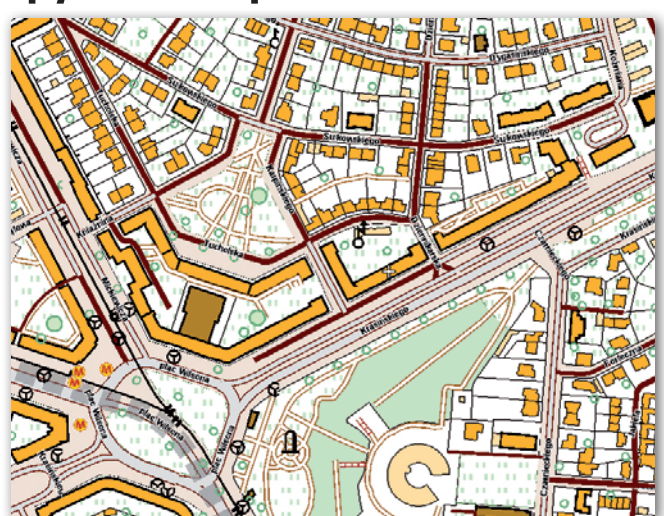

to w tym zakresie wyłączona jest ustawa o dostępie do informacji publicznej. W omawianej sprawie ma ona zastosowanie tylko w tym zakresie, iż jako informację publiczną należy traktować informację o samym rejestrze oraz o sposobach udostępniania danych w nim zawartych. Jako że GUGiK udzielił tych informa-

cji administratorom serwisu, należy uznać, że odpowiedź na wniosek o udzielenie informacji publicznej była zgodna z obowiązującymi przepisami. Organ nie pozostał zatem w bezczynności, a wyrok WSA był nietrafny. Pełna treść uzasadnienia NSA na Geoforum.pl 29 maja.

**GEODETA** 6 MAGAZYN geoinformacYJNY nr 7 (218) LIPIEC 2013

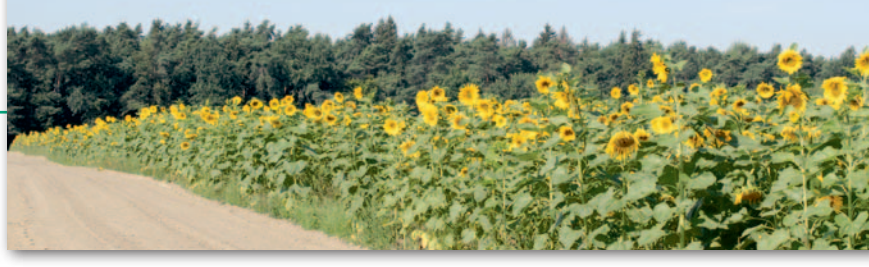

### MRiRW w sprawie klasyfikacji gruntów

 $\sum_{\cup}$ ląski wojewódzki inspektor nadzoru<br>II geodezyjnego i kartograficznego opublikował w czerwcu skierowane do starostów pisma ministra rolnictwa i rozwoju wsi dotyczące problematyki związanej ze stosowaniem przepisów rozporządzenia RM z 12 września 2012 r. ws. gleboznawczej klasyfikacji gruntów. Minister wyjaśnia w nich m.in., że jeśli chodzi o nieuregulowane w rozporządzeniu kwestie związane z opłatami i kosztami postępowania ws. przeprowadzania klasyfikacji gruntów, starosta jako organ prowadzący postępowanie powinien stosować przepisy kpa wynikające z działu IX dotyczące opłat i kosztów postępowania (art. 262 i 263). Ustawodawca nie upoważnił RM do określenia wymogów, jakie powinien spełniać

klasyfikator. W rozporządzeniu (§ 5 ust. 2) wskazano jedynie, że czynności związane z przeprowadzeniem gleboznawczej klasyfikacji gruntów wykonuje osoba upoważniona przez starostę. Od starosty zatem – jak pisze minister – będzie wyłącznie zależeć, komu powierzy wykonanie czynności klasyfikacyjnych. Nie ma przeszkód, aby osobą taką był np. pracownik starostwa. Do wykonywania czynności klasyfikacyjnych starosta może upoważnić osobę wskazaną we wniosku, jeśli uzna, że osoba ta posiada dostateczną wiedzę i umiejętności w tym zakresie. Organ nie powinien – dodaje minister – ingerować w treść zawartej umowy między wnioskodawcą a klasyfikatorem.

Źródło: MRiRW, AW

### Polski wkład w badania polarne

U dział Polski w tworzeniu<br>Zintegrowanego Arktycznego Systemu Obserwacyjnego dla Svalbardu był tematem wystąpienia prof. Piotra Głowackiego z Zakładu Badań Polarnych Instytutu Geofizyki Polskiej Akademii Nauk podczas seminarium, które 20 czerwca odbyło się w Instytucie Geodezji i Kartografii. Przedstawił on m.in. szcze-

góły dotyczące europejskiego projektu SIOS (Svalbard Integrated Arctic Earth Observing System), w realizacji którego – wspólnie z 28 partnerami z Europy oraz Azji – bierze udział także Instytut Geofizyki PAN. Głównym celem projektu jest stworzenie skoordynowanych usług na potrzeby międzynarodowego środowiska badawczego w zakresie dostępu i zarządzania danymi, a także logistyki i szkoleń. Powstanie zintegrowanego systemu ma połączyć badania meteorologiczne, hydrologiczne, kriosferyczne, oceanologiczne i geofizyczne z badaniami biologicznymi prowadzonymi na lądzie i morzu. W badaniach tych będą wykorzystane także obserwacje satelitarne. Projekt SIOS ma więc przygotować grunt pod budowę i prowadzenie interdyscyplinarnej, wielonarodowej i wieloplatformowej infrastruktury badawczej jako niezależnej jednostki wykorzystującej już istniejącą współpracę.

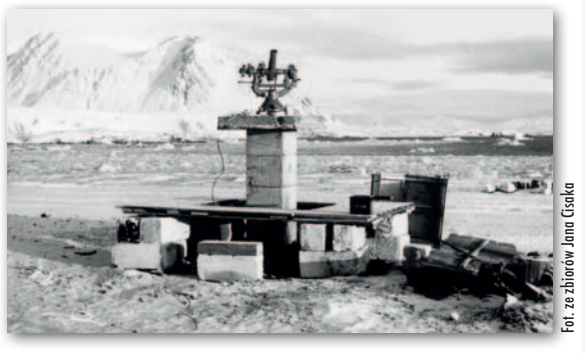

Profesor Głowacki przedstawił także nowe inicjatywy i kierunki rozwoju Polskiej Stacji Polarnej, wśród których należy wymienić m.in.: włączenie permanentnej stacji GPS do sieci międzynarodowej, uruchomienie stałego internetowego programu edukacyjnego czy rozpoczęcie pomiarów i monitorowanie zanieczyszczeń gazowych oraz organicznych. Z referatem na temat udziału polskich geodetów w badaniach polarnych w trakcie seminarium wystąpił również dr inż. Jan Cisak z IGiK. Dotychczas powstało wiele opracowań kartograficznych rejonów polarnych wykonanych przez polskich geodetów i kartografów. Brakuje jednak centralnego miejsca gromadzącego te zasoby. Należałoby wystąpić o grant pozwalający stworzyć takie miejsce. Wydaje się, że IGiK, wykorzystując osiągnięcia projektu OGNIWO, mógłby stworzyć bazę danych zasobów kartograficznych rejonów polarnych.

Aleksandra Furmankiewicz-Szeląg

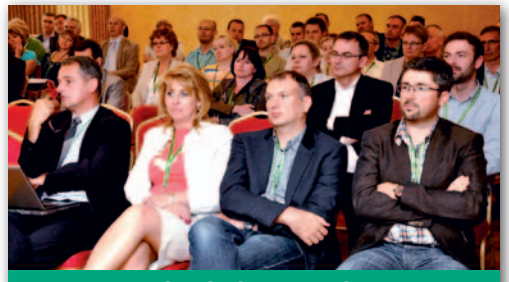

### Czy można bezboleśnie wdrożyć GIS?

To pytanie było hasłem przewodnim X Podlaskiego Forum GIS, które odbyło się w podaugustowskich Serwach (13-15 czerwca). W tegorocznej edycji konferencji uczestniczyło blisko 100 przedstawicieli administracji publicznej, uczelni, firm komercyjnych i innych instytucji. Dyrektor Jerzy Zieliński z GUGiK zapowiedział m.in., że w nowej perspektywie finansowej UE (2014-20) urząd planuje dokończenie budowy ZSIN, nowej generacji map topograficznych, projektu budowy modeli i baz danych tematycznych dotyczących przede wszystkim danych środowiskowych. – Nie stworzymy prawidłowych baz danych bez wiarygodnej infrastruktury informacji przestrzennej, gdzie podstawowym obiektem przestrzennym jest działka ewidencyjna. Dlatego ogromne znaczenie ma modernizacja EGiB – mówiła natomiast dr Ludmiła Pietrzak. Z kolei geodeta województwa mazowieckiego Krzysztof Mączewski zwrócił uwagę na to, jak ważni przy realizacji wszelkich projektów finansowanych ze środków UE są zaangażowani partnerzy. Aby uzyskać dobry produkt e-usług na rzecz mieszkańców, musi być podjętych wie-

le działań przez zespół podmiotów każdego szczebla samorządu.

Krzysztof Borys (Geobid) skupił się natomiast na zagadnieniach prawnych. Podkreślał, że w nowo wprowadzonych rozporządzeniach jest sporo niejasności (BDOT, GESUT czy GML), które mogą stworzyć wiele problemów zarówno tym, którzy muszą się do nich stosować, jak i autorom oprogramowania. Jakub Bobrowski z RDOŚ w Białymstoku mówił o uruchomieniu przez tę instytucję Katalogu Otwartych Danych związanych z ochroną środowiska w województwie. Zwrócił uwagę na zalety tego rozwiązania: to, co powstało za publiczne pieniądze, zebrano w jednym miejscu, zapewniając łatwiejszy dostęp do tych zbiorów dla niespecjalistów. Słowa geodety powiatu cieszyńskiego Henryki Bałys "GIS nie można wdrożyć bezboleśnie. Ale warto!" mogą być podsumowaniem X Podlaskiego Forum GIS. Obradom przewodniczyła Anna Rakieć, geodeta województwa podlaskiego. Gośćmi byli m.in. wicemarszałek województwa Mieczysław Baszko, WINGiK Alicja Meusz oraz dyrektor CODGiK Artur Kapuściński. Imprezę zorganizowali: WODGiK w Białymstoku oraz SGP Oddział w Białymstoku. Patronat medialny nad imprezą objęła redakcja miesięcznika GEODETA oraz portalu Geoforum.pl.

Marta Anchimiuk (UMWP)

## GEOINFRASTRUKTURA

# Model pod modelami

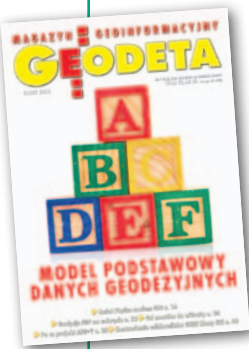

We wszystkich schematach aplikacyjnych UML z zakresu infrastruktury informacji przestrzennej (IIP) jest fragment dotyczący tajemniczego "Modelu Podstawowego", który za każdym razem tak samo się nazywa, ale za każdym razem jest trochę inny. Skąd on się wziął i do czego służy?

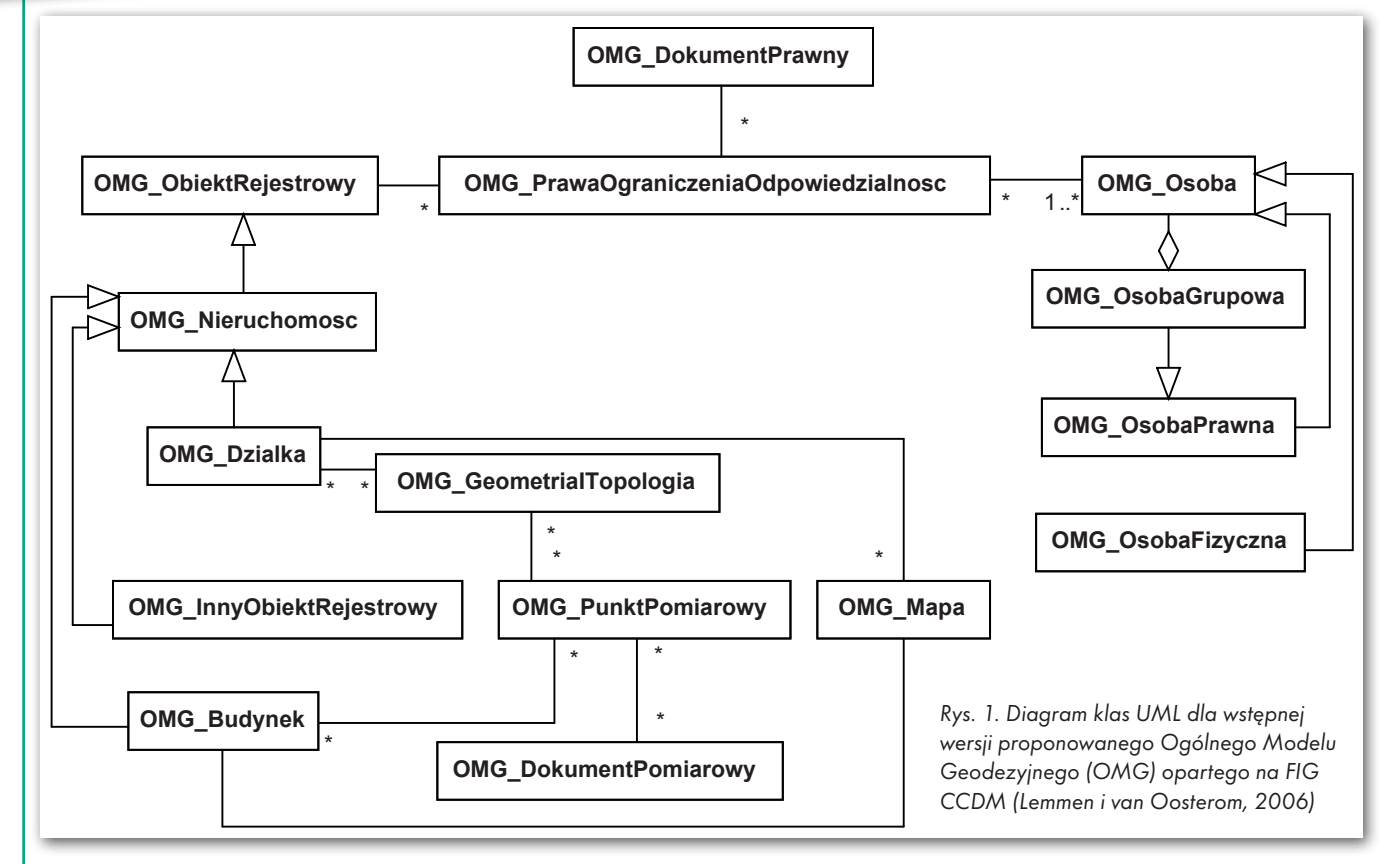

### Zenon Parzyński

 $\begin{array}{l} \textbf{y} \text{ owszechnie wiadomo, że}\\ \text{cyzję dotyczącą losu w d}\\ \text{przestarzałych instrukcj}\\ \text{nych technicznych. Miady} \end{array}$ owszechnie wiadomo, że podjęto decyzję dotyczącą losu w dużej części przestarzałych instrukcji i wytycz-

one zostać zastąpione rozporządzeniami właściwego ministra lub Rady Ministrów. W aktach tych miały się znaleźć schematy aplikacyjne (modele) struktur baz danych w UML oraz sche-

Rys. 2. Skład "Modelu Podstawowego"

maty aplikacyjne GML jako standardy wymiany danych. I tak się stało. Rozporządzenia były sukcesywnie wydawane i w każdym z nich znalazł się załącznik ze schematem aplikacyjnym UML, katalogiem obiektów oraz schematem

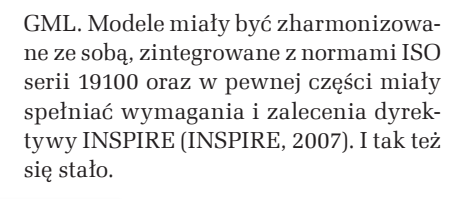

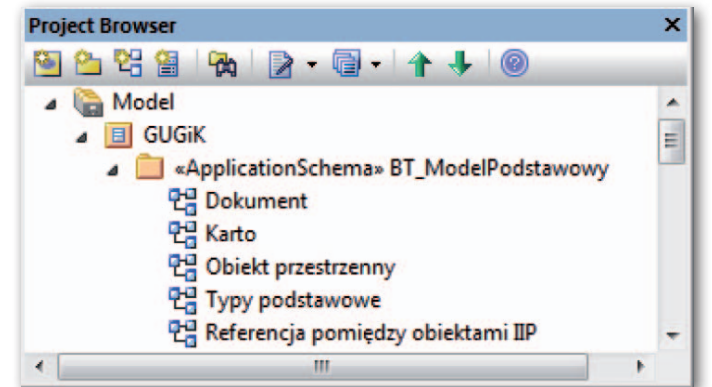

### • Model podstawowy – od początku do dziś

W 2007 r. na konferencji PTIP został wygłoszony referat dotyczący koncepcji OMG – Ogólnego Modelu Geodezyjnego (Pachelski i in., 2007), który miał być podstawą opracowywanych

8 **GEODETA** MAGAZYN geoinformacYJNY nr 7 (218) LIPIEC 2013

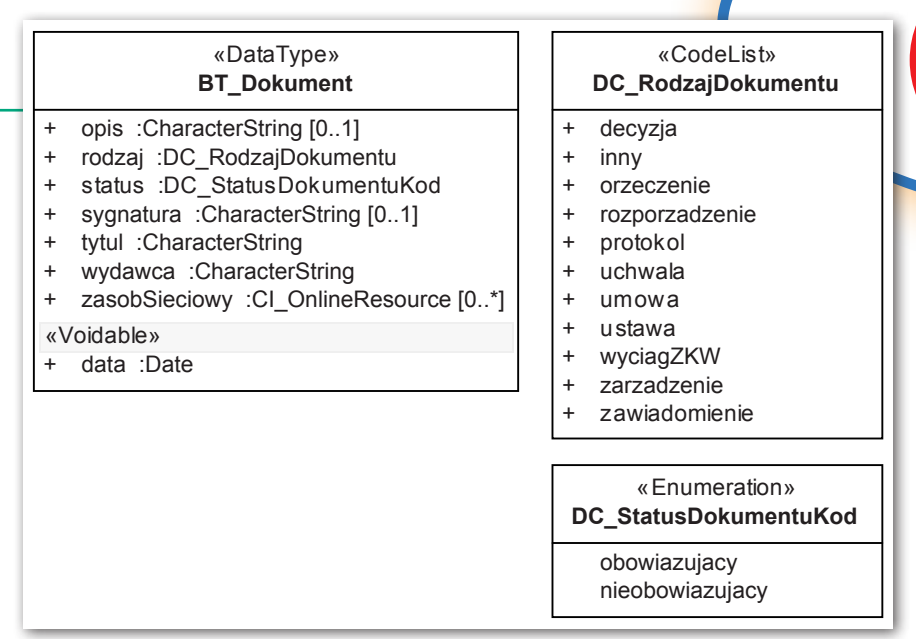

Rys. 3. Model "Dokument"

modeli odpowiadających poszczególnym instrukcjom technicznym. Z kolei podstawą jego opracowania miała być ewidencja gruntów i budynków – EGiB (rys. 1). To znaczy, że w OMG byłyby zdefiniowane gotowe do wykorzystywania klasy, do których odwoływanoby się przy budowie schematów aplikacyjnych UML. Miało to doprowadzić do harmonizacji modeli. Koncepcja została zaakceptowana w Głównym Urzędzie Geodezji i Kartografii (GUGiK) i wdrożona w życie, ale nieco odmiennie. Obecnie prawie wszystkie rozporządzenia już obowiązują – akurat z wyjątkiem nowelizaji przepisów o EGiB.

Modele zaczęto tworzyć, poczynając od schematów aplikacyjnych: dla ewidencji miejscowości, ulic i adresów (EMUiA), dla zintegrowanego systemu informacji o nieruchomościach (ZSIN) oraz dla państwowego rejestru nazw geograficznych (PRNG). W związku z tym OMG stał się modelem podstawowym (MP) i powstawał w trakcie tworzenia kolejnych modeli do kolejnych projektów kolejnych rozporządzeń. Innymi słowy, były w nim umieszczane klasy, które powstawały przy okazji prac nad konkretnymi modelami z bieżąco tworzonego rozporządzenia i co do których była pewność, że w następnym lub następnych modelach zaistnieje potrzeba ich wykorzystania. W efekcie kolejne wersje MP ukazujące się w publikowanych rozporządzeniach różnią się od siebie. Ale za każdym razem wersja MP opublikowana w danym rozporządzeniu była tą wersją, do której odwoływaliśmy się w "głównym" modelu danego rozporządzenia.

Okazało się też, że pojawił się problem z publikacją MP. Brak było delegacji ustawowej do opublikowania osobno takiego tworu jak MP, więc mogliśmy go tylko publikować jako kolejne części w ramach załącznika z modelem UML. Podjęliśmy decyzję, że będziemy publikować tylko te elementy z modelu podstawowego, do których były odwołania w modelu definiującym strukturę bazy danych dla danego rozporządzenia. Chcieliśmy uniknąć w ten sposób zarzutów, że publikujemy w MP elementy (klasy), które nigdzie nie są wykorzystywane. I to się nam udało, ale spotkaliśmy się za to z zarzutem, że w każdym rozporządzeniu jest MP i że za każdym razem jest inny.

Schemat aplikacyjny modelu podstawowego składa się z pięciu modeli (rys. 2):

- <sup>l</sup>Dokument,
- $\bullet$ Karto
- <sup>l</sup>Typy podstawowe,
- <sup>l</sup>Obiekt przestrzenny,
- <sup>l</sup>Referencja pomiędzy obiektami IIP.

#### $\bullet$  Model "Dokument"

Każda zmiana, która zostaje dokonana w bazie danych, musi mieć jakąś swoją podstawę. W bardzo wielu przypadkach (jeśli nie w zdecydowanej większości) funkcję tę pełnią różnego rodzaju dokumenty. I taki dokument będący podstawą różnego rodzaju działań jest zdefiniowany w modelu "Dokument" (rys. 3).

Model składa się z trzech klas. Klasą definiującą dokument jest klasą "BT Dokument". Pozostałe dwie "DC\_RodzajDokumentu" i "DC StatusDokumentuKod" służą do zdefiniowania typów atrybutów klasy "BT Dokument". Wydaje mi się, że zbyt obszernych wyjaśnień ten model nie wymaga, może z dwoma wyjątkami:

<sup>l</sup>Atrybut "zasobSieciowy" jest typu "CI\_OnlineResource". Jest to klasa zdefiniowana w normie PN-EN ISO 19115 (przedrostki PN i EN przed ISO oznaczają, że dana norma została przyjęta i stała się normą polską oraz europejską). Atrybut ten definiuje, jak w sformalizowany sposób podawać adres internetowy.

• Atrybut "data" jest typu "Date". Nad nim znajduje się nazwa stereotypu «Voidable» (czyli sposobu rozszerzenia informacji zapisanych w modelu). Stereotyp ten dotyczy wszystkich atrybutów, które są wymienione pod nim i oznacza, że w szczególnych przypadkach atrybut "data" może zostać niewypełniony, chociaż ma liczność 1 (liczność 1 jest przyjmowana standardowo, więc nie umieszcza się jej w modelu). Klasa "Date" jest zdefiniowana w specyfikacji technicznej ISO/TS 19103 i opisuje sposób zapisywania dat.

**IP** dla każdego

INTERGRAPH®

Pozostałe atrybuty mają typ "CharacterString", która to klasa też jest zdefiniowana w specyfikacji 19103.

#### $\bullet$  Model "Karto"

Ideą przyświecającą utworzeniu modelu "Karto" było zamodelowanie bazy danych dla edycji sekcji mapy. Głównie po to, by kolejne etapy zapisać oraz np. wysłać w postaci GML. Pod klasą "BT ReferencjaDoObiektu" kryją się wszystkie obiekty, które będą miały swoją reprezentację graficzną. Kopie części zestawu danych każdego przedstawianego na mapie obiektu ze źródłowych baz danych mają zostać w bazie "karto" zapisane. Tym podstawowym zestawem informacji (danych) są: geometria, rodzaj obiektu oraz opis, który na mapie powinien się znaleźć. Geometria decyduje o kształcie i miejscu obiektu na mapie, a rodzaj obiektu o typie znaku, który należy użyć do prezentacji kartograficznej.

Klasa "KR ObiektKarto" reprezentuje obiekty "kartograficzne", czyli kopie obiektów umieszczanych na mapie, które mogą podlegać redakcji i są opisane atrybutami niezbędnymi do właściwej prezentacji kartograficznej (mianownikSkali, kodKarto, etykieta itp.). Każdy obiekt może posiadać kilka odpowiadających mu obiektów "karto".

Atrybut "geometriaKarto" w liczbie od 1 do wiele ma za zadanie przechowywać geometrię obiektu, która nie musi odpowiadać dokładnie geometrii wyjściowej (skopiowanej ze źródłowej bazy danych). Obiekt może być po przeprowadzonej generalizacji, jego położenie może być przesunięte (linia kolejowa i droga biegnące obok siebie na mapie w skali np. 1:25 000 nie będą na mapie usytuowane zgodnie z położeniem w terenie). Dla opisu tej geometrii można stworzyć zupełnie dowolny układ odniesienia definiowany dla danej sekcji mapy, np. by wszystkie współrzędne (także etykiet,

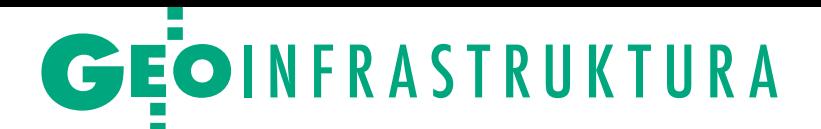

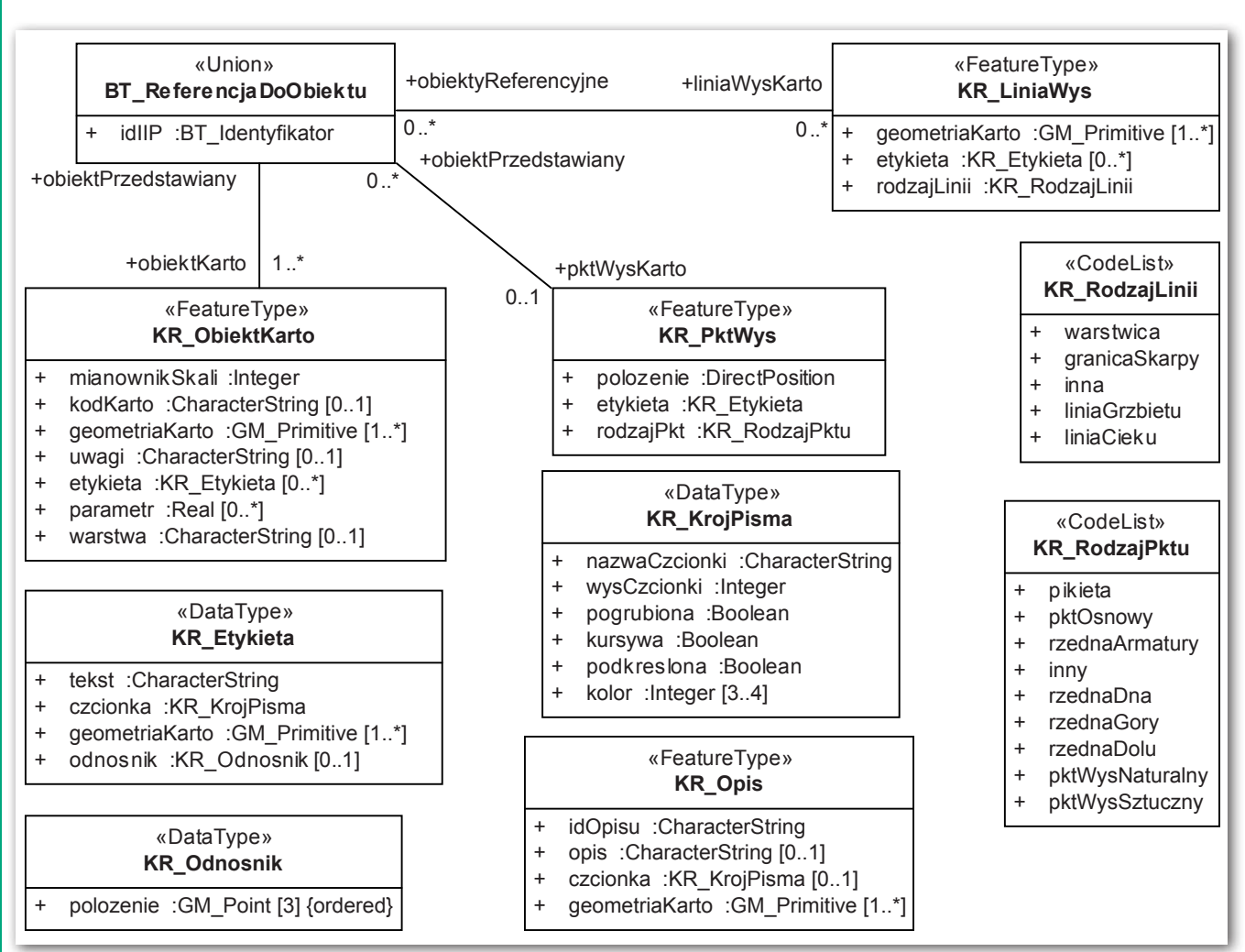

Rys. 4. Model "Karto"

odnośników, opisów) były w jednym układzie odniesienia.

Typy atrybutów: Integer, Real, Boolean są zdefiniowane (podobnie jak CharacterString) w specyfikacji ISO/TS 19103. Klasy: GM\_Primitive, GM\_Point i Direct-Position pochodzą z normy PN-EN ISO 19107 i opisują geometrię. Na mapie mogą jeszcze być prezentowane punkty (klasa "KR\_PktWys") i linie (klasa "KR LiniaWys") opisujące wysokości. Pozostałe klasy definiują typy atrybutów.

### $\bullet$  Model "Typy podstawowe"

W modelu "Typy podstawowe" znajdują się klasy służące głównie do określania typów atrybutów klas w innych modelach i schematach. Klasa "BT Identyfikator" (widoczna też na rys. 4 jako typ atrybutu) definiuje strukturę unikalnego identyfikatora. Zgodnie z dyrektywą INSPIRE każdy obiekt (czyli np. każde drzewo, każdy krzak, każda kratka, studzienka czy pikieta) umieszczony w bazie danych przestrzennych powinien mieć unikalny (na obszarze Unii Europejskiej) identyfikator. Zapewnia to odpowiednia struktura identyfikatora:

<sup>l</sup>Przestrzeń nazw (przestrzenNazw) opisuje kraj, zasób i bazę danych, w której obiekt został zapisany (kraj – np. PL, zasób – np. PZGiK, czyli Państwowy Zasób Geodezyjny i Kartograficzny, baza danych – np. PRG, czyli państwowy rejestr granic). Przestrzeń nazw może więc wyglądać tak: PL.103.PZGiK.PRG. Liczba pomiędzy inicjałami kraju a nazwą zasobu odpowiada kolejnemu numerowi nadawanemu przez GUGiK przy zgłoszeniu danego zbioru danych.

<sup>l</sup>Lokalny identyfikator (lokalnyId) – jest zbiorem cyfr i liter konstruowanym dla każdego obiektu przez twórcę danych i jego zadaniem jest pilnowanie, by ten lokalny identyfikator był unikalny w obrębie danej bazy danych.

 $\bullet$ Identyfikator wersji (wersjaId) – służy do odróżnienia poszczególnych wersji danego obiektu (wszystkie wersje archiwalne mają się znajdować w archiwum, a nie być usuwane).

W trzeciej części prostokąta reprezentującego klasę "BT Identyfikator" znajduje się ograniczenie – opisuje, których znaków wolno używać w poszczególnych częściach identyfikatora. Wersja obiektu jest opisana przez klasę "BT\_CyklZyciaInfo". Klasa "BT\_Zbior" opisuje zbiory danych, które nie zawierają danych przestrzennych, np. zdjęcia, rysunki, opisy topograficzne czy sprawozdania techniczne. "BT\_OperatTechniczny" definiuje atrybuty opisujące operat techniczny, a klasy "BT\_UkladWys" i "BT\_UkladGeod" wymieniają układy odniesienia: wysokościowe i geodezyjne (m.in. układy 2D), które były i są używane w Polsce. Należy zaznaczyć, że układy wysokościowe też są układami geodezyjnymi. Zostały one tu opisane inną klasą ("BT\_Uklad-Wys"), bo mają inną definicję i inne techniki pomiaru, a wszystkie pozostałe układy opisuje klasa "BT Uklad-Geod".

I wreszcie klasa "BT\_Baza". Zasób geodezyjny i kartograficzny został podzielony na bazy danych i każda praca geodezyjna będzie się odnosić do jednej lub kilku z tych baz. W "BT\_Baza" są wymienione skróty nazw tych baz. Większość skrótów (jeśli nie wszystkie) jest znana i stosowana od lat. Tu pozwolę sobie wyjaśnić tylko niektóre z nich:

<sup>l</sup>BDOT500 – baza danych obiektów topograficznych o szczegółowości i do-

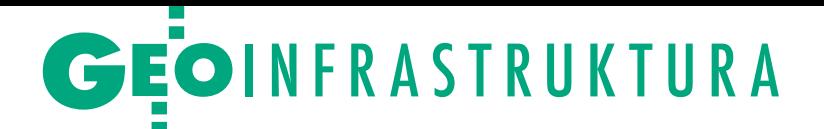

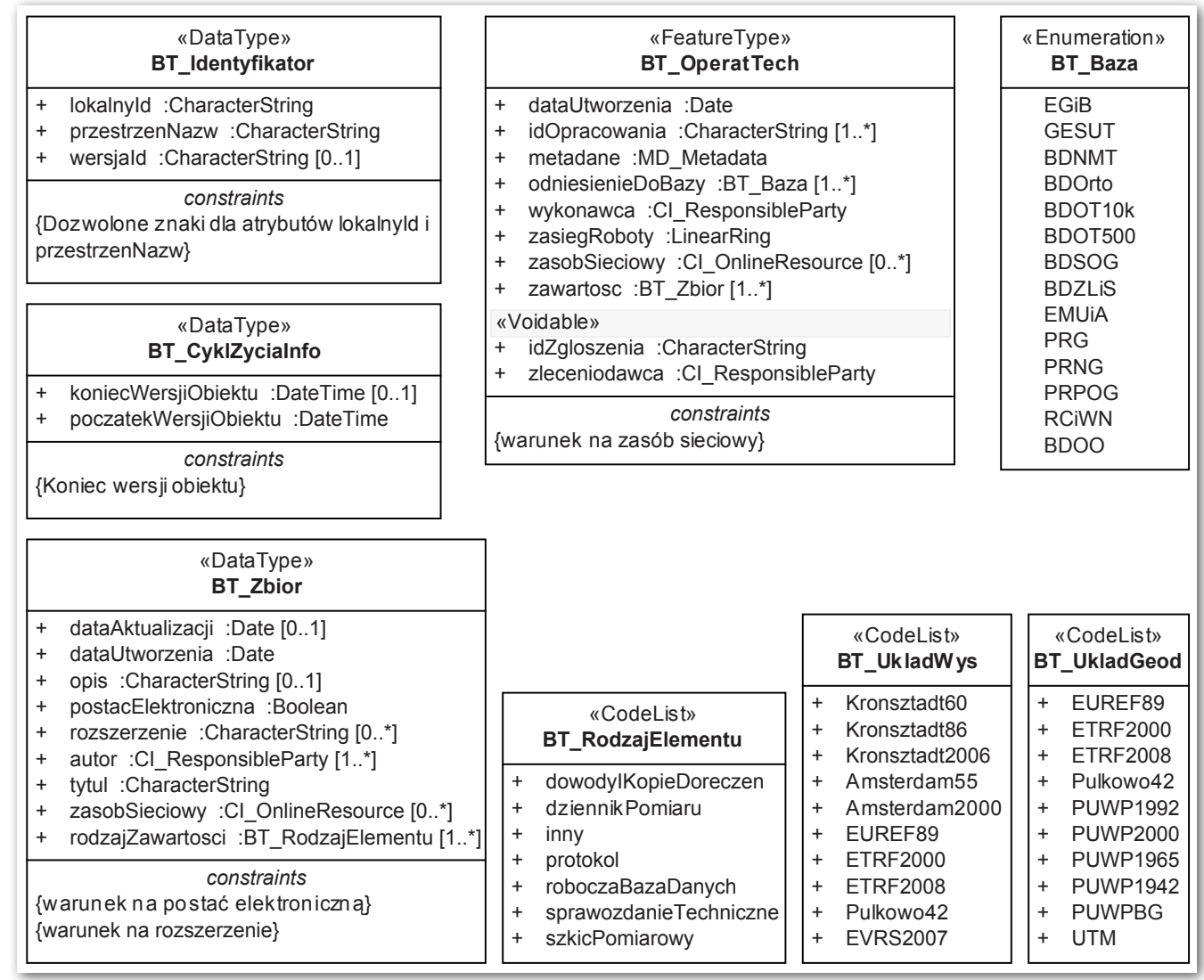

Rys. 5. Model "Typy podstawowe'

kładności odpowiadającej mapie zasadniczej w skali 1:500 (innymi słowy są to obiekty dawnej mapy zasadniczej, które nie znalazły się w innych bazach, takich jak: EGiB, GESUT, PRG itp.);

lBDSOG – baza danych szczegółowych osnów geodezyjnych;

lBDZLiS – baza danych zdjęć lotniczych i satelitarnych;

lPRPOG – państwowy rejestr podstawowych osnów geodezyjnych;

lBDOO – baza danych obiektów ogólnogeograficznych.

Klasy z norm ISO, które posłużyły do definiowania typów atrybutów w tym modelu, a wcześniej nie wystąpiły:

<sup>l</sup> DateTime – specyfikacja ISO/TS 19103 – służy do zapisu daty i czasu;

<sup>l</sup> LinearRing – norma PN-EN ISO 19125-1 opisuje geometrię łamanej zamkniętej;

 $\bullet$ CI ResponsibleParty, MD Metadata – norma PN-EN ISO 19115, pierwsza klasa opisuje dane osoby/instytucji, a druga jest główną klasą pakietu metadanych.

### · Modele "Obiekt przestrzenny" i "Referencja pomiędzy obiektami IIP"

Można stwierdzić, że ostatnie dwa modele MP są modelami głównie informacyjnymi, choć nie tylko. Na rys. 6 jest przedstawiony model "Obiekt przestrzenny". Fakt, że obiekt przestrzenny znajduje się w zbiorze danych przestrzennych, jest rzeczą oczywistą. Zbiór danych jest opisany dwoma atrybutami: identyfikatorem i metadanymi. Identyfikator, zgodnie z dyrektywą INSPI-RE, mają mieć wszystkie elementy infrastruktury informacji przestrzennej, a zbiór danych przestrzennych takim elementem infrastruktury jest. Metadane muszą, też zgodnie z dyrektywą, zostać utworzone przynajmniej dla każdego zbioru danych przestrzennych. Metadanymi można też opisywać usługi, poszczególne typy obiektów.

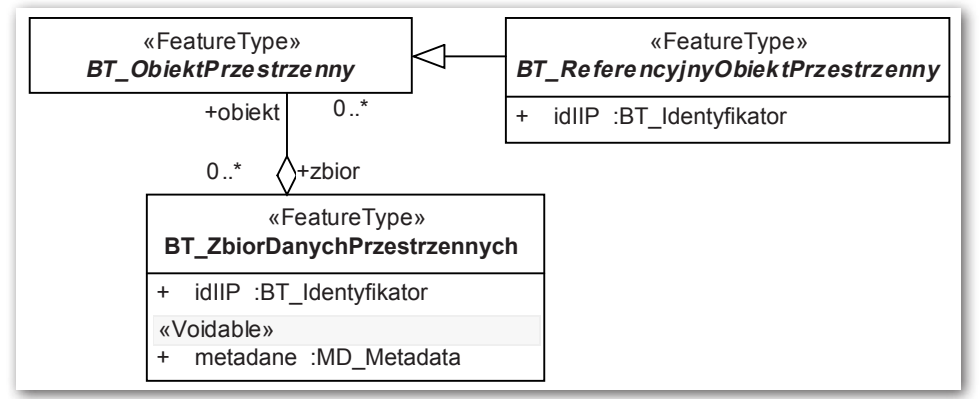

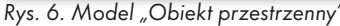

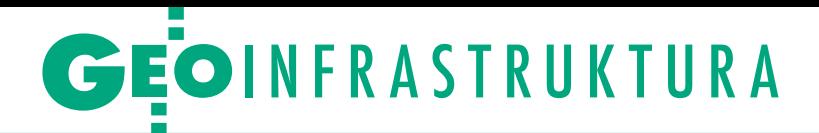

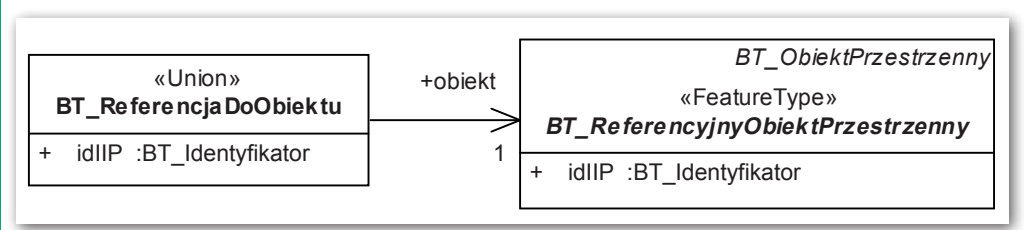

Rys. 7. Model "Referencja pomiędzy obiektami IIP"

W modelu obiekt przestrzenny jest reprezentowany w szczątkowej formie przez klasę "BT\_ObiektPrzestrzenny". Szczątkowa forma wynika stąd, że jest to reprezentacja dowolnego obiektu (a więc jednocześnie wszystkich obiektów), brak zatem w tej klasie atrybutów. Od niej dziedziczy klasa "BT\_ReferencyjnyObiektPrzestrzenny". Klasa ta jest jednocześnie początkiem definicji odwoływania się do innych modeli, innych baz danych.

Na rys. 7 są przedstawione dwie klasy. Ta druga, "BT\_ReferencjaDoObiektu", jest głównie używana w modelach będących załącznikami do rozporządzeń opracowanych w GUGiK. Pozwolę sobie przytoczyć definicję klasy "BT\_ReferencjaDoObiektu": "typ wyboru pozwalający na zdefiniowanie bezpośredniej (informacja o obiekcie zapisana bezpośrednio w strukturze atrybutu definiującego odwołanie) lub pośredniej (podanie identyfiktora IIP obiektu) referencji do instancji typu obiektu dostępnej w ramach infrastruktury informacji przestrzennej (IIP)".

Upraszczając tę definicję, można stwierdzić, że klasa umożliwia zapisanie w bazie wybranych lub wszystkich atrybutów obiektu, do którego się odwołujemy, lub pozwala zapisać tylko identyfikator, który jednoznacznie identyfikuje obiekt. Informacje o tym, którymi danymi i którymi atrybutami jesteśmy zainteresowani (w przypadku, gdy nie interesują nas wszystkie), są podawane w katalogu obiektów. Katalog obiektów (w zasadzie i zgodnie z zawartością powinien się nazywać "katalogiem typów obiektów") jest modelem zapisanym w postaci tabel. Każda klasa ma "swoją" tabelę, w której są podane: definicja klasy, atrybuty, relacje, ograniczenia. Na rys. 8 jest przedstawiony fragment katalogu obiektów dla mapy zasadniczej (Rozporządzenie MAC, 2013). W definicji relacji dokładnie wyszczególniono, jakiego rodzaju dane nas interesują i skąd je wziąć. Na rys. 9 jest pokazana definicja atrybutu umieszczona w oprogramowaniu Enterprise Architect, w którym model został wykonany, ale na rysunku modelu nie ma miejsca na umieszczanie definicji. Stąd konieczność zawarcia katalogu obiektów w dokumentacji.

### **• Harmonizacja i interoperacyjność**

W dyrektywie INSPIRE duży nacisk kładziony jest na kwestie związane z harmonizacją i interoperacyjnością zbiorów i usług danych przestrzennych. Interoperacyjność jest możliwością wy-

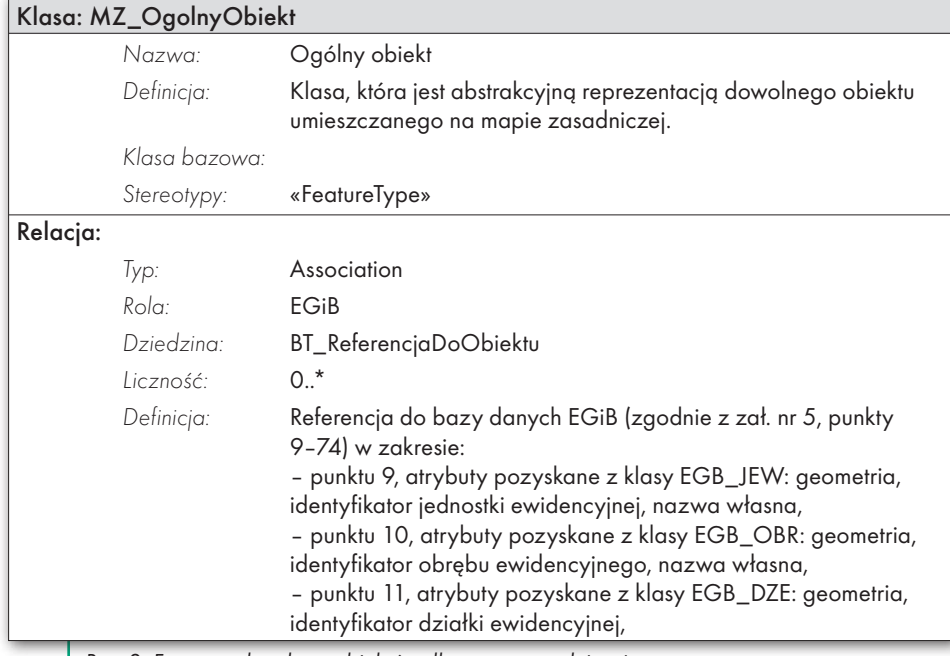

Rys. 8. Fragment katalogu obiektów dla mapy zasadniczej

miany danych pomiędzy poszczególnymi bazami danych (a w zasadzie pomiędzy aplikacjami, w których te bazy są prowadzone). Pod pojęciem harmonizacji należy rozumieć działania (techniczne, prawne, organizacyjne) zapewniające wzajemną

spójność zbiorów danych.

Pomysł z Ogólnym Modelem Geodezyjnym, który w GUGiK stał się Modelem Podstawowym, miał pomóc w osiągnięciu harmonizacji i interoperacyjności. Jeśli we wszystkich schematach aplikacyjnych będących załącznikami do opublikowanych rozporządzeń wykorzystane są klasy z MP (BT\_Identyfikator, BT\_CyklZyciaInfo, BT\_Dokument, BT\_OperatTechniczny itp.), to powinniśmy osiągnąć większy stopień harmonizacji schematów aplikacyjnych UML, a co za tym idzie, także baz danych. Podobnie będzie z interoperacyjnością – wszystkie dane we wszystkich bazach obejmujące swoim zakresem MP będą mogły być wymieniane bez żadnych dodatkowych starań.

### $\bullet$  Co dalej?

Dlaczego wersja MP przedstawiona w artykule nie jest ostateczna? 20 marca 2013 r. Polskie Towarzystwo Fotogrametrii i Teledetekcji zorganizowało w Warszawie seminarium na temat: "Wnioski po roku obowiązywania rozporządzenia w sprawie baz danych dotyczących zobrazowań lotniczych i satelitarnych oraz ortofotomapy i numerycznego modelu terenu" [patrz GEODETA 4/2013 – red.]. Uwag do rozporządzenia było sporo i, co ciekawe, sami autorzy merytorycznej części rozporządzenia stwierdzili, że dzisiaj pewne elementy zapisaliby nieco inaczej. Najprawdopodobniej w przypadku kilku innych rozporządzeń ich autorzy stwierdziliby to samo. Wszystkie te uwagi i korekty mogą wpłynąć na konieczność zmiany pewnych zapisów w MP. Nie chcemy rezygnować z dotychczasowego sposobu tworzenia MP, czyli kształtowania go w miarę potrzeb, zamiast przygotowania go zawczasu, bo potem i tak najprawdopodobniej byłyby potrzebne zmiany. Ważne, by nie dokonywać w tych zmianach rewolucji, by polegały one głównie na dodawaniu nowych klas, a nie na zmianach w klasach już istniejących.

Zmiany pewnie będą – wymusi je życie, rozwój narzędzi, zmieniające się potrzeby użytkowników, rosnące apetyty na coraz szerszy, zharmonizowany zakres informacji. Można rozważyć np., czy nie zmienić relacji do klasy BT\_Re-

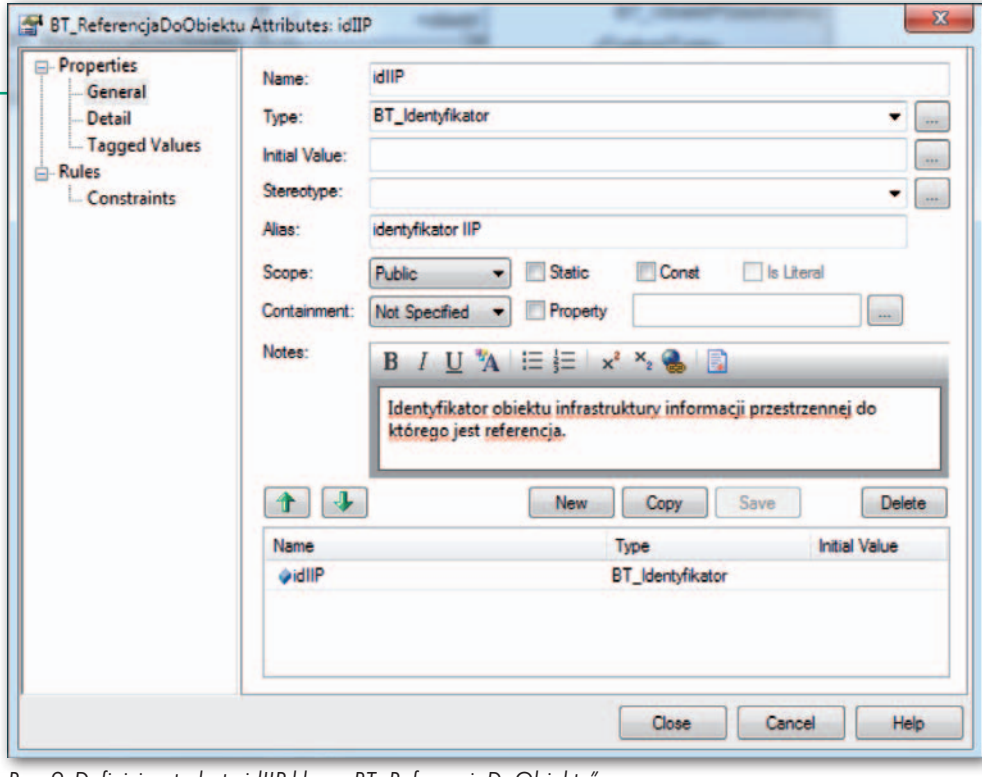

[ISO 19107:2003](http://www.iso.org/iso/home/store/catalogue_tc/catalogue_detail.htm?csnumber=26012) [Geographic](http://www.iso.org/iso/)  [information – Spatial schema](http://www.iso.org/iso/)  (Informacja geograficzna – Schemat przestrzenny), PKN 2010; • ISO 19115, 2010: PN-EN ISO 19115 Geographic information — Metadata (Informacja

geograficzna – Metadane), PKN 2010;

•ISO 19107, 2010: PN-EN

• ISO 19125-1, 2010: PN-EN ISO 19125-1 Geographic information — Simple feature access — Part 1: Common architecture (Informacja geograficzna – Środki dostępu do obiektów prostych – Część 1: Wspólna architektura), PKN 2010; ·Lemmen, Ch.; van Oosterom, P., 2006: FIG Core Cadastral Domain Model Version 1.0. "GIM", Vo. 20, Issue 11, Nov. 2006;

<sup>l</sup>Pachelski W., Parzyński Z., 2007: Aspekty metodyczne wykorzystania norm serii ISO 19100 do budowy georeferencyjnych składników krajowej infrastruktury danych przestrzennych, "Roczniki Geomatyki", t. V, z. 3, Warszawa;

MAGAZYN geoinformacYJNY nr 7 (218) LIPIEC 2013

13

<sup>l</sup>Rozporządzenie MAC, 2013: rozporządzenie ministra administracji i cyfryzacji z 2 lutego 2013 r. w sprawie bazy danych geodezyjnej ewidencii sieci uzbrojenia terenu, bazy danych obiektów topograficznych oraz mapy zasadniczej, DzU, poz. 383, 2013.

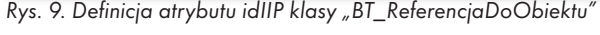

ferencjaDoObiektu na relacje do konkretnych klas. Teraz są już zdefiniowane wszystkie klasy we wszystkich modelach, można więc np. w EMUiA (ewidencja miejscowości, ulic i adresów) w modelu "Miejscowość" zamiast relacji pomiędzy klasami AD\_Miejscowosc i BT\_ReferencjaDoObiektu umieścić relację pomiędzy AD\_Miejscowosc a klasą NG\_NazwaGeografRP z modelu PRNG (państwowy rejestr nazw geograficznych). Należy wyraźnie zaznaczyć, że to mogą być modyfikacje wynikające również z doświadczenia oraz z tego, że powstał już cały zestaw nowych rozporządzeń, które można oraz należy doskonalić i które dają pełny obraz rewolucji, jakiej jesteśmy częścią. Opisana powyżej zmiana modyfikuje i doskonali, ale powoduje tylko zapisanie w sposób bardziej wyraźny tego, co już zostało zapisane z wykorzystaniem klasy BT\_ ReferencjaDoObiektu. Takie przypadki i przykłady pewnie można byłoby mnożyć. Ale pamiętać należy, że jest to możliwe, bo pojęcie modelu podstawowego i towarzysząca mu filozofia chyba już na stałe zagościły w polskim porządku prawnym. Mimo wielu uwag do rozporządzeń i modeli w nich zawartych – do samej koncepcji modelu podstawowego uwag nie ma.

#### dr inż. Zenon Parzyński

pracownik Wydz. Geodezji i Kartografii Politechniki Warszawskiej oraz Głównego Urzędu Geodezji i Kartografii, jeden z twórców schematów UML do rozporządzeń z zakresu IIP

Literatura

<sup>l</sup>INSPIRE, 2007: Dyrektywa 2007/2/WE Parlamentu Europejskiego i Rady z 14 marca 2007 r. ustanawiająca infrastrukturę informacji przestrzennej we Wspólnocie Europejskiej (INSPIRE), Dziennik Urzędowy Unii Europejskiej, 25.4.2007;

• ISO 19103, 2005: ISO/TS 19103 Geographic information – Conceptual schema language, ISO 2007;

#### REK LAMA

**IIP** dla każdego **INTERGRAPH Chcesz czytać schematy UML? INFRASTRUKTURA INFORMACJI Wykup** PRZESTRZENNEJ **prenumeratę**  Zenon Parzyński, Agnieszka Chojka **GEODETY!** Z wrześniowym wydaniem GEODETY wszyscy prenumeratorzy otrzymają bezpłatnie książkę dr. Zenona Parzyńskiego i dr Agnieszki Chojki<br>"Infrastruktura informacji przestrzennej w UML" <sup>l</sup>Ponad 140 stron

**GEODET** 

**·** Blisko 130 schematów

<sup>l</sup>UML krok po kroku

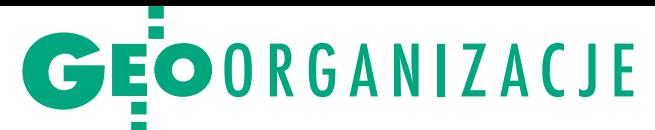

# Rafał Piętka szefem GIG

XXI Walne Zgromadzenie Geodezyjnej Izby Gospodarczej (Warszawa, 20 czerwca) podsumowało mijającą kadencję, wybrało nowe władze i dokonało pokoleniowej zmiany na sta-

nowisku prezesa.

### Jerzy Przywara

**W** sprawozdaniu ustępujący prezes<br>
Bogdan Grzechnik przedstawił<br>
liczne działania organizacji w mi-<br>
piopej kadencji W sferze legislacji doty-Bogdan Grzechnik przedstawił nionej kadencji. W sferze legislacji dotyczyły one m.in. starań w sprawie wydania standardów technicznych, które zastąpiłyby stare instrukcje. Jak wiadomo, standardy zostały wydane, chociaż w czasie ich tworzenia wielu uwag i sugestii GIG nie uwzględniono. Kilkuletnia walka izby o zrobienie porządku z niekonstytucyjnym rozporządzeniem o opłatach przynosi efekty dopiero dzisiaj, i musiała przenieść się aż do Trybunału Konstytucyjnego (który niebawem zdecyduje, co dalej z tym aktem).

ziałalność Izby to także liczne interwencje w obronie swych członków. Jedna z nich zaowocowała niedawno zapytaniem poselskim do ministra transportu, budownictwa i gospodarki morskiej w sprawie nieprzestrzegania przepisów w zakresie wykonania geodezyjnej inwentaryzacji przewodów podziemnych sieci uzbrojenia terenu oraz opłat pobieranych przez firmy sieciowe za udostępnienie informacji. Z kolei minister finansów jest ostatnio bombardowany przez GIG pismami w sprawie dokonania zmian reguł finansowania geodezji i kartografii. Przedstawiciele izby brali również udział w opiniowaniu projektów aktów prawnych powstających w GUGiK. Osobną sferą działalności są szkolenia oraz reprezentowanie polskich przedsiębiorców na forum CLGE grupującej europejskich geodetów. W ostatniej kadencji GIG unowocześniła także swoją stronę internetową i rozpoczęła wysyłkę cyfrowego biuletynu.

Na posiedzenie przybyli: główny geodeta kraju dr Kazimierz Bujakowski, geodeta województwa mazowieckiego Krzysztof Mączewski. Obecni byli również: prezes SGP Stanisław Cegielski, prezes Polskiej Geodezji Komercyjnej Waldemar

MAGAZYN geoinformacYJNY nr 7 (218) LIPIEC 2013 14 GEODETA

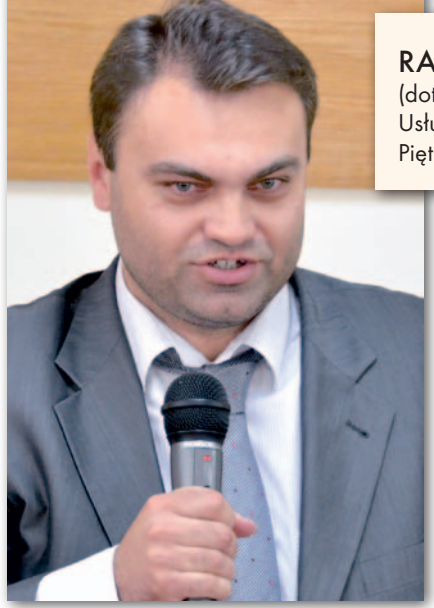

Klocek, wiceprezes Stowarzyszenia Kartografów Polskich Grzegorz Kurzeja, Leszek Piszczek z Polskiego Towarzystwa Geodezyjnego i Krzysztof Szczepanik, prezes Stowarzyszenia Geodetów Ziemi Piotrkowskiej.

W ystąpienie głównego geodety kraju<br>stało się przyczynkiem do dyskusji<br>o problemach firm geodezyjnych<br>na rynku i w kontaktach z administracia stało się przyczynkiem do dyskusji o problemach firm geodezyjnych na rynku i w kontaktach z administracją

### Rada GIG

Rafał Piętka, Władysław Baka, Bogdan Grzechnik, Jakub Krawczak, Sławomir Leszko, Mirosław Pawlik, Jan Połeć, Krzysztof Rogala, Karol Sołtysiak, Tomasz Soszka

Komisja Rewizyjna: Jan Malicki, Weronika Borys, Rafał Kraska, Komisja Rozjemcza: Mirosław Schumacher, Władysław Kulesza, Alfons Jacko

Geodezyjna Izba Gospodarcza zrzesza obecnie 210 firm geodezyjnych. W kadencji 2009-13 funkcję prezesa pełnili: Wojciech Matela (do 26 stycznia 2011 r.), a następnie Bogdan Grzechnik.

RAFAŁ PIĘTKA - nowy prezes GIG (dotychczas wiceprezes), współwłaściciel firmy Usługi Geodezyjno-Kartograficzne Marian Piętka, Rafał Piętka z Legionowa (od 1991 r.)

> geodezyjną. Padały konkretne propozycje dotyczące zmian legislacyjnych oraz sygnały o nieprawidłowościach w pracy administracji i absurdach obecnego systemu. Widomą oznaką tych ostatnich jest wystąpienie samorządu województwa mazowieckiego do sądu przeciwko wojewodzie w sprawie zwrotu pieniędzy, jakie Urząd Marszałkowski wyłożył na finansowanie zadań rządowych.

> Wskazywano na nonsens istnienia podwójnej administracji na szczeblu wojewódzkim (WINGiK-owie z reguły nic nie mogą, a geodeci województw zwykle nic nie robią). Było także – jak w czasie prawie każdej środowiskowej dyskusji – o nierespektowaniu przez państwo praw, które samo wcześniej narzuciło, czy o kulawych rozporządzeniach wychodzących z GUGiK-u. Wśród wielu głosów przewijała się potrzeba utworzenia samorządu zawodowego geodetów.

> ługoletni działacze GIG: Bogdan Grzechnik, Roman Kasprzak, Władysław Baka i Jan Połeć, otrzymali z rąk głównego geodety kraju odznaczenia "Za Zasługi dla Geodezji i Kartografii". Walne Zgromadzenie dokonało zmian w statucie organizacji oraz wybrało nowe władze. Nastąpiła zmiana pokoleniowa na stanowisku prezesa. Szefem GIG został Rafał Piętka, właściciel firmy geodezyjnej w Legionowie, dotychczasowy wiceprezes GIG. Uzyskał on 88 na 89 głosów.

> W swym pierwszym wystąpieniu wskazał, że najważniejszymi zadaniami dla nowych władz GIG będzie utworzenie samorządu zawodowego i uzyskanie przez izbę podmiotowości, w przeciwnym razie niewiele jest ona w stanie wywalczyć dla swych członków. Drugim ważnym celem będzie zapewnienie finansowego bytu organizacji.

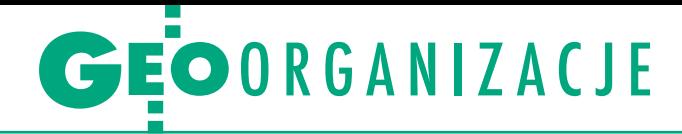

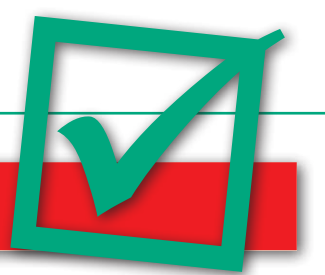

### Ankietowani chcą samorządu zawodowego

W ankiecie na Geoforum. pl na temat samorządu zawodowego geodetów uprawnionych aż 90% głosów oddali zwolennicy jego utworzenia. W sumie w ankiecie udział wzięło 451 geodetów, z czego tylko 60 nie posiadało uprawnień zawodowych. Pozostali zdobyli uprawnienia przynajmniej w jednym zakresie (1), a zdecydowana większość z nich nawet w dwóch (1 i 2, 1 i 3, 1 i 4). Prawie wszyscy są czynni za-

**Uważam, że ko-rzyści z powołania samorządu zawodowego geodetów uprawnionych będą następujące:**

 $\bullet$ 1. Realna reprezentacja interesów geodetów wobec organów administracji publicznej. 2. Zgodne z Konstytucją sądownictwo w zakresie odpowiedzialności zawodowej. 3. Realny wpływ na wybór swoich przedstawicieli. 4. Podniesienie rangi zawodu.

lDbanie o jakość prawa w geodezji, o interes geodetów, organizowanie szkoleń dla ODGiK oraz nacisk na przestrzeganie przez urzędników przepisów i dbanie o eliminację nieformalnych przepisów "prawa powiatowego".

**.** Jednolity w całym kraju poziom wykonawstwa geodezyjnego, jak również przestrzeganie etyki i zasad wykonawstwa oraz ujednolicenie stawek za wykonaną pracę.

lUjednolicenie i aktualizacja przepisów, podniesienie poziomu kształcenia w technikach i na studiach wyższych z naciskiem na praktyczną naukę, którą student w pełni wykorzysta w pracy.

lTworzenie nowoczesnych i jasnych przepisów oraz standardów technicznych wykonywania prac geodezyjnych, eliminacja sytuacji patologicznych w środowisku zawodowym, regulacja cen i ich stabilizacja jak u budowlańców. lNadzór nad przestrzeganiem zasad etyki zawodowej

wodowo. Głosowało 244 magistrów, 115 inżynierów i 81 techników.

Za utworzeniem samorządu zawodowego geodetów uprawnionych opowiedziało się 406 osób. W grupie przeciwników znalazły się zarówno osoby posiadające uprawnienia, jak i ich nieposiadające. Znacznie mniej osób (choć również większość – 235) zadeklarowało wstępne zainteresowanie udziałem w konferencji na temat samo-

oraz wyciąganie konsekwencji w stosunku do osób nieprzestrzegających tych zasad, ale także ochrona interesów zawodowych swoich członków.

 $\frac{1}{2} \left( \frac{1}{2} \right) \left( \frac{1}{2} \right) \left( \frac$ 

### **Uważam, że nie jest celowe powoływanie samorządu zawodowego geodetów uprawnionych, gdyż: To będzie kolejne zrzeszenie** ludzi, którzy obsadzą ciepłe posadki! Co zresztą można zauważyć już po samej ankiecie. Toż to przecież powinno być ANONIMOWE! Czy to jest potrzebne do tego, by wypowiadających się pozytywnie wybrać do tej organizacji?

**· Kolejna organizacja skupiają**ca starsze pokolenie geodetów, myśląca nad tym, jak tu uniemożliwić młodym ludziom zdobycie uprawnień zawodowych. · Będzie to dodatkowa "instytucja", niczego niepotrafiąca "załatwić", nikt z nią nie będzie się liczył, stanowiąca dodatkowe obciążenie dla naszego zawodu, kolejny głos "na puszczy",

lBędą w nim zasiadać ci sami ludzie, którzy "dbają o nasze interesy" teraz. Ci, którzy są zajęci faktycznie geodezją, nie mają czasu na zabawy. Od czego mamy GGK, GU-GiK i ministra cyfryzacji? lDoświadczenia branży budowlanej i prawniczej, bo z taką się stykam, pokazują, że samorząd zawodowy nie jest dobrym rozwiązaniem. Wśród budowlańców mówi się głoś-

rządu zawodowego. Ankieta nie była anonimowa, co miało zapewnić wiarygodność uzyskanych wyników. Należy jednak pamiętać, że liczba geodetów uprawnionych grubo przekracza 15 tys., a więc w ankiecie uczestniczyło niecałe 3%.

Inicjatorami ankiety były organizacje grupujące geodetów (Geodezyjna Izba Gospodarcza, Stowarzyszenie Geodetów Polskich, Polska Geodezja Komercyjna, Polskie Towarzy-

no o zdelegalizowaniu samorządu, bo wyrządza więcej szkody niż korzyści.

**· Zawód geodeta powinien** być wolnym zawodem bez ograniczeń, żeby każdy miał możliwość wykonywania go.

stwo Geodezyjne) we współpracy z redakcją miesięcznika GEODETA oraz portalu Geoforum.pl. Wyniki ankiety pomogą organizacjom geodezyjnym ukierunkować ewentualne działania dotyczące utworzenia samorządu zawodowego.

#### **Redakcia**

Poniżej wyniki ankiety oraz garść opinii zwolenników i przeciwników samorządu zawodowego geodetów

Coraz bardziej zawód ten robi się zamknięty bez możliwości dla młodych ludzi.

**• Następne Stowarzyszenie** Godne Pożałowania i tak nic nie wniesie do ustawodawstwa i do funkcjonowania geodezji.

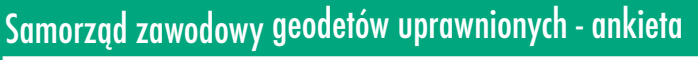

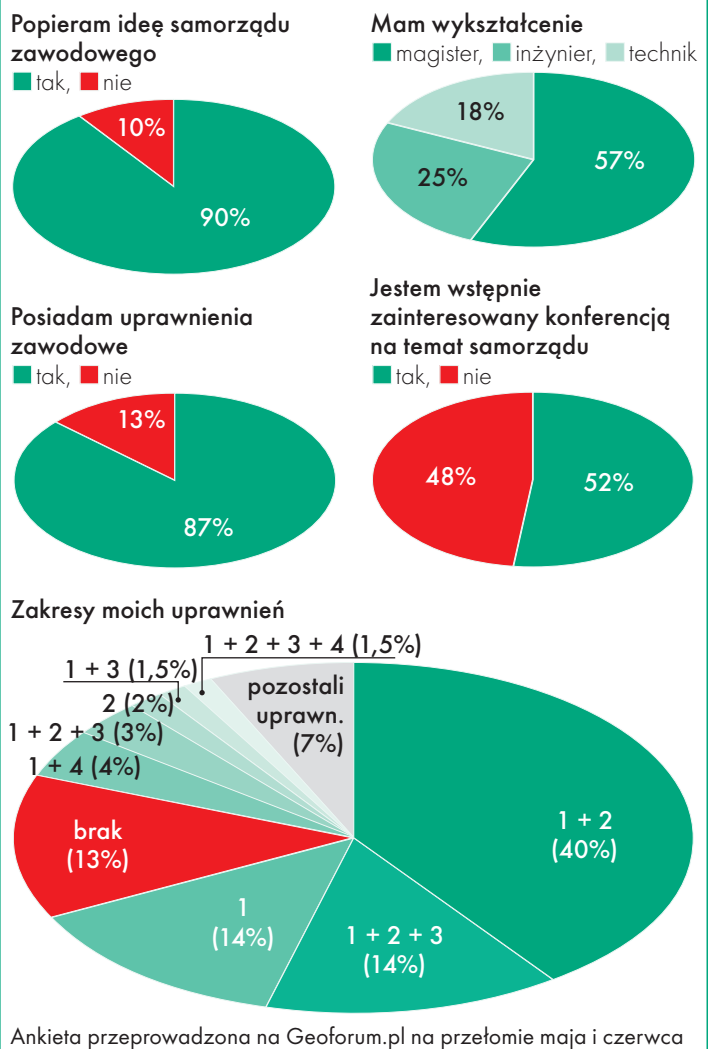

15 z inicjatywy GIG, SGP, PGK oraz PTG z udziałem 451 geodetów

 $\overline{\phantom{a}}$  geometric  $\overline{\phantom{a}}$ 

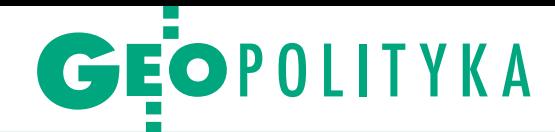

# Tsunami czy kapuśniaczek?

lutym udzielił GEODECIE odważnego wywiadu, w maju i czerwcu opublikował na naszych łamach dwa krytyczne artykuły na temat najnowszych rozporządzeń do *Pgik*, równolegle wysyłając je głównemu geodecie kraju Kazimierzowi Bujakowskiemu z prośbą o reakcję. Reakcji nie było, za to GGK ogłosił w pierwszej połowie czerwca kilka wielomilionowych przetargów dotyczących "bezpłatnej" aplikacji do zarządzania numeracją adresową i tworzenia dla niej baz danych. To przepełniło miarę. Wtedy wysłał list do ministra administracji i cyfryzacji Michała Boniego i opublikował list otwarty do GGK. Pisał w nich już nie tylko o stanowieniu złego prawa, ale sformułował również poparte konkretnymi przykładami podejrzenie niegospodarności. Dopiero wtedy GGK zaczął odpowiadać na korespondencję, zarówno na tę kierowaną bezpośrednio do niego, jak i tę upublicznioną m.in. na Geoforum.pl.

 $\begin{array}{l} \displaystyle\int\limits_0^{\text{prawca}\, \text{zamiieszania jest dr Waldemar} \\ \text{Izdebski, prezes firmy Geo-System od 20 lat zajmującej się informatyzacja geodezji. Można by to nawet potrak$ prawcą zamieszania jest dr Waldemar Izdebski, prezes firmy Geo-System od 20 lat zajmującej się informatyzatować jako narzekania sfrustrowanego przedsiębiorcy, któremu GUGiK psuje interes, gdyby nie fakt, że w sukurs Izdebskiemu szybko przyszedł prezes konkurencyjnej spółki informatycznej Zbigniew Figas z Systherm Info, publikując swój list otwarty i zarzucając GUGiK-owi wprost: "niegospodarność w ostatnich przetargach" i żądając "ich natychmiastowego anulowania oraz rewizji polityki Urzędu w tych poruszonych zagadnieniach". Figas zasugerował także zmianę priorytetów GUGiK "z bycia konkurentem firm informatyczno-geodezyjnych do twórcy i strażnika standardów, poprzez m.in. powrót do idei homologowania systemów informatycznych działających w szeroko rozumianej branży geodezyjnej przynajmniej w zakresie spełniania wymogów obowiązujących przepisów".

A w komentarzach do listu otwartego Izdebskiego na Geoforum.pl dopisała się Weronika Borys, prezes firmy Geobid: "Jesteśmy, podobnie jak Pan Izdebski, przerażeni beztroskim wydawaniem pieniędzy w ramach projektów, głównie współfinansowanych ze środków unijnych, EOG czy funduszy norweskich,

### Wybrane z blisko 200 komentarzy zamieszczonych na Geoforum.pl pod listami otwartymi Waldemara

#### ~hut | 2013-06-17 11:28:56

Popieram działanie! Mam nadzieję, że będziemy dalej informowani o przebiegu wymian między Geo-System a GGK. Tylko szkoda, że mało mamy takich Janosików. 

#### ~123;) | 2013-06-17 11:47:21

Panie Waldku, Pan się nie boi. Niedługo, TERYT 5 uporządkuje EMUiA już do końca, a gminy i tak będą to musiały ręcznie zweryfikować i wprowadzić. ;) 

#### ~and | 2013-06-17 17:50:17

Ja również popieram inicjatywę. Najwyższy czas, by urzędnicy zrozumieli, że nie mogą robić, co im się podoba bez oglądania się na koszty i opinie obywateli. Chyba faktycznie osiągnęliśmy jakiś punkt krytyczny. Mam nadzieje, że ta inicjatywa będzie odbiciem się od dna. Jeszcze nie jest za późno, żeby szereg spraw w geodezji uporządkować i naprawić.

~wykonawca | 2013-06-17 17:59:40 Sytuacja, w której mała firma Geo-System buduje za własne środki aplikację do prowadzenia danych adresowych, która wygrywa w cuglach z systemem oferowanym przez GUGiK, świadczy o jakości projektów realizowanych przez ten urząd. Ale niech Pan Izdebski się nie cieszy wygraną. Znajdzie się kasa unijna i aplikację się poprawi za kolejne miliony. A małe firmy zaprzęgnięte do tej pracy przez informatyczne kolosy wykonają ją i tak za 5000 zł/ gminę. Tak się robi kasę.

~okulista | 2013-06-18 06:44:27

Nawet idiota nie uwierzyłby w tę dramatyczną walkę Izdebskiego o publiczne pieniądze. To hipokryzja posunięta do granic. Walka o rynek, a nie dobro czegokolwiek i kogokolwiek. Hipokryzja i populizm faceta, która sam startował w przetargu na system, tylko przegrał, bo przywalił za wysoką cenę – sprawdziłem. Ciemny narodzie, nie widzisz, co ten gość wyprawia? Narodził nam się zbawiciel nowy? Mesjasz? Niech wystartuje w przetargu i wygra go po 4,5 złotego za gminę – Panie Waldku, Pan się nie boi – proszę próbować. Niestety, ten list to próba zdobycia rynku bez przetargów – w 550 gminach system, a w żadnym pewnie nie było przetargu? To jest PRAWE i UCZCIWE – tak trzymać :)

### ~wilk | 2013-06-18 09:02:25

Owca się, jak widać, zawsze znajdzie i wywęszy spisek mały zamiast dużego:) Moim zdaniem Izdebski sporo stawia, taki temat rzucając. A jak widać, okuliście przeszkadza 550 gmin, a nie 30 mln w plecy. Właśnie dlatego jest, jak jest w geodezji – wykonawcy się zagryzają, ale pobłażliwości dla GUGiK mają całe magazyny.

Zbigniew Figas | 2013-06-18 15:08:15 Okulista, proszę się podpisać imieniem i nazwiskiem. Zresztą i tak wiadomo, o kogo chodzi. Zakłamanie w poście Okulisty sięga zenitu. W liście otwartym wyjaśniono, operując konkretnie na liczbach, że rozwiązanie GUGiK-owskie kosztować będzie w

sumie Skarb Państwa zdecydowanie drożej. Proszę wykazać, że nie. Teksty typu, że coś tam zostanie rozdane za darmo, można sobie oprawić w ramkę. Bo czyimi pieniędzmi operuje GUGiK? Otóż m.in. pana Izdebskiego z podatków. Pomijam już funkcjonalność tych darmowych programów, które nie nadają się kompletnie do niczego. Radziłbym się nad tym zastanowić. Tekst typu, że w 550 gminach nie było przetargu? A niby kto miałby startować – GUGiK z ceną 36 tys. zł za aplikację stworzoną za publiczne pieniądze? Nawet nie chodzi o ostatni przypadek EMUiA, ale o całokształt działalności GUGiK. Obawiam się, że czara się tym razem przelała.

~manager | 2013-06-18 16:32:03 Jak wynika z informacji GUGiK, delegacja Mołdawii zainteresowała się aplikacją EMUiA, więc chyba należy skorzystać z możliwości ekspansji na rynek europejski. Może w tamtejszych warunkach aplikacja się sprawdzi?

~pacjent | 2013-06-18 17:19:45 Ja do Okulisty. Proszę przepisać mi coś na wzrok, bo jakoś nie widzę tej aplikacji, którą GGK obiecał rozdawać starostom w wywiadzie z majowego GEODETY. No wie Pan, bo byłem w Płocku i w Piasecznie, i jej nie widziałem. Proszę o pomoc.

~geodeta | 2013-06-19 14:49:00 Czy naprawdę nie ma innego sposobu na rzeczową rozmowę wszystkich zaintere-

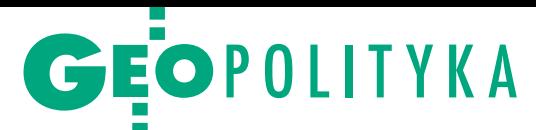

które oprócz »produktów« opisanych we wniosku, nie przynoszą żadnej wartości geodezji ani społeczeństwu. To, co dzieje się z EMUiA, za chwilę powtórzy się przy projekcie ZSIN. Nie wspomnę już o »produkcie«, który powstał w ramach PRG. To nie modele, aplikacje czy rozbudowane systemy są potrzebne środowisku geodezyjnemu, lecz wiarygodne dane, i na ich pozyskanie powinny być przeznaczone środki finansowe".

 $\begin{tabular}{|l|l|} \hline o i sytuacja zrobiła się poważna. \hline \textbf{G}łos zabrali wszystak przedstawicie-} \hline le najważniejszych producentów oprogramowania dla geodezji i geodetów. \hline \end{tabular}$ o i sytuacja zrobiła się poważna. Głos zabrali wszak przedstawiciele najważniejszych producentów Wszyscy siedzą w temacie przynajmniej od 20 lat, dogłębnie zdążyli w tym czasie poznać potrzeby branży. Na pewno nie można im zarzucić braku kompetencji czy orientacji w sprawach rynku. Gdyby nie wiedzieli, o czym mówią, rynek dawno by ich zweryfikował.

Zarzuty przedsiębiorców początkowo dotyczące stanowienia złego prawa stopniowo rozszerzają się na wielkie projekty realizowane przez administrację geodezyjną. Ta fala objęła już ewidencję adresową, rozlała się na państwowy rejestr granic (kolejne TERYT-y) i sięga dalej. Wygląda na to, że firmy mają dość i w ten sposób wyrażają swoje wotum nieufności wobec polityki urzędu.

Kluczowa będzie w tej sytuacji postawa ministra Boniego, który jest na bieżąco informowany o podejrzewanych nieprawidłowościach, a do tej pory nie zasłużył się jakoś specjalnie geodezji. Teraz ma możliwość określić politykę państwa wobec naszych przedsiębiorców. Wycinamy małych? Wyrzynamy dużych? Dajemy wycisk średnim? Czy dajemy szansę rozwoju wszystkim z założeniem, że potrzebujemy na rynku firm różnego kalibru, z różnym potencjałem produkcyjnym i intelektualnym?

Pora też na sprecyzowanie roli GUGiK. Czeka na odpowiedź pytanie, czy sensowne jest tak potężne zaangażowanie finansowe w aplikację do prowadzenia

ewidencji adresowej (co jest przecież zadaniem gmin) w sytuacji, kiedy nie ma pieniędzy na zadania ściśle geodezyjne, jak modernizacja EGiB, przejście na układ 2000 czy wykonanie GESUT. Należałoby też podjąć środowiskową dyskusję na temat zasadności ekonomicznej innych projektów. Wydawanie pieniędzy na oślep jest naganne, i to nie tylko w kryzysie. Niektórym może się wydawać, że ciemny lud wszystko kupi, ale do czasu.

To, czego geodeci naprawdę potrzebują od GUGiK, to standardy i dobre prawo. Niestety jedno i drugie zdaje się przekraczać możliwości obecnej ekipy urzędu. Gdyby ogłosić wśród geodetów referendum (ostatnio modne), wątpię, żeby GU-GiK wyszedł z niego obronną ręką. Katarzyna Pakuła-Kwiecińska

Listy otwarte Waldemara Izdebskiego, Zbigniewa Figasa i odpowiedzi GGK można znaleźć na Geoforum.pl, wpisując do wyszukiwarki frazę "list otwarty".

### Izdebskiego, Zbigniewa Figasa oraz odpowiedziami głównego geodety kraju

sowanych stron? Nagonka na GUGiK, a tym bardziej wysyłanie listów po ministerstwach, przyniesie więcej szkody dla geodetów niż pożytku dla informatyków. Chyba że o to chodzi.

### 

~x | 2013-06-19 15:08:09 Do geodety: a próbowałeś kiedyś rozmawiać z GUGiK?

#### ~rzeczowa rozmowa | 2013-06-19 17:46:34

Rozmowę z GUGiK proponuję zacząć od listy: ile na daną rzecz wydano, gdzie jest i jak działa, oraz ile razy i przez kogo była zmieniana, na jakiej podstawie i co z gwarancją. Lekką ręką wydano kilkaset milionów przez ostatnie lata. Co za to dostaliśmy? Geoportal2, który ostatnio leżał, a gdy nie leży, jest co chwila niedostępny z powodu modernizacji. EMUiA, która wczytuje podstawowe dane kilka minut, schematy aplikacyjne, które w jakiejś części opublikowano dopiero po wielu miesiącach na stronie GUGiK. Dane z TERYT-u aktualizowane przez powiaty, narzędzie do metadanych, które nie działa, rozporządzenia, które zawierają całą masę usterek, wprowadzając ogólny chaos. Gratis dostaliśmy wyniki kontroli GUGiK – na stronie BIP MAiC.

ryszard44 | 2013-06-20 10:59:32 GeoSystem : GUGiK = 1:0. Z uwagi na możliwość porównania aplikacji do prowadzenia EMUiA wyprodukowanej przez Geo-System oraz tej z GUGiK (pracuję na tej pierwszej i usiłuję pracować na drugiej), mogę poprzeć protest Pana Waldemara, uznając aplikację GUGiK za beznadziejny twór. GUGiK, zlecając jej opracowanie, nie wiedział chyba, że są inne układy niż 1992. W moim powiecie od dawna posługuję się układem 2000. Dane z Geoportalu nie są w żadnym stopniu aktualne, aby na ich podstawie prowadzić operat nazewnictwa i nieruchomości. Na dodatek udostępniona aplikacja jest chyba na etapie tworzenia, bo muszę zmieniać przebieg co trzeciej ulicy, prostować błędy w nazewnictwie ulic i numeracji nieruchomości. Potężna ilość nieruchomości w ogóle nie jest oznakowana numeracją. Wysyłałem do GUGiK dane z prowadzonego operatu numeracji nieruchomości. Widać, że ich nie wykorzystano. Mój werdykt: 1:0 dla Geo-Systemu.

#### ~dobrze poinformowany | 2013-06-21 11:54:54

Kochani, to jest wszystko tak przygotowane, że mucha nie siada. Dziwne, że się GGK nie wstydzi – w przetargu na szkolenia wymaga się, aby firma wykazała się doświadczeniem przeszkolenia minimum 800 osób w czterech lokalizacjach:) Gdzieś już to widziałem.

### .....................................

~głos prawdziwy | 2013-06-22 10:21:25 Dziwię się takiemu podejściu, mając na uwadze, że GUGiK dysponuje dokumentem "Pryncypia architektoniczne SIG (systemy informacyjne GUGiK)" będącym zbiorem zasad postępowania z systemami i informatyką. Pryncypium 8 mówi wyraźnie, żeby przedkładać kupno technologii na rynku nad ich wytwarzanie. Jestem przekonany, że w momencie pisania projektu GUGiK był świadom istnienia odpowiedniej technologii na rynku.

~sprawdzam | 2013-06-24 19:47:11 Czy GGK może opublikować listę zainteresowanych gmin (ok. 1400) i gmin używających aplikacji? Czy GGK może przedstawić badania dowodzące, że użytkownicy są zadowoleni – kiedy te badania były robione, jaką metodą i na jakiej próbie?

~kto ma rację | 2013-06-25 00:13:04 Sprawdziłem emuję (http://emuia.gugik. gov.pl/emuia). Tragedia! Gdybym był GGK, to chyba ze wstydu bym się spalił. 

#### ~wkurzony podatnik | 2013-06-25 09:07:36

Ale jaja, ta emuja to jakaś kompletna ściema! Tam nic nie działa, nic nie można znaleźć. I na to idą moje podatki?

### ......................................

~inny wkurzony | 2013-06-25 20:38:10 Pewien bywalec tego forum z kręgów zbliżonych do GGK nadal twierdzi, że robią dobrą robotę, inni się nie znają, a w ogóle to wina gmin, bo nie uczestniczyły w procesie definiowania wymagań. Płakać się chce.

Wybór i skróty redakcji

MAGAZYN geoinformacYJNY nr 7 (218) LIPIEC 2013 **GEODETA 17** 

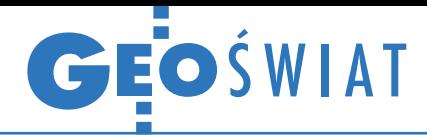

# Geoportale, które zaskakują

A dministratorzy miejskich serwisów mapowych wpadają na coraz ciekawsze pomysły mające przyciągnąć uwagę internauty. Na przykład w uruchomionym w czerwcu br. systemie informacji przestrzennej Sosnowca (www.zsip.sosnowiec.pl) można znaleźć nie tylko cyfrowy plan miasta, ale także… plany urzędów. Petenci mogą dzięki nim odnaleźć budynek, piętro oraz pokój, w którym działa potrzebny im wydział, a nawet urzędnika. W geoportalu Torunia (mapa.um.torun.pl) udostępniono z kolei moduł sportowy, w którym internauta

może zaplanować trasę przejazdu po miejskich ścieżkach rowerowych, a także wyszukać obiekty sportowe – również te prywatne, o ile są dostępne na wynajem. Na brak pomysłów nie narzekają także administratorzy wrocławskiego serwisu mapowego (gis.um.wroc.pl). Od czerwca można w nim przeglądać lokalizacje projektów tzw. budżetu obywatelskiego, czyli przedsięwzięcia, spośród których obywatele będą wybierać te, które mają być zrealizowane za miejskie pieniądze. Ponadto tamtejszy ratusz konsekwentnie wykorzystuje

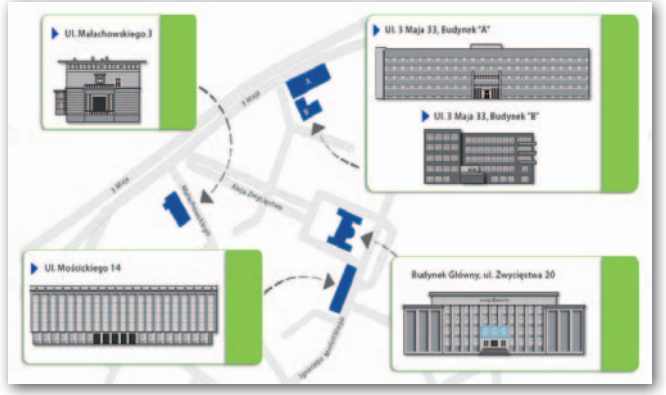

swój serwis mapowy, by informować o większych imprezach. W maju można się było w ten sposób dowiedzieć, gdzie znajdują się placówki

uczestniczące w Nocy Muzeów, a w czerwcu informowano o imprezach związanych z dorocznym Świętem Wrocławia. JK

### Geografka z UWr wyróżniona

Za pracę badającą zjawisko El Niño i La Niña z wykorzystaniem satelitarnych danych altimetrycznych Małgorzata Świerczyńska z Zakładu Geoinformatyki i Kartografii Uniwersytetu Wrocławskiego została laureatką I miejsca w V Ogólnopolskim Konkursie Prac Magisterskich z zakresu kartografii i geoinformacji, który odbył się 24 maja w Toruniu. Drugą lokatę przyznano Pawłowi Cybulskiemu (UAM), który zaprezentował zagadnienie "Parametrów zmiennych dynamicznych w animacjach czasowych bezrobocia w województwie wielkopolskim przy użyciu technologii Flash". III miejsce przyznano ex aequo: Tomaszowi Paneckiemu z UW (za pracę pt. "Metodyka opracowania uniwersalnej klasyfikacji znaków map dawnych dla geoportalu historycznego") oraz Pawłowi Chrząszczowi z UMK ("Charakterystyka chwiejności atmosfery nad obszarami górskimi – analiza na potrzeby sportów lotniczych"). Jak zaznaczają organizatorzy, tegoroczne prace koncentrowały się wokół wykorzystania systemów informacji geograficznej w badaniach i wizualizacjach procesów zachodzących w środowisku przyrodniczym – zarówno fizycznogeograficznych, jak i społeczno -ekonomicznych.

Agnieszka Pilarska UMK w Toruniu

### Niemcy śledzą powódź na mapie

Z powodu inten-sywnych opadów deszczu pod koniec maja wschodnie Niemcy, a także Czechy i Austrię nawiedziły jedne z poważniejszych w ostatnich dekadach powodzie. Dzięki technologiom geoprzestrzennym przebieg i siłę tego zjawiska można by-

ło na bieżąco śledzić w niemieckim geoportalu (Geoportal.de). Specjalnie dla służb ratunkowych oraz mieszkańców zagrożonych terenów przygotowano warstwę, która "na żywo" pokazywała po-

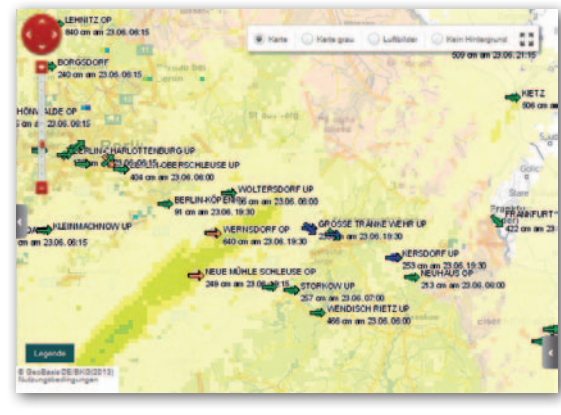

ziom wód na wodowskazach, a także tendencję zmian. Do tego dołączono informacje o granicach dorzeczy oraz sumie opadów z ostatniej doby. W dostarczanie danych przestrzennych o kataklizmie włączyła się również niemiecka agencja kosmiczna DLR. Korzystając z mechanizmu Międzynarodowej Karty Przestrzeni Kosmicznej i Kataklizmów, gromadziła dane satelitarne z różnych sensorów (głównie obrazy radarowe TerraSAR-X) i prze-

twarzała je do postaci map zasięgu powodzi. Jak podaje DLR, pierwsze opracowania udało się opublikować w internecie już 10 godzin po ich pozyskaniu przez satelitę. Źródło: DLR, BKG

Podlascy przyrodnicy uwalniają geodane

R egionalna Dyrekcja Ochro-ny Środowiska (RDOŚ) w Białymstoku uruchomiła Katalog Otwartych Danych (www.bialystok.rdos.gov.pl/ opendata), na który składają się dane przestrzenne, zestawienia tabelaryczne, a także elektroniczne wersje publikacji wydane przez 5 lat działalności RDOŚ. Informacje zebrano

według grup tematycznych obejmujących: formy ochrony przyrody, strefy ochrony gatunkowej, ochronę międzynarodową, służby ochrony środowiska, infrastrukturę ochrony środowiska oraz edukację ekologiczną. Znaczący zbiór informacji stanowią dane przestrzenne związane z ochroną przyrody oraz infrastrukturą

 $-615$ 

 $\mathbf{G}^{\prime}$ 

ochrony środowiska. Udostępniono je przez usługi sieciowe WFS i WMS zgodne ze standardami Open Geospatial Consortium. Korzystanie z serwisu jest bezpłatne, a kwestie prawne regulowane są przepisami o ponownym wykorzystaniu informacji publicznych. Jakub Bobrowski

 $\sum_{i=1}^{6,16} \sum_{i=1}^{6,16} \sum_{i=1}^{6,16} \sum_{i=1}^{6,16} \sum_{i=1}^{6,16} \sum_{i=1}^{6,16} \sum_{i=1}^{6,16} \sum_{i=1}^{6,16} \sum_{i=1}^{6,16} \sum_{i=1}^{6,16} \sum_{i=1}^{6,16} \sum_{i=1}^{6,16} \sum_{i=1}^{6,16} \sum_{i=1}^{6,16} \sum_{i=1}^{6,16} \sum_{i=1}^{6,16} \sum_{i=1}^{6,16$ 

RDOŚ w Białymstoku

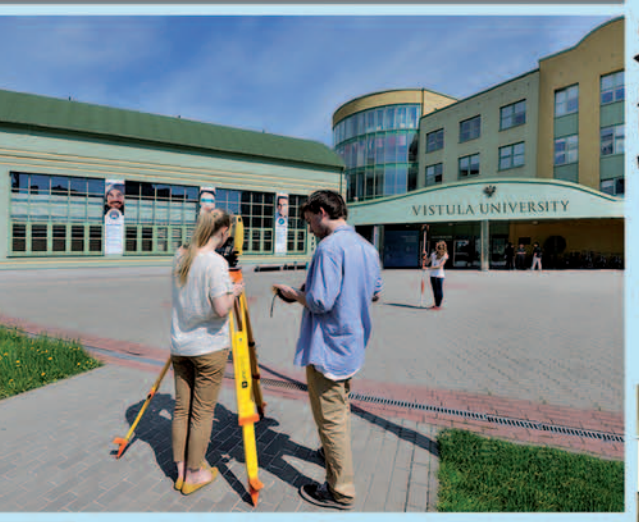

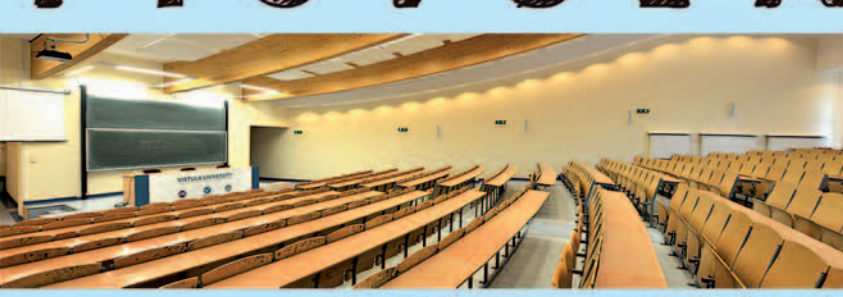

**MANTIN MARY ANTIQUE** 

**TRIP HRIP** 

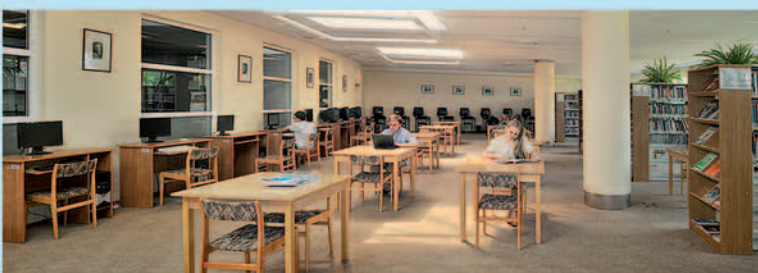

- własny Kampus o pow. 25 tys. m<sup>2</sup>
- -dogodna lokalizacja przy stacji<br>metra STOKŁOSY
- przestronne, klimatyzowane<br>Inowoczesne wnętrza
- zajęcia "WF" we własnych obiektach<br>( hala sportowa, korty, boisko )

- 10 nowoczesnych pracowni<br>komputerowych (250 stanowisk)
- ogólnodostępna strefa "wi-fi"
- -własny darmowy parking<br>naziemny i podziemny
- -własna, duża stołówka
- do swobodnej dyspozycji uczelniane komputery z dostępem<br>do internetu
- biblioteka i nowoczesna czytelnia ze 130 stanowiskami
- własny ośrodek wypoczynkowy na Mazurach
- PROGRAM ERASMUS

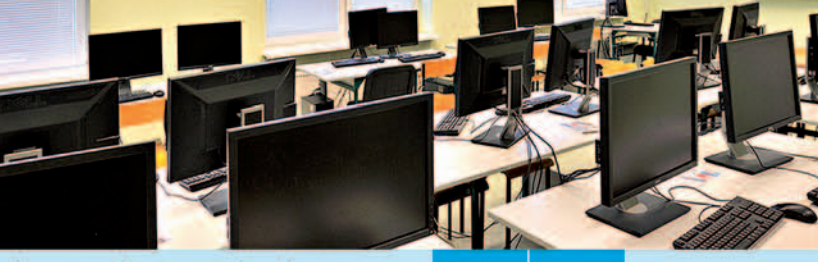

www.vistula.edu.pl rekrutac ja@vistula.edu.pl

### INFORMATYKA

### <u>ie</u> D **KARTOGRAFIA**

**BUDOWNICTWO** 

Warszawa<br>ul. Stokłosy 3<br>tel. 22 45-72-400

MAGAZYN geoinformacYJNY nr 7 (218) LIPIEC 2013

# Szkoła fotointerpretacji–7 Na wakacje – kierunek morze!

iele osób, udając się na długo oczekiwane wakacje, wyjeżdża nad polskie morze. Niektórzy wybierają miejsca znane od lat, inni wolą doświadczać za każdym razem czegoś nowego. Przed urlopem zastanawiałem się, czy i w jaki sposób mogę wykorzystać zdjęcia lotnicze w wyborze miejsca odpoczynku. Postanowiłem przeanalizować miejscowość znaną, choć nienależącą do polskiej czołówki nadmorskich kurortów, w której dotąd nie byłem. Przedstawiony obok kadr złożony został z kilku zdjęć wykonanych w drugiej połowie kwietnia 2013 roku przez MGGP Aero. Celowo nie podam nazwy prezentowanej miejscowości, aby zachęcić tych, którzy nie znają tego miejsca, a zechcą poznać po niniejszym opisie, do odrobiny wysiłku. Zapraszam nad morze!

asna wstęga przecinająca<br>ukośnie zdjęcie to właśnie plaża. Jej średnią szerokość – poprzez porównanie asna wstęga przecinająca ukośnie zdjęcie to właśnie plaża. Jej średnią szez widocznymi drogami – możemy oszacować na kilkanaście metrów. Przyjrzyjmy się dokładnie ilustracji i spróbujmy odpowiedzieć na pytanie, jaki to typ wybrzeża. Zwróćmy uwagę na ciemniejszy, wąski pas ciągnący się równolegle po południowej stronie plaży. Najlepiej widoczny jest w środkowej jej części, gdzie wyraźnie stanowi granicę między jasnym fototonem piasku a szaro-zieloną barwą niskiej roślinności porastającej dalszą część wybrzeża [A]. Wspomniany pas to oberwane fragmenty skał znajdujących się u podnóża klifu, które dodatkowo są w jego cieniu. Drewniane ostrogi palowe [B] wbite prostopadle do plaży w głąb morza oraz opaski z gwiazdobloków [C] zabezpieczają plażę

i brzeg przed erozyjną działalnością morza (abrazją).

Na zdjęciach wyraźnie widoczne są również niektóre strefy hydrodynamiczne związane z falowaniem. Widzimy strefę łamania fali, w której pojawiają się grzywacze (jasne obiekty na zdjęciu, wyróżniające się spośród otaczającej wody) [D]. Gdy pojawiają się one na otwartym morzu wciąż w tym samym miejscu, możemy wnioskować o znajdującej się tam płyciźnie. Kolejna jest strefa przyboju, w której pojawiają się charakterystyczne fale translacyjne (rozchodzące się w kierunku plaży) [E]. I wreszcie strefa zmywu. Kiedy przybój uderza w stok plaży, wyrzuca na nią płaską warstwę wody zmywu wstępującego. Warstwa ta swoim zasięgiem wyznacza granicę ostatniej, czwartej strefy transformacji fali (północna część plaży, wyraźnie ciemniejsza od pozostałej – mokry piasek) [F]. Kierunek fal pomoże nam ustalić, skąd wieje wiatr. Fale na otwartym morzu widoczne są jako zmarszczki [G]. Układają się równolegle do siebie i na tej podstawie możemy wnioskować, że wiało z północnego zachodu.

**A** teraz zapraszam na krót-<br>ki spacer plażą w kie-<br>runku wschodnim. Po<br>lewej stronie mijamy wspoteraz zapraszam na krótki spacer plażą w kierunku wschodnim. Po mniane wcześniej betonowe umocnienia, o które rozbijają się fale – tutaj kąpiel nie jest wskazana. Dalej przechodzimy najszerszym fragmentem plaży. Pale ograniczają w tym miejscu dostęp do otwartego morza, czego efektem jest zmniejszenie falowania i spłycenie powstałego w ten sposób basenu [H]. Kontynuując nasz spacer, natrafiamy na kilka małych stojących na brzegu kutrów rybackich (widocznych jako małe podłużne

obiekty o zbliżonej wielkości, dziobem skierowane w stronę lądu) [I]. Jesteśmy na terenie dosyć nietypowej przystani rybackiej, gdyż nie znajdziemy tutaj infrastruktury służącej do cumowania łodzi czy kutra. W zamian mamy dalby wyciągowe (grube stalowe liny), dzięki którym kutry zostały wyciągnięte z wody morskiej na plażę. Wczesnym rankiem warto przyjść w to miejsce i kupić świeżego śledzia, dorsza czy flądrę prosto z kutra. Wieczorem, przy zachodzie słońca, miejsce to będzie stanowiło piękne tło do wakacyjnych fotografii.

Dalej mijamy niebieski obiekt o owalnym kształcie, znajdujący się tuż obok klifu [J]. Jest to zjeżdżalnia, z której wielką radość czerpią w sezonie najmłodsi turyści. Tuż obok niej znajduje się obiekt barwy zielonej [K]. Czy pamiętamy z czerwcowej lekcji fotointerpretacji, jak rozpoznać schody? Czy widzimy jeszcze jeden podobny obiekt na zdjęciu? Idźmy dalej. Po prawej stronie mijamy kolejne wejście na plażę, stosunkowo płaskie, rozcinające wydmę. Nasz spacer przerywa pas wody rozdzielający plażę. Szerokość tej rzeki, a właściwie kanału, oscyluje w granicach 4-5 metrów. Jaka jest głębokość, nie wiemy, natomiast nie pozostaniemy tu długo, gdyż czystość wody pozostawia wiele do życzenia [L] (zwróćmy uwagę na fototon wody morskiej tuż przy ujściu wspomnianego kanału – czy chcielibyśmy się tutaj wykąpać?).

N ie będziemy próbowali<br>forsować rzeki, dlatego<br>wrócimy do ostatniego<br>zejścia na plażę i udamy się ie będziemy próbowali forsować rzeki, dlatego wrócimy do ostatniego do centrum. Teraz ścieżka wiedzie przez sosnowy las, jej przebieg widzimy na zdjęciu (przyjrzyjmy się koronom drzew i wskażmy na fotoszki-

cu te, które jeszcze nie miały liści) [M]. Następnie przechodzimy alejką, wzdłuż której zlokalizowanych jest wiele małych, kolorowych obiektów [N]. To najprawdopodobniej jeden z głównych deptaków łączących południową część miejscowości z plażą (zejście obok zjeżdżalni). W tym miejscu z całą pewnością będziemy mieli okazję zaopatrzyć się w różnego rodzaju pamiątki, zjeść typową nadmorską przekąskę, jaką w ostatnich latach stał się kebab, czy kupić dzieciom lody. Teraz przechodzimy przez główną drogę biegnącą przez naszą miejscowość (najszersza w porównaniu z pozostałymi oś komunikacyjna, o wyrównanym przebiegu) [O]. Naszym celem jest parking, gdzie zostawiliśmy samochód (na zdjęciu widzimy plac wyłożony najprawdopodobniej kostką w odcieniach koloru czerwonego, na którym dostrzegamy wiele małych, kolorowych obiektów) [P].

Teraz czas wybrać miejsce noclegu, a są z nami znajomi, z których każdy ma inne preferencje w tym zakresie. Nadmorskie miejscowości w Polsce w ostatnich dwudziestu latach bardzo rozwinęły się turystycznie. Analizując na zdjęciu układ przestrzenny naszego kurortu, łatwo zauważyć chaos i brak harmonii. Trudno oprzeć się wrażeniu, że rozwój nie był w pełni kontrolowany. Gdy jednak wpatrzymy się w obraz, niektóre obiekty będziemy w stanie pogrupować, np. pod względem wielkości, wzajemnego położenia czy koloru. W ten sposób najbliżej miejsca, w którym obecnie się znajdujemy, dostrzeżemy stosunkowo jednolitą grupę domków letniskowych (niewielkie obiekty o czerwonych, dwuspadowych dachach położone gęsto, blisko

MAGAZYN geoinformacYJNY nr 7 (218) LIPIEC 2013 20 GEODETA

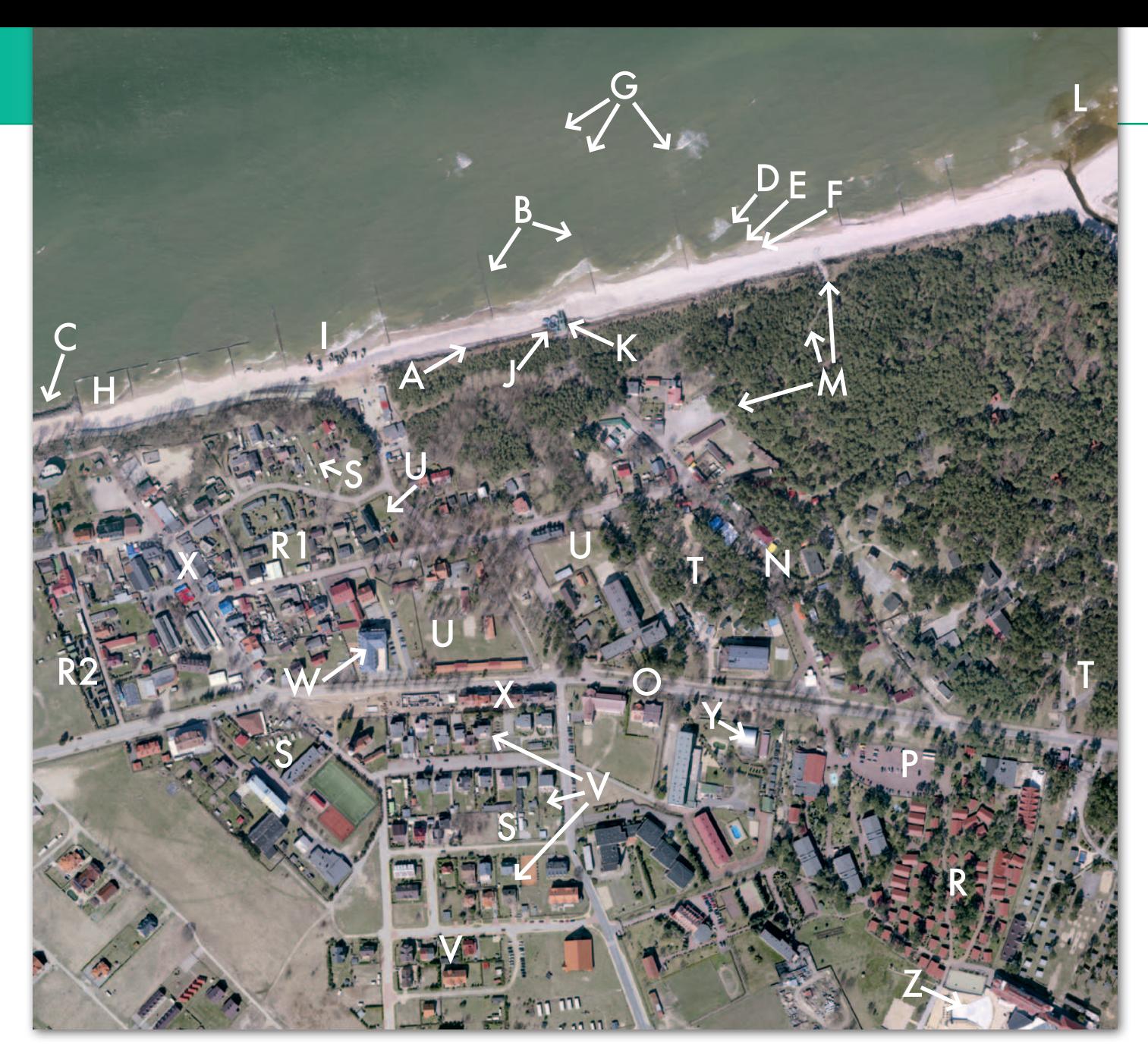

siebie) [R]. Między nimi rosną drzewa, widoczne są również alejki. Wskażę jeszcze kilka innych miejsc, w których znajdują się podobne obiekty [R1, R2]. Zgadną Państwo, na podstawie jakich cech je rozpoznałem? Gdybyśmy jednak woleli zamieszkać w przyczepie kempingowej, znajdźmy stosowne miejsca. Na zdjęciu dostrzeżemy wiele małych, jasnych grup obiektów, większych od samochodów – to właśnie przyczepy, tam z całą pewnością rozstawimy nasz kemping [S].

Miłośnikom jeszcze bliższego kontaktu z naturą proponuję pole namiotowe. Największą popularnością cieszą się tego rodzaju obiekty znajdujące się w miejscach zadrzewionych (ochrona przed palącym słońcem) [T]. Gdybyśmy

wykonali zdjęcie tej samej miejscowości, ale w szczycie sezonu, najprawdopodobniej większość wolnych przestrzeni porośniętych trawą w okolicach większych i mniejszych budynków mieszczących sanitariaty byłaby zajęta przez małe obiekty, widoczne jako kolorowe punkty położone blisko siebie na zdjęciu. W tym momencie możemy wskazać prawdopodobne lokalizacje takich miejsc [U].

 $\fbox{\parbox{12cm}{ \begin{tabular}{c} \begin{tabular}{c} uizq popularnościq wśród \\ wczasawiczów cieszą się kwatery prywatne. \\ Większość domów przysto-} \end{tabular} } \end{tabular} } \end{tabular} }$ użą popularnością wśród wczasowiczów cieszą się kwatery prywatne. sowana jest do obsługi ruchu turystycznego i oferuje miejsca noclegowe. Tym, którzy lubią spontaniczne wyjazdy "w ciemno" i nocleg w rozsądnej cenie, proponuję poszukać go w południowej części miejscowości. Na zdjęciu widzimy równoległą siatkę ulic, obok których równomiernie rozmieszczono średniej wielkości obiekty – są to domy jednorodzinne, gdzie możemy znaleźć wolny pokój [V]. Chcąc spędzić urlop w najbardziej komfortowych warunkach, poszukajmy hotelu. Zwykle będzie to zwarty, stosunkowo duży obiekt, często z tarasem, w którego sąsiedztwie znajduje się parking. Wspomniane kryteria spełnia z całą pewnością budynek oznaczony literą [W]. Sklepy czy lokale gastronomiczne znajdziemy w bezpośrednim sąsiedztwie głównych ulic czy deptaków prowadzących w stronę plaży. Są to przeważnie niewielkie budynki tworzące zwartą zabudowę [X].

Ostatnim punktem dzisiejszej wycieczki będzie latarnia morska. W naszej miejscowości jej wieża ma wysokość przekraczającą 33 metry. Nie wskażę miejsca, ale podpowiem, że znajduje się w sąsiedztwie zespołu szkół (po czym rozpoznamy te obiekty?). Jako ciekawostkę dodam, że w tej miejscowości znajduje się również kryty stok narciarski oraz aquapark, w którym funkcjonuje odkryty basen z falą morską. Oba obiekty widoczne są na prezentowanym kadrze [Y, Z]. Jak pokazałem, zdjęcia lotnicze mogą być użyteczne przy planowaniu urlopu. Niestety, nawet najlepiej wykonane nie pozwalają poczuć bryzy czy usłyszeć szumu fal.

Sławomir Mleczko MGGP Aero

MAGAZYN geoinformacYJNY nr 7 (218) LIPIEC 2013 **GEODETA 21** 

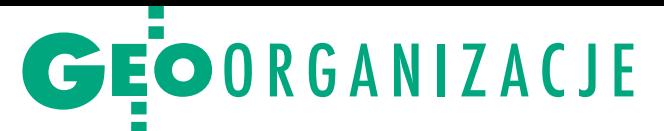

### XXXVIII Zjazd Stowarzyszenia Geodetów Polskich, Lidzbark Warmiński, 7-9 czerwca

# Tradycja na zakręcie

Największa organizacja geodetów Polsce znalazła się w punkcie zwrotnym. Za sobą ma tradycję, a przed sobą szybko zmieniające się warunki i dosyć niepewną przyszłość. Czy działaczom uda się przekształcić ją w samorząd zawodowy?

### Jerzy Przywara

 $\begin{array}{l} \text{o} \text{ }SGP \text{ dawn} \text{ temu } \text{przylgneła taka} \\ \text{,leśnych działków", co ma oznaczać} \\ \text{organizację konserwaływną i niezdolną do szybkiego reagowania. Wpraw-} \end{array}$ o SGP dawno temu przylgnęła łatka "leśnych dziadków", co ma oznaczać organizację konserwatywną i niedzie średnia wieku ostatnio się obniżyła, ale stało się to za sprawą aktywności niektórych działaczy, a nie jakiegoś spontanicznego oddolnego ruchu. Inni mówią, że SGP bokiem ustawia się do firm, a frontem do administracji. Coś w tym chyba jest, bo batalii z urzędniczymi patologiami prawie nie widać. Najpoważniejszy zarzut to zachowawcze nastawienie. Rzeczywiście, reformatorskie postulaty często przepadały, bo nie na rękę były organizacji lub żyjącym z niej działaczom. Mimo wszystko SGP to jednak dziesiątki lat historii, znaczące osiągnięcia i niemała rzesza zagorzałych zwolenników.

### $\bullet$  Rytuał

Na miejsce obrad XXXVIII Zjazdu wybrano Lidzbark Warmiński, historyczną stolicę Warmii. Gospodarzem był Oddział SGP w Olsztynie, a sponsorami – kilka, także miejscowych, firm geodezyjnych. Na takich imprezach ważna jest celebra, jak choćby wniesienie sztandaru organizacji przy dźwiękach Mazurka Dąbrowskiego czy wręczanie medali i odznaczeń. Ważne jest, który z notabli się zjawił, a który tylko wysłał list (w nowomowie: adres). Przybyli więc główny geodeta kraju Kazimierz Bujakowski, marszałek województwa Jacek Protas, na chwilę wpadła nawet posłanka Iwona Arent (nie miała daleko, bo jest z pobliskiego Olsztyna). Byli przedstawiciele lokalnych władz i organizacji przedsiębiorców geodezyjnych. Większość notabli nie powiedzieła nic, co wykraczałoby poza zdawkowe grzeczności i nic nieznaczące obietnice.

Warto było posłuchać Ewy Mańkiewicz-Cudny, prezesa Naczelnej Organizacji Technicznej (do której należy SGP). Wskazała ona na niebezpieczeństwa, jakie wynikają z planowanych zmian w ustawie o stowarzyszeniach. Autorzy projektu – według szefowej NOT – patrzą na organizacje pozarządowe, jak na jakieś byty hobbystyczne, a nie jak na organizacje naukowo-techniczne, za jakie ona uważa inżynierskie stowarzyszenia skupione pod skrzydłami NOT.

Nie bez powodu zmienia się jednak samą ustawę. Jak wynika z dokumentu "Zmiany w *Prawie o stowarzyszeniach*" opublikowanego przez Kancelarię Prezydenta, dzisiaj często trudno wskazać istotne różnice pomiędzy stowarzyszeniem, samorządową korporacją czy spółdzielnią pracy. Mańkiewicz-Cudny sugerowała więc, żeby nowa ustawa dawała możliwość przekształcenia bytów naukowo-technicznych w samorząd zawodowy. Niestety, nie powiedziała, czy każda z 40 organizacji zrzeszonych w NOT przekształci się wtedy automatycznie w samorząd, włącznie ze Stowarzyszeniem Polskich Chemików Kolorystów i Polskim Towarzystwem Chirurgów Drzew.

### • Prezes

Od 2010 r. stowarzyszeniem kieruje Stanisław Cegielski, jego wieloletni działacz. W podsumowaniu działalności organizacji w kadencji 2010-13 wymienił tylko najważniejsze osiągnięcia, gdyż lista aktywności SGP jest długa. Mówił m.in. o opracowaniu strategii działania SGP do 2020 r., podpisaniu porozumień o współpracy z organizacjami przedsiębiorców (PGK, GIG) oraz z GUGiK, zorganizowaniu 3. Kongresu Katastralnego w Warszawie, opiniowaniu rozlicznych rozporządzeń czy pracach nad kodyfikacją prawa budowlanego.

Więcej uwagi poświęcił ustawie deregulacyjnej (Gowina). Jak powiedział, SGP było za doskonaleniem przepisów o uprawnieniach zawodowych w geodezji, a nie za likwidowaniem egzaminów na uprawnienia. Jednoznaczne stanowisko organizacja zajęła także w sprawie obowiązku ustawicznego kształcenia geodetów uprawnionych, który chciała wpisać do *Pgik*. Obie propozycje, jak wiadomo, przepadły. Odnosząc się do tematu utworzenia samorządu zawodowego, stwierdził, że członkowie SGP są przeciwko tej idei (jak się później w dyskusji okazało, są i tacy, którzy mają inne zdanie).

Z wystąpienia wynikało, że prezes robił, co mógł, by organizacja sprawnie działała. Poza tym (czego już oczywiście nie mówił) w czasie kadencji nie wywoływał konfliktów, więc nie narobił sobie wrogów wśród delegatów. Dlatego na długo przed zjazdem wiadomo było, że będzie on jedynym kandydatem na stanowisko prezesa. W tajnym głosowaniu uzyskał 76 głosów na 83 oddane. Przed nim teraz niełatwe zadanie poprowadzenia SGP przez następne cztery lata. O wiele trudniejsze niż w poprzedniej kadencji. Widać to po wnioskach, jakie zaserwowali mu delegaci.

### $\bullet$  Dyskusia

Obowiązkową częścią obrad plenarnych zjazdu jest dyskusja. Przeważały postulaty, które pojawiają się od lat. Opowiadano się za przekształceniem administracji geodezyjnej w administrację specjalną, zwiększeniem kompetencji głównego geodety kraju, wzrostem nakładów na geodezję. Kilku mówców proponowało wprowadzenie zmian w prawie, które "wyjęłyby" z innych ustaw zadania geodezyjne i zebrały je w *Pgik*.

Mówiono o absurdach wydawanych przepisów. Było także o scaleniach, włącznie z wywodem, dlaczego nie mogą się nimi zajmować firmy komercyjne. Jak widać, lobby biur geodezji i terenów rolnych jest w SGP ciągle silne. Było również o szkoleniu ustawicznym. Jedni mówili o jego celowości, inni, że dla wykonawców to zmarnowane pieniądze.

Padło też retoryczne pytanie: jak mamy się wyżywić w tak licznym gronie? To à propos dysproporcji między liczbą geodetów na rynku a nakładami na prace geodezyjne. Geodeta województwa mazowieckiego Krzysztof Mączewski mówił o misji służby geodezyjnej: czy ma ona sprowadzać się tylko do przyjmowania i wydawania materiałów z zasobu, czy aspirować do czegoś więcej – do zarządzania przestrzenią. Tego kierunku dyskusji delegaci jednak nie podjęli. Szukając pieniędzy dla branży, wskazano na niewykorzystany potencjał, chociażby w pracach, jakie mogłaby uruchomić Agencja Nieruchomości Rolnych (sprzedaje swe włości, nie znając ich powierzchni!). Generalnie

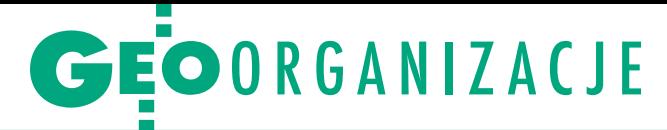

nie usłyszeliśmy nic, o czym byśmy nie wiedzieli.

Zimny prysznic na głowy zebranych wylał w końcu Florian Romanowski (prezes OPEGIEKA Elbląg). Zdefiniował on podstawowe nasze bolączki: niski poziom etyki zawodowej, a co za tym idzie brak zaangażowania w wykonywanie obowiązków i nieposzanowanie prawa (w ogóle w Polsce). Oceniając funkcjonowanie biznesu, stwierdził sarkastycznie, że w kraju nie są potrzebne duże firmy geodezyjne, dlatego dzisiaj "umierają stojąc". Bo na rynku nie mają racji bytu podmioty działające uczciwie, innowacyjnie. Cóż, potwierdzeniem tej diagnozy jest stan branży. Firmy redukują gwałtownie zatrudnienie, a kilka z największych jest na skraju upadłości. Tylko czy taka diagnoza mogła wstrząsnąć delegatami, z których większość to urzędnicy?

#### $\bullet$  Wnioski

Dość senną debatę z pierwszego dnia przyćmiła na koniec zjazdu dyskusja nad wnioskami delegatów. Uwidocznił się podział na zwolenników i przeciwników utworzenia samorządu zawodowego. Okazało się, że niektórzy są nawet gotowi "naukowo-techniczne" wartości przehandlować za "samorząd", byle tylko organizacja miała pieniądze i wszystko, co za tym idzie. Były prezes SGP Krzysztof Cisek posunął się do tego, że do lobbowania za takim rozwiązaniem namawiał... szefów organizacji przedsiębiorców (GIG, PGK). Dowodził, że SGP już dzisiaj oferuje to, co daje samorząd zawodowy (z wyjątkiem nadawania uprawnień).

Wystarczy więc jeden "pstryk" w ustawie, by SGP zamieniło się w eldorado. Bo samorząd zawodowy to, poza odpłatnymi egzaminami, także obowiązkowa przynależność i obowiązkowa składka, i to nie w wysokości 10 zł miesięcznie, lecz 7-10 razy wyższej. To również obowiązkowe płatne szkolenia, a na deser pochodzące z budżetu niezłe subwencje na realizację zadań wykonywanych wcześniej przez administrację. Kasa płynie z każdej strony bez wkładania w to specjalnego wysiłku. Tyle tylko, że nikt nie zagwarantuje geodetom, iż z tego powodu będzie im się żyło i pracowało lepiej. Wystarczy poczytać fora budowlane lub popatrzeć na sytuację firm tej branży (bankructwa i ceny sięgające dna) czy na spadające ceny projektów urbanistycznych i architektonicznych, czyli tam, gdzie działają izby samorządowe.

Umieszczenie w końcowych wnioskach punktu "opracowanie koncepcji rozszerzenia kompetencji SGP o funkcje samorządu" nie pozostawia jednak złudzeń co do intencji części delegatów. Ale taki

wniosek trzeba było formułować 20 lat temu, gdy były inne czasy i klimat dla tworzenia samorządów. Dzisiaj ideę dobrowolnej społecznikowskiej organizacji można włożyć między bajki, gdy na horyzoncie pojawia się szansa na stworzenie korporacji.

Autorzy wniosku wykazali też słabe rozeznanie, jeśli chodzi o opinię środowiska w tej sprawie, choć stowarzyszenie rości sobie pretensje do mówienia w imieniu wszystkich. Otóż zdecydowana większość geodetów w naszym kraju ma w głębokim poważaniu wszelkie organizacje. Na rynek wszedł "geodezyjny wyż", pokolenie internetu, FB, niepamiętające dawnych dobrych czasów, za to zaprawione w walce o byt. Pokolenie, które woli "mieć", niż "być".

Powoli wymierają ci, którzy mieli do czynienia z przedwojennymi mierniczymi przysięgłymi czy z opowieściami o ich etosie. Młodych nie interesują te "archiwalia", a na wszelkie zinstytucjonalizowane formy działania patrzą niechętnie. Wiedzą doskonale o tym, że żaden złotousty działacz nie przyniesie im zlecenia. Wiedzą również, że gdy urzędnicy czy konkurencja łamią prawo, to sami muszą pójść do sądu po sprawiedliwość, bo żadna geodezyjna władza ich nie obroni. Wiedzą także, że stanowienie prawa chadza innymi ścieżkami niż petycje i apele najświętszych nawet organizacji. Liczna grupa posłów geodetów obecnych w ostatnich latach w Sejmie nie przyczyniła się przecież w żadnej mierze do ułatwienia działalności naszych firm.

### $\bullet$  "Money, it's a gas..."

Zadaniem pierwszoplanowym Zarządu Głównego SGP na tę kadencję jest zdobywanie pieniędzy i mówią o tym aż trzy zjazdowe wnioski. Stąd też do znudzenia powtarzany postulat o konieczności obowiązkowego kształcenia geodetów. Efektywność nauki z przymusu mało kogo interesuje, ale przecież cel uświęca środki. Faktem jednak jest, że bez dodatkowego zasilania stowarzyszenie będzie miało kłopoty. Ze sprawozdania finansowego wynika, że po przejęciu przez GU-GiK w końcu 2011 r. organizacji egzaminów na uprawnienia zawodowe wpływy SGP z tego tytułu spadły o blisko pół miliona złotych rocznie. Ratunkiem, poza obowiązkowymi szkoleniami, może być udział w projektach unijnych, ale droga do tych pieniędzy jest długa i kręta, a chętnych, którzy "przeszkolą każdego i ze wszystkiego", nie brakuje.

Większość zjazdowych postulatów dotyczy wprowadzenia zmian w przepisach. W prace legislacyjne musiałoby się jednak zaangażować co najmniej kilka mini-

### Nowe władze SGP

#### **• Prezes Stanisław**

- Cegielski (na fot.)
- **Członkowie Zarządu**
- Głównego SGP z wyboru:
- 1. Antoni Bosek, Rzeszów (51 głosów)
- 
- 2. Marian Brożyna, Białystok (55) 3. Mieczysław Gabryszewski, Wrocław (49)
- 4. Zdzisław Gąsiorowski, Olsztyn (40)
- 5. Stanisław Grodzicki, Warszawa (40)
- 6. Alicja Kulka, Katowice (36)
- 7. Krzysztof Mączewski, Warszawa (62)
- 8. Alicja Meusz, Wrocław (49)
- 9. Andrzej Pachuta, Warszawa (72)
- 10. Robert Rachwał, Kraków (60)
- 11. Janusz Walo, Warszawa (61)
- 12. Tadeusz Wilczewski, Białystok (54)
- 13. Stanisław Wiliński, Bydgoszcz (61) **a**Zastępcy:
- 
- 14. Aleksandra Szabat-Pręcikowska, Kraków (34)
- 15. Sławomir Tarkowski, Warszawa (33)
- 16. Elżbieta Pyrka, Lublin (33)

W skład Zarządu Głównego wchodzą również przewodniczący oddziałów oraz sekretarz generalny.

sterstw. Wynik jest łatwy do przewidzenia. Zaledwie kilka wniosków dotyczy działania przedsiębiorców, na czele z tym o umocnieniu pozycji geodety w procesie inwestycyjnym (o co walczy bezskutecznie od wielu lat GIG). Jak zwykle mowa jest o propagowaniu zasad *Kodeksu etyki* i podniesieniu rangi zawodu. Cele niezwykle szczytne w świetle niedawnych informacji prasowych o geodecie skazanym za seryjne fałszowanie dokumentów czy o procesie pracowników ODGiK oskarżonych o ustawianie przetargów. Niestety, na zjeździe o patologiach i przeciwdziałaniu im w zasadzie nie było mowy, choć podane tu przykłady to ledwie czubek góry lodowej.

Czy nie ma zatem żadnych pozytywów? Jest jeden, i to niemały. Odłączenie finansowej kroplówki, która przez długie lata sączyła się z GUGiK do SGP, powinno wreszcie skłonić organizację do bardziej energicznego zabiegania o interesy geodetów. Pryncypialna postawa, chociażby przy opiniowaniu przepisów, pozwoliłaby na odbudowę pozycji organizacji w środowisku. Pewnie nie obejdzie się bez podniesienia składek. Czas także oczyścić szeregi z setek martwych dusz wśród 4,6 tys. deklarowanych członków. Stanisław Cegielski stwierdził, że środowisko potrzebuje silnego stowarzyszenia. Święte słowa. Można dodać, że bez zdrowych fundamentów takiego nie zbuduje. Paradoksalnie, koncyliacyjny charakter prezesa może mu pomóc w przeprowadzeniu poważniejszych zmian.

> MAGAZYN geoinformacYJNY nr 7 (218) LIPIEC 2013 **GEODETA 23**

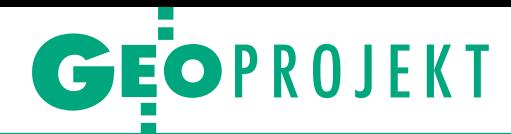

# Od mostów do witraży

Przez 8 lat, praktycznie od ukończenia funda- mentów, starałem się przekonać inwestora do ba- dania osiadań na budowie Świątyni Opatrzności Bożej. Kiepski grunt (choć palowany żwirowo), ry wskazywały na możliwość braku stabilności płyty. Dopiero teraz, gdy ruchy widać już gołym okiem, dostaliśmy zlecenie i będziemy badać osiadania. Ale lepiej późno niż wcale.

### Dariusz P. Kowalik

W ramach przemyśleń stów. Wykonane na samym przypomniały mi się czasy montażu modole wielkie i ciężkie elementy żelbetowe zostały wciągnięte na górę i zakotwione kilkadziesiąt metrów wyżej na łożyskach. Wraz z pylonami tworzą monumentalne bramy. Wybudowane ze strzałką aż 18 centymetrów, wisząc na łożyskach, powolutku dochodzą do równowagi. Zgodnie z projektem strzałka ma zmaleć po wielu latach. Na szczęście prowadziłem badania ugięć w kolejnych latach, strzałka rzeczywiście się zmniejsza, i to zgodnie z obliczeniami konstruktora Wojciecha Naziembły. Ale nie to jest główną przesłanką mojego artykułu. Niedawna śmierć najważniejszego budowniczego i promotora budowy świątyni prymasa Józefa Glempa przywołała w mojej pamięci nasze dyskusje na temat witraży, o których mówiono jeszcze za czasów prymasa.

 $\left\{ \begin{array}{l} \text{iedy\'s pymas pochwalit} \\ \text{mi się, że dostał od za-  
przyjaźnionego biskupa  
z Kanady folder z przykłado$ iedyś prymas pochwalił mi się, że dostał od zaprzyjaźnionego biskupa wymi witrażami z tamtejszej wytwórni. Przyznaję, technicznie świetne, ale styl mnie zmroził. Krzyknąłem: "Ekscelencjo, to nie Matka Boska na tych witrażach, tylko Myszka Miki. Ja nie mogę się na to zgodzić!". W oczach prymasa zobaczyłem aprobatę, więc kontynuowałem. Jako że w ramach hobby trochę interesuję się historią sztuki polskiej, głównie okresem Młodej Polski, stanęły mi przed oczami niezrealizowane projekty witraży Mehoffera, Wyspiańskiego. Cuda. Takie polskie, takie piękne. Następnego dnia umówiliśmy się z prymasem na oglądanie przykładu. Nie zapomniał, przyszedł, z zainteresowaniem obejrzał i… przyznał mi rację. Ale zaraz potem, o zgrozo, przeszedł na emeryturę.

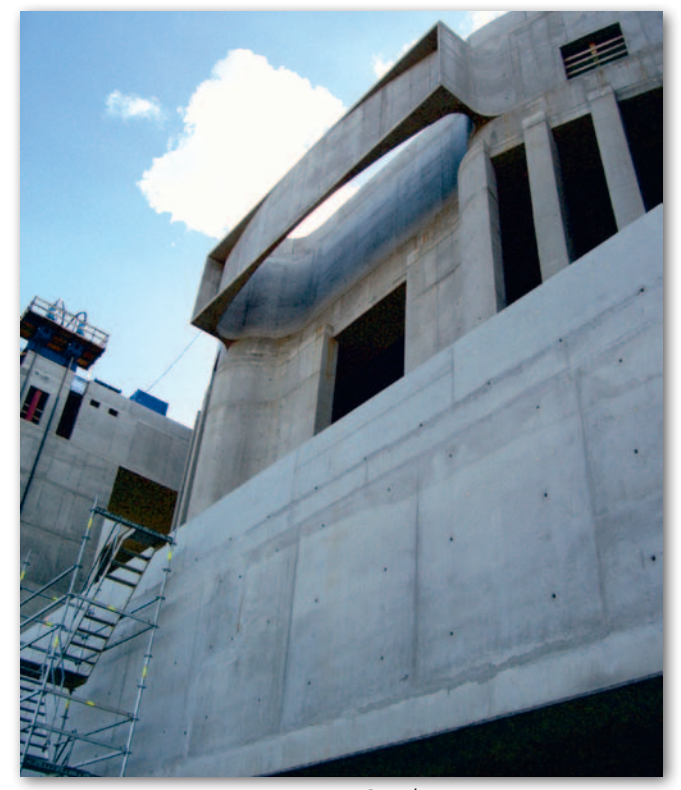

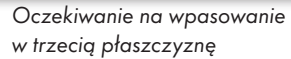

M oje pierwsze spotka-<br>
nie z nowym metro-<br>
politą warszawskim<br>
kardynałem Kazimierzem nie z nowym metrokardynałem Kazimierzem Nyczem nastąpiło oczywiście na budowie Świątyni w czasie wciągania drugiego mostu. Montaż pierwszego mostu obserwował tylko ksiądz płatnik (tak nazywaliśmy księdza podpisującego kolejne faktury i sprawdzającego wykonane prace). Nie zaproszono telewizji ani prasy. Jak decydenci zobaczyli dyndający między pylonami most i jeszcze na górze płaszczyznę świetlika, to żaden nie wierzył, że uda się go umieścić na wysokości.

Wciągaliśmy ten pierwszy most 20 godzin. Na nim uczyliśmy się wszyscy koordynacji. Mimo że sprawdziłem wszystkie pomiary i obliczenia dwa razy, a tyczenia wykonałem dwiema niezależnymi metodami, sam miałem obawy. Wykonanie mostu

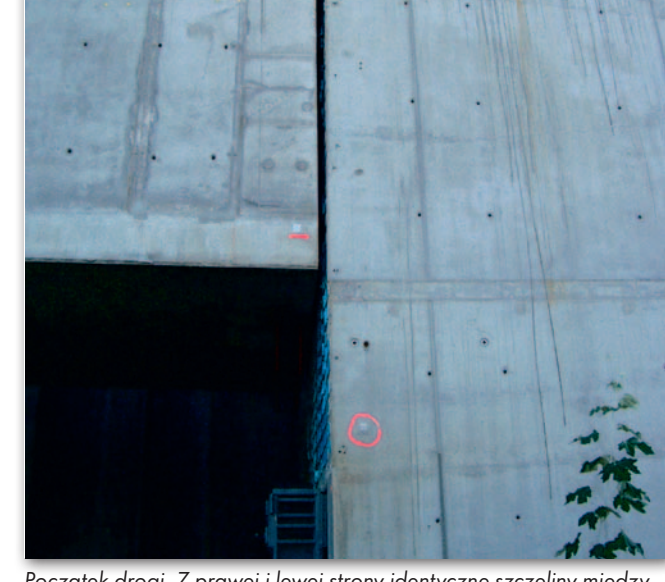

Początek drogi. Z prawej i lewej strony identyczne szczeliny między mostem i pylonami. Minimalne podniesienie mostu na siłownikach tylko z jednej strony groziło natychmiastowym sklinowaniem

MAGAZYN geoinformacYJNY nr 7 (218) LIPIEC 2013 24 GEODETA

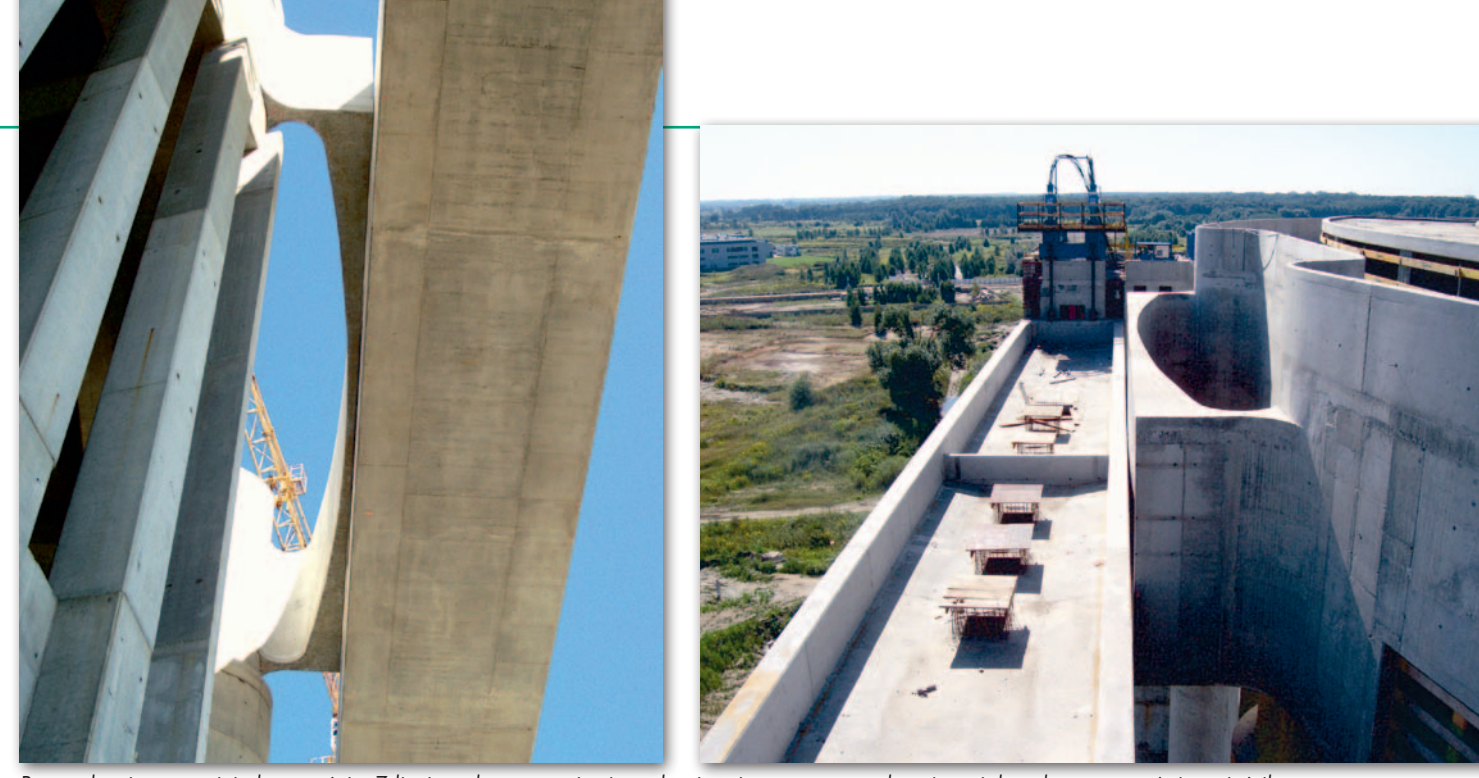

Po osadzeniu w trzeciej płaszczyźnie. Zdjęcie wykonane z ziemi spod wciągniętego mostu pokazuje, w jak małą przestrzeń się zmieścił

nigdy nie jest idealne, siłowniki też mają swoją inercję, ciężar żelbetowego elementu wiszącego na linach luźno jak wahadło przeogromny, a dylatacja projektowa to – ni mniej, ni więcej – tylko 2 centymetry. Dodatkowo szarpnięcie którymkolwiek siłownikiem lub brak jednakowego posuwu powodował natychmiastowe skręcenia. A miejsca na skręcenia nie było, bo przy 2 centymetrach prześwitu baliśmy się sklinowania.

W idok jadącego do góry<br>mostu był przerażają-<br>cy, wszystkim się wydawało na oko" że nie weimostu był przerażający, wszystkim się wydawało "na oko", że nie wejdzie w trzecią płaszyczyznę. Dyrektor Dariusz Masłowski z BBR (firmy, która zamontowała we wskazanych przeze mnie miejscach siłowniki wciągające tego olbrzyma), biegał ze mną na górę i na dół, choć trudno byłoby nazwać nas chłopcami. Bartosz Łukianiuk (też z BBR) stał dzielnie na dole, robiąc co chwilę zdjęcia, z których powstał film [do obejrzenia na Geoforum.pl – red.]. W tym czasie wbiegłem na górę kilkanaście razy, ciągle sprawdzając, czy most przejdzie centymetr obok trzeciej płaszczyzny. Wcześniej narzekałem, jak miałem wejść na górę dwa razy w ciągu dnia. Teraz Michał Kiryła i Grześ Til, moi wspaniali młodzi współpracownicy, patrzyli ze zdziwieniem, jak śmigam góra-dół. Wojciech Naziembło tylko kręcił głową. Profesor Kazimierz Flaga, główny konsultant konstrukcji Świątyni, twierdził, że nie słyszał, aby gdzieś w Europie wciągano takie bryły z wpasowaniem w trzy płaszczyzny (w dwie tak, ale nie w trzy).

Jak most wjeżdżał w trzecią płaszczyznę, nic nie było widać. Robiło to niesamo-

wite wrażenie, bo wydawało się, że uderzy w beton i się zaklinuje. Ale oko kłamie, a geodezja nie. Około pierwszej w nocy, w pełnym świetle reflektorów, kiedy most już osiadł na swoim miejscu z pięknymi równiutkimi dylatacjami w każdej płaszczyźnie, byliśmy szczęśliwi i mogliśmy wreszcie odetchnąć. O tych milimetrach świadczą zdjęcia. Przyznaję, że do końca sam nie byłem pe-

wien, czy wejdzie – za dużo niewiadomych i to niezależnych od geodezji. Pamiętam jak ksiądz płatnik, siedzący na deskach na górze, otrzepał sutannę, pogratulował i wyraźnie odetchnął. Widać było, że cały czas się modlił.

Dyrektor Masłowski przyznał, że całą noc przed operacją wciągania nie mógł zasnąć. Ja też, ale nie sądziłem, że ktoś jeszcze tak to przeżywa. Obaj wiedzieliśmy,

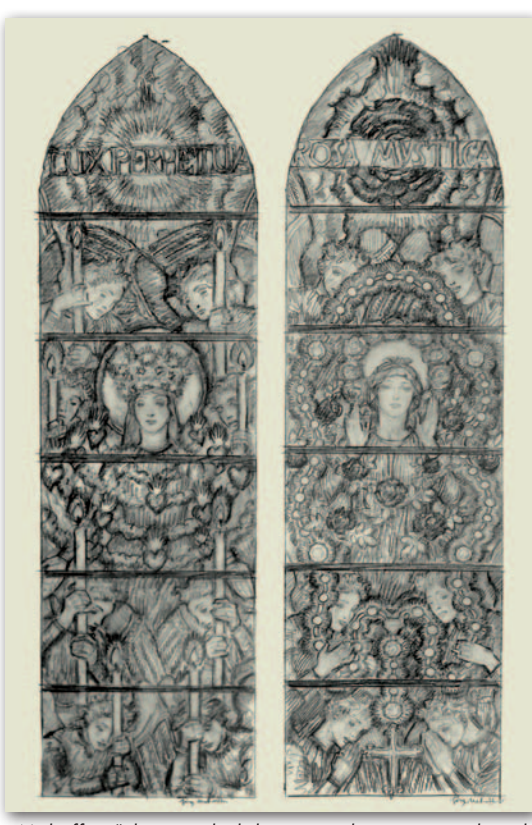

"Mehoffery", które oglądał prymas i które go przekonały

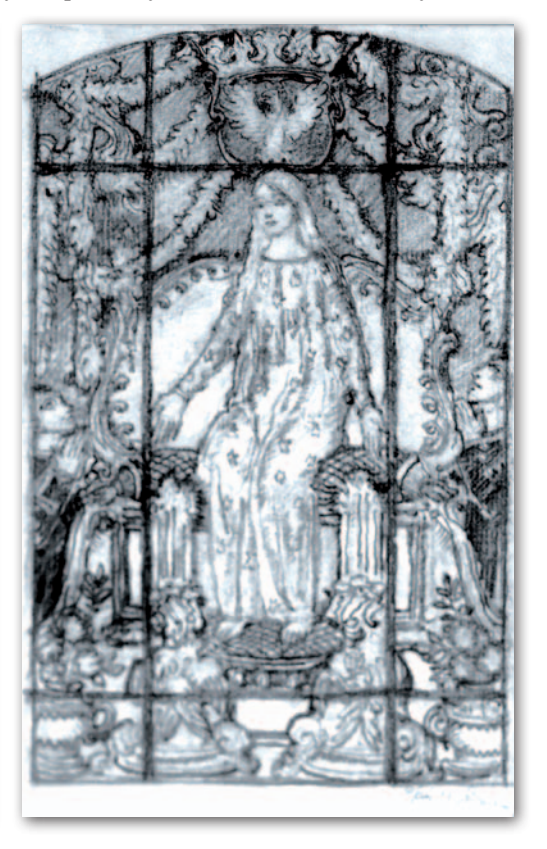

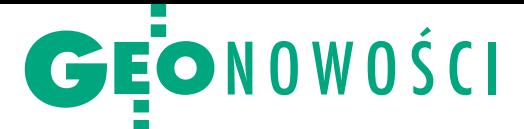

że ponosimy pełną odpowiedzialność za tę operację. Pracowaliśmy perfekcyjnie, fachowo i z pełnym zangażowaniem. Musiało być dobrze.

a nasz sukces złożyło się<br>kilka elementów. Świetne<br>racji. Pomiar skanerem lasea nasz sukces złożyło się kilka elementów. Świetne zaplanowanie operowym przestrzeni między pylonami i wykonanie mostów na miarę (gabaryty ustaliłem osobiście na podstawie wyników skaningu). Jeśli chodzi o geodezję, to musiałem się dowiedzieć i zrozumieć, jak most będzie wciągany, jakie "luzy" mają siłowniki i czy istnieje możliwość nierównomiernego wciągania bloku. Do kontroli równomierności wciągania opracowaliśmy dwie metody, co zadziałało znakomicie. Ze swej strony starałem się to uwzględnić w obliczeniach gabarytu. Następnie wylewanie mostów na dole odbywało się pod ścisłą kontrolą geodezyjną. Badaliśmy, czy szalunki nie odkształcają się pod naporem lanego betonu. A betonowanie świetlików na górze to było geodezyjne i budowlane misterium. Wymogłem na kierowniku budowy, że bez mojego odbioru nie wyleją betonu, i tak było. Na szczęście wiedziałem, że są przymiarki do operacji wciągania mostów.

No dobrze, przyznam się z ręką na sercu, że przesunąłem po cichutku obliczenia świetlika o 5 milimetrów, tak dla bezpieczeństwa. I miałem wyczucie! Szalunki po zabetonowaniu nie wytrzymały naporu w części środkowej i świetlik wypchnęło o te moje 5 milimetrów. Końcowa inwentaryzacja wykazała wyniki poniżej 0 (świetlik nigdzie nie wystawał poza płaszczyznę projektową). Czasami dobrze jest trochę "oszukać", oby tylko we właściwą stronę.

I najważniejsze – pracowałem z fantastycznymi ekipami fachowców z BBR i Warbudu. Wszyscy wiedzieliśmy, że jesteśmy jedną drużyną. A sukces lub klęska będzie naszym wspólnym dziełem.

**P** rzy drugim moście emocje były mniejsze, bo było<br>już wiadomo, że wejdzie.<br>Ale my, geodeci z Warszawrzy drugim moście emocje były mniejsze, bo było już wiadomo, że wejdzie. skiego Przedsiębiorstwa Geodezyjnego i pracownicy BBR, nie daliśmy się uśpić – czujność i kontrola do końca. Zajęty wykonywaniem bieżących pomiarów w trakcie jazdy drugiego mostu do góry nagle poczułem lekkie puknięcie w plecy. To był metropolita Kazimierz Nycz, który chciał się upewnić, czy konstrukcja wejdzie. "Wejdzie" – powiedziałem i wykorzystałem okazję, by porozmawiać o witrażach. Ekscelencja był poruszony.

Przedstawiłem obecnemu zwierzchnikowi Kościoła warszawskiego moje pomysły. Sugerowałem, aby projektantami witraży byli wybitni Polacy, ci młodopolscy (których prace są w krakowskich muzeach), a z nowoczesnych wymyśliłem sobie żyjącego jeszcze wtedy profesora Jerzego Nowosielskiego. Okazało się, że ekscelencja zna krakowską rodzinę Nowosielskich i moja koncepcja bardzo mu się spodobała. Namawiałem, aby chory już profesor Nowosielski skreślił kilka projektów. Prawdę mówiąc, nie wiem, czy zdążył (wiem, że jest coś do wykorzystania) i czy idea wypaliła.

Będę śledził, co dalej z witrażami, choć utraciłem na skutek końca budowy żelbetów bezpośredni dostęp do metropolity. Jeśli ktoś jednak usłyszy o witrażach z Kanady, to niech walczy o nasze, bo Świątynia Opatrzności to wotum narodu polskiego, a nie amerykańsko-kanadyjskie komiksy. A Myszki Miki, choć sympatyczna w filmach Disneya, w świątyni – nawet przy moim stosunku do rzeczywistości – nie zdzierżę. Dariusz P. Kowalik

<sup>l</sup>Wciąganie mostu na budowie Świątyni Opatrzności Bożej można obejrzeć na Geoforum.pl w zakładce Filmy. •Specjalne podziękowania kieruję dla was, Michale z Sylwią (moje gratulacje) i Grzesiu z Irminką, bo to również wasze dzieło geodezyjne

### GIS w polu i w chmurze

FerraFlex to no-<br>Wy pakiet GIS wy pakiet GIS- -owych aplikacji wprowadzony do sprzedaży przez firmę Trimble. Rozwiązanie składa się z dwóch komponentów. Pierwszy to aplikacje dla urządzeń mobilnych do zbierania danych w terenie. Jak zaznacza producent, są one proste w obsłudze i nie wymagają od

użytkowników długiego szkolenia. Są ponadto kompatybilne z popularnymi systemami operacyjnymi: iOS, Android oraz Windows Mobile. Ich zaletą jest także możliwość dostosowania funkcjonalności programu do specyficznych potrzeb projektu. Drugim modułem są usługi działające na zasadzie "przetwarzania w chmurze", dzięki którym dane zbierane w terenie mogą być na bieżąco wysyłane do centralnej bazy danych. Serwisy pozwalają ponadto na pracę wielu osób na jednym projekcie, nadzorowanie pra-

cowników oraz bieżącą synchronizację centralnej bazy z mobilnymi.

Z bliżone możli-wości oferuje aplikacja Mobile Data Collection firmy GIS Cloud, która na razie dostępna jest dla urządzeń z Androidem oraz iOS. Oprogramowanie umożliwia m.in.

wprowadzanie i przeglądanie danych z wykorzystaniem własnych formularzy (także w formie zdjęć i dźwięków z odniesieniem przestrzennym). Informacje zapisywane są "do chmury", choć program pracuje także w trybie off-line. Gotowe zbiory mogą być następnie edytowane w funkcjonującej w przeglądarce internetowej aplikacji Map Editor. Jest ona dostępna w ograniczonej subskrypcji bezpłatnej lub pełnej, ale płatnej 55 dolarów za miesiąc.

JK

### Zmotoryzowana seria Topcona

F irma TPI, wyłączny dystrybutor rozwiązań Topcon, Sokkia i Faro w Polsce, wprowadza do sprzedaży nowe modele tachimetrów zmotoryzowanych serii DS (1˝, 3˝ i 5˝). Instrumenty wyposażone są w precyzyjne serwomotory przyspieszające prace realizacyjne, a także w innowacyjną technologię Xpointing umożliwiającą automatyczne "docelowanie" na pryzmat. Dzięki niej wykonywanie pomiarów staje się szybsze i dokładniejsze. W serii DS znajdują się także znane już technologie TSShield (umożliwiająca np. zdalne zablokowanie tachimetru w razie kradzieży) oraz LongLink (Bluetooth dalekiego zasięgu). Źródło: TPI

MAGAZYN geoinformacYJNY nr 7 (218) LIPIEC 2013 26 GEODETA

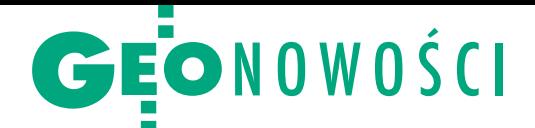

# Leica Nova, czyli 5 w jednym

P odczas konferencji HxGN Live w Las Vegas Leica Geosystems pokazała kilka interesujących nowości. Punktem kulminacyjnym była prezentacja Leica Nova MS50 Multistation – urządzenia integrującego skaner, tachimetr, odbiornik GNSS, kamerę i specjalistyczne oprogramowanie. Instrument obsługuje cały proces produkcyjny począwszy od zebrania i wizualizacji danych w postaci chmury punktów, po stworzenie "inteligentnych" wyników pracy, co zapewnia technologia mergeTEC. Bez względu na to, czy użytkownik ma prowadzić pomiary na placu budowy, obliczyć objętość mas ziemnych, monitorować zaporę czy zeskanować fasadę budynku, może to teraz wykonać, dysponując jednym kompaktowym instrumentem, na przykład wizualizować prace topograficzne wraz z danymi pochodzącymi z precyzyjnego skaningu. Urządzenie skanuje z szybkością 1000 pkt/s na odległość do 300 m, a maksymalny zasięg skanera wynosi 1000 m. Specjalnie z myślą o tym rozwiązaniu Leica opracowała aplikację Leica MultiWorx for AutoCAD – nakładkę, która pozwala przetwarzać dane z MS50 w środowisku AutoCAD do postaci opracowań geodezyjnych.

W skład serii Nova wchodzą także półsekundowy tachimetr Leica Nova TS50 oraz stacja monitorująca TM50. TS50 umożliwia jednoosobową obsługę – na zdalnym ekranie użytkownik może zobaczyć to, co "widzi" TS50. Instrument pozwala na bezlustrowy pomiar odległości z dokładnością 2 mm + 2 ppm. Z kolei TM50 mierzy na odległość do 3 km i zapewnia dokładność do 0,6 mm + 1 ppm. Urządzenie wyposażono w modem do bezprzewodowej transmisji danych. Może ono pracować w trybie 24/7 w temperaturze od -20° do 50°C. Kolejna nowość to platforma

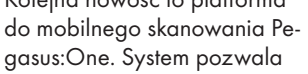

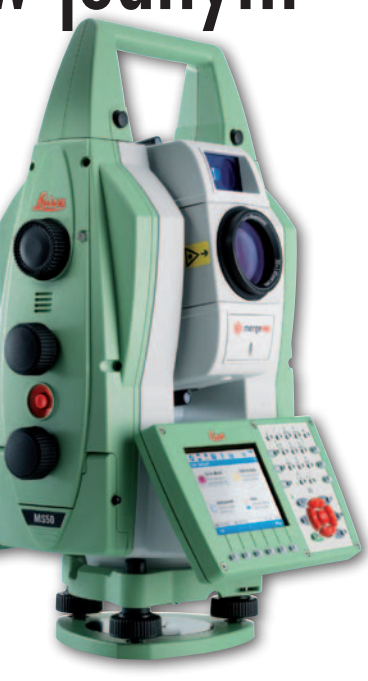

na integrację w jednym środowisku danych ze skanowania oraz obrazów pozyskanych z 6 cyfrowych kamer (360° x 70°). Zaprojektowano go tak, że można do niego podłączyć dowolny skaner, a całość zamontować na dowolnym pojeździe.

Źródło: Leica Geosystems

### SketchUp: reaktywacja

Jeden z popularniejszych programów do modelowania w 3D, SketchUp, doczekał się pierwszej aktualizacji po przejęciu tego produktu od Google'a przez Trimble'a. Program dostępny był dotychczas w dwóch wersjach: bezpłatnej (zawierającej podstawowe narzędzia) oraz Pro. Firma Trimble utrzymała ten podział i jednocześnie zmieniła nazwę darmowego oprogramowania na SketchUp Make. W wersji płatnej SketchUp 2013 dodano moduł LayOut do tworzenia dwuwymiarowej dokumentacji oraz udoskonalono narzędzia do edycji obiektów wektorowych (m.in. krzywych). Ponadto przyspieszono rendering danych i powiększanie widoku, a także umożliwiono tworzenie własnych szrafur oraz eksport filmów. Ważną nowością jest Extension Warehouse – centralne, internetowe repozytorium, z którego można pobierać różnorodne wtyczki do SketchUpa (extensions.sketchup. com). Obecnie do wyboru jest ich już ponad sto.

### Trimble prezentuje drona

### Pierwsze bezzałogowe rozwiązanie fotogrametryczne zaprojektowane z myślą o geodetach i specjalistach od technologii geoprzestrzennych

– tak Trimble reklamuje najnowszego bezpilotowca UX5. Maszyna może latać nawet w deszczu oraz przy wietrze do 65 km/h. Nowością jest możliwość prowadzenia stromego schodzenia do lądowania oraz odwracanie ciągu silnika. Minimalna długość procedury lądowania skróciła się dzięki temu do 300 metrów. Ułatwia to wykonywanie nalotów np. w zabudowanym czy zalesionym terenie. Za wykonywanie zdjęć odpowiada cyfrowa kamera bezlustrowa z matrycą 16 Mpx, która umożliwia zwiększenie produktywności nalotu fotogrametrycznego nawet o 50-75% (względem Gatewing X100). UX5 może latać na pułapie od 75 do 750 metrów. Jego kolejnym wyróżnikiem jest oprogramowanie polowe Trimble Access. Umożliwia m.in.: zaplanowanie nalotu, śledzenie misji czy wymianę danych pomiędzy komputerem polowym a maszyną.

Źródło: Trimble, JK

### KRÓTKO

**·** Chińska firma CHC wprowadziła do sprzedaży udoskonalone odbiorniki geodezyjne serii X+ GNSS; najważniejsze zmiany w modelach X91 i X900 to: wbudowany radiomodem, odbiór sygnałów GPS, GLONASS, BeiDou oraz Galileo, oprogramowanie SurvCE 3.0 oraz 4 GB pamięci. lSpółka Geodezy przygotowała aktualizację nakładki geodezyjnej MK Power dla MicroStation; wersja 2013 umożliwia kreślenie mapy z wykorzystaniem zestawu znaków kartograficznych z załącznika nr 7 do rozporządzenia w sprawie GESUT, BDOT500 i mapy zasadniczej.

lNowa wersja polskiej aplikacji geo-GPS do tyczenia punktów w państwowych układach współrzędnych geodezyjnych oferuje wsparcie dla pomiarów GPS+GLONASS, co powinno zwiększyć dokładność pracy przy użyciu dwusystemowych smartfonów z Androidem.

lW efekcie współpracy spółki GIS Support i Departamentu Kontroli na Miejscu ARiMR powstał GPS Tracker – darmowa wtyczka dla Quantum GIS wspomagająca zdalną obsługę pomiarów GPS w czasie rzeczywistym; można ją pobrać ze strony gis- -support.pl.

lMAXNET Lech Wereszczyński, krajowy dystrybutor rozwiązań marki Hemisphere GNSS, wprowadził do sprzedaży moduł OEM H200 Crescent Vector oraz odbiornik R330; pierwszy wyróżnia m.in. możliwość odbioru poprawek SBAS, OmniSTAR i RTK oraz obliczanie azymutu z dokładnością 0,02°; drugi to odbiornik z zewnętrznym rejestratorem oraz anteną; w ocenie producenta wyróżnia go m.in. wszechstronność, jeśli chodzi o możliwości odbioru korekt (SBAS, DGPS, RTK, L-Band czy Beacon).

lFirma Intergraph Polska połączyła funkcjonalności oprogramowania GeoMedia TBD (przeznaczonego dla administracji publicznej) oraz Linii Technologicznej TBD (dla firm produkcyjnych), oferując nowe rozwiązanie pod nazwą GeoMedia BDOT10k.

**SprintMAP.ETL to nowe oprogra**mowanie firmy SmallGIS z Krakowa, które umożliwia zautomatyzowany import i przetwarzanie danych z polskich rejestrów danych przestrzennych: BDOT10k, TBD, NMT ASCII, SWDE, TERYT, PRNG, SLMN, EWMA-PA czy TANGO (BDOT500, GESUT, EMUiA będą dostępne w nadchodzącej wersji).

Źródło: Trimble

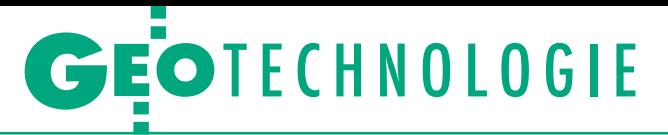

Zmierzch statycznego układu odniesienia w geodezji

# Po co projekt ASG+?

Stacje ASG-EUPOS, stanowiąc jednorodną i stabilną osnowę geodezyjną, umożliwiają realizację systemu odniesień przestrzennych ETRS89 na terenie Polski z dokładnością poniżej 0,01 m dla położenia poziomego oraz 0,02 m dla wysokości. Konieczne jest jednak monitorowanie bieżących rozwiązań w celu wiarygodnej konserwacji układu ETRF2000.

### Karolina Szafranek Andrzej Araszkiewicz Mariusz Figurski

W przeszłości współrzędne punktów<br>
osnowy geodezyjnej wyznaczane<br>
były raz i traktowane jako wartości<br>
stałe niezmienne Obecnie osnowa realiosnowy geodezyjnej wyznaczane były raz i traktowane jako wartości stałe, niezmienne. Obecnie osnowa realizowana za pomocą stacji permanentnych GNSS pozwala na wyznaczanie i aktualizację współrzędnych na podstawie ciągle gromadzonych obserwacji. W Polsce obowiązuje system ETRS89 i realizujący go układ ETRF2000, który jest przenoszony przez stacje ASG-EUPOS należące do sieci EPN i zagęszczany za pomocą pozostałych stacji ASG-EUPOS. Wiąże się to z wprowadzeniem wymagań dokładnościowych stawianych współrzędnym tych stacji.

### • Rola techniki GNSS w tworzeniu układów odniesienia

Technika GNSS diametralnie zmieniła sposób definiowania i przede wszystkim realizacji globalnych systemów odniesienia. Wieloletnie obserwacje prowadzone na permanentnych stacjach GNSS stanowią podstawę wiarygodnego wyznaczenia nie tylko współrzędnych, ale także ich zmian w czasie, czyli prędkości. Sieci permanentne traktowane są jako czwarty, nieformalny segment GNSS (obok segmentów: kosmicznego, kontrolnego i użytkownika). Technika ta wnosi znaczący wkład w tworzenie globalnego układu odniesienia ITRF zarówno przez wykorzystanie rozwiązań z wybranych

stacji, jak i wartości naziemnych, lokalnych powiązań między różnymi technikami (*local ties*).

Permanentne obserwacje GNSS umożliwiły także stworzenie globalnego pola prędkości pozwalającego na weryfikację stosowanych do tej pory modeli teoretycznych. Globalne pole prędkości jest zagęszczane rozwiązaniami z sieci regionalnych (http://epncb.oma.be/IAG/) i lokalnych, takich jak EPN i ASG-EUPOS. To powoduje, że układy odniesienia stały się układami kinematycznymi lub quasi-kinematycznymi, a wiarygodne wyznaczenie prędkości poszczególnych punktów jest kluczowe dla konserwacji tych układów.

Stacje sieci globalnej IGS gromadzą obserwacje od 1 stycznia 1994 roku, stacje EPN od 1996 roku, a polska sieć ASG- -EUPOS została uruchomiona 2 czerwca 2008 roku, choć niektóre stacje (m.in. wybrane należące do EPN) funkcjonowały już wcześniej. Dłuższe obserwacje oznaczają wyższą dokładność i wiarygodność wyznaczanych współrzędnych i prędkości. Są one mniej wrażliwe na okresowe nieprawidłowości pojawiające się na stacjach czy pojedyncze rozwiązania znacznie różniące się od pozostałych. Niestety, praktycznie każda wymiana anteny wiąże się z nieciągłością w szeregach czasowych rozwiązań i koniecznością ponownego wyznaczenia współrzędnych. W rejonach aktywnych sejsmicznie nieciągłości takie często są powodowane przez trzęsienia ziemi. Przyjmuje się, że do wyznaczenia wiarygodnych prędkości potrzeba co najmniej 30 miesięcy obserwacji. Dłuższy okres oznacza więcej danych zwiększających stabilność realizacji systemu odniesienia. Obserwacje prowadzone w sposób

ciągły pozwalają na konserwację układu odniesienia, czyli na ponowne wyznaczanie współrzędnych i ich monitorowanie. Bieżące rozwiązania stacji EPN publikowane są na stronie internetowej www.epncb.oma.be, a rozwiązania ASG- -EUPOS na oficjalnej stronie systemu oraz na www.cgs.wat.edu.pl.

Prowadzenie obserwacji GNSS nie wymaga znaczących kosztów ani dużego zaangażowania, stąd wiele stacji funkcjonuje nieprzerwanie od ich uruchomienia. Stacje te są szczególnie cenne i przeważnie pełnią funkcję stacji realizujących układ globalny ITRF<sub>YY</sub>/IGS<sub>YY</sub>. Permanentne stacje o wiarygodnie wyznaczonych prędkościach doprowadziły do wprowadzenia do powszechnego użycia układów kinematycznych i quasi-kinematycznych, w których prędkość jest nie mniej ważna niż współrzędne stacji. Układ taki pozwala wyznaczyć współrzędne stacji na wybraną epokę przy założeniu liniowej zmiany współrzędnych. Jest to szczególnie istotne dla krajów, na terenie których występują znaczące ruchy litosfery.

Ważną cechą stacji GNSS jest ich referencyjność, czyli możliwość wyznaczenia pozycji względem nich. Stacje IGS umożliwiają wyrażenie współrzędnych sieci regionalnych GNSS w układzie globalnym  $ITRF_{YY}/IGS_{YY}$ , a stacje EPN w analogiczny sposób stanowią nawiązanie dla sieci narodowych i pozwalają wyznaczyć współrzędne w układzie europejskim ETRF<sub>YY</sub>. Stacje ASG-EUPOS z kolei pełnią funkcję referencyjną dla pomiarów satelitarnych wykonywanych na terenie Polski. Oprócz konserwowania układu, ASG-EUPOS świadczy usługi umożliwiające proste określenie położenia punktów pomiarowych w układzie

# GEOTECHNOLOGIE

odniesienia będącym realizacją ETRS89. Stacje ASG-EUPOS mogą stanowić nawiązanie pomiarów opracowywanych w trybie postprocessingu polegające na wspólnym opracowaniu plików obserwacyjnych ze stacji permanentnych i punktów pomiarowych oraz narzuceniu odpowiednich wag na współrzędne stacji nawiązania wyznaczone zgodnie z zaleceniami IGS i EUREF na podstawie wieloletnich obserwacji. Częściej jednak geodeci wykorzystują stacje nawiązania do wyznaczenia swojej pozycji w czasie rzeczywistym za pomocą techniki RTK przy uwzględnieniu serwisów wysyłanych przez system do odbiornika. Dokładność wyznaczenia współrzędnych maleje wraz ze wzrostem odległości od stacji referencyjnej, stąd usługa świadczona jest zwykle z wykorzystaniem kilku stacji referencyjnych (rozwiązanie sieciowe). Błędy współrzędnych stacji referencyjnych mają wpływ na dokładność współrzędnych wyznaczanych z wykorzystaniem tych stacji.

### • ASG-EUPOS podstawowg osnową kraju

Podczas XX Sympozjum EUREF (Gävle w Szwecji, 2010 r.) Podkomisja EUREF uchwaliła rezolucję zalecającą stosowanie układu ETRF2000 jako narodowych realizacji systemu odniesienia ETRS89. Zgodnie z tą rezolucją rozporządzenie Rady Ministrów *w sprawie państwowego systemu odniesień przestrzennych* z 15 października 2012 r. (DzU z 2012 r., poz. 1247) wprowadziło do użycia geodezyjne układy odniesienia PL-ETRF2000 i PL-ETRF89. Nowy dokument wszedł w życie 29 listopada 2012 r. i zastąpił rozporządzenie o tej samej nazwie z 8 sierpnia 2000 r. (DzU nr 70, poz. 821) wprowadzające układ EUREF-89 będący rozszerzeniem ETRF89 na obszarze Polski w wyniku kampanii pomiarowej EU-REF-POL 92, której rezultaty zostały zatwierdzone przez EUREF w roku 1994.

Według obowiązującego aktu układ PL- -ETRF2000 tworzony jest przez sieć stacji permanentnych EPN (18 stacji na terenie Polski), jednak zgodnie z rozporządzeniem ministra administracji i cyfryzacji *w sprawie osnów geodezyjnych, grawimetrycznych i magnetycznych* z 14 lutego 2012 roku (DzU z 2012 r., poz. 352) osnowę fundamentalną stanowią stacje EPN jednocześnie należące do ASG-EUPOS (czyli z wyjątkiem stacji EPN: JOZE, KRAW i BOGO) o precyzyjnie wyznaczonych współrzędnych i ich zmianach w czasie (na 30 kwietnia 2013 roku 15 stacji na terenie Polski). Oznacza to, że układ PL-ETRF2000 stanowią nie tylko punkty osnowy fundamentalnej. Przenoszenie układu PL-ETRF2000 na teren Polski jest realizowane przez sieć permanentnych stacji ASG-EUPOS.

Układ PL-ETRF89 (będący kontynuacją układu EUREF-89) tworzony jest przez 11 punktów EUREF-POL i wprowadzony został po to, aby nadal można było korzystać z punktów, których położenie zostało wyznaczone w tym układzie (punkty EUREF-POL i POLREF). Jest on przenoszony na obszar Polski i konserwowany za pomocą obserwacji GNSS poprzez sieć punktów podstawowej osnowy geodezyjnej, która została zdefiniowana w rozporządzeniu *w sprawie osnów geodezyjnych, grawimetrycznych i magnetycznych*. Akt ten wprowadza nową systematykę poziomych osnów geodezyjnych, dzieląc je na osnowę podstawową i szczegółową.

Współrzędne **osnowy poziomej podstawowej** wyznaczane są na podstawie pomiarów satelitarnych GNSS. Dzieli się ona na osnowę fundamentalną (w większości przenoszącą układ ETRF2000 na teren Polski) i osnowę bazową zagęszczającą ten układ. Osnowę fundamentalną tworzą stacje referencyjne systemu ASG-EUPOS, które należą do sieci stacji permanentnych EPN i których średnie błędy położenia nie cyjnej (rok 2011) zdeterminowała epokę przyjętą dla układu odniesienia w Polsce (2011.0) – kilka dni temu do ASG wprowadzono już nowe współprzędne.

**Szczegółowa osnowa pozioma** jest zagęszczeniem podstawowej osnowy poziomej i służy do nawiązywania osnów pomiarowych i wykonywania szczegółowych pomiarów geodezyjnych. Do tej grupy zaliczone zostały punkty istniejącej osnowy spełniające założone kryteria dokładnościowe oraz nowo zakładane punkty, których średni błąd położenia względem punktów nawiązania po wyrównaniu jest mniejszy niż 0,07 m. Punkty te w większości zakłada się techniką satelitarną za pomocą obserwacji statycznych, wykorzystując jako nawiązanie stacje sieci ASG-EUPOS. Oznacza to, że wszelkie nieprawidłowości pojawiające się na stacjach permanentnych systemu będą miały wpływ na dokładność nowo zakładanych punktów osnowy. Wyznaczenie wiarygodnych współrzędnych ASG-EUPOS oraz konserwacja układu odniesienia polegająca na ciągłej lub okresowej ich kontroli jest niezbędna dla zapewnienia spójności osnowy (podstawowej i szczegółowej) w Polsce. Monitorowanie jest również niezbędne do

**Wyznaczenie wiarygodnych współrzędnych oraz konserwacja układu odniesienia realizowanego przez stacje GNSS są szczególnie istotne w świetle obowiązujących w Polsce przepisów.**

mogą przekraczać 0,01 m dla położenia poziomego i 0,02 m dla składowej wysokościowej. Kryteria te muszą być spełnione na poziomie systemu, aby użytkownik miał gwarancję otrzymania wiarygodnego produktu w postaci współrzędnych stacji referencyjnych przenoszących układ. Osnowa bazowa to pozostałe stacje ASG- -EUPOS, a także punkty sieci EUREF-POL (11 punktów o współrzędnych wyznaczonych w 1992 roku z pomiarów satelitarnych), POLREF (348 punktów dowiązanych do EUREF-POL w latach 1994-95), punkty sieci Europejskiej Pionowej Sieci Odniesienia EUVN (62 punkty ze współrzędnymi wyznaczonymi w układzie ETRF<sub>vy</sub> i wysokościami w europejskim systemie odniesienia EVRS07), punkty sieci astronomiczno-geodezyjnej oraz sieci wypełniającej. Ponieważ na tych punktach nie wykonuje się pomiarów permanentnych, nie mają one wyznaczonych prędkości, co spowodowało, że epoka wykonania pomiarów kampanii kalibraokreślenia bieżących współrzędnych stacji systemu i stwierdzenia, na ile są one zbieżne z wartościami katalogowymi.

Wykorzystanie techniki GNSS do wyznaczania współrzędnych osnów spowodowało zaprzestanie używania pojęcia "rzędowości" osnów. Współrzędne punktów wyznaczane są przy użyciu tych samych produktów referencyjnych (orbit precyzyjnych IGS typu *final* i parametrów ruchu obrotowego Ziemi) oraz wyrażone w tym samym układzie odniesienia – ITRF2008 przetransformowanym na ETRF2000 zgodnie z odpowiednimi procedurami (Boucher i Altamimi, 2011). Wykorzystanie techniki GNSS (pod warunkiem poprawnie wykonanego pomiaru i opracowania obserwacji) zapewnia spójność i jednorodność osnowy. Nadal osnowy dzieli się na klasy, czyli określa się ich znaczenie w pracach geodezyjnych i kartograficznych, kolejność włączania poszczególnych punktów do procesu wyrównywania, a także precyzuje

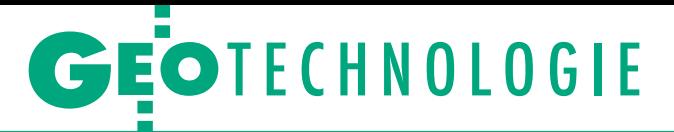

się dokładność wyznaczenia współrzędnych po wyrównaniu obserwacji. Według rozporządzenia osnowa podstawowa fundamentalna jest osnową 1. klasy, osnowa podstawowa bazowa jest osnową 2. klasy, a osnowa szczegółowa jest osnową 3. klasy. Podział ten oznaczony jest cyframi arabskimi, a nie rzymskimi, w odróżnieniu od dotychczas stosowanej konwencji.

Ważnym zagadnieniem pozostaje niejednorodność osnowy związana z wykorzystaniem zarówno osnów założonych i konserwowanych metodami satelitarnymi, jak i tych, których współrzędne punktów zostały wyznaczone metodami klasycznymi. Zgodnie z rozporządzeniem ministra spraw wewnętrznych i administracji z 9 listopada 2011 roku *w sprawie standardów technicznych wykonywania geodezyjnych pomiarów sytuacyjnych i wysokościowych oraz opracowywania i przekazywania wyników tych pomiarów do państwowego zasobu geodezyjnego i kartograficznego* (DzU 2011 nr 263, poz. 1572) zaleca się, aby dane przestrzen-

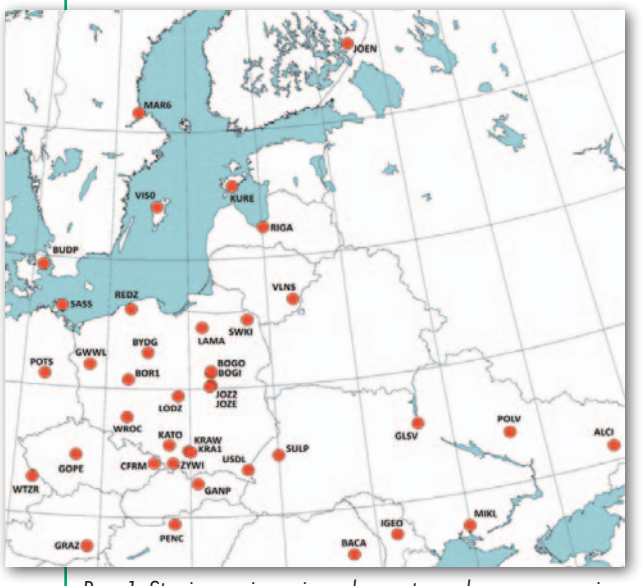

Rys. 1. Stacje nawiązania wykorzystane do opracowania sieci ASG-EUPOS w układzie ETRF2000(R08)

ne objęte bazami danych wymienionymi w art. 4 ust 1a i 1b ustawy z 17 maja 1989 r. *Prawo geodezyjne i kartograficzne* (m.in. osnowy geodezyjne, grawimetryczne i magnetyczne oraz szczegółowe, przestrzenne dane katastralne, punkty geodezyjnej ewidencji sieci uzbrojenia terenu, obiekty topograficzne i ogólnogeograficzne) położone na obszarze opracowania harmonizować ze zbiorami danych uzyskanymi z precyzyjnego pozycjonowania GNSS za pomocą matematycznej transformacji z wykorzystaniem wybranych punktów dostosowania (§ 69). Dane pozyskane metodami satelitarnymi powinny być traktowane jako nadrzędne w stosunku do pozostałych.

### **.** Wyznaczenie rozwiązania skumulowanego ASG-EUPOS

Strategia obliczeniowa zalecana dla wyznaczenia współrzędnych stacji wyrażonych w realizacji ETRS89 i zagęszczających sieć EPN opisana została w "Guidelines for EUREF Densifications" (Bruyninx i in., 2012). Mimo że w systemie ASG-EUPOS przyjęte zostaną współrzędne wyznaczone na podstawie rozwiązania epokowego (2011.0), to z uwagi na łączne opracowanie obserwacji ze stacji referencyjnych i tych wykonanych na punktach osnowy klasycznej Centrum Geomatyki Stosowanej WAT działające w ramach Krajowego Centrum Inżynierii Kosmicznej i Satelitarnej przeprowadza okresowe wyznaczenia współrzędnych skumulowanych. Współrzędne te oparte są na długookresowych obserwacjach prowadzonych na stacjach ASG-EUPOS, co pozwala wyznaczyć także ich zmiany w czasie, czyli prędkości stacji.

Dane do wyznaczenia rozwiązania skumulowanego stanowiły rozwiązania tygodniowe sieci ASG-EUPOS w postaci plików SINEX z tygodni 1465-1712 (od 3 lutego 2008 r. do 3 listopada 2012 r., czyli ponad cztery i pół roku). Obliczenia wykonane zostały zaraz po opublikowaniu najnowszego rozwiązania EPN ETRF2000(R08) opartego na IGS08 (Kenyeres, 2012) i pokrywającego tygodnie GPS 834-1680 (EPN\_A\_IGS08\_ C1680). Wyznaczenie rozwiązania skumulowanego ASG- -EUPOS będącego możliwie najbardziej wiarygodną realizacją systemu ETRS89 na terenie Polski przeprowadzone zostało analogicznie do procedury uzyskania nowej dys-

trybucji EPN. Jednolita strategia obliczeniowa, zastosowanie modeli używanych do opracowania sieci globalnej i regionalnej, orbit i parametrów ruchu obrotowego pochodzących z reprocesingu IGS oraz optymalna konfiguracja stacji nawiązania umożliwiły uzyskanie produktu referencyjnego spójnego z najnowszymi realizacjami systemów: globalnego IGS (IGS08) i regionalnego ETRS89 (ETRF2000(R08)).

Proces wyznaczenia rozwiązania referencyjnego składa się z dwóch etapów: opracowania obserwacji GPS w reżimie tygodniowym oraz połączenia tych rozwiązań w rozwiązanie skumulowane z uwzględnieniem pełnych macierzy wariancyjno-kowariancyjnych rozwiązań tygodniowych. Rozwiązanie takie stanowi podstawę modułu monitorowania współrzędnych stworzonego w celu bieżącej kontroli jakości referencyjnej funkcji systemu.

Strategia opracowania obserwacji GNSS oparta została na zaleceniach IGS i EUREF. Dane stanowiły dobowe pliki RINEX zawierające obserwacje ze wszystkich stacji ASG-EUPOS z rozdzielczością czasową 30 sekund. Opracowanie obserwacji GPS zostało wykonane w programie Bernese 5.0 (Dach i in., 2007). Do obliczeń wykorzystano modele i parametry stosowane przez centra analiz IGS i EPN. Z uwagi na znaczącą refrakcję zastosowano parametr odrzucający obserwacje z satelitów położonych na wysokości mniejszej niż 3° nad horyzontem i wagowanie obserwacji przy użyciu funkcji *cos*(*z*), gdzie *z* oznacza odległość zenitalną. Obliczenia opierały się na obserwacjach fazowych i równaniach podwójnych różnic, które umożliwiły wyeliminowanie błędów zegarów satelitów i odbiorników. Wykorzystano ostateczne orbity satelitów i parametry ruchu obrotowego Ziemi pochodzące z opracowania sieci globalnej IGS (z reprocessingu oraz ostatecznych produktów z bieżących obliczeń). Wszystkie obserwacje zostały przeliczone przy uwzględnieniu modeli anten spójnych z układem IGS08 na podstawie wartości z pliku igs08.atx wprowadzonego od tygodnia GPS 1632. Nieuwzględnienie tych modeli w opracowaniu wcześniejszych obserwacji skutkowałoby nieciągłościami w szeregach czasowych współrzędnych.

Przenoszenie układu zostało zrealizowane poprzez nałożenie warunków na parametry translacji zbioru stacji nawiązania. Strategia uwzględniająca modele, parametry i produkty (orbity, parametry ruchu obrotowego i współrzędne stacji nawiązania) najwyższej jakości, zgodne z opracowaniami układów globalnych i regionalnych, umożliwiła uzyskanie wyników w pełni spójnych z rozwiązaniami sieci realizujących układy  $IGS_{yy}/ITRF_{yy}$ oraz ETRF<sub>YY</sub> i odniesionych do tych samych wartości referencyjnych. W rezultacie otrzymano rozwiązania tygodniowe (z połączenia rozwiązań dobowych) w postaci plików w formacie SINEX, które następnie wykorzystano do wyznaczenia rozwiązania skumulowanego.

Drugi etap polegał na połączeniu rozwiązań tygodniowych za pomocą programu CATREF. Program CATREF (Altamimi i in., 2004) służy przede wszystkim do opracowania obserwacji różnych technik satelitarnych i kosmicznych (GPS, SLR, VLBI, DORIS) oraz tworzenia globalnych układów odniesienia (np. ITRF<sub>YY</sub>). W tym przypadku na podstawie tygodniowych

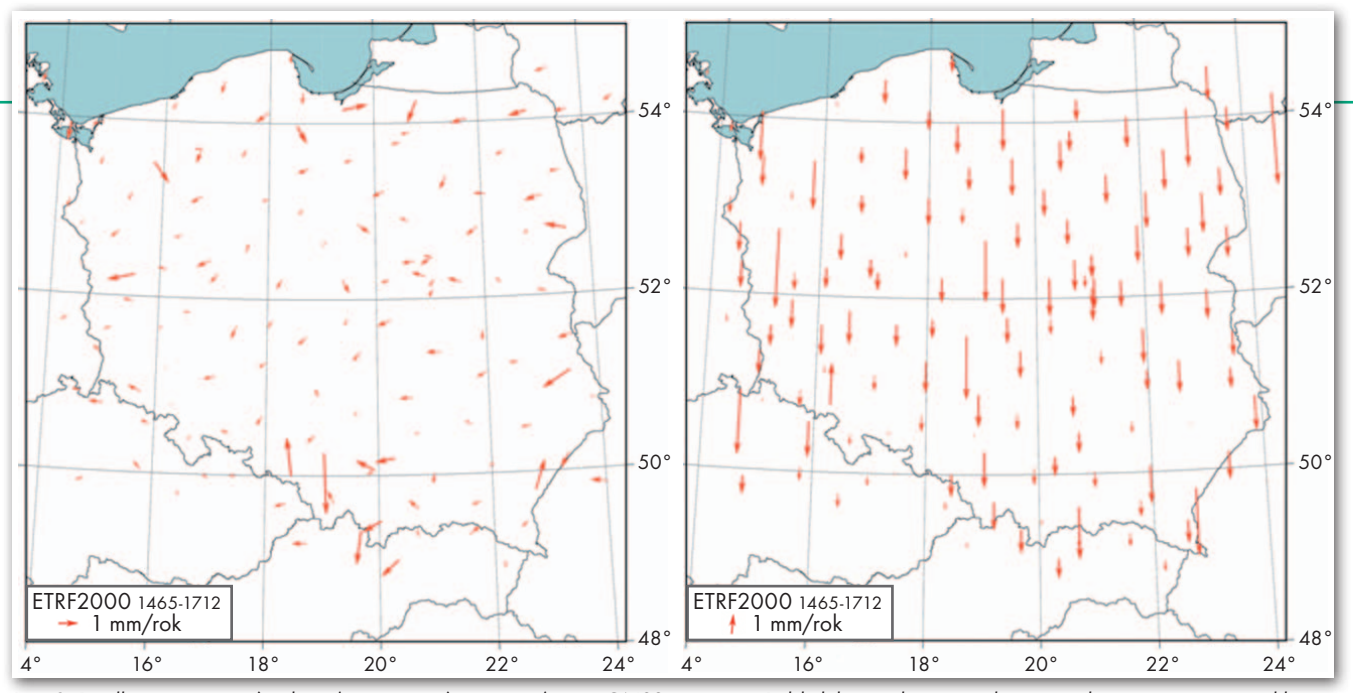

Rys. 2. Prędkości poziome (po lewej) i pionowe (po prawej) stacji GNSS na terenie Polski lub w jej bezpośrednim sąsiedztwie wyrażone w układzie ETRF2000. Systematyczny efekt zauważalny dla prędkości pionowych związany jest z transformacją między układem IGS08 a ETRF2000

rozwiązań ASG-EUPOS zawierających współrzędne stacji wraz z pełnymi macierzami wariancyjno-kowariancyjnymi dokonano ich połączenia, w wyniku czego otrzymano rozwiązanie skumulowane (współrzędne i prędkości wszystkich stacji) odniesione do zadanej epoki odniesienia.

Uzyskane rozwiązanie wyrażone zostało w układzie ETRF2000(R08) za pomocą zbioru stacji EPN przenoszących układ. Stacje wykorzystywane do przenoszenia układu ETRF muszą być stacjami klasy A najbardziej aktualnej dystrybucji współrzędnych i prędkości skumulowanych EPN. Z tych stacji należy wybrać takie, które zapewnią najbardziej wiarygodne wyrażenie rozwiązania w zadanym układzie odniesienia. Zalecenia EUREF mówią, aby w przypadku opracowania sieci lokalnych uwzględnić możliwie najwięcej stacji EPN rozmieszczonych zarówno na obszarze tej sieci, jak i poza nim, odrzucając stacje o niskiej jakości rozwiązań. W przypadku sieci ASG-EUPOS pewnym ograniczeniem staje się niewielka liczba stacji EPN klasy A na wschodzie oraz kilka stacji charakteryzujących się dużą dyspersją rozwiązań czy też silnymi sezonowymi zaburzeniami. W celu znalezienia najlepszej konfiguracji stacji nawiązania (rys. 1) oraz oceny jej wpływu na wiarygodność rozwiązania ASG- -EUPOS wykonano testy obliczeniowe przy użyciu kilku wariantów stacji przenoszących układ ETRF2000. Nawiązanie do układu ETRF2000 wykonane zostało przy użyciu metody minimalnych ograniczeń narzucanych na wszystkie parametry transformacji Helmerta i ich zmiany w czasie (14 parametrów) dla wybranych stacji przenoszących układ.

Podstawowy produkt opracowania to współrzędne wszystkich stacji i ich prędkości wyrażone w układach IGS08 i ETRF2000(R08) – rys. 2. Transformacja do układu ETRF2000(R08) rozwiązań pierwotnie wyrażonych w układzie IGS08 została wykonana zgodnie z procedurą opisaną w "Specifications for reference frame fixing in the analysis of a EUREF GPS campaign" (Boucher i Altamimi, 2011) przy założeniu, że globalne wartości parametrów transformacyjnych pomiędzy układami IGS08 a ITRF2008 są równe zero. Rozwiązanie referencyjne wyznaczono dla epoki odniesienia 2011.0 z uwagi na to, że epoka ta zostanie przyjęta przez GU-GiK jako epoka odniesienia współrzędnych stacji ASG-EUPOS. Wyznaczone współrzędne traktowane są jako wartości referencyjne rozwiązań skumulowanych ASGC w module monitorowania współrzędnych stworzonym w ramach grantu rozwojowego "Budowa modułów wspomagania serwisów czasu rzeczywistego systemu ASG-EUPOS" (ASG+) realizowanego przez Wojskową Akademię Techniczną, Uniwersytet Przyrodniczy we Wrocławiu i Uniwersytet Warmińsko-Mazurski w Olsztynie (Figurski i in., 2011, http://www.cgs.wat.edu.pl/ ASG\_PLUS).

### <sup>l</sup>Aktualność i wiarygodność współrzędnych stacji GNSS

Z uwagi na to, że stacje GNSS pełnią w Polsce funkcję podstawowej osnowy geodezyjnej, ich współrzędne muszą spełniać restrykcyjne kryteria dokładnościowe. Mimo że wartości prędkości śródpłytowych (wyznaczonych w układzie ETRF) na terenie Polski nie są duże w porównaniu z takimi krajami, jak Grecja czy Turcja, to niektóre ze stacji charakteryzują się na tyle znaczącymi prędkościami, że nie powinny one zostać pominięte w procesie konserwacji układu odniesienia. Prędkości te mogą być spowodowane różnymi czynnikami, np. położeniem stacji na terenach górniczych czy też na dachach niestabilnych budynków. Problem ten nie ma negatywnego wpływu na realizację systemu odniesienia przez te stacje, pod warunkiem że prędkości są stabilne i dobrze wyznaczone (kryterium stabilności prędkości jest jednym z podstawowych warunków klasyfikowania stacji EPN).

Na podstawie uzyskanych prędkości (poziomych i pionowych) przeprowadzona została prognoza aktualności współrzędnych stacji ASG-EUPOS (Szafranek, 2012). Jako kryterium graniczne przyjęto wartości sprecyzowane przez rozporządzenie *w sprawie osnów geodezyjnych, grawimetrycznych i magnetycznych* dla osnowy fundamentalnej (0,01 m dla położenia poziomego i 0,02 m dla wysokości geodezyjnej). Kryteria dokładnościowe dla stacji ASG-EUPOS stanowiących osnowę podstawową bazową nie są w rozporządzeniu podane wprost, niemniej średni błąd nowo zakładanych punktów takiej osnowy nie powinien przekraczać odpowiednio 0,01 i 0,02 metra względem osnowy fundamentalnej, stąd takie kryteria zostały przyjęte do analizy wszystkich stacji ASG-EUPOS. Uzyskane wyniki pokazały, że większość stacji należących do systemu charakteryzuje się na tyle nieznacznymi prędkościami lokalnymi, że ich współrzędne będą spełniały założone kryterium przez następnych kilkanaście lat. Niektóre ze stacji będą jednakże wymagać korekty współrzędnych w ciągu kilku lat z uwagi na znaczące prędkości poziome bądź pionowe. W przeciwnym razie współrzędne katalogowe nie będą oddawały ich rzeczywistego położenia.

## GEOTECHNOLOGIE

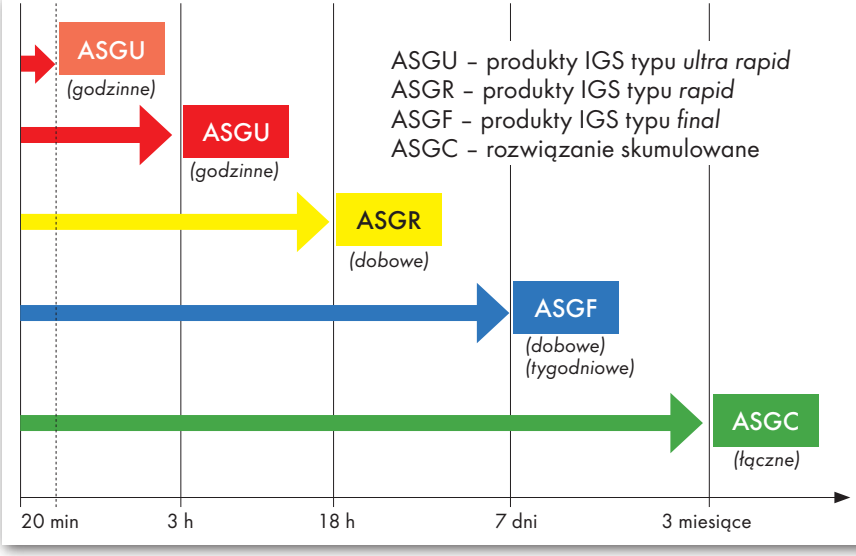

Rys. 3. Różne typy rozwiązań ASG-EUPOS w zależności od użytych produktów

Monitorowanie współrzędnych ze stacji referencyjnych jest niezbędne dla uzyskania pewności, że bieżące rozwiązania spełniają założone kryterium dokładnościowe. Należy również wziąć pod uwagę to, że prędkość stacji jest tylko jednym z czynników wpływających na wartość bieżących rozwiązań. Wyznaczenie innych, takich jak występowanie oscylacji rocznej, efektu związanego z zaleganiem pokrywy śnieżnej czy też fizycznego przemieszczenia anteny (przede wszystkim na terenach górniczych), jest możliwe jedynie dzięki ciągłemu monitorowaniu stacji referencyjnych. Dodatkowo każda zmiana sprzętu (zwłaszcza anteny) może powodować nieciągłość współrzędnych i wiązać się z koniecznością wprowadzenia nowych wartości współrzędnych na modyfikowanej stacji.

Analizy pokazują, że wskutek prowadzenia ciągłych obserwacji GNSS na punktach osnowy należałoby zmienić powszechne podejście do osnowy. Jej współrzędne nie są wartościami stałymi, ale powinny być monitorowane w celu wychwycenia ich zmian związanych z ruchem stacji i poddawane okresowej korekcie np. w ramach modernizacji (przewidzianej dla osnów zakładanych metodami satelitarnymi raz na 10 lat), ażeby oddawały one możliwie najlepiej faktyczne położenie stacji w danym momencie. Prowadzi to do zmiany charakteru osnowy ze statycznego na quasi- -kinematyczny. Ewentualna potrzeba wcześniejszej modyfikacji współrzęd-

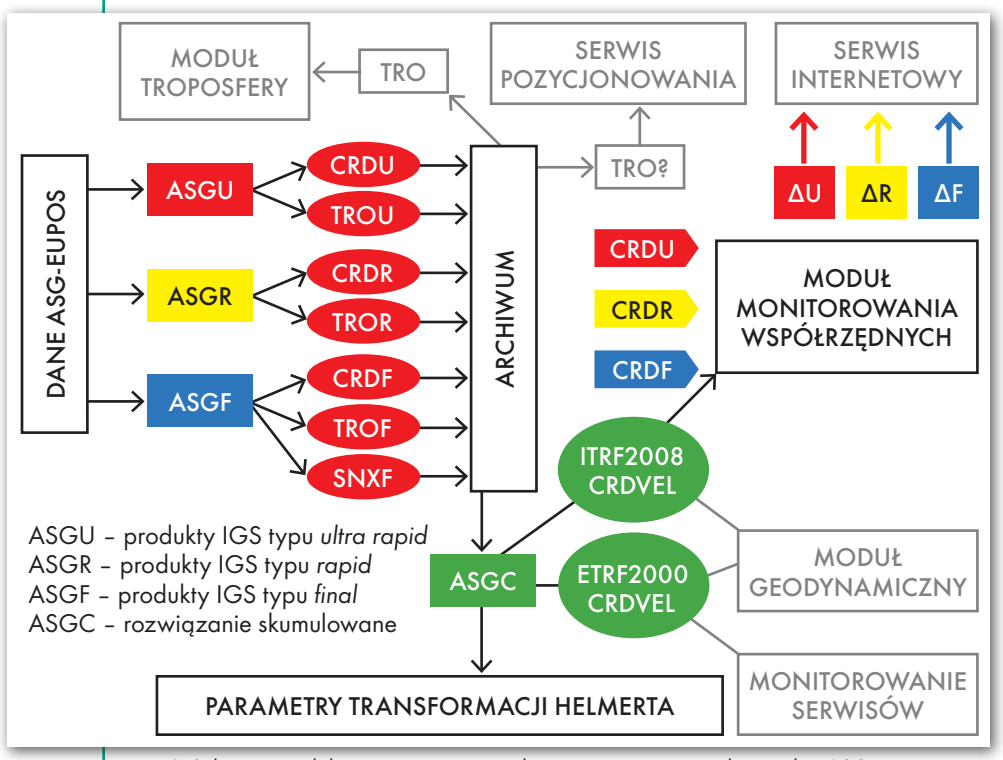

Rys. 4. Schemat modułu monitorowania wykonywanego w ramach projektu ASG+

nych katalogowych zostanie zauważona na podstawie monitorowania rozwiązań (współrzędnych) bieżących. Spełnienie wymaganych dokładności powinno zostać zapewnione poprzez okresowe zmiany współrzędnych poszczególnych stacji. Zalecane jest jednak wykonywanie ponownych opracowań całej sieci zgodnie ze standardami EUREF w celu uwzględnienia aktualnych obserwacji GNSS i monitorowanie rozwiązań bieżących.

#### • Monitorowanie pracy stacji GNSS

CGS WAT we współpracy z UP we Wrocławiu i UWM w Olsztynie od 2010 roku realizuje wspomniany już grant rozwojowy, w ramach którego tworzony jest moduł monitorowania współrzędnych stacji GNSS. Podstawą tego modułu jest rozwiązanie skumulowane (referencyjne) stanowiące odniesienia dla rozwiązań bieżących uzyskiwanych z różnym opóźnieniem (Szafranek i in., 2013). Wszystkie typy rozwiązań przedstawiono na rys. 3.

Skrót **ASGC** oznacza referencyjne rozwiązanie skumulowane uzyskiwane na podstawie długiego przedziału obserwacyjnego przy użyciu najdokładniejszych produktów (orbit i parametrów ruchu obrotowego Ziemi typu *final IGS*) wyrażone w zadanym układzie odniesienia na określoną epokę. Rozwiązanie to powinno być cyklicznie uzupełniane o nowe obserwacje umożliwiające wiarygodniejsze wyznaczenie prędkości stacji. Na rysunku przedstawiono ten okres jako 3 miesiące, ale częstotliwość kolejnych wyznaczeń jest sprawą dyskusyjną. W praktyce proponuje się wykonywać je raz do roku i za każdym razem, kiedy opublikowana zostanie nowa realizacja ETRS89. Współrzędne uzyskiwane w ramach wszystkich pozostałych rozwiązań porównywane są właśnie z ASGC.

Kolejny typ rozwiązania – **ASGF** – uzyskiwany jest również na podstawie produktów precyzyjnych, ale obliczenia prowadzone są na bieżąco, zaraz po ich opublikowaniu. Może ono być realizowane z dowolną rozdzielczością (w praktyce wykonuje się obliczenia tygodniowe bądź dobowe). W przypadku obliczeń prowadzonych w EPN Centra Analiz wyznaczają rozwiązania tygodniowe, a moduł monitorowania ASG-EUPOS korzysta z rozwiązań dobowych, czyli współrzędnych wyznaczonych dla każdej kolejnej doby. Opóźnienie takiego rozwiązania zależne jest od dostępności produktów IGS i wynosi przeważnie od 7 do 14 dni.

Rozwiązania oznaczone **ASGR** obliczane są z mniejszym opóźnieniem, gdyż wykorzystuje się tu szybkie (*rapid*) produkty IGS typu, które są dostępne w około 18 godzin po wykonaniu obserwacji. Współrzędne na podstawie tych produktów

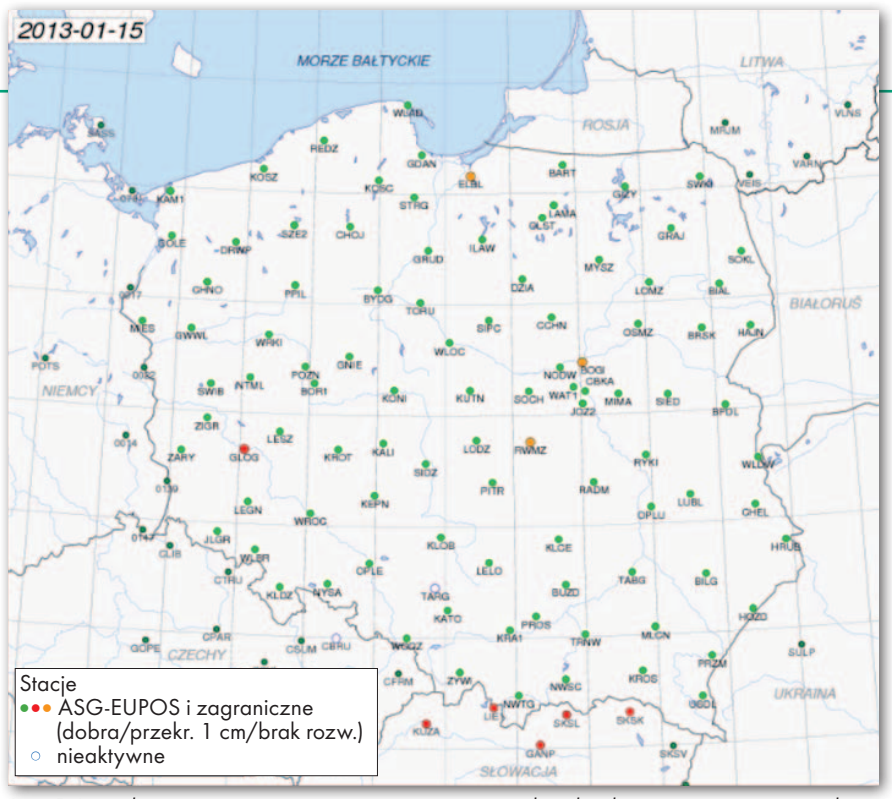

Rys. 5. Interaktywna mapa serwisu monitorowania współrzędnych stworzonego w ramach projektu ASG+. Rozwiązania z 15 stycznia 2013 r.

również wyznaczane są z rozdzielczością czasową jednej doby. Rozwiązania subdobowe (godzinne) **ASGU** korzystają z ultraszybkich produktów IGS (*ultra rapid*), co umożliwia wyznaczenie współrzędnych stacji z opóźnieniem niecałej godziny. W praktyce opóźnienie to może dochodzić do trzech godzin i jest związane z dostępnością odpowiednich produktów. Rozwiązania ASGF z uwagi na wysoką dokładność, ale też związane z tym kilkudniowe opóźnienie, wykorzystywane

są głównie do analizy konserwacji układu odniesienia ETRF2000, i to właśnie te współrzędne zostały zastosowane do oceny pracy stacji. Rozwiązania ASGR i ASGU służą do monitorowania pracy stacji referencyjnych, gdyż są dostępne znacznie szybciej.

Na rys. 4 przedstawiono schemat działania modułu monitorowania wraz z innymi modułami projektu ASG+ zaznaczonymi kolorem szarym (modułem troposferycznym, modułem szybkiego pozycjonowania i modułem monitorowania serwisów ASG-EUPOS).

Pliki ze współrzędnymi (CRD) i parametrami troposfery (TRO) uzyskiwane z rozwiązań ASGU, ASGR i ASGF (tu także pliki SINEX) są archiwizowane. Na podstawie tygodniowych plików SI-NEX z rozwiązania ASGF tworzone jest rozwiązanie referencyjne ASGC wyrażone zarówno w układzie globalnym ITR- $F_{YY}$ lub IGS<sub>YY</sub> (ostatnie rozwiązanie skumulowane oparte zostało na IGS08, bo ten układ posłużył do nawiązania sieci EPN), jak i ETRF2000 na wybraną epokę (w przypadku ASG-EUPOS jest to 2011.0). Wartości te służą do porównywania bieżących wyników z rozwiązań ASGU, ASGR i ASGC. Wyniki tego porównania publikowane są na stronie internetowej

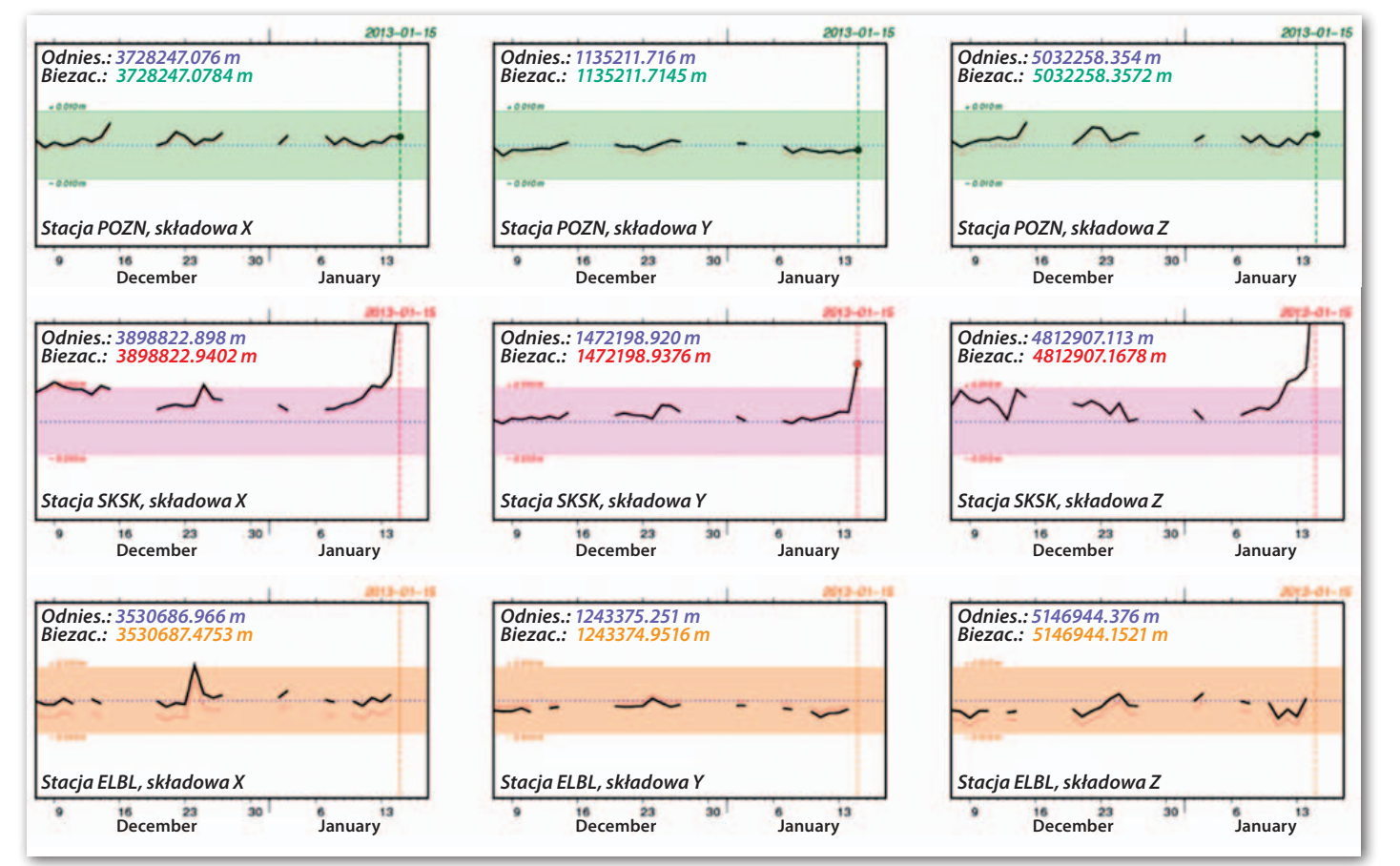

Rys. 6. Szeregi czasowe rozwiązań ASGR dla stacji POZN, SKSK i ELBL. Kolor zielony oznacza, że różnica pomiędzy rozwiązaniem bieżącym a referencyjnym nie przekracza 1 centymetra dla żadnej ze składowych, kolor różowy oznacza przekroczenie tego kryterium (tu spowodowane jest to zaleganiem pokrywy śnieżnej), a kolor pomarańczowy – brak danych ze stacji

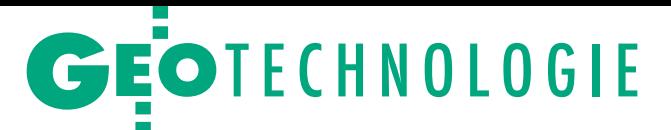

w postaci wykresów (http://www.cgs.wat. edu.pl/ASG\_PLUS/). Schemat pokazuje również możliwość wykorzystania rozwiązania skumulowanego do badań geodynamicznych (m.in. analizy deformacji litosfery). Monitorowanie kolejnych wyznaczeń ASGF prowadzone jest także w postaci oceny wartości parametrów transformacji Helmerta wyznaczanych dla kolejnych rozwiązań tygodniowych względem rozwiązania ASGC.

Bieżące rozwiązania ASGR prezentowane są na stronie internetowej na interaktywnej mapie (rys. 5). Kolor zielony oznacza spełnienie założonego kryterium. Obecnie stosowane jest kryterium 1 centymetra dla wszystkich trzech składowych (*X*, *Y*, *Z*). Kolorem czerwonym zaznaczane są stacje, dla których ostatnie rozwiązanie przekroczyło zadane kryterium, a kolor pomarańczowy oznacza jących dokładność bieżących rozwiązań (np. pokrywa śnieżna, ewentualna awaria sprzętu, zmiana anteny powodująca nieciągłość rozwiązań) mogących skutkować obniżeniem dokładności wyników pomiarów wykonywanych w odniesieniu do stacji ASG-EUPOS. Monitorowanie polegające na badaniu odstępstw rozwiązań bieżących od wartości referencyjnych pozwoli także określić moment, w którym niezbędna stanie się korekta współrzędnych z uwagi na przekroczenie kryterium dokładnościowego spowodowanego prędkością stacji. Umożliwi kontrolę funkcji referencyjnej systemu – tak długo, jak wspomiane wyżej kryteria dokładności są spełnione, zakłada się, że wartości katalogowe wiarygodnie oddają rzeczywiste położenie stacji, co oznacza gwarancję układu odniesienia dla korzystających z niego geodetów.

**Należałoby zmienić podejście do osnowy. Jej współrzędne nie są wartościami stałymi, ale powinny być monitorowane w celu wychwycenia ich zmian związanych z ruchem stacji i poddawane okresowej korekcie, aby oddawały możliwie najlepiej faktyczne położenie stacji w danym momencie.**

brak danych ze stacji. Po wyborze każdej ze stacji pojawiają się wykresy rozwiązań ASGF i ASGR.

Przykłady wykresów rozwiązań ASGR pokazane zostały na rys. 6. Przedstawiają one zmiany współrzędnych geocentrycznych w układzie ETRF2000 zredukowane na epokę 2011.0 (kolor czarny) oraz na epokę obserwacji (kolor pomarańczowy). Jako współrzędne odniesienia przyjęto rozwiązania skumulowane ASGC wyrażone w ETRF2000 na epokę 2011.0. Kolor ostatniego wyznaczonego rozwiązania (zielony lub czerwony) wskazuje, czy kryterium dla tego rozwiązania zostało spełnione.

#### • ASG-EUPOS wymaga monitorowania

Analiza pracy stacji ASG-EUPOS dowodzi, że system ten stanowi jednorodną, stabilną osnowę geodezyjną i umożliwia realizację systemu odniesień przestrzennych ETRS89 na terenie Polski z dokładnością poniżej 0,01 m dla położenia poziomego oraz 0,02 m dla wysokości geodezyjnej. Konieczne jest jednak monitorowanie bieżących rozwiązań w celu wiarygodnej konserwacji układu ETRF2000 i oceny wpływu czynników zmniejsza-

Co pewien czas, aby wykorzystać zgromadzony materiał obserwacyjny, zaleca się wykonywanie powtórnych opracowań całej sieci na wzór obliczeń wykonywanych dla EPN. Opracowania takie powinno się wykonywać zawsze po opublikowaniu nowej wersji układu ETRF2000 opierającej się na kolejnych realizacjach ITRS lub IGS. W przypadku osnowy aktywnej, jaką jest ASG-EUPOS, stosunkowo łatwo wprowadzić można nowe wartości współrzędnych, gdyż korekta taka dokonywana jest przez Centrum Zarządzające ASG-EUPOS i nie wymaga ingerencji użytkownika. Należy pamiętać, że dokładność pomiarów uzyskiwanych w nawiązaniu do stacji referencyjnych zależy jednak od wielu innych czynników (m.in. sposobu wykonania pomiaru i warunków obserwacyjnych).

Pojedyncze odstające rozwiązania ze stacji nie powinny mieć negatywnego wpływu na wykonywane pomiary z uwagi na to, że pozycja wyznaczana za pomocą ASG-EUPOS odnoszona jest przeważnie do kilku stacji (rozwiązanie sieciowe), a nie do pojedynczej. W takim przypadku potencjalne chwilowe problemy jednej stacji nie powinny wpłynąć znacząco

na obniżenie dokładności i wiarygodności uzyskiwanych współrzędnych. Potencjalnie niebezpieczna może być jednak sytuacja, kiedy na skutek tych samych czynników zewnętrznych kilka stacji wykazuje nieprawidłowości, np. związane z zalegającą pokrywą śnieżną. W takim przypadku uzyskane współrzędne mogą być dotknięte błędem systematycznym. Efekt ten nie może być wyeliminowany, ale na podstawie analizy bieżących rozwiązań można go monitorować i świadomie ocenić jego wpływ na pomiary. Konieczne jest także monitorowanie rozwiązań pod kątem długookresowych zmian współrzędnych wynikających z prędkości w układzie ETRF2000 oraz oscylacji występujących w szeregach rozwiązań. Opisane monitorowanie stanowi propozycję standardu kontroli sieci permanentnych GNSS.

> dr Karolina Szafranek, Andrzej Araszkiewicz, dr hab. Mariusz Figurski, prof. WAT Centrum Geomatyki Stosowanej Wojskowej Akademii Technicznej

Niniejszy artykuł powstał w ramach realizacji projektu rozwojowego NCBiR pt. "Budowa modułów wspomagania serwisów czasu rzeczywistego systemu ASG-EUPOS (ASG+)" (umowa nr NR09-0010-10/2010)

Literatura

• Altamimi Z., P. Sillard, C. Boucher (2004): CATREF Software: Combination and Analysis of Terrestrial Reference Frames, Publication LAREG SP08, Institut Géographique National, 2004; ·Boucher C., Altamimi Z. (2011): Memo: Specifications for reference frame fixing in the analysis of a EUREF GPS campaign (v.8), (http:// etrs89.ensg.ign.fr/memo-V8.pdf), 2011; <sup>l</sup>Bruyninx C., Altamimi Z., Caporali A., Kenyeres A., Lidberg M., Stangl G., Torres J.A. (2012): Guidelines for EUREF Densifications, 2012;

·Dach R., U. Hugentobler, P. Fridez, M. Meindl (Eds) (2007): Bernese GPS Software Version 5.0. User manual, Astronomical Institute, University of Bern, 2007;

<sup>l</sup>Figurski M., Bogusz J., Bosy J., Kontny B., Krankowski A., Wielgosz P. (2011): ASG+: project for improving Polish multifunctional precise satellite positioning system, Reports on Geodesy No 2 (91), pp. 51-58, 2011; • Kenyeres A. (2012): The implementation of IGS08 in the EPN ETRS89 maintance products, (ftp://epncb.oma.be/pub/station/coord/EPN/ IGS08\_densification\_V4.pdf), 19 października 2012;

· Szafranek K. (2012): The problem of temporal validity of reference coordinates in the context of reliability of the ETRS89 system realization in Poland, Artificial Satellites Vol. 47, No. 4, pp. 177-188, DOI: 10.2478/v10018-012- 0023-9, 2012;

• Szafranek K., Bogusz J., Figurski M. (2013): GNSS reference solution for permanent station stability monitoring and geodynamical investigations: the ASG-EUPOS case study, Acta Geodynamica et Geomaterialia (Acta Montana) Vol. 10, Nr 1 (169), 2013, pp. 67-75, 2013; • Strona internetowa projektu ASG+ http://www.cgs.wat.edu.pl/ASG\_PLUS

### **GeoMa g azyn** Geodeta Dodatek miesięcznika 07 2013 **GeoMa g azyn**

# wórz się na innowa

Przy realizacji projektów inżynierskich coraz częściej zachodzi konieczność prezentacji danych projektowych w powiązaniu z informacją przestrzenną. Wymaga to pozyskania podkładów mapowych, co jednak nie zawsze musi wiązać się z dodatkowym kosztem. Niejednokrotnie do tych celów wykorzystywane są dane otwarte, udostępniane

bezpłatnie, przygotowane w celach niekomercyjnych przez grupy społecznościowe skupione wokół takich projektów, jak: UMP (mapa Polski dla urządzeń GPS i smartfonów) i OSM

(OpenStreetMap). Materiał prezentowany w bieżącym "Be GeoMagazynie" omawia zagadnienia związane z możliwościami wykorzystania otwartych danych w środowisku Bentley Map.

Z przyjemnością prezentujemy też sukces studenta AGH w Kra-

kowie, który zdobył główną nagrodę w corocznym konkursie Bentley Student Design

Competition za innowacyjne wykorzystanie możliwości MicroStation w animacji. Jesteśmy przekonani, że absolwenci krakowskiej uczelni będą właściwie przygotowani do tworzenia infrastruktury, której zadaniem jest czynić otoczenie człowieka bardziej przyjaznym, a nasze życie łatwiejszym.

Mirosław Pawelec

### WIADOMOŚCI

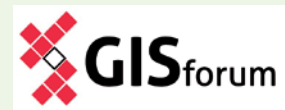

#### >Przestrzenny wymiar informacji w praktyce

Konferencja GISforum, organizowana przez partnera Bentley Systems – firmę SHH Sp. z o.o. – to połączenie praktyk w różnych branżach z najnowszą wiedzą w zakresie rozwiązań GIS. Program spotkania skonstruowano z myślą o potrzebach przedsiębiorstw i organizacji. Wydarzenie jest kontynuacją tradycji Spotkań Użytkowników GIS, mających wiele owocnych edycji. Kluczowe zagadnienia merytoryczne konferencji: praktyczne realizacje hurtowni danych przestrzennych, nowoczesne portale mapowe, mobilne rozwiązania GIS, narzędzia do elastycznego modelowania struktur danych GIS, kompleksowe generowanie i przetwarzanie danych przestrzennych, analityka i raportowanie geoprzestrzenne. Zapraszamy w dniach 2-3.10.2013 r. do Wrocławia. Więcej na http://www.shh.pl/ gisforum-konferencja.dhtml

Dodatek redaguje Bentley Systems Polska Sp. z o.o. ul. Nowogrodzka 68 02-014 Warszawa tel. (22) 50-40-750 http://www.bentley.pl

### Sukces Mateusza Ilby Bentley Student Design Competition 2013

**Po raz kolejny reprezentant** Akademii Górniczo-Hutniczej im. Stanisława Staszica w Krakowie został laureatem corocznej nagrody przyznawanej studentom za najbardziej innowacyjne wykorzystanie technologii Bentley Systems. 7 czerwca br. odbyła się ceremonia wręczenia Mateuszowi Ilbie głównej nagrody międzynarodowego konkursu Bentley Student Design Competition 2013 w kategorii "Innowacje w renderingu z wykorzystaniem MicroStation" za pracę "Church in Trinidad Bay". W spotkaniu zorganizowanym na AGH z udziałem prorektor prof. Anny Siwik oraz władz

Wydziału Geodezji Górniczej i Inżynierii Środowiska – dziekana prof. Stanisława Gruszczyńskiego oraz prodziekanów dr hab. Bety Hejmanowskiej i dr. Tomasza Lipeckiego – licznie uczestniczyli studenci i pracownicy naukowi Wydziału.

W trakcie ceremonii laurzenia zwycięskiej pracy, a następnie zaprezentował samą animację, której przedmiotem było złożenie wymyślonego wnętrza kościoła z otoczeniem półwyspu Trinidad Head (Kalifornia, USA). Głównym celem pracy była prezentacja możliwości renderingu wolumetrycznego, dla którego najlepszym "środowiskiem prezentacji" okazało się światło przechodzące przez kościelne witraże. Laureat otrzymał w nagrodę 2 tys. dolarów oraz trofeum w postaci unikatowej rzeźby ze szkła. Natomiast Wydział GGiIŚ AGH

otrzyma 10 rocznych licencji Bentley Select.

Przedstawiciel Bentley Systems Polska Mirosław Pawelec podkreślił znaczenie osiągnięcia Mateusza Ilby na arenie międzynarodowej, na której AGH umacnia swoją pozycję jako jeden z wiodących ośrodków kształcenia zdolnych i ambitnych studentów, późniejszych inżynierów. Swój udział w tym i poprzednich sukcesach studentów AGH w konkursach Bentleya ma dr inż. Artur Krawczyk, opiekun Studenckiego Koła Naukowego "KNGK Geoinformatyka" i inspirator wielu realizowanych przez nich projektów. ■

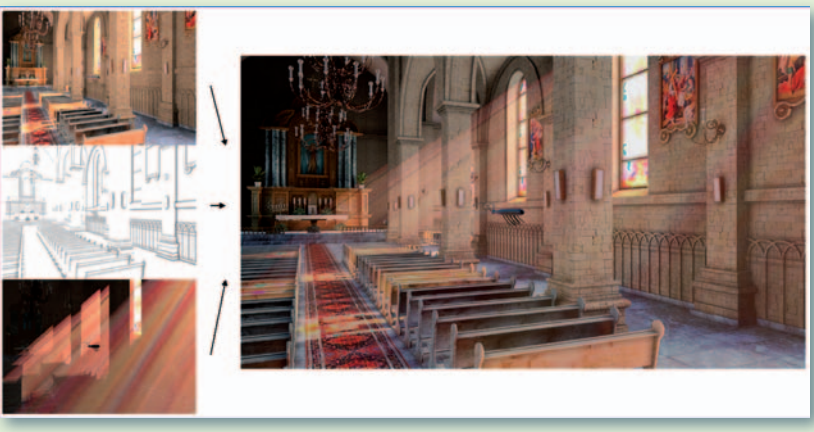

MAGAZYN geoinformacYJNY nr 7 (218) LIPIEC 2013 **GEODETA 35** 

### **Bentley® GeoMa g azyn**

### Źródła otwartych danych i ich wykorzystanie w Bentley Map

**iz otwart** 

Tych, którzy na co dzień tworzą swoje prace w aplikacjach mapowych Bent-<br>leya, z pewnością zainteresuje możliwość wykorzystania dynamicznie rozwi<br>jających się otwartych źródeł danych geoprzestrzennych. Biorąc pod uwagę<br>tre leya, z pewnością zainteresuje możliwość wykorzystania dynamicznie rozwijających się otwartych źródeł danych geoprzestrzennych. Biorąc pod uwagę trendy w przetwarzaniu informacji, takie jak upublicznianie treści mapowych poprzez serwisy internetowe czy inicjatywy prawne otwierające dane dla społeczeństwa, jest bardzo prawdopodobne, że w niedalekiej przyszłości rola otwartych danych będzie rosła. Bądźmy na to gotowi, bądźmy otwarci!

### >Kiedy otwarte dane?

Jeśli chcemy wytworzoną przez nas informację zaprezentować w szerszym kontekście przestrzennym (np. na tle sieci drogowej), pozyskane na zewnątrz gotowe podkłady mapowe uwalniają nas od konieczności samodzielnego żmudnego ich tworzenia. Czy jednak pozyskanie podkładowych danych geoprzestrzennych musi być jednym z głównych kosztów prac, czy też mamy alternatywę? Realizacja niektórych projektów może nas prawnie zobowiązywać do pozyskania płatnych danych. Ale bywają sytuacje, w których warto rozważyć możliwość wykorzystania coraz bardziej popularnych otwartych danych. Wtedy warto szczególnie zwrócić uwagę na informacje zebrane przez członków dwóch społeczności zgrupowanych wokół projektów: UMP, czyli mapa Polski dla urządzeń GPS i smartfonów, oraz OSM, czyli OpenStreetMap. Pierwszy daje możliwość wykorzystania szerokiego spektrum danych dla urządzeń mobilnych, drugi udostępnia dane w popularnym formacie SHP, znanym użytkownikom systemów GIS.

#### >Jakość danych i licencje autorskie

Obie bogate w treść mapy edytowane są na bieżąco przez szerokie grono pasjonatów, w związku z czym mają dynamiczny charakter. Często przy ocenie jakości danych otwartych spotkać można zarzut, że z po-

MAGAZYN geoinformacYJNY nr 7 (218) LIPIEC 2013 36 GEODETA

wodu społecznościowego podejścia mapy są niekompletne w małych miejscowościach. Jednak z drugiej strony bywa tak, że już na drugi dzień po oddaniu do użytku jakiejś inwestycji jest ona naniesiona na otwartą mapę. W przypadku rozwiązań komercyjnych trwa to zwykle znacznie dłużej. Każdy musi oczywiście uwzględnić specyfikę danych i sam ocenić ich przydatność dla własnych potrzeb. Przy okazji otwartych danych ogromnie ważną kwestią jest licencja, niestety, często niedokładnie rozumiana bądź wręcz ignorowana. UMP posługuje się licencją Creative Commons Attribution Share Alike, w skrócie CC- -BY-SA, w OSM zaś wprowadzono niedawno licencję Open Data Commons Open Database License (ODbL). Obie licencje, podobne w swych podstawowych założeniach, pozwalają na: swobodne kopiowanie, dystrybuowanie czy też używanie danych mapowych oraz na tworzenie własnych produktów na podstawie otwartych map. Warunkiem koniecznym takiego użycia jest każdorazowe wskazanie źródła danych przez umieszczenie odpowiedniej informacji o pochodzeniu danych i licencji. Efekt pracy, którą tworzymy na podstawie danych otwartych, również musi spełniać warunki tej samej licencji. A zatem w pracy z otwartymi danymi zawsze starajmy się zapoznać z warunkami licencji i szanujmy ich zapisy, tak jak honorujemy zapisy licencji do-

tyczące programów kompu-

terowych. Szczegóły dotyczące obu licencji można znaleźć na stronach http://ump.waw.pl oraz www.openstreetmap.org.

#### >Otwarte dane w Bentley Map Enterprise

W przypadku obu społeczności dane udostępniane są zarówno w postaci map internetowych, jak i paczek danych do ściągnięcia w rozmaitych formatach. Wyszukiwarki internetowe podpowiedzą, skąd ściągnąć dane, również na stronach UMP i OSM odnaleźć można linki do zasobów. Z technicznego punktu widzenia dostęp do otwartych danych z aplikacji Bentleya mamy na dwa sposoby – poprzez pracę z plikiem bądź załadowanie treści do bazy danych. W obu przypadkach możemy implementować narzędzia do automatycznego przetwarzania tych danych albo samodzielnie pobrać dane i zapisać je w najwygodniejszym dla nas formacie. Wspólnym formatem danych, który możemy spotkać zarówno w UMP, jak i OSM, jest OSM XML. Dane takie odczytuje wiele narzędzi do konwersji. Sztandarowym tego typu produktem jest FME (Feature Manipulation Engine firmy Safe Software), nawiasem mówiąc, doskonale integrujący się z Bentley Map Enterprise. Jest to najpopularniejsze chyba obecnie narzędzie klasy ETL (Extract, Transform, Load) pozwalające precyzyjnie zdefiniować procedury ładowania danych do Bentley Map z ogromnej liczby obsługiwanych formatów. Dla osób, które nie posiadają FME, prostym sposobem konwersji może być wykorzystanie darmowych bibliotek GDAL i narzędzi OGR. Od wersji 1.10 narzędzie ogr2ogr uruchamiane z linii poleceń konwertuje bezpośrednio dane OSM do najpopularniejszych w Bentley Map formatów (m.in. DGN, SHP czy bazy Oracle). Jak wspomniano wcześniej, użytkownicy, którzy preferują format wymiany SHP, mają możliwość bezpośredniego ściągnięcia danych w tej postaci.

Dla obszaru Polski mapy tematyczne OSM zajmują obecnie kilkaset megabajtów przestrzeni dyskowej (czerwiec 2013 – paczka ZIP 378 MB, rozpakowane pliki SHP – ponad 900 MB). Przy okazji takiej ilości danych nasuwa się oczywisty wniosek: mimo że Bentley Map optymalizuje wykorzystanie zasobów (zwłaszcza pamięci) przy obróbce i analizie danych, to jednak każda osoba mająca do czynienia na co dzień ze sporymi zasobami dyskowymi potwierdzi, że wygodniej jest pracować drugim ze wspomnianych sposobów przechowywania informacji, tj. z bazą danych. Dopiero w takiej konfiguracji wykorzystamy w pełni optymalizację mechanizmów obsługi zapytań przez Bentley Map. Aplikacja w najnowszych wersjach potrafi przetwarzać zapytania i np. sortować wyniki po stronie bazy danych, co przy dużej liczbie obiektów spotykanych w otwartych danych bardzo ułatwia pracę.

#### >Jak zasilić bazę otwartymi danymi?

Technicznie – dokładnie w ten sam sposób, jak w przypadku danych w plikach. Możemy użyć narzędzia FME, bibliotek i programów GDAL/OGR czy

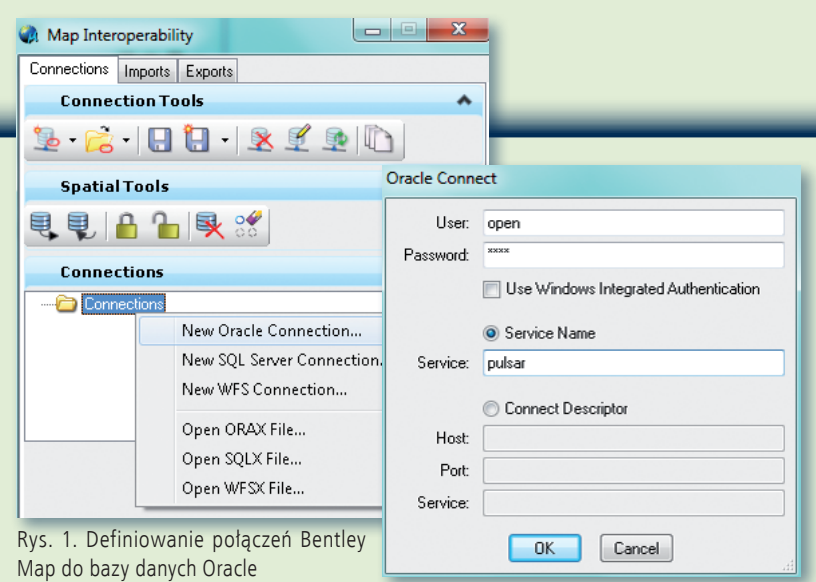

też szerokiego spektrum narzędzi do konwersji danych dostępnych na rynku komercyjnym lub otwartego oprogramowania. Różnicą jest jedynie wskazanie wyjścia narzędzi konwertujących – zamiast do pliku (plików) dane zapisujemy do jednej z dwóch baz danych przestrzennych optymalnie współpracujących z aplikacjami Bentley – bazy Oracle lub MS SQL Server. Obie te bazy pozwalają na przechowywanie danych geometrycznych (SPATIAL) i poprzez efektywną obsługę dużej ilości informacji optymalizują pracę podłączonych do nich stanowisk edycyjnych i analitycznych. Należy podkreślić, że mimo dużej swobody w wyborze formatów danych wejściowych narzędzia konwertującego, a w konsekwencji również ścieżki konwersji, najlepiej, gdy efektem końcowym będzie zoptymalizowana do pracy z oprogramowaniem Bentley Map Enterprise baza danych przestrzennych. W przykładach posłużyliśmy się właśnie taką konfiguracją: Bentley Map Enterprise SS3 oraz baza Oracle 11g wraz ze skonfigurowanym klientem w tej samej wersji oraz wybranymi danymi otwartymi wczytanymi do bazy przestrzennej. W celu maksymalnego uproszczenia procesu konwersji wybrano ścieżkę wykorzystującą gotowe pliki SHP z danych OSM aktualnymi na 13 czerwca 2013 roku. Skonwertowane zostały programem ogr2ogr do bazy danych, pozostawiając niezmienioną konwencję nazewnictwa warstw informacyjnych (nazwa warstwy = nazwa tabeli w bazie). Naj-

prostsze polecenie konwertujące z SHP do Oracle warstwę powiązaną z siecią kolejową wygląda następująco: ogr2ogr -f "OCI" OCI:open/open@pulsar C:\ImportOSM\railways.shp -lco DIM=2 -lco srid=4326

Efektem polecenia jest utworzenie tabeli *railways* w bazie danych, zarejestrowanie jej automatycznie jako tabeli przestrzennej i zaindeksowanie załadowanych danych indeksem przestrzennym.

#### $>$ Map Interoperability

Jak już wspomniano, Bentley Map pełnię możliwości pracy z dużą ilością informacji prezentuje w momencie korzystania z bazy danych jako kontenera dla danych geometrycznych i opisowych. Jak jednak podłączyć aplikację desktopową do bazy? W najprostszym przypadku celowi temu służy dedykowane narzędzie do obsługi mapowych danych zewnętrznych – *Map Interoperability* uruchamiane z górnego menu aplikacji z pozycji *File*/*Map Interoperability*. Okno, które uruchomi się po wybraniu tej pozycji, pozwala na centralne zarządzanie źródłami zewnętrznych danych GIS wykorzystywanymi w Bentley Map Enterprise.

W zakładce *Connections* definiujemy, konfigurujemy i obsługujemy edycyjne podłączenia do baz danych (rys. 1), zakładki *Imports* i *Exports* służą zgodnie z nazewnictwem do zasilania i wydawania danych z aplikacji desktopowej w różnych formatach GIS. Aby nawiązać połączenie do bazy, musimy posiadać podstawowe informacje o niej – znać adres serwera bazodanowego (ewentualnie alias TNS) oraz uwierzytelnić się w bazie, czy to podając nazwę użytkownika i hasło, czy też konfigurując połączenie za pomocą konta logowania do-

menowego. Po kliknięciu prawym klawiszem pozycji *Connections* w drzewie połączeń w dolnej części okna wybieramy pozycję *New Oracle Connection*. W oknie, które pojawi się po wykonaniu tej czynności, podajemy wymagane informacje i logujemy się do bazy. Prawidłowe wykonanie powyższych czynności skutkuje nawiązaniem połączenia z bazą, odpytaniem bazy o zasoby tabel przestrzennych i wy-

generowaniem odpowiedniej listy dostępnych treści w oknie *Map Interoperability*. Aby optymalnie pra-

cować z danymi przestrzennymi w bazie Oracle, starajmy się przechowywać różne typy geometrii w różnych tabelach (rozdzielamy linie, punkty, wielokąty itp.). Analizy przestrzenne często wymagają również prawidłowego zdefiniowania tzw. indeksu przestrzennego dla tabel z geometrią. W przypadku edycji danych geometrycznych z bazy w aplikacji desktopowej zadbajmy też o to, aby zdefiniować kolumnę w tabeli przechowującą unikalny klucz główny jednoznacznie identyfikujący obiekty. Narzędzia konwertujące najczęściej ustawiają powyższe parametry zgodnie z zaleceniami, ale w przypadku gdy Bentley Map "nie widzi" zaimportowanych danych/tabel w bazie, upewnijmy się,

że wszystkie powyższe warunki są spełnione i skorygujmy ewentualne problemy.

**GeoMa g azyn**

**Bentle** 

#### >Pierwsze kroki – symbolika i zakres danych

W momencie gdy w naszym drzewie danych pojawia się lista warstw (tabel), możemy przystąpić do przypisywania wyglądu poszczególnym obiektom. Wiele systemów (w tym bazy przestrzenne Oracle i MS SQL Server) rozdziela geometrię od symboliki obiektów, którą najczęściej definiujemy w aplikacji desktopowej. Definiowanie parametrów odbywa się w tradycyjny sposób poprzez określenie kolorów linii, czcionki czy symboli dla generowanych danych. Należy przy tym zwrócić uwagę, że okno definiowania symboliki ma charakter kontekstowy – inaczej wygląda dla wielokątów (np. pojawia się opcja definiowania wypełnienia), a inaczej dla elementów punktowych (gdzie z kolei możemy uaktywnić w momencie ładowania danych opcję wsta-

**CA** New Connection Parameters

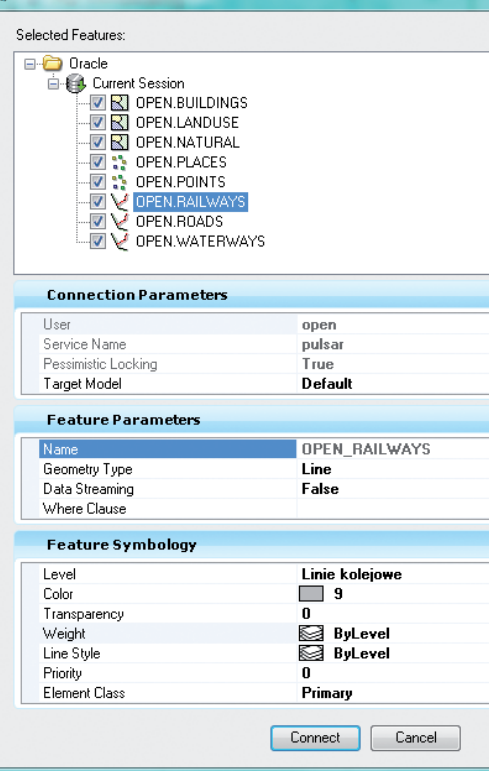

Rys. 2. Okno definiowania parametrów dla podłączanych danych. Opcja Data Streaming (dynamiczne generowanie treści mapy dla wybranej warstwy) jest aktualnie wyłączona

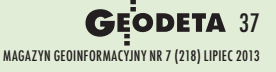

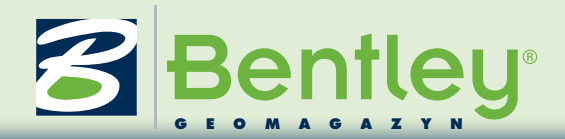

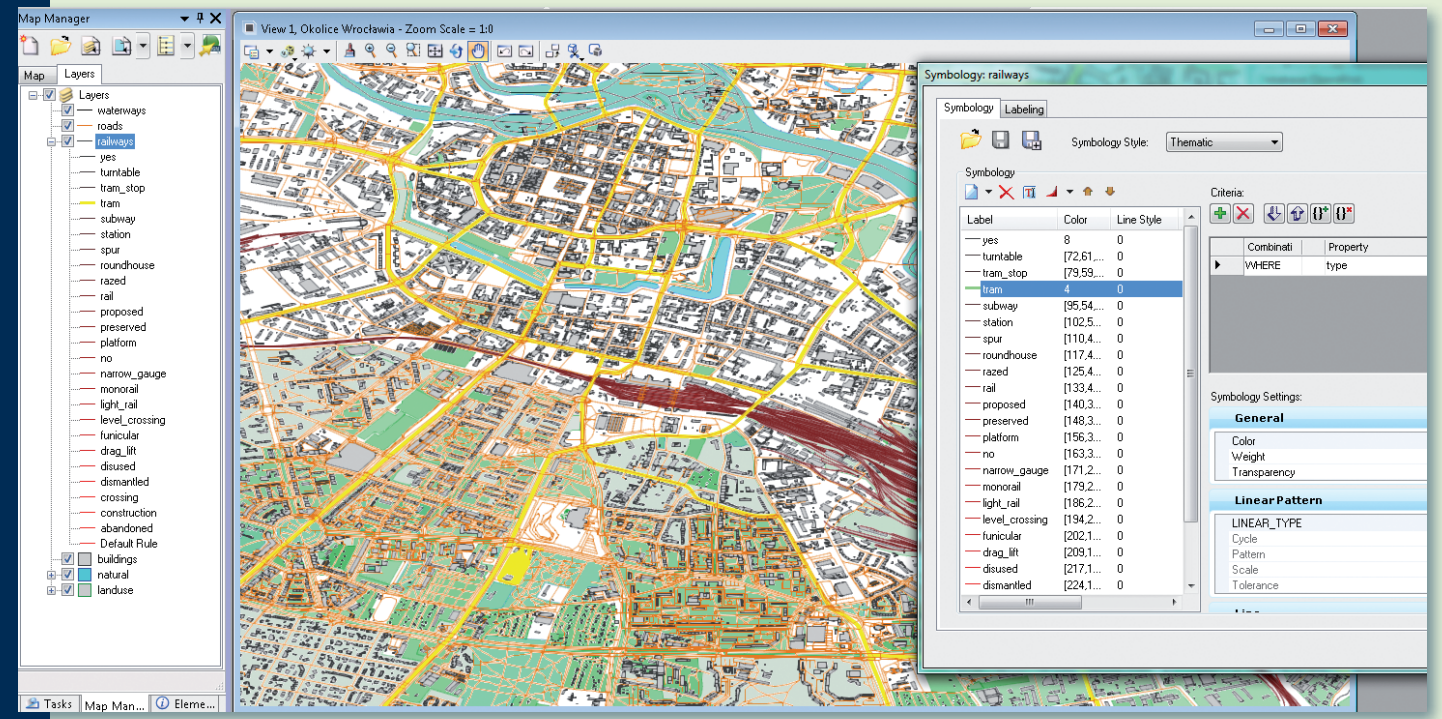

Rys. 3. Zrzut ekranu z mapy z uwypuklonymi (żółte linie) trasami tramwajów z warstwy railways danych OSM (© użytkownicy OpenStreetMap). Po prawej stronie widoczne okno definiowania symboliki dla wybranych atrybutów opisowych (typ =  $\mu$ tram").

wienia ciągu znaków z danych opisowych obiektu). Typ obiektu rozpoznamy po symbolu ikony po lewej stronie pobieranej warstwy informacyjnej (rys. 2). Dodatkowo okno parametrów połączenia umożliwia nam wybranie zakresu logicznego danych poprzez zdefiniowanie klauzuli SQL wybierającej interesujące nas rekordy, a użytkownicy starszych wersji Bentley Map i PowerMap zauważą na pewno niedawno wprowadzoną opcję *Data Streaming*. Włączenie tej opcji dla wybranej warstwy spowoduje dynamiczne generowanie mapy – elementy z bazy danych będą automatycznie podczytywane w momencie przesuwania okna mapy. Działanie to przy dużych zestawach danych pozwala zoptymalizować pracę oraz uwalnia od konieczności generowania treści mapy dla oglądanego zakresu. Po zdefiniowaniu symboliki i zamknięciu okna parametrów połączenia użytkownik ma możliwość wygenerowania danych za pomocą narzędzi *Spatial Tools* w oknie *Map Interoperability* – na przykład poprzez wybranie ikony zapytania (*Query*) i wskazanie zakresu przestrzennego (wszystko/widok). W tym momencie

trzeba pamiętać o możliwości pracy aplikacji Bentley w różnych układach współrzędnych – możemy na przykład przekonwertować dane z układu EPSG:4326 (pamiętamy wpis w konwerterze ogr2ogr?) do układu 1992 lub np. odpowiedniej strefy układu 2000.

#### >Analiza danych w Bentley Map

Wczytanie warstw z bazy i wygenerowanie mapy jest dużym krokiem naprzód i stanowi doskonałą podstawę do tworzenia własnych, otwartych danych. Trzeba jednak zwrócić uwagę, że możliwości analityczne Bentley Map pozwalają wykonać dalszy krok – analizę tych danych. Najlepszym miejscem na takie działania jest moduł *Map Manager*, który jest dynamicznie rozwijany i z każdą wersją zyskuje coraz to nowe funkcje. Obecnie nie ma już problemu z udostępnianiem wyników dynamicznych analiz użytkownikom innych aplikacji (np. MicroStation czy AutoCAD) dzięki wprowadzonej niedawno opcji eksportu wyników analiz. Standardowo użytkownicy Bentley Map wykonują szybkie analizy wizualne za pomocą narzędzi resymbolizacji. Aplikacja potrafi

efektywniej wykorzystywać zasoby serwera bazodanowego poprzez przerzucenie na niego typowych działań analitycznych: sortowań, zapytań czy tworzenia list danych. Efektem wprowadzonej funkcji *Direct Access*  jest spore przyspieszenie w pracy z dużymi zestawami danych nie tylko przy listach wyboru w narzędziach resymbolizacji, ale i w *Data Browser* – interfejsie tabelarycznym obiektów mapowych.

Tych, którzy w pracy używają GIS-owych usług sieciowych, ucieszy fakt dobrej współpracy aplikacji Bentley Map Enterprise z serwerami WFS. To zresztą może być ciekawa alternatywa dla bezpośredniego połączenia do bazy otwartych danych. Jeśli musimy obsłużyć wiele rozproszonych lokalizacji, może się okazać, że implementacja dystrybucji danych za pomocą usługi WFS będzie lepszym rozwiązaniem.

#### >Publikacja mapy w postaci PDF

Większość z użytkowników aplikacji Bentleya chętnie korzysta z możliwości publikacji efektów prac w postaci pliku PDF (dzięki temu są one dostępne dla odbiorców niepracujących na

co dzień z aplikacjami CAD/GIS). W wielu licencjach dotyczących otwartych danych jest zapis, aby w miarę możliwości technicznych umieszczać w pracach docelowych aktywne odwołanie/link do informacji o prawach autorskich czy do – ogólnie ujmując – informacji licencyjnej (np. dla map z danych OSM możemy skierować użytkownika na www.openstreetmap.org/copyright). W tym celu wykorzystujemy wbudowane w aplikacji Bentleya narzędzie *Engineering Link*, przypisując odpowiedni adres i parametry do dowolnego elementu w pliku DGN – na przykład tekstu "copyright użytkownicy OpenStreetMap", a efekt pracy zapisujemy w pliku PDF. Trzeba pamiętać o włączeniu opcji sterownika powodującej generowanie linków. W ten sposób damy użytkownikowi końcowemu możliwość kliknięcia w docelowym pliku PDF na link i zapoznania się z prawami autorskimi oraz informacją licencyjną.

> Małgorzata Kołodyńska Anna Sito-Herman Tomasz Targowski SHH Sp. z o.o.

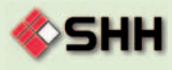

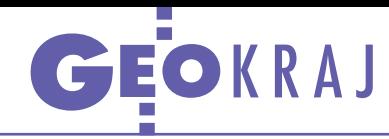

# Nowe stacje referencyjne i współrzędne

O d 1 lipca w systemie ASG-EUPOS sto-sowane są nowe współrzędne stacji referencyjnych w układzie PL-ETRF2000, epoka 2011,00. Podstawą prawną jest rozporządzenie w sprawie państwowego systemu odniesień przestrzennych. Wprowadzenie nowego układu ma na celu m.in. ujednolicenie polskiej realizacji systemu ETRS89 z układami odniesienia używanymi w innych krajach. Zmiana w praktyce powoduje niewielką modyfikację współrzędnych stacji referencyjnych w porównaniu ze współrzędnymi ETRF2005 (poniżej 1 cm w poziomie i 3 cm w pionie). Z punktu widzenia użytkownika systemu nowy układ poprawi jakość rozwiązań sieciowych RTN poprzez zmniejszenie residuów geometrycznych i błędów modelowania obserwacji wirtualnych. Zauważalne powinno być również skrócenie czasów inicjalizacji odbiorników pracujących w serwisie NAWGEO, w którym wykorzystywane są rozwiązania RTN. Zmiana w praktyce nie będzie miała znaczenia dla zakładania osnowy pomiarowej i pomiarów sytuacyjnych. Wpływ taki może się jednak ujawnić w przypadku zakładania pomiarowej osnowy wysokościowej i pomiarów wysokościowych szczegółów I grupy dokładnościowej. Dla uniknięcia błędów zaleca się kontrolowanie zgodności realizacji układu wysokościowego w serwisie NAWGEO z naziemną wysokościową osnową geodezyjną.

Jednocześnie z wprowadzeniem nowego układu opublikowano zmodernizowane oprogramowanie TRANSPOL 2.0. Zawiera ono modele różnic współrzęd-

### Większa rola Polski w EUREF

Podczas odbywających się w Brukseli (15-16 maja) warsztatów "8th EPN LACs Workshop" Wojskowa Akademia Techniczna wspólnie z Politechniką Warszawską przedstawiły propozycję wspólnego objęcia stanowiska Koordynatora Analiz. Karolina Szafranek (WAT) zaprezentowała skład zespołu, który mógłby przejąć te obowiązki po 10-letniej kadencji niemieckiego urzędu geodezji i kartografii (BKG). Propozycję zaakceptowano podczas dorocznego Sympozjum EUREF 2013 (Budapeszt, 29-31 maja). Przez pierwsze 2 lata koordynatorem będzie Karolina Szafranek, przez następne dwa – Andrzej Araszkiewicz (również WAT). Operacyjne działanie Centrum Analiz powinno rozpocząć się jesienią br.

 $\frac{1}{8}$ AL SAT

nych i wysokości pomiędzy układami PL- -ETRF2000 i PL-ETRF89 oraz układami wysokościowymi PL-EVRF2007-NH i PL- -KRON86-NH. Oprogramowanie zawiera także uaktualniony model quasi-geoidy niwelacyjnej PL-geoid-2011. TRANS-POL 2.0 umożliwia ponadto weryfikację poprawności pomiarów z ASG-EUPOS. Kolejną nowością w tym systemie są nowe stacje referencyjne. Pod koniec czerwca uruchomiono je w Wieluniu (obsługuje systemy GPS, GLONASS i Galileo)

oraz w okolicach Gubina (stacja należy do niemieckiej sieci SAPOS). Ponadto do końca października br. powinna powstać stacja w Mielcu (przetarg czeka na rozstrzygnięcie). Z kolei w ramach utrzymania ASG-EUPOS GUGiK rozpisał w czerwcu przetarg na dostawę pięciu wielosystemowych odbiorników, które trafią do stacji referencyjnych w Gdańsku, Chojnicach, Kościerzynie oraz Starogardzie Gdańskim.

Źródło: ASG-EUPOS, JK

R E KLAMA

### **Rugged Mobile Computing Solutions**

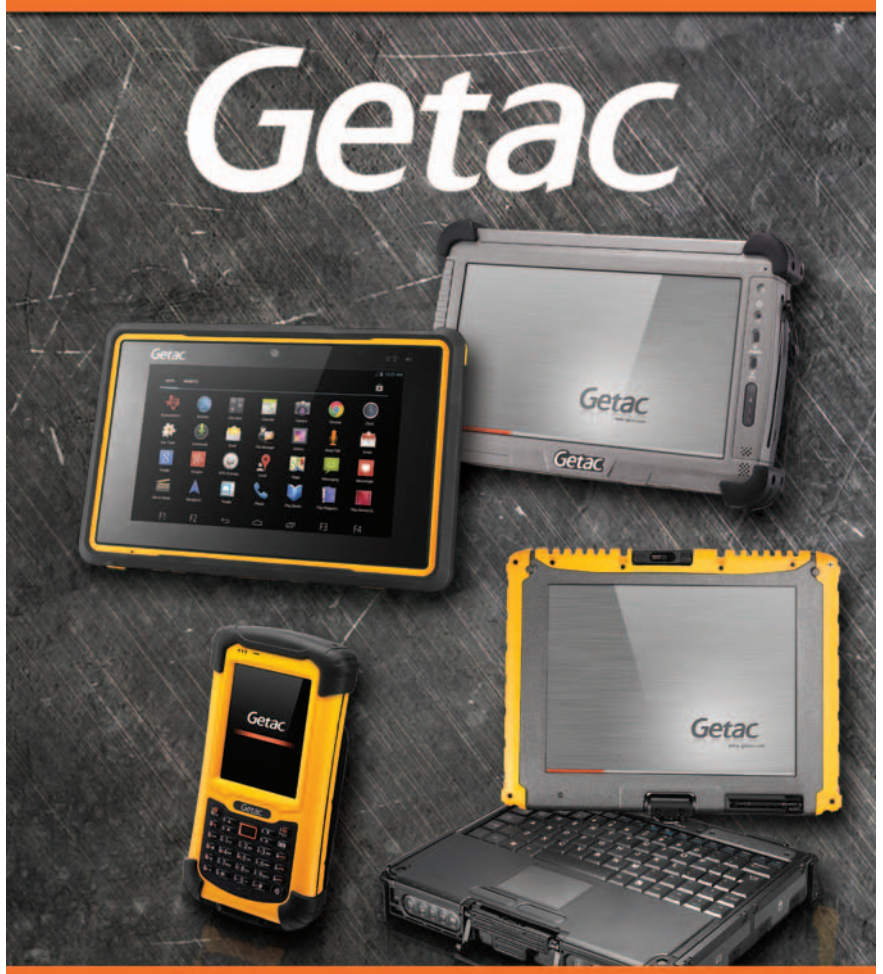

### www.rugged.com.pl www.elmark.com.pl

Źródło: CGS WAT

MAGAZYN geoinformacYJNY nr 7 (218) LIPIEC 2013 **GEODETA 39** 

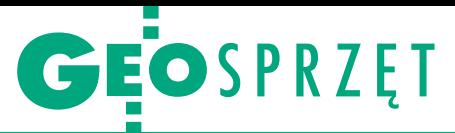

Zestawienie odbiorników GNSS klasy GIS, cz. I

# Klęska urodzaju

Raptem dwa lata temu doliczyliśmy się na polskim rynku tylko 19 modeli urządzeń satelitarnych dla specjalistów od GIS-u. W tym roku uzbierało się ich aż 55 i przy okazji doszło kilka nowych marek! Skąd ten nagły wysyp?

### Jerzy Królikowski

acznijmy od przypomnienia, że pod<br>hasłem "odbiornik GIS-owy" rozumiemy urządzenia, które, po pierwsze, posiadają wzmocnioną i uszczelacznijmy od przypomnienia, że pod hasłem "odbiornik GIS-owy" rozumiemy urządzenia, które, po pierwnioną obudowę, po drugie, oferują jakąś technologię zwiększającą dokładność pomiarów GPS, i po trzecie, wyposażone są w system operacyjny dający użytkownikowi możliwość wyboru aplikacji pomiarowych.

Wzrost podaży na taki sprzęt to w dużej mierze zasługa taniejących technologii – to, co kilka lat temu kosztowało ponad 10 tys. zł, dziś plasuje się bliżej tysiąca. Ale takiego boomu z pewnością by nie było, gdyby nie szybka popularyzacja GIS-u w niemal każdej dziedzinie gospodarki. Co istotne, idzie za tym nie tylko coraz większy wybór odbiorników, ale także przeznaczonych dla nich aplikacji pomiarowych – temu zagadnieniu należałoby poświęcić kolejne obszerne zestawienie. Inną kwestią jest to, czy za tą ogromną podażą idzie na polskim rynku także popyt. Wciąż słabe wykorzystanie usługi KODGIS w ASG-EUPOS wskazuje, że jeszcze nie.

z racji dużej liczby produktów zesta-<br>
ci. W tym numerze prezentujemy<br>
marki na litere od A do H W sierpniowienie podzieliliśmy na dwie częśmarki na literę od A do H. W sierpniowym GEODECIE zamieścimy natomiast specyfikację pozostałych odbiorników i przy okazji pokusimy się o podsumowanie portfolio polskich dystrybutorów. A co nowego oferują w pierwszej części?

Firma GPS.PL z Krakowa ma same nowości – wszystkie marki **3R**. Pierwsza to model 34-A7 bazujący na tablecie Algiz. Pozornie to ten sam instrument, co prezentowany rok temu A7, ale po przyjrzeniu się specyfikacji można dostrzec zupełnie inne możliwości pomiarowe – np. odbiór GLO-NASS czy praca w precyzyjnym trybie RTK. Z kolei LT30 to najprostszy, najmniejszy i najtańszy model tej marki. Instrumentem pośrednim między nim a A7 jest natomiast LT400 pozwalający na pomiar z decymetrową dokładnością z poprawkami KODGIS.

W ofercie marki **Carlson** znajdziemy dwa sequele. Pierwszy to niewielki odbiornik Qmini, czyli model Mini wzbogacono m.in. o lepszy procesor. Drugi to tablet Super G – młodszy brat Supervisora rozbudowany np. o odbiór sygnałów GLONASS. Dystrybutorem Qmini jest Geomatix, a Super G – APOGEO.

Firma SmallGIS wprowadziła z kolei na polski rynek odbiornik SXblue nowej marki **Geneq**. To dość nietypowy produkt, bo pełen zestaw składa się z zewnętrznej anteny oraz rejestratora, a to coraz rzadsza konfiguracja w produktach GIS-owych. W zamian użytkownik otrzymuje jednak lekki zestaw z dużymi możliwościami pomiarowymi, w tym pracą w trybie RTK czy ekstrapolacją korekt SBAS dla GLONASS. Mniej wymagających zadowoli Geneq SX Pad, czyli urządzenie klasy PDA o metrowej dokładności, którego dystrybutorem jest firma geoMpix z Rzeszowa.

**M** ocno rozrosła się oferta tajwańskiej<br>skiej marki Getac, a to przede<br>firmy Elmark Automatyka Na szczególskiej marki **Getac**, a to przede firmy Elmark Automatyka. Na szczególną uwagę zasługuje tablet Z710 potwierdzający nasze prognozy z poprzednich lat, że rynek GNSS-GIS wkrótce będzie atakowany przez sprzęt z systemem operacyjnym Android. Wciąż jednak większość GIS-owych urządzeń w ofercie Getaca wyposażono w "okienka", czego dowodem jest pancerny tablet E110 oraz laptop V100.

Druga debiutująca w tej części marka to **Hemisphere**. Jej wyjściowym modelem dla GIS-u jest A101 w tzw. konfiguracji smart antenna, czyli odbiornik z wbudowaną anteną i zewnętrznym rejestratorem. W wersji podstawowej pracuje w trybie SBAS i DGPS. W nieco droższym wydaniu A325 możliwy jest zaś nawet upgrade do pomiarów Omni-STAR i RTK. Podobne opcje oferuje zresztą wiosenna nowość marki Hemisphere, czyli R330, tyle że model ten dostępny jest w innej konfiguracji – z zewnętrzną anteną i rejestratorem. Ciekawie prezentują się modele serii Vector Compass – wyróżnia je m.in. zwiększona dokładność pomiaru azymutu, nawet do 0,01°.

S poro zmian zaszło w ofercie Hi-<br>Target – w ciągu roku rozrosła się<br>z dwóch do sześciu modeli. Dla naj-<br>mniej wymagających zaprojektowano odporo zmian zaszło w ofercie **Hi- -Target** – w ciągu roku rozrosła się z dwóch do sześciu modeli. Dla najbiornik Qcool oferujący jedynie pomiar w trybie SBAS. To samo dotyczy modelu Qmini A1, choć dodatkowo wyróżnia go atrakcyjna obudowa, wizualnie zbliżona do smartfonów, rozbudowane możliwości wymiany danych, no i wyjątkowo szczelna obudowa spełniająca wyśrubowaną normę IP68. Z kolei tablet Qpad to drugi po odbiorniku Getac Z710 dowód na powolną ekspansję systemu operacyjnego Android. Serię Qstar zaprojektowano natomiast z myślą o GIS-owcach wymagających najwyższej dokładności pomiarów. Urządzenie może bowiem mierzyć nie tylko z decymetrową dokładnością w trybie DGPS, ale też z centymetrowym błędem w trybie RTK, a do tego jako jedno z niewielu jest gotowe nawet na odbiór chińskiego systemu BeiDou! To jeden z kilku przykładów na to, że granica między odbiornikiem geodezyjnym i GIS-owym jest coraz trudniejsza do zdefiniowania. Potwierdzenie tej tezy znajdziemy zresztą także w drugiej części zestawienia. n

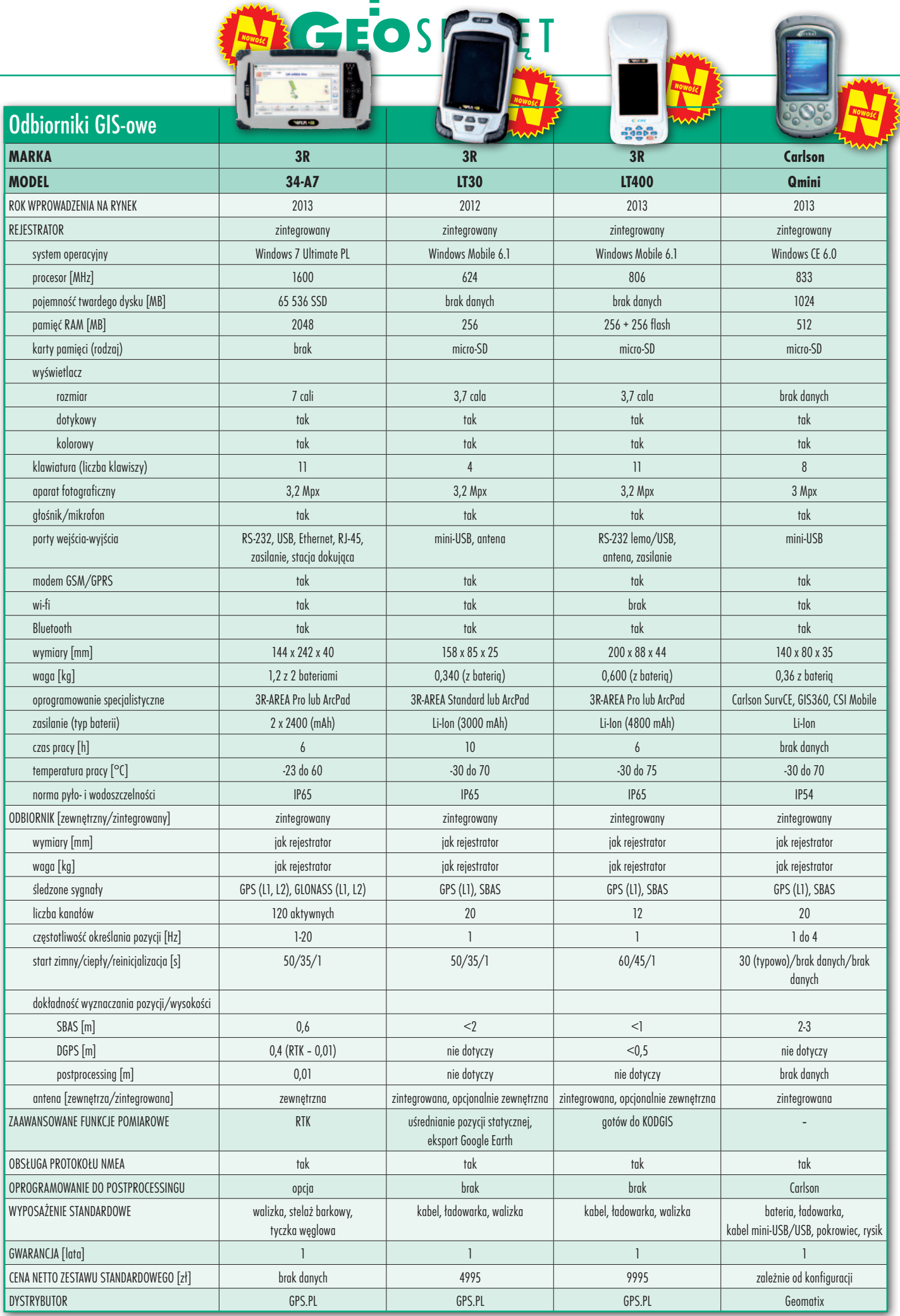

 $\sqrt{2}$ 

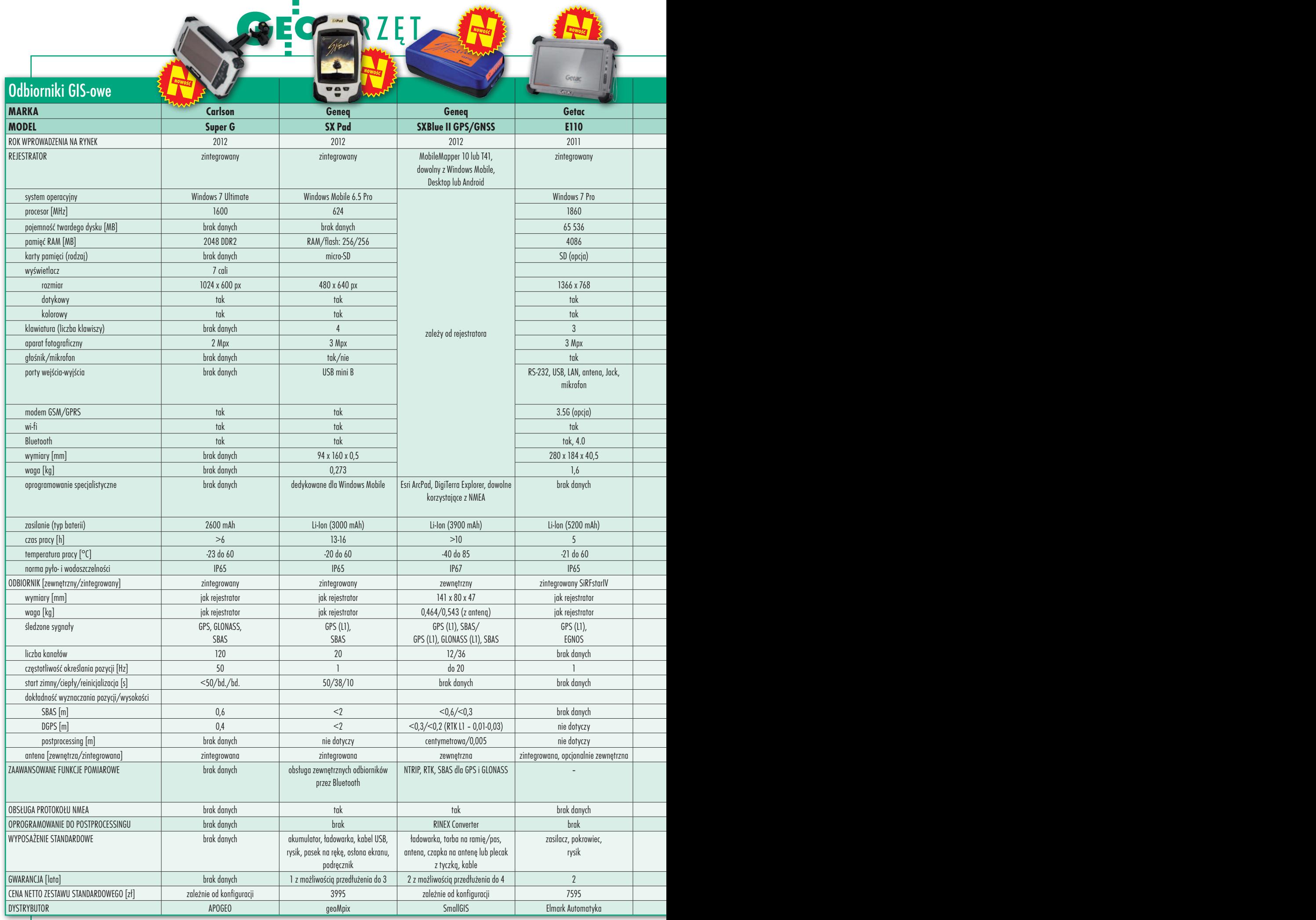

 $\blacksquare$ 

and in

آن.

42

MAGAZYN geoinformacYJNY nr 7 (218) LIPIEC 2013

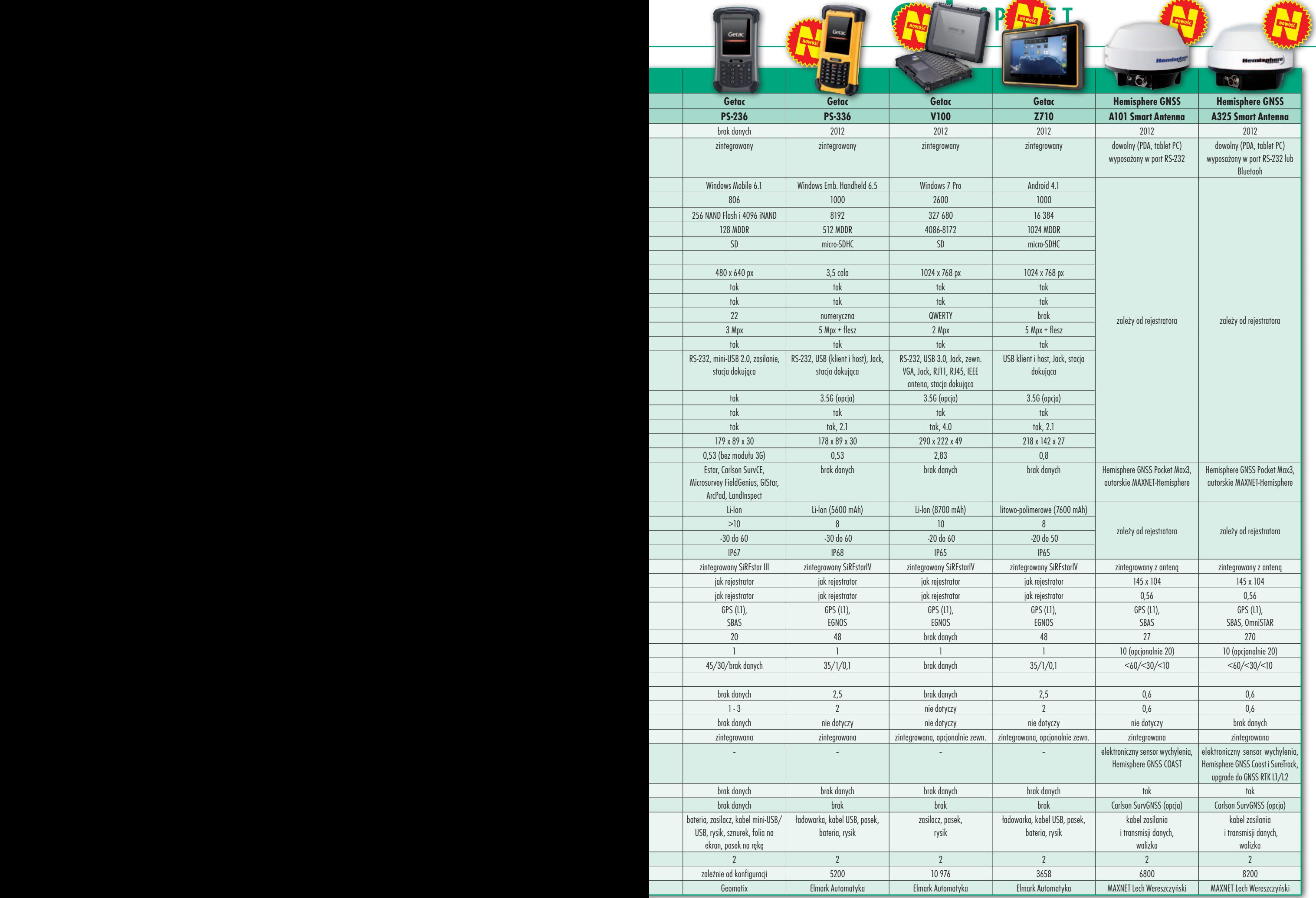

 $-222 -$ 

### **CARRZET** ×, E

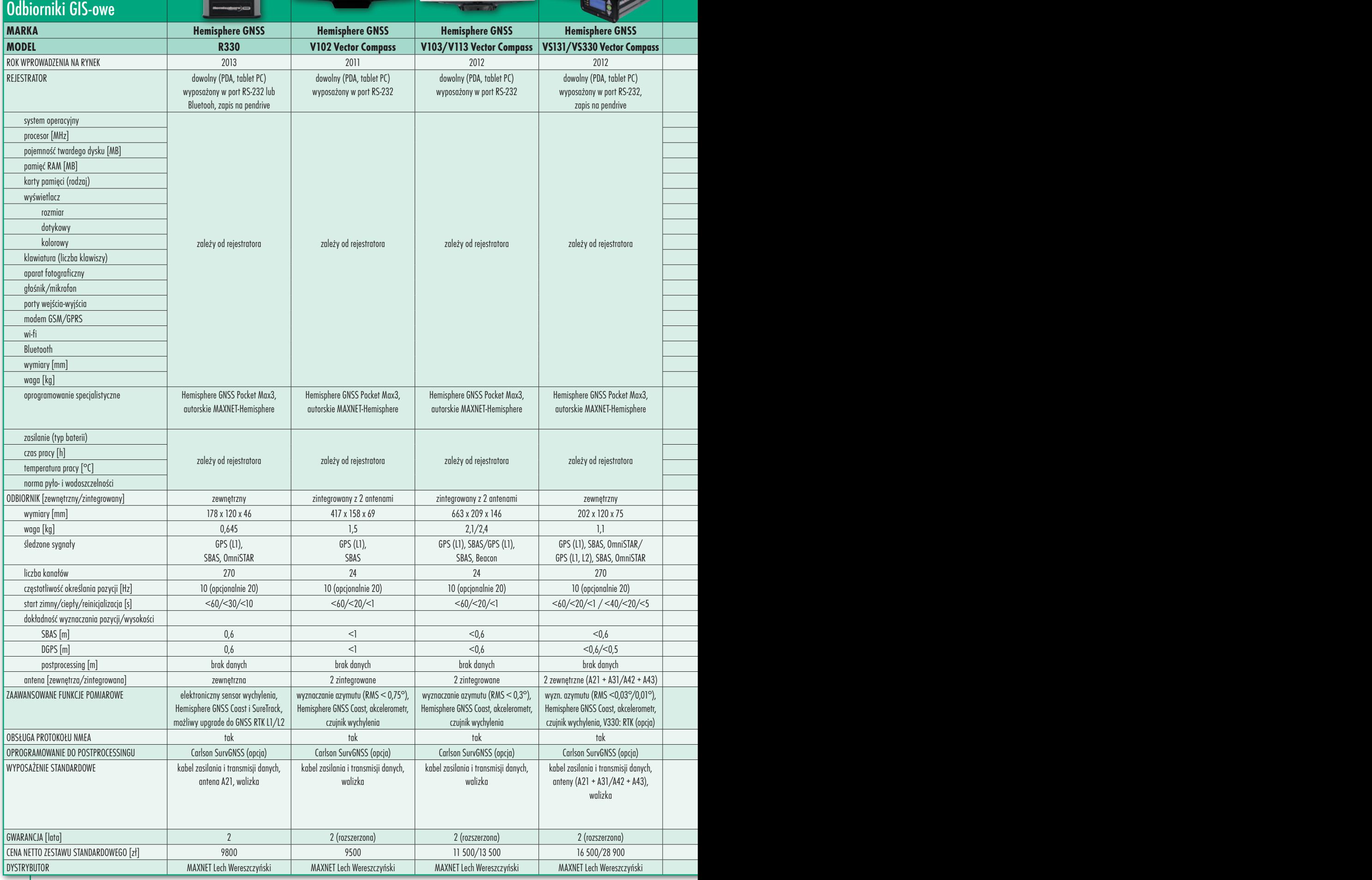

MAGAZYN geoinformacYJNY nr 7 (218) LIPIEC 2013 44

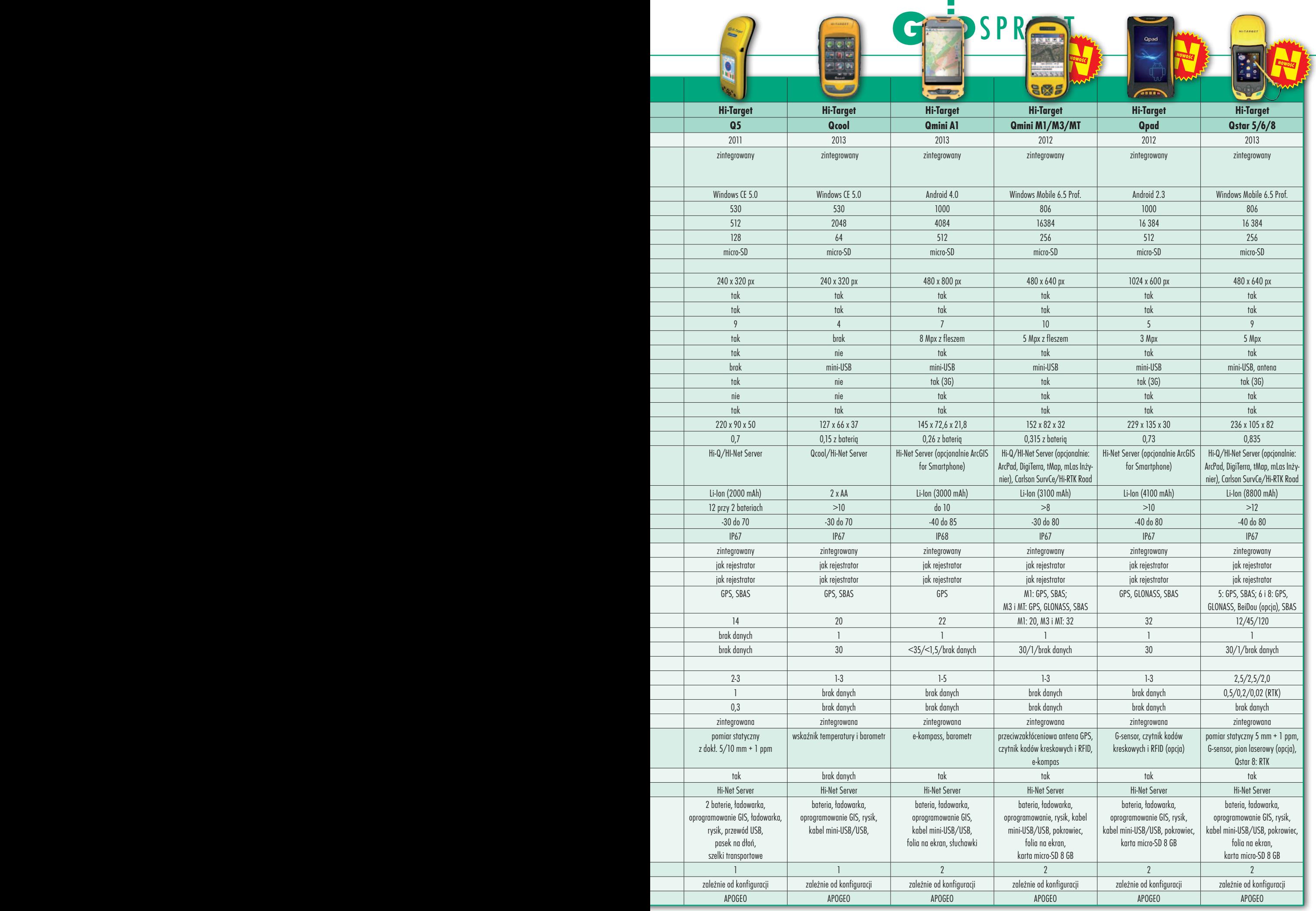

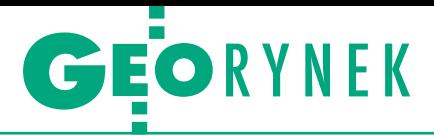

# Oferty na aktualizację VMapy

W przetargu zorganizo-<br>W wanym przez Jednostkę Wojskową 4224 w Wałczu na aktualizację mapy wektorowej VMap level 2 wystartowało sześć konsorcjów/ firm. Zamówienie obejmuje wykonanie 106 arkuszy mapy i zostało podzielone na sześć obiektów. Realizacja ma nastąpić w latach 2013-15 (47/30/29 ark.). O udzielenie zamówienia mogli ubiegać się wykonawcy, którzy w okresie ostatnich trzech lat zrealizowali podobne prace o wartości 1 mln zł brutto (dla każdej z części przetargu). Wykonawca powinien też dysponować co najmniej jedną

osobą z uprawnieniami zawodowymi w dziedzinie geodezji i kartografii z zakresu 6 (redakcja map). Zamawiający żądał również, aby wykonawca posiadał wdrożony System Zarządzania Jakością ISO 9001:2000 lub inny równoważny w zakresie opracowań kartograficznych i geoinformacyjnych (lub podobnych). JP

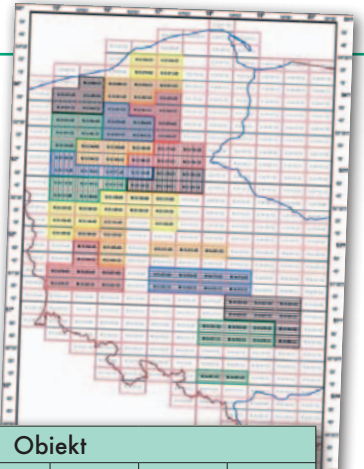

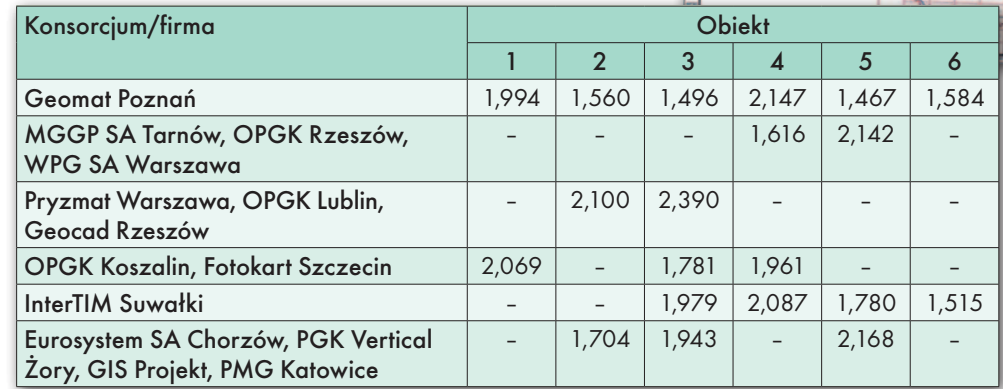

### ARiMR wybrała oferty na KNM 2013

D wa miesiące po otwarciu ofert w przetargu na kontrolę na miejscu metodą FOTO Agencja Restrukturyzacji i Modernizacji Rolnictwa dokonała wyboru najkorzystniejszych propozycji. O ile w postępowaniu nie wpłyną protesty na decyzję ARiMR, poszczególne części zrealizują:

1. Automotiv Gródek n. Dunajcem (za 497 tys. zł),

- 2. Geodom Oława (725 tys. zł),
- 3. Enko N. Kozubek Masłów (755 tys. zł),

### Geoplan nominowany

Jako pierwsza firma geodezyjna w Polsce Geoplan ze Zgierza może się pochwalić nominacją do nagrody w konkursie "Lider Nowoczesnych Technologii" organizowanym przez Instytut Nowych Technologii. Współorganizatorami konkursu są Urząd Miasta Łodzi oraz Łódzki Regionalny Park Naukowo-Technologiczny. Jego celem jest wyłonienie i nagrodzenie firm, które inwestują w nowe technologie poprzez prowadzenie badań lub ich zakup, stosują innowacyjne rozwiązania w sposobie zarządzania oraz przestrzegają etycznych zasad w prowadzonej działalności. Nominując i wybierając laureatów, kapituła konkursu brała pod uwagę jakość i nowoczesność produktów, zastosowanie nowych technologii, innowacyjność w zarządzaniu oraz inwestycje, w szczególności te tworzące nowe miejsca pracy.

Źródło: Geoplan

- 4. OPGK Lublin (856 tys. zł),
- 5. PKU Geostation (146 tys. zł),

6. MapProjekt Lubartów (602 tys. zł), 7. MK Projekt Białystok, FGK Radian Białystok (506 tys. zł),

8. MGGP Aero Tarnów (574 tys. zł), 9. MGGP Aero Tarnów (506 tys. zł),

- 10. Infoprojekt Łapy (697 tys. zł),
- 11. InterTim Suwałki (857 tys. zł),
- 12. PUG Częstochowa (223 tys. zł),
- 13. Geokart-International Rzeszów
- (570 tys. zł),

14. Geores Rzeszów, PUGP Geomiar Jarosław (580 tys. zł),

- 15. Infoprojekt Łapy (705 tys. zł),
- 16. OPGK Koszalin (426 tys. zł),

17. Axis BG, UPB P. Biedroński Kraków (402 tys. zł),

18. Geokart-International Rzeszów (805 tys. zł),

- 19. Geolidar Załom (417 tys. zł),
- 20. Fotokart Szczecin (499 tys. zł),

21. Fotokart Szczecin (642 tys. zł), 22. Geomar Szczecin (158 tys. zł). We wszystkich częściach zwyciężyły najtańsze złożone oferty. Jedynym wyjątkiem jest część 18., gdzie odpadła propozycja firmy Geogis z Suwałk o wartości 784 tys. zł. Nie wiadomo jednak, dlaczego oferty tej nie poddano ocenie. Pełne zestawienie ofert na Geoforum.pl 31 maja. Brak protestów będzie też oznaczał, że ARiMR bez problemu zmieści się w zakładanym budżecie (15,5 mln zł), za wszystkie prace zapłaci bowiem nieco ponad 12,1 mln zł.

### Przetarg na katowicką IIP rozstrzygnięty

Wdrożenie Miejskiego Systemu Zarządzania – Katowicka Infrastruktura Informacji Przestrzennej będzie kosztowało blisko 10 mln zł. W postępowaniu ogłoszonym przez tamtejszy ratusz złożono trzy oferty. Bazując na kryteriach ceny oraz terminie wykonania zamówienia, za najkorzystniejszą zamawiający uznał propozycję konsorcjum w składzie: Sygnity SA z Warszawy oraz MGGP SA z Tarnowa o wartości 9,84 mln zł. Budżet zamawiającego wynosił z kolei 14,13 mln zł. Konkurencyjne oferty złożyli: Wasko SA oraz konsorcjum w składzie NeokartGIS, IPM, 2CONNTech i Soflab Technology. Zamówienie obejmuje m.in.: <sup>l</sup>dostarczenie, instalację i konfigurację infrastruktury sprzętowej i oprogramowania, obudowę i wdrożenie serwisów i geoportali, oprzeprowadzenie audytu stanu istniejącego oraz analizy potrzeb i oczekiwań użytkowników MSZ-KIIP, · zasilenie systemu MSZ-KIIP danymi przestrzennymi, oppracowanie profilu metadanych dla serii danych, zbiorów danych i usług, · opracowania metadanych i zasilenia nimi MSZ- -KIIP, lprzeprowadzenie szkoleń administratorów i użytkowników systemu, <sup>l</sup>świadczenie asysty technicznej przez 66 miesięcy.

Źródło: UM Katowice, JK

JK

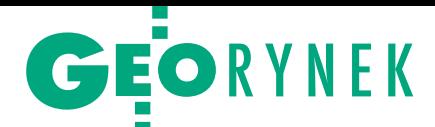

# Dodatkowe miliony na ISOK do wzięcia

Blisko 28 mln zł net-to wynosi wartość szacunkowa przetargu na pozyskanie danych wysokościowych w technologii LiDAR oraz opracowanie produktów pochodnych (zamawiający zaliczył do nich: chmury punktów laserowych, numeryczny model terenu i numeryczny mo-

delu pokrycia terenu), a także wykonanie zdjęć lotniczych. Przypomnijmy, że w maju br. zapadła decyzja o przesunięciu w budżecie dotąd niewykorzysta-

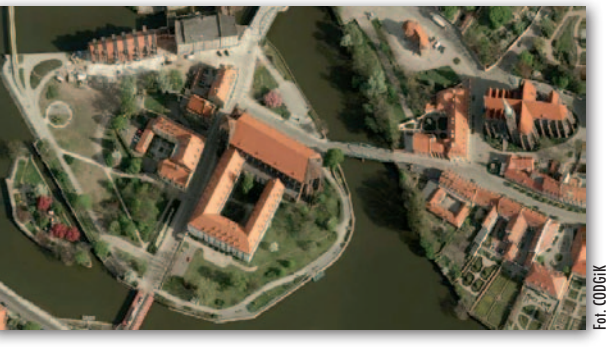

nych środków na powiększenie zakresu opracowań w ramach ISOK, a ogłoszenie o przetargu GUGiK opublikował w czerwcu. Przetarg realizowany będzie

### Ile na szkolenia z EMUiA i SDI?

Główny Urząd Geodezji i Kartografii gotowy jest wyłożyć blisko 13 mln zł netto na organizację i przeprowadzenie szkoleń z zakresu korzystania z aplikacji do prowadzenia ewidencji miejscowości, ulic i adresów (EMUiA) dla urzędów gmin (część 1) oraz z oprogramowania Modułu SDI (część 2) dla przedstawicieli jednostek samorządu terytorialnego różnych szczebli. Szacunkowa wartość zamówienia dla I części wynosi 9,2 mln zł, dla II – ponad 3,6 mln zł (wraz z zamó-

wieniami uzupełniającymi). Szkolenie z aplikacji EMUiA ma się odbyć etapami dla ok. 3,6 tys. osób, a z Modułu SDI dla 1,3-1,5 tys. osób. Oferty można składać do 18 lipca br., najkorzystniejsza będzie wybierana na podstawie ceny (40 proc.) i doświadczenia szkoleniowców (60 proc.). Termin realizacji usługi wyznczono na 18 mies. od podpisania umowy, ale nie później niż do 30 kwietnia 2014 r.

Źródło: GUGiK, AW

### Mazowieckie: nowy termin projektu BW

Z arząd Województwa Mazowieckiego 14 maja br. przyjął uchwałę przedłużającą do 31 grudnia 2014 r. termin realizacji projektu kluczowego Samorządu Województwa Mazowieckiego pn. "Przyspieszenie wzrostu konkurencyjności województwa mazowieckiego, przez budowanie społeczeństwa informacyjnego i gospodarki opartej na wiedzy poprzez stworzenie zintegrowanych baz wiedzy o Mazowszu" (BW), współfinansowanego ze środków EFRR w ramach RPO Województwa Mazowieckiego 2007-2013. Z kolei 5 czerwca UMWM przedstawił stan realizacji najważniejszych zadań wykonanych w ramach tego projektu. Są to między innymi: lZebranie i zorganizowanie w odpowied-

nie struktury danych dla potrzeb Bazy Danych Topograficznych Województwa Mazowieckiego. Efektem jest baza danych obiektów topograficznych (skala 1:10 000) obejmująca 24 powiaty; wartość prac – ponad 19,8 mln zł.

**Konwersja materiałów składających się** na powiatowy zasób geodezyjny i kartograficzny. I tura – zrealizowano 5 umów o wartości ponad 9 mln zł, 2 umowy za ponad 5,2 mln zł są nadal realizowane; II tura – trwa realizacja zamówienia dla 22 powiatów o wartości blisko 36 mln zł; III tura – trwa badanie ofert w przetargu dla 7 powiatów; wartość prac: 17,3 mln zł; IV tura – obejmie 4 powiaty, trwają prace nad dokumentacją przetargową. Natomiast wśród zadań planowanych do realizacji są m.in.:  $\bullet$ utworzenie cyfrowych zbiorów danych EMUiA oraz włączenie tych zbiorów do MSIP; · dostawa i wdrożenie komponentów MSIP na szczeblu powiatowym i gminnym; opracowanie standardu uproszczonego planu urządzania i inwentaryzacji stanu lasów niepaństwowych oraz wymagań dla aplikacji komputerowej służącej do ich prowadzenia. Szczegóły na Geoforum.pl 10 czerwca.

Źródło: UMWM

dla części jedenastu województw o łącznej powierzchni nieprzekraczającej 51 tys. km kw.

Przedmiot zamówienia charakteryzuje się jednym standardem: minimalna gęstość chmury punktów laserowych 4 pkt/m kw. Dokładność położenia punktów po wyrównaniu (błąd średni) wynosi: mh ≤0,15m, mp ≤0,50 m. Zamówienie zostało podzielone na sześć części (łącznie 10 146 arkuszy 1:5000).

Oferty można składać do 23 lipca br. Termin wykonania prac: 17 mies. od podpisania umowy. Zamówienie jest realizowane w ramach projektu Informatyczny System Osłony Kraju przed nadzwyczajnymi zagrożeniami (ISOK), który jest współfinansowany ze środków Europejskiego Funduszu Rozwoju Regionalnego w ramach Programu Operacyjnego Innowacyjna Gospodarka.

Źródło: GUGiK, AW

### Inne zamówienia GUGiK

lAktualizacja i weryfikacja bazy danych ewidencji miejscowości ulic i adresów jest przedmiotem przetargu ogłoszonego w czerwcu; jego wartość wynosi 17,6 mln zł netto, w tym zamówienie podstawowe 11,7 mln zł; termin realizacji prac: 15 miesięcy od podpisania umowy, ale nie później niż do 30 listopada 2014 r.

lNa blisko 5,5 mln zł netto GUGiK szacuje wartość przetargu na rozbudowę aplikacji do prowadzenia ewidencji miejscowości, ulic i adresów oraz systemu zarządzania państwowym rejestrem granic i powierzchni jednostek podziałów terytorialnych kraju; zamawiający przewiduje też opcjonalnie m.in.: świadczenie usług asysty powdrożeniowej i wdrożenie modułu SDI w 400 gminach; szacunkowa wartość zamówienia podstawowego z opcją wynosi 3,6 mln zł netto.

**·** Spółka Comarch Polska z Krakowa za blisko 4,5 mln zł brutto dostarczy sprzęt wraz z oprogramowaniem dla projektu Geoportal2 oraz ISOK.

lJak w nowej perspektywie finansowej UE efektywnie zrealizować Geoportal Cloud Computing oraz Centrum Analiz Przestrzennych Administracji Publicznej, a także wdrażać dyrektywę INSPI-RE – na te pytania mają odpowiedzieć ekspertyzy, na które pod koniec czerwca GUGiK ogłosił przetarg; ich wartość urząd wycenia na 745 tys. zł brutto.

 $\bullet$  Blisko 1 mln zł brutto wynosi szacunkowa wartość przetargu na wyrównanie podstawowej osnowy wysokościowej I i II klasy na obszarze kraju w europejskim układzie odniesienia EVRF2007; oferty można składać do 15 lipca br.

> MAGAZYN geoinformacYJNY nr 7 (218) LIPIEC 2013 **GEODETA 47**

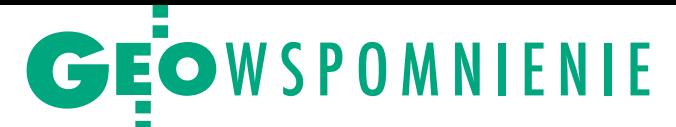

# Edward Mecha (1938-2013)

### Jerzy Herman, geodeta

Doświadczenie przychodzi z wiekiem

Z Edwardem zetknąłem się w Wydziale Geodezji Urzędu Wojewódzkiego w Katowicach, gdzie w latach 60. pracowaliśmy jako wojewódzcy inspektorzy ds. geodezji. Zbliżały się święta Bożego Narodzenia, myślało się już o tym, aby jak najwięcej "zdobyć" z dóbr świątecznych, o które wtedy nie było łatwo. Udało mi się kupić elektryczną kolejkę "Piko" dla mojego syna. Przyniosłem ją do biura, aby wypróbować. Zsunęliśmy stoły kreślarskie, rozłożyliśmy szyny, rozjazdy, lokomotywki i wagoniki napędzane prądem przez transformatorek. Wszystkie urzędowe sprawy przestały istnieć, kolejka pochłonęła całą męską część wydziału, a Edwarda chyba najbardziej. Ta skłonność do nowinek technicznych i gadżetów stała się jego znakiem rozpoznawczym.

Dzięki uprawnieniom geodezyjnym mieliśmy możliwość "dorabiania" w soboty i niedziele, więc rzadko byliśmy w domu. Pracowaliśmy również na tzw. książkę zamówień – zlecenie przychodziło do wydziału, pomiary wykonywało się w godzinach pracy, otrzymując jako wynagrodzenie 33 proc. z ogólnej kwoty. To też nam się opłacało, bo nie absorbowało dni wolnych. Z Edwardem stworzyliśmy zgrany zespół, i tak zawiązała się nasza przyjaźń. Byłem bardzo częstym gościem na ulicy Franciszkańskiej w Ligocie, gdzie mieszkał i gdzie wykonywaliśmy prace kameralne, uzupełnialiśmy dokumentację. Robót mieliśmy bardzo dużo na terenie całego Śląska. Najpierw ja kupiłem trabanta, a później Edward, i to trabanta kombi, by zmieścić cały sprzęt geodezyjny. Później, przy kolejnych samochodach, zawsze zwracał uwagę na duży bagażnik.

Pamiętam jedną robotę w Wapienicy koło Bielska, gdzie wydzielaliśmy 24 działki u prywatnego właściciela. Pracowaliśmy na pełnych obrotach, bo zapowiadał się niezły zarobek. Właściciel zaproponował nam zamiast pieniędzy po dwie działki dla każdego. Tak się czasami praktykowało. Nas to nie interesowało, byliśmy młodzi, chcieliśmy mieć żywą gotówkę. Właściciel zapłacił nam, choć musiał się zapożyczyć, i pewnie później długo dziękował Bogu, bo wkrótce działki te osiągnęły horrendalne ceny. Cóż, doświadczenie i mądrość życiowa przychodzą z wiekiem.

Później miałem przerwę w kontaktach z Edwardem przez 19 lat, gdyż nie pracowałem w kraju. Wiadomość o Jego chorobie dotarła do mnie niedawno. Nie sądziłem, że Edward sobie z tym nie poradzi. Nie mogę uwierzyć, że Go już nie ma. Ostatnie życzenia bożonarodzeniowe, jak zwykle ciepłe i serdeczne, podpisał "do zobaczenia u św. Piotra". Wkrótce okazało się, że On tam już dotarł.

### Bogdan Grzechnik, prezes GIG

### Szlifowanie geodezji miejskiej

Edka poznałem na początku mojej pracy zawodowej, którą podjąłem w 1964 r. w Miejskiej Pracowni Geodezyjnej w Żyrardowie. On pracował w geodezji miejskiej w Katowicach. Zaczęliśmy się spotykać na zebraniach Sekcji Geodezji Miejskiej SGP prowadzonej przez Wacława Kłopocińskiego, a także u naczelnika Bronisława Lipińskiego w Ministerstwie Gospodarki Komunalnej, które nadzorowało miejską służbę geodezyjną.

Edward od początku imponował mi aktywnością zawodową i społeczną. Mając takiego przewodnika jak Wacław Kłopociński, nie mogliśmy nie włączyć się w doskonalenie naszego zawodu. Opracowywaliśmy na prośbę ministerstwa różne analizy, proponując zmiany w przepisach i w praktyce. Pamiętam np. duże opracowanie przygotowane przez nasz zespół (Edward, Mieczysław Lisek i ja) na temat geodezyjnej inwentaryzacji sieci uzbrojenia terenu. Zajmowaliśmy się m.in. także podziałami i rozgraniczeniami.

Od 1971 r. tematy te były równolegle dyskutowane na sesjach nowosądeckich, których twórcami byli nasi starsi koledzy i nauczyciele: prof. Czesław Kamela, prof. Michał Odlanicki-Poczobutt i dyrektor Wacław Kłopociński. Najpierw zbieraliśmy doświadczenie, a potem włączyliśmy się w główny nurt działalności, pracując na różnych szczeblach administracji publicznej i pełniąc różne funkcje społeczne. Edek brał udział w organizacji konferencji nowosądeckich. Pięciokrotnie był członkiem Komitetu Organizacyjnego. Aktywnie uczestniczył we wszystkich spotkaniach w Nowym Sączu aż do 2009 r. i bardzo mi pomógł przy opracowaniu jubileuszowej monografii pt. "Nowy Sącz miasto spotkań geodetów (1971- -2009)". Był także aktywnym dyskutantem i autorem wielu wniosków.

Nie było chyba w Polsce ważnej konferencji, w której Edward Mecha by nie uczestniczył. Zawsze był na spotkaniach katastralnych w Kaliszu, także na konferencjach Geodezyjnej Izby Gospodarczej nigdy Go nie zabrakło. Był zresztą 20 lat temu współzałożycielem GIG i od początku aż do ostatnich dni ją wspierał. Swoją wiedzę zdobywał i doskonalił nieustannie przez 50 lat. Dzięki zdolnościom analitycznym, wyjątkowej pamięci i umiejętności przekazywania swej wiedzy był jednym z największych umysłów geodezyjnych i ekonomicznych w Polsce. Zawsze stawiał na pierwszym planie dobro geodezji i dlatego Jego oceny (często krytyczne) nie były przyjmowane z pełną aprobatą. Nie zawsze miał 100 procent racji, ale swoimi opiniami prowokował dyskusję i sądzę, że po latach okaże się, iż widział i przewidywał więcej niż wielu z nas. Oby tylko nie sprawdziły się Jego przepowiednie o upadku zawodu. Może "pójdziemy po rozum do głowy" i pomyślimy (decydenci także), że pilnie należy przeprowadzić generalną modernizację geodezji, w wielu punktach zgodną z sugestiami Edwarda.

Edziu, miałeś przez całe swoje zawodowe aktywne życie wielu zwolenników i przyjaciół. Cieszę się, że mogłem znaleźć się w tym zacnym gronie.

### Daniela Cofała, żona b. wiceprezydenta Katowic

### Udzielił nam ślubu!

Mój mąż Eugeniusz Cofała pracował na rzecz Katowic 15 lat. Jednym z jego mentorów był dr Mecha, wymagający, ale wspomagający i życzliwy prezydent. Na okres ich wspólnej pracy przypadły zarówno trudne czasy stanu wojennego i gwałtownych przemian politycznych, jak i pielgrzymka Jana Pawła II do Katowic (w której organizację i przebieg prezydent był bardzo zaangażowany).

Moje wspomnienie ma bardzo osobisty charakter. Wiele lat temu dzięki zbiegowi różnych okoliczności moje zdjęcie ukazało się na okładce "Panoramy" (dawny poczytny śląski tygodnik). To dzięki niemu rozpoznał mnie i odnalazł po latach dawny kolega Eugeniusz Cofała. Nie miałam pojęcia, że parę miesięcy później moja skromna osoba będzie tematem poważnej rozmowy w Urzędzie Miejskim

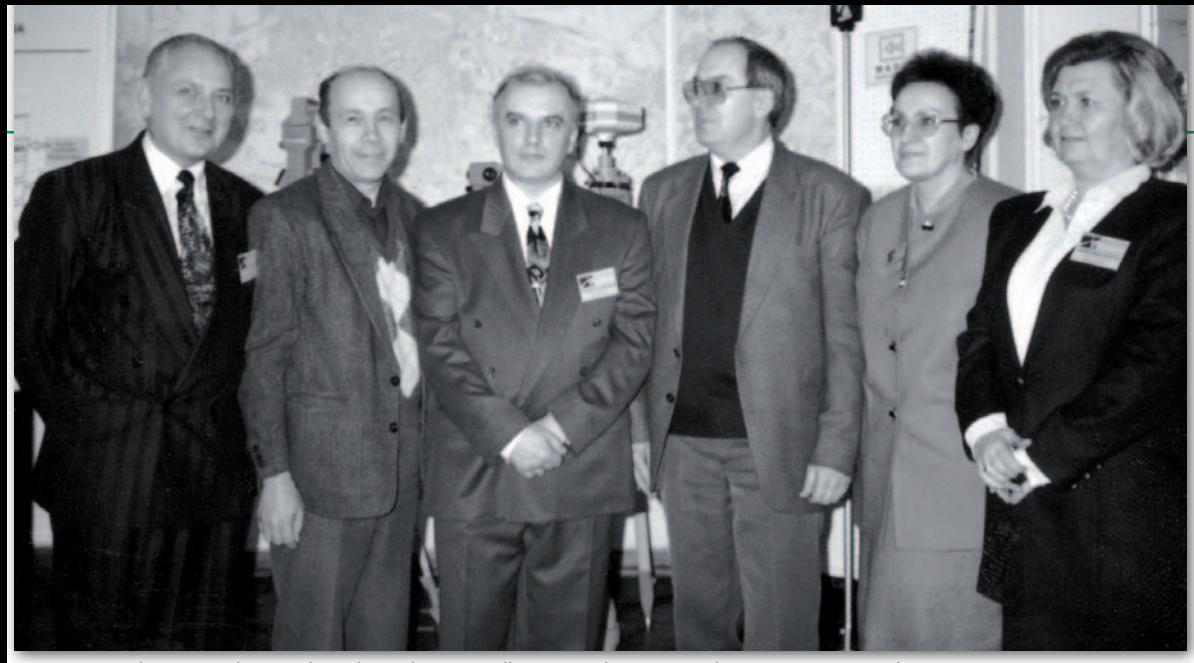

Rok 1994. Z lewej Edward Mecha, w środku Ryszard Staniszewski, z prawej Weronika Borys

w Katowicach. Prezydent Mecha świetnie potrafił rozładować atmosferę i zakończyć trudny dzień miłym akcentem – tym razem padło na mnie. Po przeanalizowaniu danych "oficjalnej narzeczonej" wiceprezydenta Cofały prezydent Mecha wydał pozytywną opinię i oświadczył: "Panie Gienku, ma Pan swoje lata, kochacie się, czas, żeby się Pan ożenił", na co mój przyszły mąż powiedział: "Dobrze! Ale Pan udzieli mi ślubu!". Riposta była natychmiastowa: "Kiedy mamy najbliższy wolny termin?". Mnie nikt o zdanie nie pytał!

Korzystając z przysługujących prezydentowi nadzwyczajnych uprawnień, ślubu udzielił nam – wcielając się z charakterystycznym dla siebie zaangażowaniem w funkcję urzędnika stanu cywilnego – dr Edward Mecha. Zamiast formuły "W imieniu prezydenta miasta Katowice..." było "jako prezydent miasta Katowice udzielam Wam…", a reszta ceremonii przebiegała zgodnie z procedurą, której nauczył się specjalnie na tę jedną uroczystość. Czuliśmy się wyróżnieni – to był piękny gest, zresztą nie ostatni, po narodzinach naszych synów pierwsze życzenia przyszły od państwa Mechów. Jeszcze niedawno miałam okazję spotkać Pana Prezydenta, zawsze elegancki, szarmancki, życzliwy i uśmiechnięty. Wielki człowiek.

### Weronika Borys, prezes firmy GEOBID

### Od urzędnika do przedsiębiorcy

Pierwszy raz z Edwardem spotkałam się, gdy był prezydentem Katowic. Pracowałam wówczas w OPGK w Katowicach jako kierownik Pracowni Informatycznej i wraz z moim przełożonym śp. Franciszkiem Matuszkiem zostaliśmy zaproszeni jesienią 1982 roku przez prezydenta, który chciał nam powierzyć wykonanie systemu informatycznego zarządzania miastem. W trakcie wizyty podziwialiśmy na zapleczu jego gabinetu dzieło, jakie w ciągu trzech miesięcy stworzył z pomocą współpracowników: pełną ewidencję wszystkich budynków i lokali w Katowicach. Ewidencja ta powstła nie w systemie informatycznym, ale kartotekowym, miała szerszy zakres niż obecna ewidencja budynków i lokali oraz była powiązana z ewidencją meldunkową. Urzędnicy wykonywali aktualizację w cyklu tygodniowym. Bez komputera, w ciągu kilkunastu sekund, wyciągało się kartotekę dotyczącą całej nieruchomości i lokalu. Edward twierdził, że gdy informacja o tej ewidencji rozniosła się wśród mieszkańców, liczba osób nachodzących Go o przydział mieszkania zmniejszyła się o połowę!

Mój szef przytaknął, że system zarządzania miastem to wspaniały pomysł, i obiecał prezydentowi, że podejmiemy działania (w tym czasie nie było przetargów i zleceń, wszystkie przedsiębiorstwa były państwowe). Po czterech miesiącach prezydent przyjechał do naszej firmy i stwierdził, że poza obietnicami działania były znikome. Zgromił nas tak, że przez kilka dni płakałam, buntowałam się, ale wiedziałam, że to On miał rację, nie dorośliśmy do Jego oczekiwań.

Kolejne spotkanie miało miejsce w 1984 roku, gdy Edward był dyrektorem WGiGG w Urzędzie Wojewódzkim w Katowicach. Kierowałam wówczas w OPGK WODGiK-iem, a po przekazaniu zasobu geodezyjnego i kartograficznego do administracji państwowej – dostałam propozycję przejścia do urzędu. Decyzję podejmowałam długo, ale w końcu stwierdziłam: "Ja Ci jeszcze pokażę!", i podjęłam wyzwanie. Przez trzy lata musiałam solidnie pracować, by Edward mi powtórnie zaufał i powierzył w 1988 roku organizację od podstaw przedsiębiorstwa państwowego pod nazwą Wojewódzki Ośrodek Dokumentacji Geodezyjnej i Kartograficznej w Katowicach. Wiele się przez ten czas od Niego

swoim myśleniu wyprzedzał wszystkich o kilka lat, marzył o systemie obiegu dokumentów, takim, jakim dysponujemy obecnie. Wówczas stworzyłam namiastkę takiego systemu, wykorzystując pierwsze komputery IBM z programami LOTUS i DBase. Natychmiast poszedł na kurs komputero-

nauczyłam, gdyż wymagał od pracowników, ale i od siebie. W

wy, by móc samodzielnie z tych narzędzi korzystać.

Był wizjonerem, a jednocześnie człowiekiem mądrym, bardzo pracowitym i dobrze zorganizowanym. Miał "wady": nie był przekupny i nie bał się postępować zgodnie z prawem bez względu na koszty. Po zmianie ustroju nie zgadzał się na "zwracanie ziemi" według uznania nowych władz, i właśnie to (a nie, jak Mu oficjalnie zarzucano, że "zniszczył osnowę geodezyjną na Śląsku") spowodowało, że musiał pożegnać się ze stanowiskiem. Był to dla Niego ogromny wstrząs, gdyż był sumiennym urzędnikiem. Kiedy już pracowaliśmy razem w firmie GEOBID, rozpoczynając od sklepu z artykułami biurowymi, co tydzień robił remanent i liczył ołówki, tak jakby były one "państwowe" i kontrolujący mógł Mu zarzucić niegospodarność. Patrzył ze zgrozą, jak niektórzy jego koledzy bogacili się, robiąc różne "interesy". W tym czasie sam nosił na plecach paczki z atramentem, tuszami i innym sprzętem biurowym, zarabiając pierwsze złotówki, które umożliwiły nam rozwój firmy. Zawsze powtarzał, że woli jeść suchy chleb, ale spać spokojnie.

Przełomem w jego życiu było poznanie dr. Remigiusza Piotrowskiego (GGK w latach 1990-96), i to nie dlatego, że ten zlecił nam pierwszą pracę na obiekcie Rzgów, a później, gdy nabrał do nas zaufania – w pilotażu pabianickim. Przede wszystkim odnalazł w nim człowieka o podobnych zasadach i myśleniu, choć pochodzącego z zupełnie innego środowiska politycznego. Pamiętam, jak do późna w nocy w urzędzie dyskutowaliśmy, co zrobić, by podnieść prestiż geodezji; nikt z nas nie myślał, co zrobić, by zarobić i mieć zysk dla siebie. Edward miał duszę społecznika podobnie jak dr Piotrowski. To w wyniku tych dyskusji zrodziła się myśl o pomocy (wypożyczalni sprzętu geodezyjnego) i zorganizowaniu się wykonawstwa (GIG) czy powołaniu

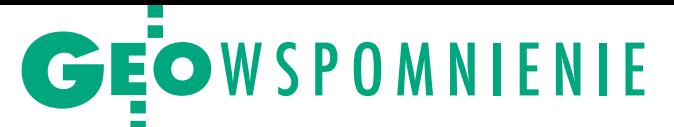

Stowarzyszenia Użytkowników Krajowego Systemu Informacji o Terenie GISPOL. W tym czasie środki pomocowe zostały w pełni wykorzystane na potrzeby geodezji (pierwsze laboratorium fotochemiczne, skaner).

Dr Piotrowski chciał, by Edward pomógł mu w kontaktach zagranicznych. Edward znał doskonale języki niemiecki i francuski, ale musiał dodatkowo opanować także angielski. Włożył w to ogromną pracę. Podczas naszych wyjazdów na różne poligony wdrożeniowe w Polsce przez całą drogę się uczył. Znając już biegle trzy języki, przy tłumaczeniu na polski tekstów specjalistycznych, głównie związanych z geodezją i katastrem, posługiwał się oryginalnymi tekstami we wszystkich tych językach, by wiernie oddać treść.

Jego pokój, a właściwie dwa pokoje, to biblioteka dokumentów i filmów z całą historią geodezji ostatnich 25 lat. Są tam odpowiedzi na wiele pytań, które stawiają ludzie zatroskani o los branży. Praca zawodowa i komentarze na forum GIS-POL-u były ostatnio jego pasją. W biurze był już zawsze o 5 rano, a wychodził o 7 wieczorem. Pisząc komentarze, każde zdanie (często oskarżenie) sprawdzał w dokumentach, by nie popełnić błędów. Gdy wiedział, że nie zostało mu już dużo czasu, wszystko, jak zwykle, perfekcyjnie pozamykał, nawet Stowarzyszenie GISPOL. Do tej pory nie mogę uwierzyć, że On nie żyje. Mam Mu tyle do powiedzenia i o wiele rzeczy chciałabym Go jeszcze zapytać.

### Ryszard Staniszewski, b. geodeta powiatu pabianickiego

### Rafy informatyzacji

Znalazłem stare zdjęcie z 1994 r. zrobione oczywiście aparatem Edwarda, który z pasją dokumentował na fotografiach i filmach to, co działo się wokół geodezji. Zetknąłem się z nim już w roku 1991 na egzaminach na uprawnienia geodezyjne, gdzie budził respekt wśród zdających. W 1992 r. zacząłem pracować w Biurze SIT w Łodzi przy generalnym wykonawcy wdrożenia pilotażu SIT na terenie województwa łódzkiego. Na jednym z comiesięcznych spotkań sztabu pilotażu pojawiły się dwie nowe osoby: dr Edward Mecha i Weronika Borys. Dr Remigiusz Piotrowski, ówczesny główny geodeta kraju, zdecydował się na rozwiązanie alternatywne dla gminy Rzgów wykorzystujące oprogramowanie firmy GEOBID. Była to próba wyjścia z impasu, który zafundowały nam firmy przygotowujące oprogramowanie do zarządzania cyfrowymi bazami ewidencji gruntów. Doświadczenia współpracy z dziesiątkami firm z całego kraju uczestniczącymi w pilotażu spowodowały, że podchodziłem do tej inicjatywy nieufnie. Od kilku miesięcy oczekiwaliśmy bezskutecznie chociażby na testową wersję oprogramowania. Weronika Borys była niepocieszona po mojej negatywnej opinii o wersji DOS-owej EWMAPY (3.5), ale Edward podszedł do tego spokojnie i rzeczowo.

Minęło pół roku i wydawało się, że katastrofa pilotażu jest nieuchronna. Oprogramowanie do obsługi całego systemu ciągle było w powijakach, a zbiory na półkach po odbiorach niepokojąco rosły i z każdym dniem się dezaktualizowały. Wtedy do Biura SIT trafiła kolejna wersja EWMAPY (4.0). Ze zdziwieniem stwierdziłem, że prawie wszystkie zalecenia napisane pół roku wcześniej są w niej uwzględnione. Nareszcie mieliśmy oprogramowanie, które pozwalało na automatyczny import baz i wprowadzanie zmian w zakresie mapy ewidencji gruntów. Po mojej pozytywnej opinii zapadły szybkie decyzje o przerzuceniu zalegających na półkach baz do EWMAPY i przekazaniu ich do WODGiK. Ale to był dopiero początek współpracy.

Trudno nie wspomnieć tutaj o dr. Remigiuszu Piotrowskim, twórcy założeń do SIT i człowieku, który nie bał się swoich idei wprowadzać w czyn. Poza tym ten niepowściągliwy język, nawet ministrowie mogli spodziewać się, że usłyszą prawdę o swoich nierozsądnych decyzjach. Edward był podobny i jednocześnie tak inny. Wiele osób nie potrafiło zrozumieć, jak ludzie o tak różnej przeszłości politycznej mogą ze sobą współpracować. Chylę czoła przed obydwoma. Potrafili trzymać na wodzy swoje emocje, gdy trzeba było działać dla dobra geodezji. Jakie to niepolskie…

A Edward był również ideowcem. Gdy był przekonany, że coś będzie dobre dla geodezji, walczył o to do upadłego. Na poligonach w Rzgowie i Pabianicach Jego firma kolejno wdrażała przeniesie planu zagospodarowania na nośniki numeryczne, próbę powszechnej taksacji, a także próbę połączenia baz EGiB z księgami wieczystymi. I właśnie w sądzie pabianickim Jego firma miała kserować wszystkie księgi, a następnie wprowadzić do specjalnego oprogramowania. Gdy przyjechali w kilka osób do sądu, Edward pierwszy zabrał się do przenoszenia kserografu i innych potrzebnych rzeczy. Pierwszą godzinę sam wykonywał większość czynności, następnie dopuścił do pracy pracowników, obserwując pilnie przez kilka godzin, czy wszystko idzie dobrze, i dopiero wtedy odjechał. To był cały Edward…

Nie znosił, gdy z powodu niechlujstwa lub niefrasobliwości coś szło nie po Jego myśli, i wtedy pracownicy, a także adwersarze słyszeli wiele gorzkich słów. Ale wielu ceniło Go za nieprawdopodobną pracowitość, a także uczciwość. Nie ma się więc co dziwić, że studenci nominowali Go w plebiscycie GeoAzymuty 2013 w kategorii GeoPublikacja za cykl komentarzy na forum GISPOL-u będących "sumieniem geodezji". Cieszyły się one niezwykłą popularnością, i to zarówno wśród Jego zwolenników, jak i przeciwników.

Dalsza współpraca z nim była czymś niezwykłym. Gdy trzeba było bronić racji i dorobku polskiej geodezji w Unii Europejskiej, z inicjatywy Edwarda powstało Stowarzyszenie GISPOL, które reprezentowało kraj w EUROGI. Gdy powstały powiaty i tam przeniosło się zarządzanie większością baz geodezyjnych, to z Jego inicjatywy powstała grupa założycielska Forum Geodetów Powiatowych, które później funkcjonowało w ramach Związku Powiatów Polskich. Przewodnicząc temu Forum przez kilka lat, zawsze mogłem liczyć na pomoc merytoryczną i organizacyjną ze strony Edwarda i Jego firmy.

Dziękuję losowi, że mogłem z Edwardem Mechą współpracować. Te długie lata utkwiły mi bardzo mocno w pamięci i w niej Edward będzie ciągle żył jako jeden z tych, którym należy się wielki szacunek. Dopiero teraz zaczynamy odczuwać, jakim był człowiekiem. Prawdą okazała się myśl amerykańskiego pisarza Khalila Gidrana: "Żegnając przyjaciela, nie płacz, ponieważ jego nieobecność ukaże ci to, co najbardziej w nim kochasz".

### Andrzej Kalus, prezes firmy PROMIKS, rzeczoznawca majątkowy

### Nie tylko geodezja

Moja ponad 20-letnia znajomość z dr. Edwardem Mechą związana była ze środowiskiem biegłych, a później rzeczoznawców majątkowych. Przypominam sobie nasze kontakty, te zawodowe, poważne, i te sympatycznie zabawne. Sam ich początek dotyczy okresu jego dyrektorowania w Wydziale Geodezji w Urzędzie Wojewódzkim w Katowicach, kiedy to podlegaliśmy Mu bezpośrednio jako biegli z listy wojewody ds. budowlanych, zajmujący się szacowaniem nieruchomości. Edward postanowił zweryfikować nasze kwalifikacje i umiejętności w obliczu działaczy Stowarzyszenia Biegłych, Rzeczoznawców Budowlanych. Każdy musiał zaprezentować kilka swoich operatów szacunkowych do oceny. Na ocenianych padł strach wynikający z obawy o utratę in-

# GEOWSPOMNIENIE

tratnego zajęcia. Faktem jest, że każdy z nas stosował inną metodologię wyceny nieruchomości, korzystając z rozmaitych i często nietrafionych źródeł. Jako działacze broniliśmy tych opracowań ze świadomością, że nie zawsze mamy rację. Był jednak z tego pożytek, gdyż w efekcie postanowiliśmy opracować dla biegłych pierwsze w kraju cenniki do szacowania nieruchomości w miejsce słynnych cenników PZU, które odgórnie zostały wycofane ze stosowania. Nigdy później nie mieliśmy okazji, aby podziękować za to Edwardowi.

Od samego początku Edward był aktywnym członkiem Państwowej Komisji Kwalifikacyjnej przy ministrze budownictwa prowadzącej postępowania związane z nadawaniem uprawnień w zakresie szacowania nieruchomości. Przypominam sobie, jak filmował przed pisemnym egzaminem zdających i ich miejsca, co wywołało ogólną konsternację. Edward – pełniący czasami funkcję sekretarza zespołu – dbał, nawet z pewną przesadą, o możliwie pełną dokumentację z egzaminu.

Udzielał się także w Śląskim Stowarzyszeniu Rzeczoznawców Majątkowych, prowadząc interesujące wykłady prezentujące autorski dorobek w zakresie SIT. Był bowiem nieustannie zaangażowany w poszukiwania najlepszych rozwiązań systemowych. Nie opuszczał także imprez okolicznościowych czy balów karnawałowych. Lubił się bowiem bawić, odkrywając przy tym swoje nowe oblicze.

Wspominać Go będę jako świetnego fachowca w dziedzinie geodezji i rzeczoznawstwa majątkowego, perfekcjonistę w każdym calu i świetnego Kolegę. Jego odejście stanowi dużą stratę dla tych, którzy go znali i cenili.

### Prof. Stanisława Kalus, Katedra Postęp. Cywilnego, Uniwersytet Śląski

### Był uczniem i nauczycielem

Ja również znałam i zachowam w miłej pamięci dr. Edwarda Mechę. Nasze kontakty były najpierw bardzo oficjalne, ale zbliżyło nas uczestnictwo w Letniej Szkole w Wiedniu z tematem wiodącym: "Recht am Grund und Boden". Wykłady były niezmiernie interesujące, prowadzili je wybitni profesorowie Uniwersytetu Wiedeńskiego. Dr Mecha "podpadł" im od razu. W dążeniu do perfekcyjnego zrozumienia i zapamiętania treści wykładów chciał wykorzystać swą stałą metodę filmowania. Niestety! Profesorowie wiedeńscy, którzy wcześniej niż my wprowadzili u siebie dosyć ostrą ochronę własności intelektualnej utworów w postaci wykładów, kategorycznie filmowania zabronili. Miało to zbawienny skutek także dla dr. Mechy, który pozbawiony możliwości odtwarzania do późnej nocy materiałów, mógł z resztą grupy badać stan wiedeńskich restauracji i uczestniczyć w przedstawieniach Operetki Wiedeńskiej.

Po utworzeniu na Uniwersytecie Śląskim Podyplomowych Studiów Wyceny i Gospodarki Nieruchomościami odnowiliśmy kontakty z dr. Mechą. Do końca swych dni był bardzo cenionym wykładowcą, który ogromem swej wiedzy geodezyjnej "czarował" studentów, wvwołując w nich szczery podziw i chęć zrozumienia przedmiotu. Ostatnio przekładaliśmy kilkakrotnie zajęcia, czekając na Jego wyjście ze szpitala i wierząc, że nastąpi to niebawem. Cóż, nie usłyszymy już Jego wykładów, pozostaje nam oczekiwanie na spotkanie w lepszym i wiecznym życiu. Cześć Jego pamięci!

### Stanisława Mogiłło-Suchowera, b. pracownik GUGiK

### Człowiek światowy

Z Edwardem Mechą zetknęłam się po raz pierwszy w 1994 r. podczas odbioru prac zleconych przez Departament Katastru, Geodezji i Kartografii w Ministerstwie Gospodarki Przestrzennej i Budownictwa w Warszawie. Przyjechałam na odbiór do Katowic, do spółki, której prezesem był Edward Mecha, nie wiedząc, co mnie czeka. Byłam zaskoczona nie tylko bardzo dobrze wykonaną pracą, ale również miłą i rzeczową dyskusją na temat rozwoju technologii informatycznych, które umożliwią uzyskanie jeszcze lepszego produktu. I sobie, i firmie stawiał poprzeczkę bardzo wysoko.

Z Edwardem zaprzyjaźniłam się w trakcie wielu wyjazdów zagranicznych, był dla mnie wzorem człowieka i fachowca. Miał "duszę podróżnika" i to nas łączyło. Zwiedził prawie cały świat. Podróżował po wszystkich krajach Starego Kontynentu i wielu egzotycznych zakątkach, takich jak Islandia, Alaska, Chile, Peru, Boliwia, Argentyna, Kenia, Tanzania, Jordania, Zanzibar, Indie, Birma, Kambodża, Trynidad i Tobago czy Malezja. Czuł się i był obywatelem świata, nie zapominając o swoich śląskich korzeniach, do których był bardzo przywiązany. Pamiętam, z jaką pasją i ogromną wiedzą oprowadzał mnie po Katowicach czy Trójkącie Trzech Cesarzy (zbiegu granic pruskiej, austriackiej i rosyjskiej).

Mimo że lubił zwiedzać, w trakcie konferencji nie opuścił żadnego referatu, a jeśli były wygłaszane w sesjach równoległych, to ustawiał kamery, by móc je wszystkie zarejestrować. Niejednokrotnie prosił mnie o obsługę nagrywania, co nie zawsze mi odpowiadało, ale nie wypadało Mu odmawiać.

Od 1996 r. był prezesem Stowarzyszenia GISPOL, które było członkiem Komitetu Wykonawczego europejskiej organizacji EUROGI, a później GISIG. Składki w GISPOL-u nie wystarczały nawet na opłacenie skromnej siedziby, a na składkę członkowską do EUROGI (7 tys. euro rocznie) zarabiał głównie Edward – przy realizacji projektów unijnych.

To właśnie współpraca przy projektach, takich jak PANEL-GI (ogólnoeuropejskie powiązanie informacji geograficznej) czy ABDS (serwis danych dotyczących granic administracyjnych), zbliżyła Edwarda, a również mnie, do grupy przyjaciół z różnych krajów Europy, z którymi kontakty utrzymywał do samej śmierci. Rozmowy i przebywanie z Nim były zawsze wielką przyjemnością. Od razu przykuwał uwagę słuchaczy. Zawsze spokojny i rzeczowy w pełni angażował się w to, co robił zarówno w Polsce, jak i Europie, a praktycznie w świecie, gdyż GISPOL, który reprezentował, był członkiem założycielem GSDI (światowej organizacji GIS). Charakteryzowała Go wielka kultura osobista, szeroka wiedza ogólna i zawodowa, a jednocześnie skromność – znamionująca ludzi z klasą.

Edward był aktywnym członkiem dwóch komitetów technicznych działających pod auspicjami Polskiego Komitetu Normalizacyjnego, których sekretariaty były usytuowane od 2001 r. w Głównym Urzędzie Geodezji i Kartografii (KT 287 ds. informacji geograficznej i KT 298 ds. geodezji). Byłam sekretarzem obu tych komitetów do końca 2011 r. i niejednokrotnie, sporządzając protokoły, korzystałam z Jego nagrań obrad. Edward bardzo aktywnie uczestniczył także w pracach europejskiego komitetu normalizacyjnego CEN i brał udział w tłumaczeniu norm z języka angielskiego na polski.

Ostatni nasz wspólny wyjazd do Trento we Włoszech (na XXX posiedzenie europejskiej organizacji normalizacyjnej CEN, KT 287 ds. informacji geograficznej, z upoważnienia PKN) odbył się w marcu 2012 r. Edward był w doskonałej kondycji i nic nie wskazywało, że za dwa miesiące przypadkowo dowie się o chorobie, której nie udało Mu się pokonać. Był tytanem pracy. Podziwiałam Jego zapał i niewyobrażalne zaangażowanie w naukę trzech języków obcych. Żył i działał dla ludzi. Zawsze i we wszystko w pełni zaangażowany. W ostatniej drodze towarzyszyły Mu tłumy. Nagle zabrakło Edwarda zabieganego i jednocześnie skromnego. Pamiętajmy o Jego dziele i życiu. n

> MAGAZYN geoinformacYJNY nr 7 (218) LIPIEC 2013 **GEODETA 51**

## GEOADMINISTRACJA

# Stołeczne BGiK zmienia adres

W lipcu do nowej siedziby<br>przy ul. Sandomierskiej przenosi się warszawskie Biuro Geode-<br>zji i Katastru. 17 maja nastąpił<br>odbiór inwestycji o wartości ponad 30 mln złotych. Jako pierw-<br>si w czerwcu zainstalowali się<br>informatycy, którzy uruchomili serwerownię BGiK i łącza ze-<br>wnętrzne.

Geodeta m.st. Warszawy Tomasz Myśliński i naczelnik Wydziału Organizacyjnego BGiK Jarosław Lendzion na Sandomierskiej 12

zakłócić przeprowadzki ruszyła 28 czerwca i odbywa się etapami, by w jak najmniejszym stopniu zakłócić pracę biura (do przewiezienia asadnicza część przeprowadzki ruszyła 28 czerwca i odbywa się etapami, by w jak najmniejszym stopniu jest 10 km bieżących dokumentacji oraz sprzęt i wyposażenie). Przez pewien czas punkt obsługi interesantów będzie działał pod nowym i starym adresem. Przewiduje się, że cała operacja potrwa do końca lipca.

Budowa nowej siedziby BGiK ma już całkiem długą historię. W kwietniu 2008 r. prezydent Warszawy wydała zarządzenie, zgodnie z którym 1 stycznia 2009 r. nieruchomość przy ul. Sando-

MAGAZYN geolog i prezident za prezident za prezident za prezident za prezident za prezident za prezident za pr

52

mierskiej 12 na Mokotowie przekazano na potrzeby Biura Geodezji i Katastru. Zdecydowano, że zapuszczony budynek, w którym znajdował się Zespół Szkół nr 16, oraz stojący na tej samej działce inny nieukończony budynek szkolny zostaną przebudowane i zaadaptowane na potrzeby warszawskiej geodezji. Celem

nadrzędnym było zgrupowanie w jednym miejscu urzędników administracji geodezyjnej rozrzuconych do tej pory po urzędach dzielnicowych, a także przeniesienie tam ośrodka dokumentacji geodezyjnej i kartograficznej znajdującego się na rogu Nowego Światu i Al. Jerozolimskich.

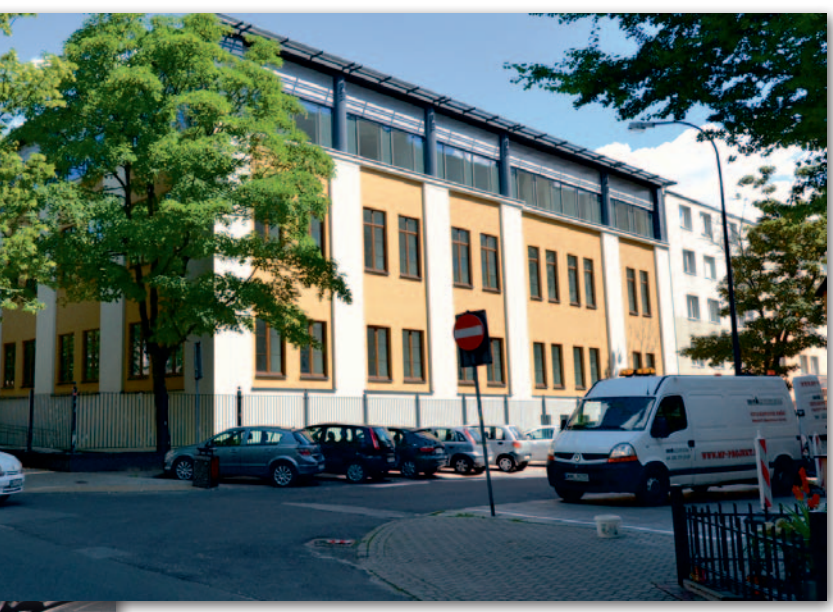

Sandomierska 12. Z lewej widok od ul. Olszewskiej (wrzesień 2008 r. ), z prawej widok od ul. Rejtana (czerwiec 2013 r.)

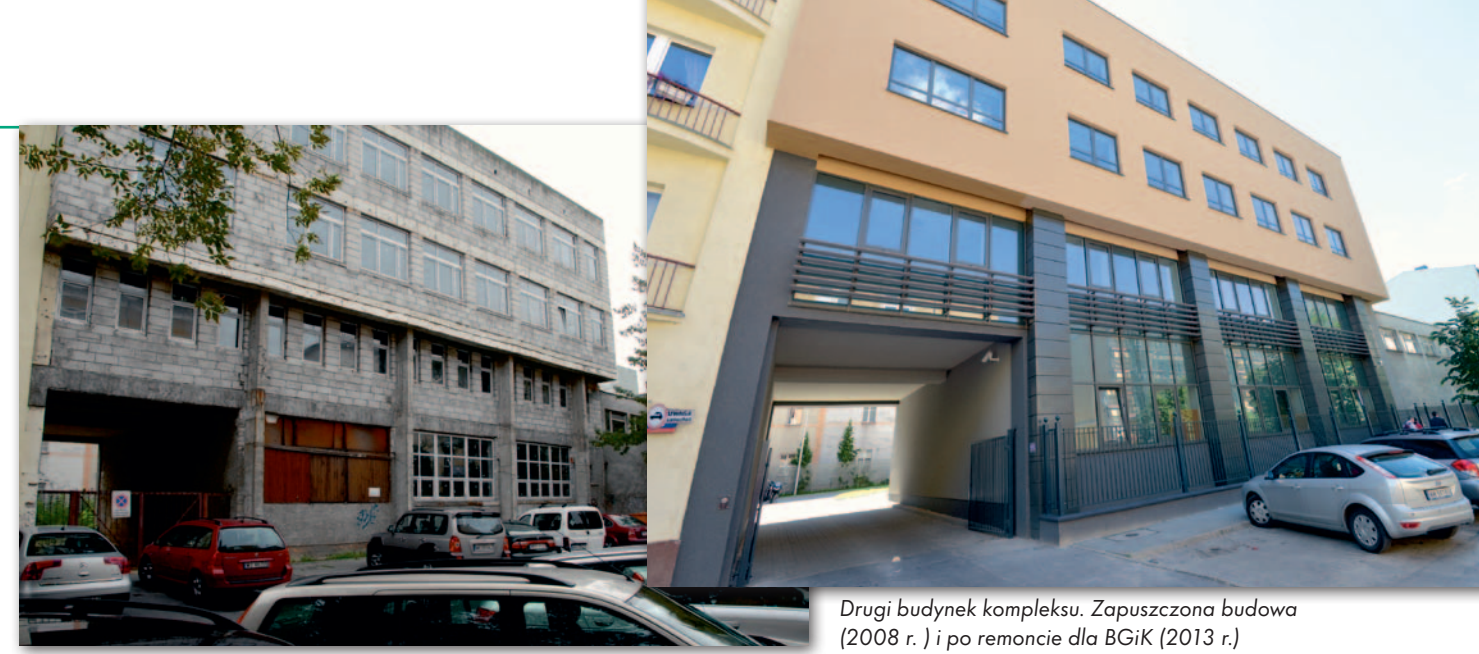

Pierwotnie zaplanowano na ten cel 40 mln zł, po cięciach w budżecie miasta stanęło w końcu na 32 mln zł. Prace budowlane prowadziło konsorcjum firm Warbud SA i Erekta Budownictwo. Budowa ruszyła wiosną 2011 roku i została zakończona w terminie.

G łówny budynek znajdujący się przy<br>Sandomierskiej podwyższono o jedną kondygnację (ma powierzchnię<br>6994 m kw.). W jego przyziemiu znajdą łówny budynek znajdujący się przy Sandomierskiej podwyższono o jedną kondygnację (ma powierzchnię się m.in.: archiwa, ogólnodostępna stołówka i duża sala konferencyjna. Z kolei na parterze będą obsługiwani klienci biura: geodeci uprawnieni oraz zwykli obywatele. W dużej sali po lewej stronie znajdą się stanowiska do obsługi klientów ODGiK, a po prawej – ewidencji gruntów i budynków.

Docelowo będzie tutaj funkcjonował elektroniczny system kolejkowy ("numerkowy"), znany np. z WOM-ów w dzielnicach. Będzie on m.in. umożliwiał umówienie wizyty na konkretną godzinę przez internet. Uruchomienie systemu powinno nastąpić pod koniec III kwartału tego roku. Między salami obsługi znajdzie się także dwustanowiskowa kasa do przyjmowania wpłat w gotówce oraz płatności za pomocą kart płatniczych (bez prowizji). Na parterze znajdą sie także pomieszczenia dla ZUD.

Z kolei inspektorzy kontroli pracować będą na najwyższym piętrze. Także tam w dużym narożnym pokoju znajdą się

stanowiska dla geodetów uprawnionych, którzy muszą pracować jeszcze na mapach analogowych (ok. 40% zasobu jest w formie analogowej).

trzypiętrowym budynku od strony ul. Olszewskiej (1244 m kw.) na parterze znajduje się serwerownia i pokoje informatyków. Na pierwszym piętrze będą pomieszczenia administracji oraz nowoczesne Centrum Przetwarzania Danych Przestrzennych, które pomieści zasoby informatyczne będące w gestii BGiK oraz dane przestrzenne m.st. Warszawy. Na najwyższej kondygnacji znajdą się natomiast pokoje kierownictwa.

W kompleksie przy Sandomierskiej są dwie duże sale konferencyjne, wszystkie archiwa mają nowoczesne zabezpieczenie przeciwpożarowe, a agregaty prądotwórcze zapewnią pracę komputerów w przypadku awarii zasilania. Na dziedzińcu znajduje się parking na kilkadziesiąt samochodów, cały obiekt objęty jest monitoringiem. Po BGiK nie będzie można się jednak dowolnie przemieszczać. Klienci swobodnie będą się poruszać

w strefach ogólnodostępnych, ale do większości biur, w szczególności: składnicy materiałów, serwerowni czy kancelarii tajnej, dostęp możli-

wy będzie tylko dla osób uprawnionych. Każdy pracownik BGiK zostanie wyposażony w kartę magnetyczną, która posłuży także do kontroli przyjścia do pracy i wyjścia.

 $\blacksquare$ racownikom Biura Geodezji i Katastru można tylko pozazdrościć. Klimatyzowane pomieszczenia, przestronne i widne pokoje dostosowane do racownikom Biura Geodezji i Katastru można tylko pozazdrościć. Klimatyzowane pomieszczenia, przepotrzeb konkretnej komórki, nowe wyposażenie biurowe, pomieszczenia socjalne i... cisza za oknem, którą docenią szczególnie ci, którzy przeniosą się tutaj z ul. Marszałkowskiej. Uruchomienie nowoczesnego obiektu przy ul. Sandomierskiej 12 kończy kilkuletni etap koncentracji stołecznej geodezji i zebranie wszystkich jej pracowników (obecnie ok. 330) w jednym miejscu.

Geodeta miasta Tomasz Myśliński doprowadził więc do końca projekt, który pozwolił na zbudowanie najnowocześniejszego z ponad 30 biur stołecznego ratusza. Do pełni szczęścia brakuje jeszcze pełnej informatyzacji miejskiego zasobu geodezyjnego i kartograficznego.

Tekst i zdjęcia Jerzy Przywara

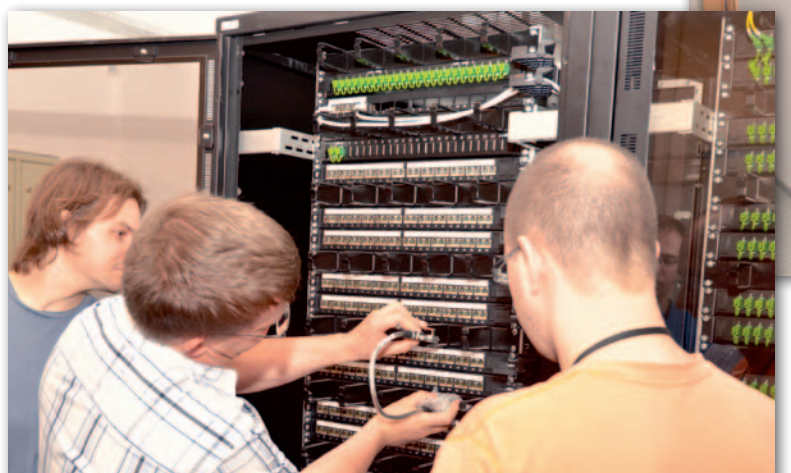

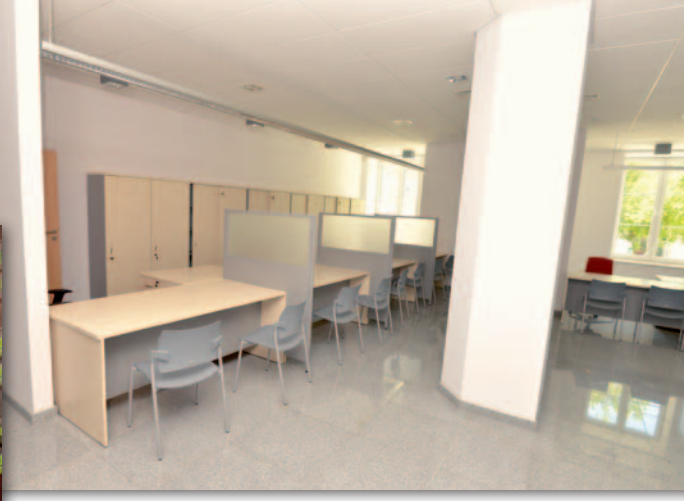

Informatycy pierwsi na stanowisku pracy (z lewej) i sala obsługi interesantów ewidencji gruntów i budynków

MAGAZYN geoinformacYJNY nr 7 (218) LIPIEC 2013 **GEODETA 53** 

## **GEOINFORMATOR**

### **Sklepy**

4 E F F CZERSKI TRADE POLSKA Ltd Biuro Handlowe

02-087 WARSZAWA al. Niepodległości 219 tel. (22) 825-43-65

### **GEMAT**

GEMAT – wszystko dla geodezji 85-844 Bydgoszcz ul. Toruńska 109 tel./faks (52) 321-40-82, 327-00-51, www.gemat.pl

FOPOMIAR

Profesjonalny sklep geodezyjny WARSZAWA tel./faks (22) 841-03-82 ul. Bartycka 20/24 pawilon 101B RADOM tel./faks (48) 62-99-666 ul. Zbrowskiego 114 lok. 6 www.infopomiar.pl

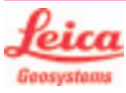

"NADOWSKI" Autoryzowany dystrybutor Leica Geosystems 43-100 Tychy, ul. Rybna 34 tel./faks (32) 227-11-56 www.nadowski.pl

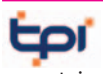

www.tpi.com.pl Zapraszamy do naszych biur Warszawa (22) 632-91-40 Wrocław (71) 325-25-15 Poznań (61) 665-81-71 Kraków (12) 411-01-48 Gdańsk (58) 320-83-23 Rzeszów (17) 862-02-41 Wyłączny przedstawiciel

**FTOPCON SOKKIA** Sprawdź nasz sklep on-line:

www.pomiar24.pl

### FOIF Polska Sp. z o.o.

Generalny Dystrybutor Instrumentów Geodezyjnych GLIWICE, ul. Dolnych Wałów 1 tel./faks (32) 236-30-17 www.foif.pl

### MAGAZYN geoinformacYJNY nr 7 (218) LIPIEC 2013 54 GEODETA

### **GEOMATIX®....**

Sklep Geodezyjny 40-318 Katowice ul. Zimowa 39 tel. (32) 781-51-38 faks 781-51-39 Sklep on-line: www.geomarket.pl

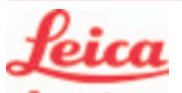

**Geosystems** Leica Geosystems Sp. z o.o. ul. Jutrzenki 118 02-230 WARSZAWA tel. (22) 260-50-00 faks (22) 260-50-10

www.leica-geosystems.pl

doradztwo sprzedaż APOGEO serwis KRAKÓW tel. (12) 397-76-76/77 wrocław tel. (71) 723-46-01/02 www.apogeo.pl info@apogeo.pl  $H I \rightharpoonup T \wedge R G E T$  **ECarlson** 

SPECTRA SYSTEM Sp. z o.o. Profesjonalny sklep geodezyjny 31-216 KRAKÓW ul. Konecznego 4/10u tel./faks (12) 416-16-00 www.spectrasystem.com.pl

### GEOSERV Sp. z o.o.

– sprzęt i narzędzia pomiarowe dla geodezji i budownictwa 02-495 WARSZAWA ul. Kościuszki 3, tel. (22) 822-20-64

### WWW.SKLEP.GEODEZJA.PL

Autoryzowany dystrybutor Leica Geosystems, działamy od 1998 r. tel. (89) 670-11-00 faks 670-11-11 sklep@geodezja.pl Geo.Sklep.pl

### **RUGGED.COMP**

Dystrybutor Getac, Durabook w Polsce

Elmark Automatyka Sp. z o.o. ul. Niemcewicza 76 05-075 Warszawa-Wesoła tel. 22-773-79-37 rugged@elmark.com.pl www.rugged.com.pl

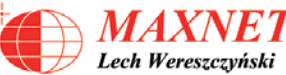

03-916 WARSZAWA ul. Walecznych 11/1 tel./faks (22) 617-33-73 www.eu-hemisphere.pl Wyłączny przedstawiciel

### w <sup>Polsce</sup><br>Hemisp<u>her</u>e

GEOTRONICS POLSKA Sp. z o.o. 31-216 Kraków ul. Konecznego 4/10u tel./faks (12) 416-16-00 w. 5 www.geotronics.com.pl biuro@geotronics.com.pl

### FULLGEO

Profesjonalny sklep geodezyjny WARSZAWA, ul. Łucka 7/9 ul. Prosta 28, tel. 696 17-35-37 tel./faks (22) 250-16-52 info@fullgeo.pl www.fullgeo.pl

### **procac** m

Wyłączny dystrybutor systemów GNSS firmy Altus 80-122 GDAŃSK ul. Kartuska 215 tel. (58) 739 68 00 www.procad.pl

### GEOIDA Jan Jerzyk

Sprzedaż Gwarancja Serwis Sprzęt nowy i używany Trimble, Leica, Topcon i in. 76-251 Kobylnica, ul. Leśna 9 tel. (59) 842 96 35 607 243 883, 601 652 621 geoida@geoida.pl www.geoida.pl

### **Serwisy**

TPI Sp. z o.o. – profesjonalny serwis sprzętu pomiarowego firm Sokkia i Topcon 00-716 Warszawa ul. Bartycka 22 tel. (22) 632-91-40

PUH GEOBAN K. Z. Baniak Serwis Sprzętu Geodezyjnego 30-133 Kraków, ul. J. Lea 116 tel./faks (12) 637-30-14 tel. (0 501) 01-49-94

### **IMPEXGEO**

CENTRUM SERWISOWE IMPEXGEO. Serwis instrumentów geodezyjnych firm Nikon, Trimble, Zeiss i Sokkia oraz odbiorników GPS firmy Trimble 05-126 NIEPORĘT ul. Platanowa 1, os. Grabina tel. (22) 774-70-07

Mgr inż. Zbigniew CZERSKI Naprawa Przyrządów Optycznych Serwis instrumentów Wild/Leica 02-087 Warszawa al. Niepodległości 219 tel. (22) 825-43-65 fax (22) 825-06-04

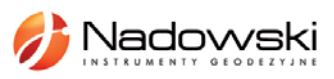

Autoryzowane centrum serwisowe Leica Geosystems Serwis Elta, Trimble3300 3600 DiNi Geodezja Tadeusz Nadowski 43-100 Tychy, ul. Rybna 34 tel. (32) 227-11-56

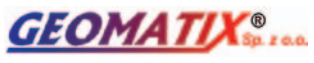

Serwis Instrumentów Geodezyjnych 40-318 Katowice ul. Zimowa 39 tel. (32) 781-51-38 faks 781-51-39 serwis@geomatix.com.pl

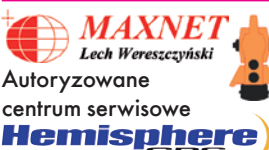

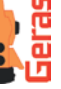

www.eu-hemisphere.pl Również serwis Geodimeter i Trimble oraz autoryzowany serwis Stabila 01-445 WARSZAWA, ul. Ciołka 35/78 tel. (22) 836-83-94

www.geras.pl

Serwis sprzętu geodezyjnego PUH "GeoserV" Sp. z o.o. 02-495 WARSZAWA ul. Kościuszki 3 tel. (22) 822-20-64

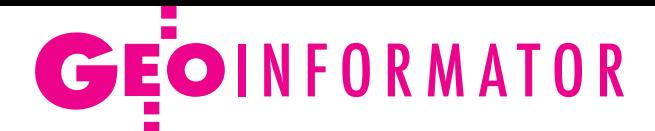

### GEOPRYZMAT

Serwis gwarancyjny i pogwarancyjny instrumentów firmy PENTAX oraz serwis instrumentów mechanicznych dowolnego typu 05-090 Raszyn, ul. Wesoła 6 tel./faks (22) 720-28-44

FOIF Polska Sp. z o.o. Autoryzowany Serwis Instrumentów Geodezyjnych GLIWICE, ul. Dolnych Wałów 1 tel./faks (32) 236-30-17 www.foif.pl

ZETA PUH Andrzej Zarajczyk Serwis Sprzętu Geodezyjnego 20-072 Lublin, ul. Czechowska 2 tel. (81) 442-17-03

Kwant Sp. z o.o. www.kwant.pl Serwis ploterów HP, MUTOH, skanerów A0 CONTEX, VIDAR, kopiarek A0 Gestetner, Ricoh, światłokopiarek Regma. Ostrołęka, pl. Bema 11 tel./faks (29) 764-59-63

### **Instytucje**

Główny Urząd Geodezji i Kartografii, www.gugik.gov.pl 00-926 Warszawa ul. Wspólna 2

lgłówny geodeta kraju – Kazimierz Bujakowski tel. (22) 661-80-17

 $\bullet$ **zastępca** głównego geodety kraju – Jacek Jarząbek tel. (22) 661-82-66 **e** dyrektor generalny

– Marzena Roszkowska tel. (22) 661-84-32

lDepartament Geodezji, Kartografii i Systemów Informacji Geograficznej dyrektor Jerzy Zieliński tel. (22) 661-80-27

lDepartament Informacji o Nieruchomościach dyrektor Jarosław Wysocki tel. (22) 661-81-35

lDepartament Informatyzacji i Rozwoju PZGiK

dyrektor – wakat tel. (22) 661-81-17 zastępca dyrektora Danuta Piotrowska

lDepartament Nadzoru, Kontroli i Organizacji SGiK dyrektor Andrzej Zaręba tel. (22) 661-85-02 **• Departament Spraw** Obronnych i Ochrony Informacji Niejawnych dyrektor Szczepan Majewski tel. (22) 661-82-38 **• Departament Prawno-**-Legislacyjny dyrektor – wakat tel. (22) 661-84-04 · Biuro Informacji Publicznej oraz Komunikacji Medialnej tel. (22) 661-81-79 **•CODGiK** Warszawa, ul. J. Olbrachta 94 b www.codgik.gov.pl, punkt obsługi klienta: tel. (22) 532-25-81

#### Ministerstwo

Administracji i Cyfryzacji Warszawa, ul. Królewska 27 www.mac.gov.pl **e** sekretarz stanu Włodzimierz Karpiński tel. (22) 245-59-21 **O** Departament Administracji Publicznej tel. (22) 245-59-10

Ministerstwo Transportu, Budownictwa i Gosp. Morskiej Warszawa, ul. Wspólna 2/4 www.transport.gov.pl lDepartament Gospodarki Nieruchomościami tel. (22) 661-82-14

Ministerstwo Obrony Narodowej, SG WP **Szefostwo Geografii** Wojskowej szef płk Andrzej Merski tel. (22) 684-68-65 www.wp.mil.pl

Ministerstwo Rolnictwa i Rozwoju Wsi Warszawa,ul. Wspólna 30 www.minrol.gov.pl **O** Departament Gospodarki Ziemią tel. (22) 623-13-41 **· Wydział Geodezji** i Klasyfikacji Gruntów

tel. (22) 623-13-54

Instytut Geodezji i Kartografii 02-679 Warszawa ul. Modzelewskiego 27 tel. (22) 329-19-00 www.igik.edu.pl

### **Organizacje**

Geodezyjna Izba Gospodarcza 00-043 Warszawa ul. Czackiego 3/5 tel./faks (22) 827-38-43 www.gig.org.pl

Polska Geodezja Komercyjna 00-842 Warszawa ul. Łucka 7/9, pok. 216 tel./faks (22) 658-67-27

www.geodezja-komerc.com.pl

Polskie Towarzystwo Fotogrametrii i Teledetekcji tel. (22) 234-76-94 a.bujakiewicz@gik.pw.edu.pl

Polskie Towarzystwo Geodezyjne ul. Przemysława 9/47 44-300 Wodzisław Śląski tel. kom. 601 447 736

Polskie Towarzystwo

Informacji Przestrzennej 02-781 Warszawa ul. rtm. W. Pileckiego 112/5 tel. (22) 409-43-87 www.ptip.org.pl

Stowarzyszenie Geodetów Polskich Zarząd Główny 00-043 Warszawa ul. Czackiego 3/5, pok. 416 tel./faks (22) 826-87-51 www.sgp.geodezja.org.pl

Stowarzyszenie

Kartografów Polskich 51-601 Wrocław ul. J. Kochanowskiego 36 tel. (71) 372-85-15 www.polishcartography.pl

### Regulamin prenumeraty **GEODETY**

Cena prenumeraty miesięcznika **Geodeta** na rok 2013: lRoczna z indywidualnym dostępem do internetowego Archiwum GEODETY – 272,16 zł, w tym 8% VAT.

lPojedynczego egzemplarza – 22,68 zł, w tym 8% VAT (można opłacić dowolną liczbę kolejnych numerów).

lRoczna studencka/uczniowska z indywidualnym dostępem do Archiwum GEODETY – 181,44 zł, w tym 8% VAT. Warunkiem uzyskania zniżki jest przesłanie do redakcji skanu lub kserokopii ważnej legitymacji studenckiej (tylko studia na wydziałach geodezji lub geografii) lub uczniowskiej (tylko szkoły geodezyjne).

lRoczna zagraniczna z indywidualnym dostępem do Archiwum GEODETY – 544,32 zł, w tym 8% VAT.

lRoczna 5 egzemplarzy z grupowym dostępem (przez IP) do Archiwum GEODETY – 1360,80 zł, w tym 8% VAT. W każdym przypadku cena prenumeraty obejmuje koszty wysyłki. Egzemplarze archiwalne można zamawiać do wyczerpania nakładu.

Warunkiem realizacji zamówienia jest otrzymanie przez redakcję potwierdzenia z banku o dokonaniu wpłaty na konto: 04 1240 5989 1111 0000 4765 7759.

Po upływie okresu prenumeraty automatycznie wystawiamy kolejną fakturę na taki sam okres. O ewentualnej rezygnacji z kolejnej prenumeraty prosimy poinformować redakcję listownie, telefonicznie lub mailowo, najlepiej przed upływem okresu poprzedniej prenumeraty. Dokonanie wpłaty na prenumeratę oznacza akceptację Regulaminu prenumeraty GEODETY.

### Przyjmujemy zamówienia składane:

lna stronie internetowej www.geoforum.pl/prenumerata

lmailowo: prenumerata@geoforum.pl

ltelefonicznie: tel. (22) 646-87-44, (22) 849-41-63 (g. 7.00-13.30)

llistownie: Geodeta Sp. z o.o., ul. Narbutta 40/20, 02-541 Warszawa **Geodeta** jest również dostępny w sieciach kolporterów (Garmond,

Kolporter, Ruch) oraz w sklepach geodezyjnych na terenie kraju: lWarszawa – Księgarnia Akademicka Oficyny Wydawniczej PW,

- pl. Politechniki 1 (GG PW), tel. (22) 234-61-44; lWarszawa – Centrum Kartografii Henryk Kowalski,
- ul. Grochowska 258/260, tel. 22 813-81-00;
- lWarszawa Infopomiar, ul. Bartycka 20/24, tel./faks (22) 841-03-82;
- lRzeszów Sklep GEODETA, ul. Cegielniana 28A/12,

tel./faks (17) 853-26-90;

55 lKobylnica – PUH GEOIDA Jan Jerzyk, ul. Leśna 9, tel. (59) 842-96-35.

MAGAZYN geoinformacYJNY nr 7 (218) LIPIEC 2013

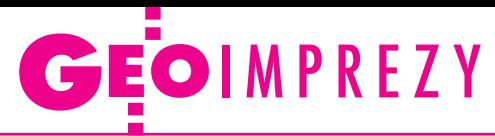

## W kraju

#### **Sierpień**

l(29-30.08) Poznań Mistrzostwa Polski Geodetów w Tenisie Ziemnym; àwww.geopoz.pl

#### wrzesień

l(06-08.09) Jarnołtówek 42. Rajd Goniometru àkrzysztof.goleniowski@ dbgitr.pl

### $\bullet$ (11-13.09) Warszawa

VII Ogólnopolskie Sympozjum Geoinformatyczne nt. "Geoinformatyka zintegrowanym narzędziem badań przestrzennych" à7sg@uw.edu.pl

#### $\bullet$  (17.09) Warszawa

VI Ogólnopolskie seminarium naukowe pod hasłem "Modelowanie informacji geograficznej dla potrzeb budowy infrastruktury informacji przestrzennej"; organizatorzy: Komitet Geodezji PAN oraz Wydział Inżynierii Lądowej i Geodezji WAT.

àwww.wig.wat.edu.pl

 $\bullet$  (18-27.09) Warszawa 3. Letnia Szkoła GIONET organizowana przez IGiK; tematem przewodnim będzie

"Zastosowanie teledetekcji w modelowaniu środowiska przyrodniczego i klasyfikacji pokrycia terenu" àhttp://www.gionet.eu/sum-

#### mer-schools **e** (19-20.09) Kalisz

XVI Konferencja Naukowo- -Techniczna pod hasłem "Problemy prawne i realizacyjne modernizacji katastru w świetle nowych regulacji prawnych"

àkalisz@sgp.geodezja.org.pl l(19-21.09) Pogorzelica

Konferencja z cyklu "Prawo w geodezji - teoria a praktyka" organizowana przez Zachodniopomorski Oddział Geodezyjnej Izby Gospodarczej àwww.geodezja-szczecin.

org.pl

#### l(24-27.09) Kraków Konferencja KBKiS PAN pod hasłem "Satelitarne metody wyznaczania pozycji we współczesnej geodezji i nawigacji" àbskorupa@agh.edu.pl

#### Październik

 $\bullet$  (02-03.10) Wrocław Konferencja GISforum będąca kontynuacją tradycji Spotkań

**ROCZNIK 1968-1973**

*40-lecie ukończenia studiów na Wydziale Geodezji i Kartografii Politechniki Warszawskiej*

**Zapraszamy 5 października 2013 r.**

Spotykamy się nad Zalewem Zegrzyńskim k. Warszawy

**Szczegóły:** Ela Pyrka [elpyrka@op.pl](mailto:elpyrka@op.pl), kom. 664 199 012 Zbyszek Kaźmierczak [zkazmierczak@esri.pl](mailto:zkazmierczak@esri.pl), kom. 608 493 326

Użytkowników GIS; organizator: wrocławska spółka SHH àwww.shh.pl/gisforum.dhtml  $\bullet$ (16-18.10) Wierchomla X Szkoła Pomiarów TPI àwww.szkolapomiarow.pl  $\bullet$  (21-22.10) Warszawa Konferencja pod hasłem "Samorząd zawodowy geodetów uprawnionych szansą dla lepszej obsługi gospodarki" or-

ganizowana przez GIG, SGP, PGK i PTG àhttp://gig.org.pl

 $\bullet$  (24-25.10) Warszawa

XXXVI Ogólnopolska Konferencja Kartograficzna pod hasłem "Efektywność prezentacji kartograficznej"

àwww.wgsr.uw.edu.pl/kartografia/36okk

### **Listopad**

 $\bullet$  (06-08.11) Warszawa XXIII konferencja Polskiego Towarzystwa Informacji Przestrzennej z cyklu "Geoinformacja w Polsce" nt. "Infrastruktura Informacji przestrzennej dźwignią rozwoju społeczeństwa informacyjnego" àwww.ptip.org.pl

### Na świecie

#### **Lipiec**

 $\bullet$  (21-26.07) Australia, Melbourne

Międzynarodowe Sympozjum IGARSS (International Geoscience and Remote Sensing) àwww.igarss2013.org

#### Sierpień

 $(25-30.08)$  Niemcy, Drezno 26. Międzynarodowa Konferencja Kartograficzna àwww.icc2013.org

#### **Wrzesień**

 $\bullet$  (01-06.09) Niemcy, Poczdam Kongres Międzynarodowej Asocjacji Geodezji (IAG, International Association of Geodesy) àwww.iag2013.org

### październik

 $\bullet$  (08-10.10) Niemcy, Essen Intergeo – targi, na których prezentowany jest najnowsze rozwiązania geodezyjne czołowych firm światowych àwww.intergeo.de

#### Sierpień 2014

**· (02-10.08) Rosja, Moskwa** 40. kongres Komitetu Badań Przestrzeni Kosmicznej (CO-SPAR, Committee on Space Research)  $\rightarrow$ cosparhq.cnes.fr

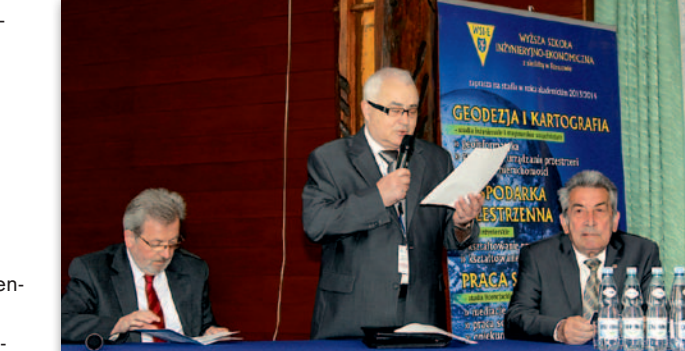

elektrowni wodnej w Solinie (uruchomionej w 1968 roku, a zmodernizowanej w latach 2000-03). Rejs po Jeziorze Solińskim, zwanym bieszczadzkim morzem, największym sztucznym jeziorze w Polsce, był dopełnieniem turystycznych atrakcji spotkania. Patronat nad konferencją objęli minister rolnictwa i rozwoju wsi, marszałek województwa podkarpackiego oraz SGP Oddział w Rzeszowie. Partnerem technologicznym konferencji była spółka TPI, a sponsorem – firma ASCAD z siedzibą w Rzeszowie, autoryzowany partner firmy HP.

MAGAZYN geoinformacYJNY nr 7 (218) LIPIEC 2013 **56 GEODETA** 

# O innowacjach w Polańczyku

Około 70 pracowników na-ukowo-dydaktycznych z różnych ośrodków akademickich z kraju i z zagranicy dyskutowało w Polańczyku nt. innowacyjnych rozwiązań geodezyjnych stosowanych w różnych dziedzinach gospodarki (22-24 maja). IV Międzynarodową Konferencję Naukową zorganizowała Wyższa Szkoła Inżynieryjno-Ekonomiczna z siedzibą w Rzeszowie wspólnie z Lwowskim Narodowym Uniwersytetem Rolniczym w Dublanach, Uniwersytetem Narodowym "Politechniką Lwowską" oraz spółką Geokart-International w Rzeszowie. Poza twórczą dyskusją wolny czas poświęcono na zwiedzanie największej w Polsce budowli hydrotechnicznej – zapory oraz

### Pełna oferta i zakupy na www.geoforum.pl **Księgarnia g**

### Geodezyjne aspekty planowania przestrzennego

Agnieszka Bieda, Paweł Hanus, Ryszard Hycner; w publikacji przedstawione zostały wszystkie czynności techniczne i prawne prowadzące do zmiany przestrzeni w zakresie jej zagospodarowania; 292 strony, Wydawnictwo Gall, Katowice 2013 l00-981....................................................................................... 98,70 zł

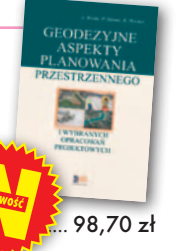

### Geodezja fizyczna

Adam Łyszkowicz; publikacja omawia pole siły ciężkości Ziemi i metody badania przebiegu geoidy, jej znaczenia przy definiowaniu układu wysokościowego oraz satelitarne metody wyznaczania wysokości względem średniego poziomu morza; 218 stron, Wydawnictwo UWM, Olsztyn 2012

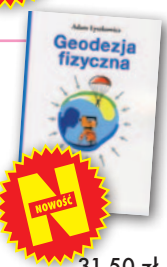

### l00-980........................................................................................31,50 zł

### Współczesna waloryzacja przestrzeni zurbanizowanej

red. Iwona Cieślak; książka przedstawia wybrane metody waloryzacji przestrzeni zurbanizowanej, a także źródła danych geoprzestrzennych na potrzeby waloryzacji; osobne rozdziały poświęcono m.in. fotogrametrii i teledetekcji oraz GIS; 200 stron, Wydawnictwo UWM, Olsztyn 2012 l00-979..................................................................................... 21,00 zł

### GIS w geografii fizycznej

Artur Magnuszewski; publikacja omawia podstawy kartografii i grafiki komputerowej, sposoby gromadzenia, przetwarzania i przechowywania danych przestrzennych, zawiera podstawowe informacje o teledetekcji, geostatystyce i redakcji map cyfrowych; 187 stron, Wydawnictwo Naukowe PWN, Warszawa 2012 l00-978........................................................................................49,90 zł

### Z dziejów kartografii Mazowsza i ziem sąsiednich XVII-XX w.

Henryk Bartoszewicz; publikacja jest wynikiem kilkuletnich badań autora, ilustruje ją 48 barwnych rycin z najbardziej interesującymi mapami z obszernymi opisami katalogowymi; ok. 250 stron, wyd. GEODETA Sp. z o.o., Akademia Humanistyczna w Pułtusku, Warszawa – Pułtusk 2012  $\bigcirc$  00-977.

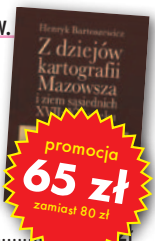

Podstawy budowy infrastruktury informacji przestrzennej Wojciech Pachelski, Agnieszka Chojka i Agnieszka Zwirowicz-Rutkowska; książka przedstawia podstawowe koncepcje, pojęcia, i metody znormalizowanej metodyki modelowania informacji geograficznej stosowane w europejskich i krajowych projektach budowy IIP; 222 strony, Wydawnictwo UWM w Olsztynie, Olsztyn 2012 l00-976........................................................................................31,50 zł

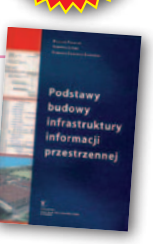

### Łódź na mapach 1793-1939

Maciej Janik, Jacek Kusiński, Mariusz Stępniewski, Zdzisław Szambelan; prezentuje dzieje Łodzi przez pryzmat map, zawiera reprodukcje map i planów uzupełnione zdjęciami lotniczymi współczesnej Łodzi oraz tekstami o jej historii; 200 stron, Wyd. Jacka Kusińskiego, Łódź 2012 l00-975.....................................................................................135,00 zł

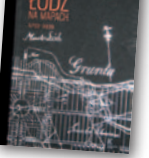

### Podziały nieruchomości – komentarz

Zygmunt Bojar; III wydanie książki o procedurach i zasadach obowiązujących przy podziałach nieruchomości; zawiera wzory dokumentów; pokazuje relacje przepisów z zakresu podziałów z przepisami dotyczącymi m.in. planowania przestrzennego; 412 stron, Wyd. Gall, Katowice 2012 l00-974 ....................................................................................... 98,70 zł

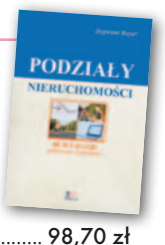

### Kartografia tematyczna

Wiesława Żyszkowska, Waldemar Spallek, Dorota Borowicz; kompendium wiedzy o kartografii tematycznej; obejmuje zagadnienia: semiotyki i wizualizacji kartograficznej, przetwarzania danych oraz grup map tematycznych: fizycznogeograficznych i społeczno-gospodarczych; 344 strony, Wydawnictwo Naukowe PWN, Warszawa 2012 l00-972........................................................................................49,90 zł

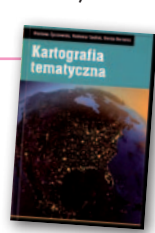

**W<sub>b</sub>** .<br>ieruch

### Własność nieruchomości

#### Stanisław Rudnicki; trzecie wydanie kompleksowego opracowania nt. prawnych aspektów nieruchomości, w tym: rozgraniczania nieruchomości, scalania i wymiany gruntów, EGiB, służebności gruntowych i przesyłu; 480 stron, LexisNexis, Warszawa 2012 l00-970......................................................................................119,00 zł

### Gospodarka nieruchomościami

Sabina Źróbek, Ryszard Źróbek, Jan Kuryj; drugie, poszerzone i zaktualizowane wydanie kompendium teoretycznej i praktycznej wiedzy z zakresu gospodarki nieruchomościami, zwłaszcza w aspekcie geodezyjnym i rzeczoznawstwa majątkowego; zawiera komentarz do wybranych procedur; 520 stron, Wydawnictwo Gall, Katowice 2012

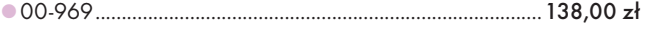

### Podstawy geomatyki

Podręcznik autorstwa wykładowców Akademii Górniczo-Hutniczej; jego treść odpowiada ramowym programom przedmiotów realizowanych na specjalizacji geomatyka uruchomionej na studiach II stopnia (magisterskich) na kierunku geodezja i kartografia tej uczelni; 340 stron, Wydawnictwa AGH, Kraków 2011

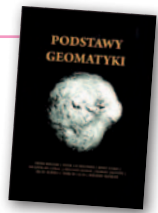

l00-966........................................................................................40,01 zł

### Regulowanie stanu prawnego nieruchomości pod drogi

Mirosław Gdesz, Anna Trembecka; książka nt. nabywania nieruchomości pod drogi, cywilnoprawnych trybów regulowania stanu prawnego dróg, zwrotów wywłaszczonych nieruchomości, opłat adiacenckich oraz planistycznych; 280 stron, Wydawnictwo Gall, Katowice 2011<br>© 00-962

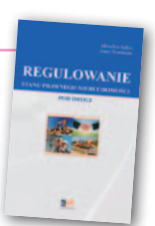

113,00 zł

### Wywłaszczanie nieruchomości i ich zwrot

Tadeusz Woś; V wydanie publikacji uwzględniające nowy stan prawny oraz bogate (publikowane i niepublikowane) orzecznictwo sądowe z tego zakresu; zawiera monograficzne omówienie problematyki wywłaszczenia nieruchomości i ich zwrotu; 592 strony, LexisNexis, Warszawa 2011

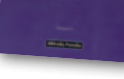

l00-890..................................................................................... 139,00 zł

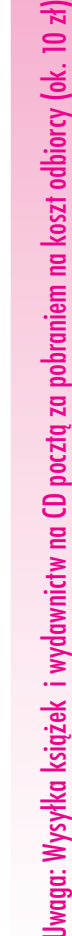

MAGAZYN geoinformacYJNY nr 7 (218) LIPIEC 2013 **GEODETA 57** 

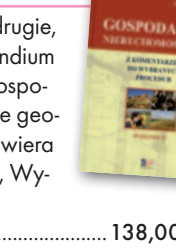

# GEOCZYTELNIA

## WYBIÓRCZY Przegląd **PRASY**

### LiDAR Magazine [4/2013]

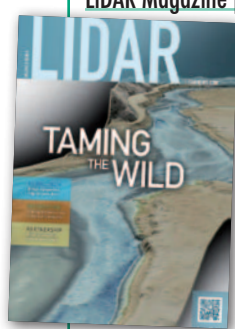

lJak informowaliśmy w czerwcowym GEO-DECIE, miesięcznik "Geospatial World" uznał lotniczy skaner laserowy Riegl VQ-820 za jedną z najważniejszych innowacji technologicznych ostatniego roku. Doceniono w nim przede wszystkim to, że dzięki

wykorzystaniu zielonego lasera urządzenie umożliwia pomiary batymetryczne. Dotychczasowe testy udowadniają, że skaner świetnie radzi sobie w krystalicznie czystych wodach, ale czy równie dobrze skanuje zanieczyszczone i zamulone zbiorniki? Sprawdzili to geodeci z amerykańskiej firmy WSI, podejmując się projektu pomiaru doliny rzeki Sandy. Jak sami przyznają, na początku podchodzili sceptycznie do przydatności tego skanera, ale wyniki testów okazały się pozytywnym zaskoczeniem – średni błąd wyniósł 18 cm, a urządzenie nie było w stanie pomierzyć tylko około 1/5 dna rzeki. Więcej o laserowych pomiarach batymetrycznych w artykule pt. "Taming a Wild Survey Environment".

### Geospatial World [czerwiec 2013]

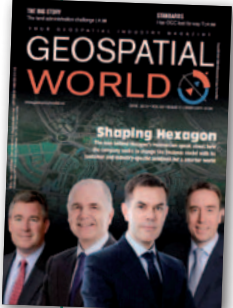

· Numer zmonopolizowała szwedzka grupa Hexagon (w skład której wchodzą m.in. ERDAS, Leica Geosystems czy Intergraph), a konkretnie wywiady z jej kierownictwem pod hasłem "Shaping Hexagon". Można się z nich m.in. dowiedzieć, że grupa ma w pla-

nach kolejne przejęcia konkurencyjnych firm, a jednocześnie będzie kłaść większy nacisk, by dla klientów szedł za tym nie tylko szeroki wybór produktów, ale także zintegrowane rozwiązania geoprzestrzenne. . W felietonie pt. "Has OGC Lost its Way?" redaktor naczelny czasopisma Arup Dasgupta zastanawia się, czy Open Geospatial Consortium ma jeszcze jakąś przemyślaną strategię wdrażania otwartych standardów geoprzestrzennych. Jego zdaniem wiele wskazuje na to, że organizacja

pogubiła się już w tworzonych przez siebie rozwiązaniach, czego dowodem są prace nad usługami GeoServices REST. W dużym skrócie chodzi o to, że konsorcjum chce z komercyjnego rozwiązania utworzyć otwarty standard, mimo że istnieją już serwisy OGC o podobnych możliwościach. Dodajmy, że to już kolejny krytyczny głos pod adresem tej organizacji na łamach międzynarodowej prasy branżowej.

### GPS World [czerwiec 2013]

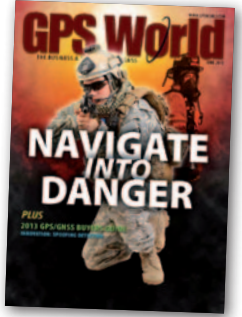

**· Wojsko**, policja, pogotowie czy straż pożarna coraz bardziej polegają na nawigacji satelitarnej. W wielu sytuacjach wciąż nie mają jednak możliwości dokładnego wyznaczania

pozycji. Dotyczy to w szczególności osób poruszających się pieszo, które nie mogą sobie pozwolić na noszenie ciężkich urządzeń wspomagających pomiary satelitarne. Problem ma rozwiązać wynalazek amerykańskich naukowców, który w niewielkiej obudowie mieści odbiornik satelitarny i podzespoły MEMS. Kluczem do sukcesu instrumentu są jednak specjalne algorytmy uwzględniające przy wyliczaniu współrzędnych specyfikę ludzkich ruchów. Testy opisane w artykule pt. "Following the Team into Danger" wykazały, że bez sygnałów GPS wynalazek mierzy z dokładnością nie gorszą niż 2% przebytego dystansu.

### Professional Surveyor [czerwiec 2013]

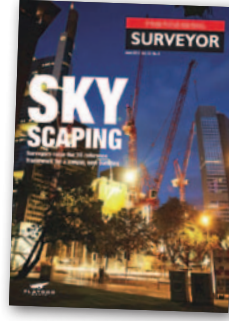

lDo końca tego roku we Frankfurcie nad Menem ma stanąć Taunus Turm – najwyższy drapacz chmur w Niemczech i jeden z wyższych w Europie. O specyfice pracy geodety na jego budo-

wie w artykule pt. "High-level Surveying" opowiadają pracownicy firmy Gemmer Und Leber mbH odpowiedzialnej za obsługę geodezyjną tego przedsięwzięcia. Jak podkreślają, jednym z większych wyzwań było zawrotne tempo prac oraz niewielka powierzchnia terenu budowlanego. Ten drugi czynnik wymuszał natychmiastowe montowanie prefabrykatów po dostarczeniu ich do Frankfurtu. W rezultacie na budowie musiało pracować sześć zespołów pomiarowych, 6 dni w tygodniu, od 6 do 22. Należało jednocześnie zachować wysoką jakość pomiaru (6 mm

w poziomie i 5 mm w pionie), a całą konstrukcję objąć monitoringiem geodezyjnym. W ocenie firmy Gemmer Und Leber oprócz wykwalifikowanego personelu kluczem do sukcesu było zastosowanie zmotoryzowanych tachimetrów, które wydatnie przyspieszyły pomiary.

### Inside GNSS [maj-czerwiec 2013]

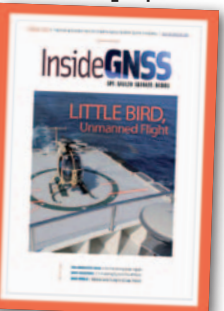

**Choć** chiński system nawigacji BeiDou, znany do niedawna pod nazwą Compass, już od kilku miesięcy działa na obszarze Azji i Pacyfiku, na razie cieszy się niewielką popularnością.

Ale – jak można przeczytać w artykule pt. "BeiDou Gets Ready for the Global Marketplace" – za kilka lat powinno się to diametralnie zmienić. Dowodem jest konferencja poświęcona komercjalizacji usług tego systemu, która odbyła się na początku bieżącego roku w chińskim mieście Wuhan. Jak to w Chinach, wrażenie robią już same liczby – na spotkanie przybyło ponad 2 tys. osób, które wysłuchali 627 prezentacji. Konferencji towarzyszyła zaś ekspozycja 109 firm z pomysłami na wykorzystanie BeiDou. Jakby tego było mało, chiński rząd zapowiada zainwestowanie do 2015 roku 1,13 mld dolarów w popularyzację swojego systemu nawigacji.

### American Surveyor [lipiec 2013]

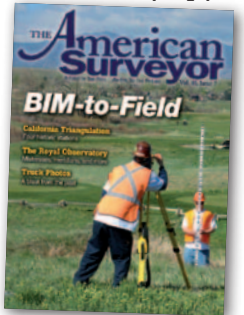

● Czy czterokondygnacyjny budynek o powierzchni blisko 12 tys. metrów kwadratowych może być geodezyjnym wyzwaniem wartym artykułu w branżowej prasie? Tak, jeśli ma być cent-

rum technologicznym Trimble'a. Wystarczy wspomnieć, że w swoich komunikatach prasowych firma ta często chwali się, jak to jej produkty ułatwiają cały proces budowlany. Gdzie, jak nie na budowie własnego biurowca, można udowodnić, ile w tym prawdy? Na front robót rzucono więc m.in. najnowsze niwelatory kodowe, zmotoryzowane tachimetry i skanery laserowe. Cel postawiono sobie ambitny: budowa miała być ukończona w 13 miesięcy, tak więc każdy błąd mógł oznaczać wizerunkowy blamaż. Ciekawych tego, czy do tego doszło, odsyłamy do artykułu "The Trimble Rockies Campus".

MAGAZYN geoinformacYJNY nr 7 (218) LIPIEC 2013 **58 GEODETA** 

# ProMark™ 220 i ProMark™ 800 Działają tam, gdzie inne zawodzą

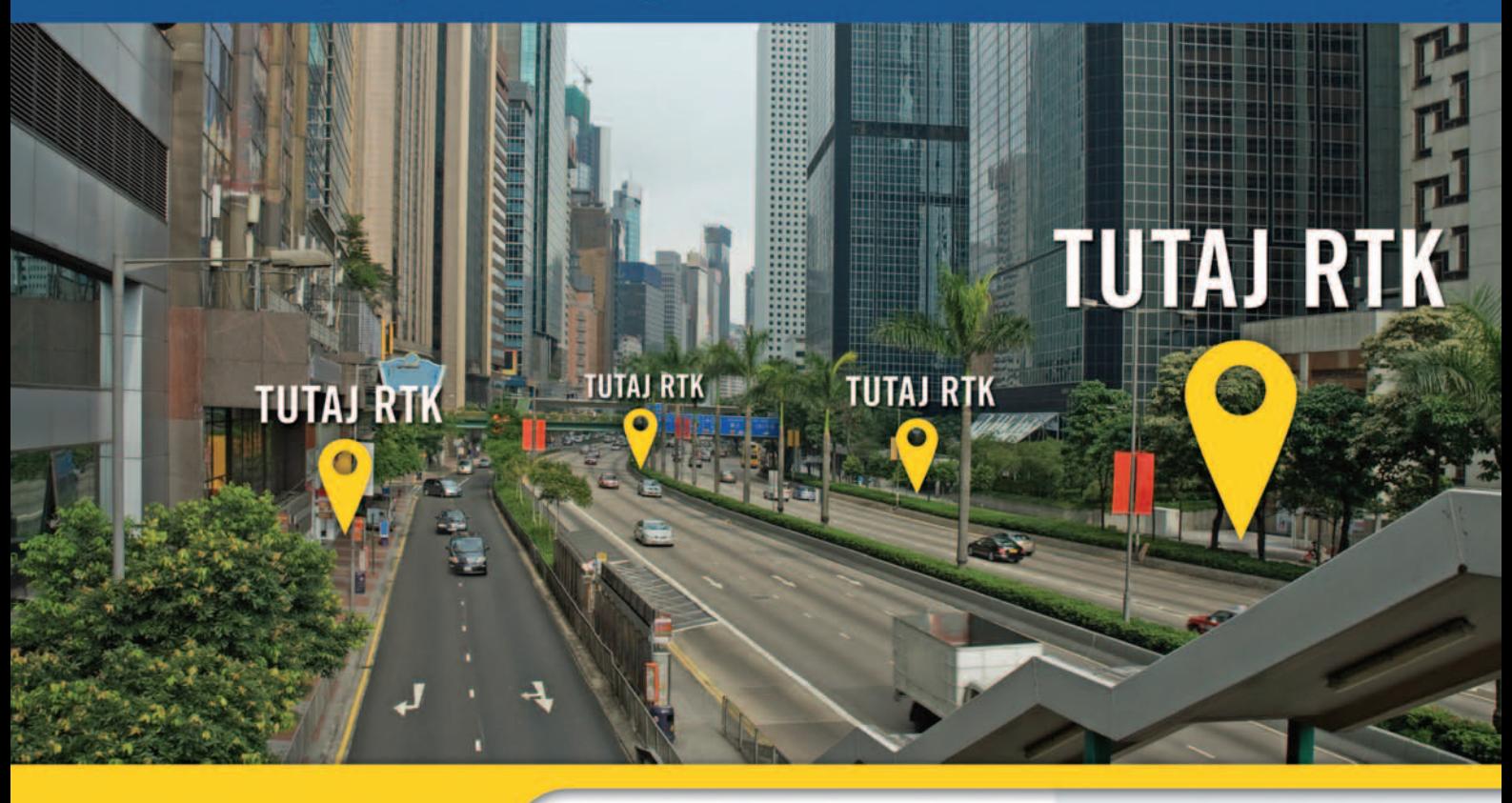

### ProMark™ 220

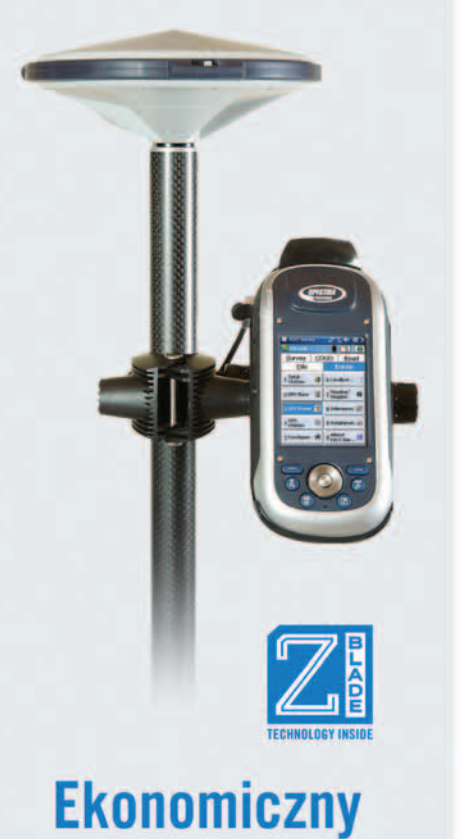

### **Cechy**

- Technologia Z-Blade równorzędne przetwarzanie sygnałów GNSS
- Niezawodne pomiary w środowiskach miejskich i pod koronami drzew
- Szybkie i wiarygodne rozwiązanie FIX, praca na długich wektorach
- Lekki i kompaktowy
- Oprogramowanie do wyboru: **FAST Survey™ lub Survey Pro**

### SmallGIS

### www.smallgis.pl

SmallGIS Sp. z o. o. ul. Wadowicka 8A Wejście C, Piętro 2 30-415 Kraków tel.: +48 12 425-06-25

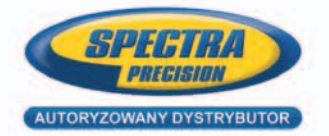

### ProMark™ 800

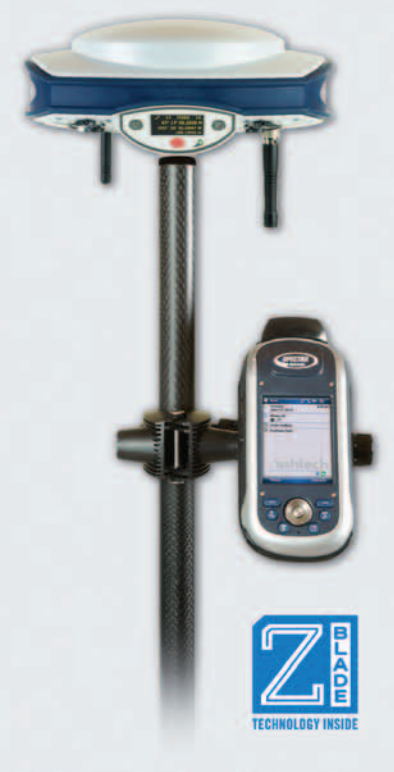

### Wszechstronny

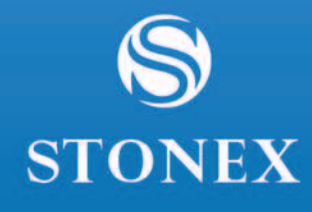

a il III

# **JAKBY NIE PATRZEĆ - STONEX**

### NOWA RODZINA ODBIORNIKÓW GNSS

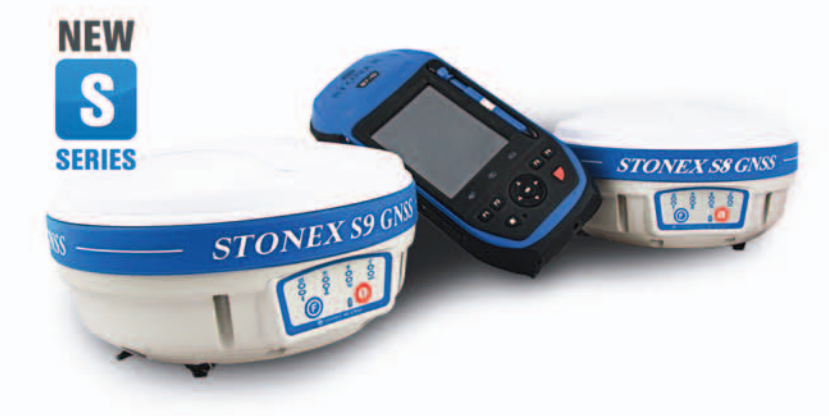

### **S9III - DLA PROFESJONALISTÓW**

9 GNSS

**S8 - DLA WYMAGAJĄCYCH** 

**S7 - DLA WYGODNYCH** 

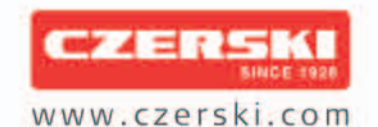

Czerski Trade Polska Sp. z o.o.<br>Wyłączne Przedstawicielstwo w Polsce firmy STONEX

Al. Niepodległości 219, 02-087 Warszawa, tel. (22) 825 43 65, fax (22) 825 06 04